## ARC: Computer Architecture

#### tanguy.risset@insa-lyon.fr Lab CITI, INSA de Lyon Version du March 20, 2023

Tanguy Risset

#### March 20, 2023

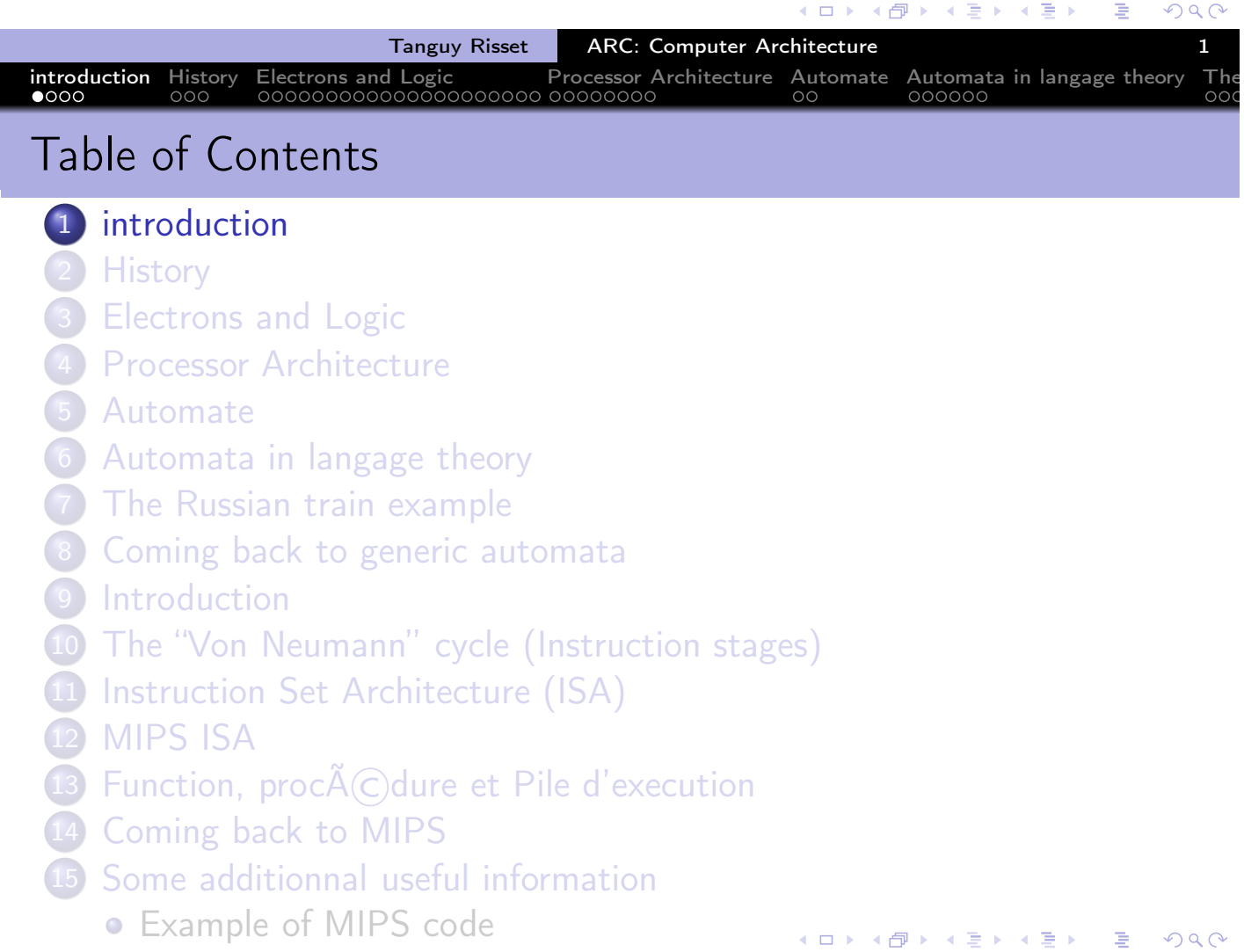

- Course 6h
- labs (TP) 20h
- Evaluation (In french): un QCM et un devoir papier en fin de cours

introduction History Electrons and Logic Processor Architecture Automate Automata in langage theory The

- skills and knowledge learned in ARC cours:
	- Bolean logic, arithmetics
	- combinatorial and sequential logic circuits, automata.
	- Processor architecture, datapath, compilation process, RISC architecture
	- Assembly code, link with high level programming languages
	- Simple processor design, simple assembly program analysis.
	- Link with compilation, operating systems and programming
- Moddle (open): frames, labs, various document
- Course based on the two IF architecture course: AC and AO (open courses on Moodle).

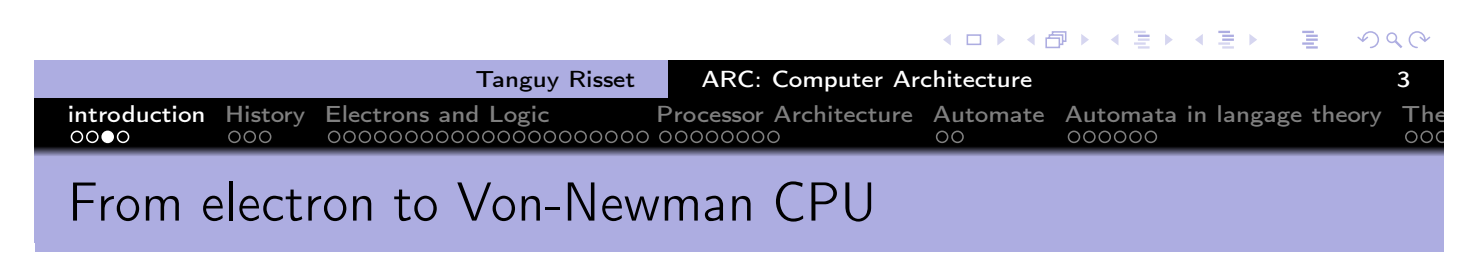

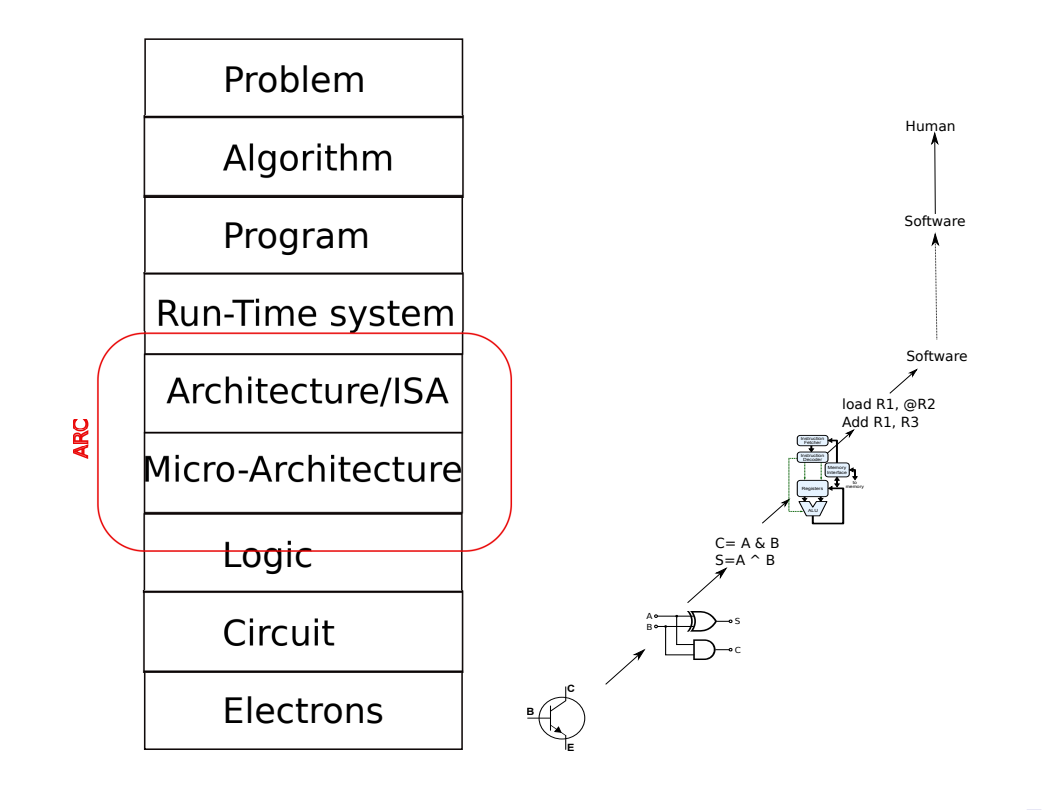

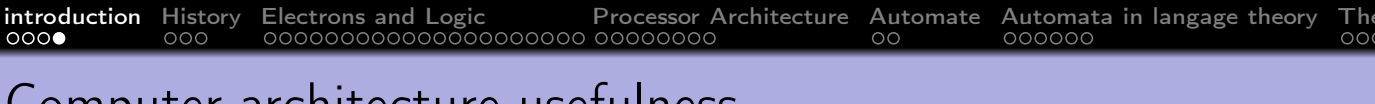

## Computer architecture usefulness

- How to solve a problem with electrons:
- **ARC** is useful
	- For general knowledge of a computer scientist
	- To understand pro/cons of modern complex architectures
	- For embedded system programming

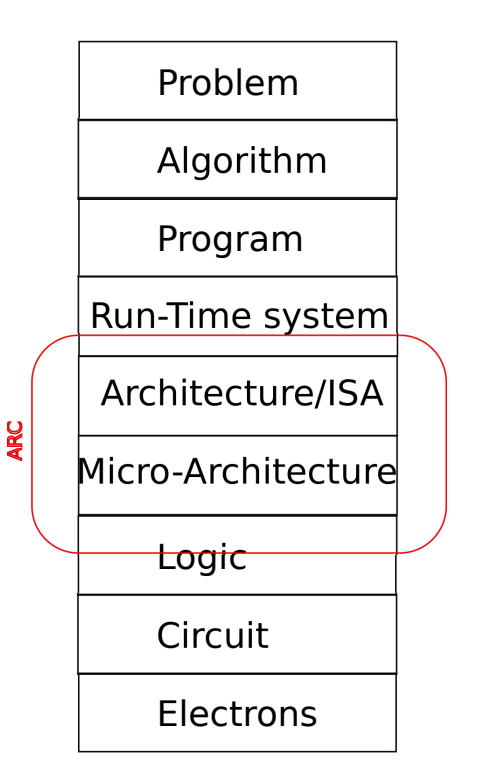

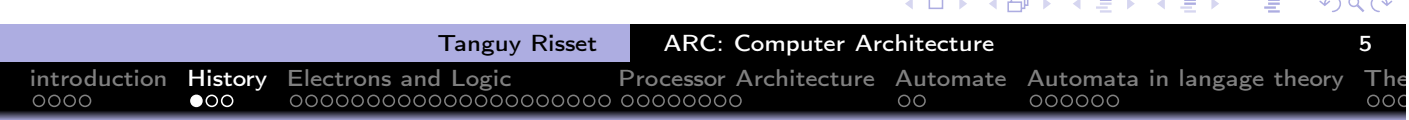

## Table of Contents

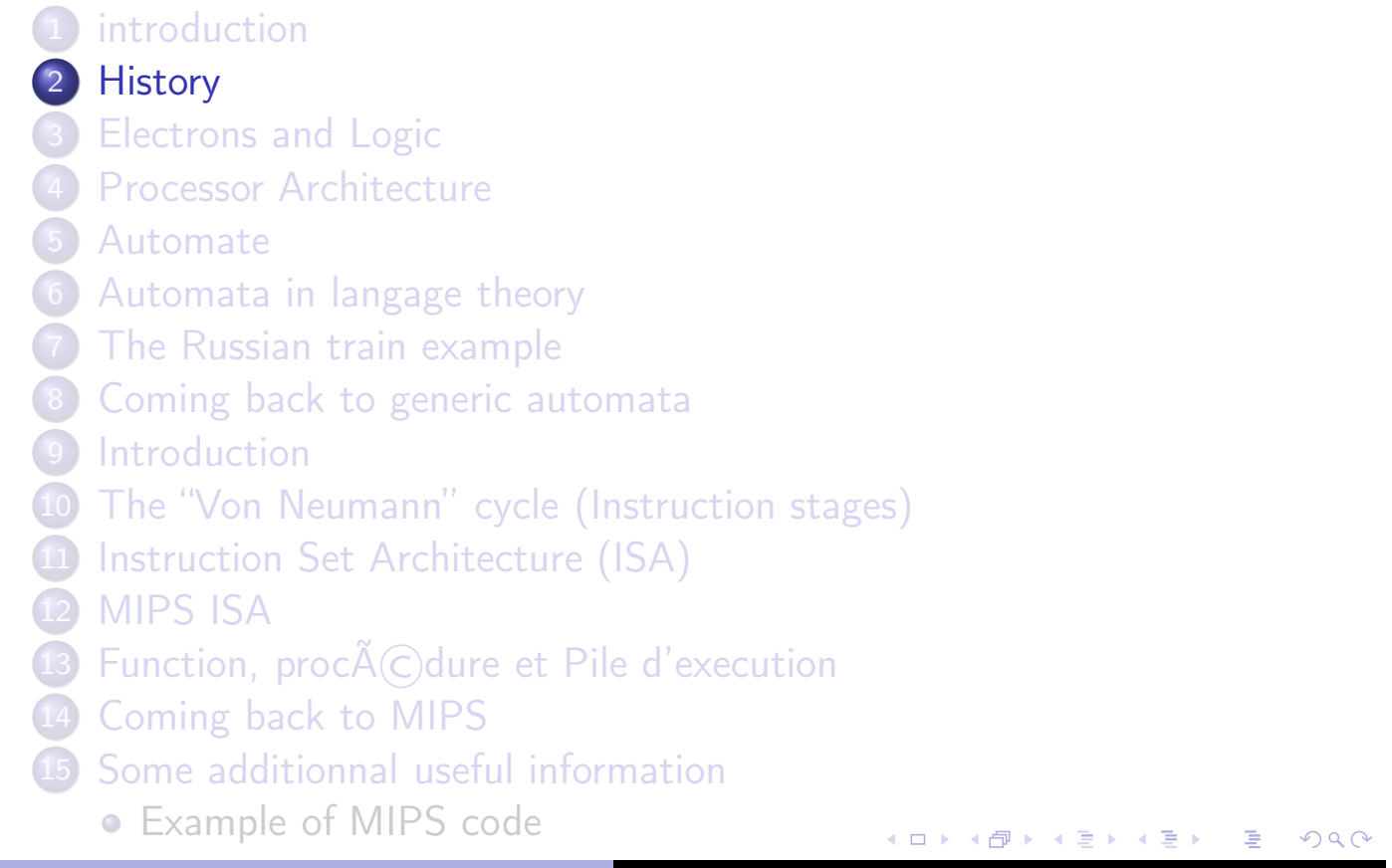

## History of computing

- **Ancient time: various arithmetics** systems
- 17th century (Pascal and Leibniz): notion of mechanical calculator
- 1822 Charles Babbage Difference engine (tabulate polynomial functions)
- 1854 Georges Boole proposes the so-called Boolean logic.
- (More details on the poly or on Internet)

from Yale Babylonian Collection,  $\simeq$  1600 BC

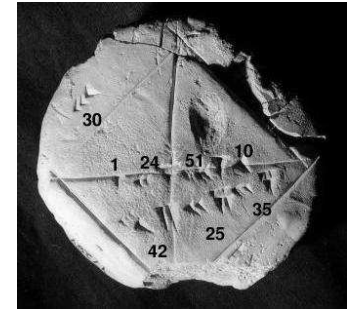

http://www.math.ubc.ca/~cass/Euclid/ybc/ybc.html

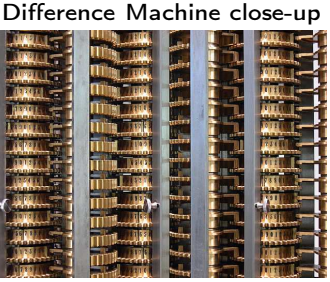

By By Carsten Ullrich - Own work, CC BY-SA 2.5

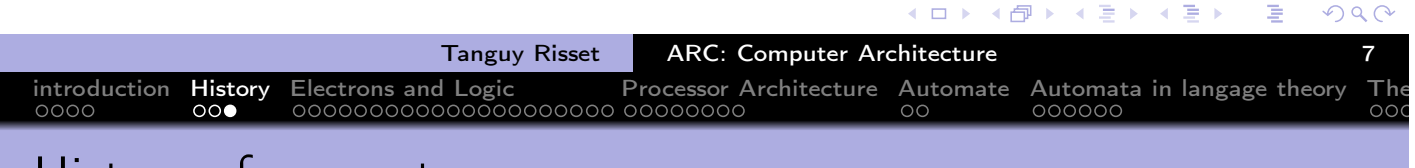

## History of computers

- 1936: Alan Turing's PhD on a universal abstract machine
- 1941: Konrad Suze builds the Z3 first programmable computer (electro-mechanic)
- 1946: ENIAC is the first electronic calculator
- 1949: Turing and Von Neumann build the first universal electronic computer: the Manchester Mark 1
- (More details on the poly or on Internet)

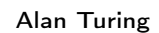

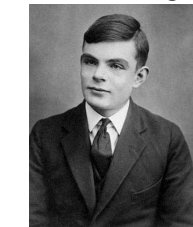

Z3 computer at Deutches Museum, Munich

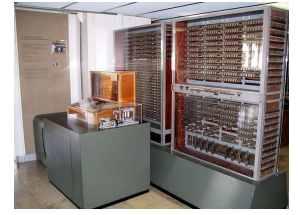

By Venusianer, CC BY-SA 3.0

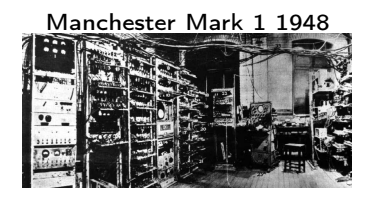

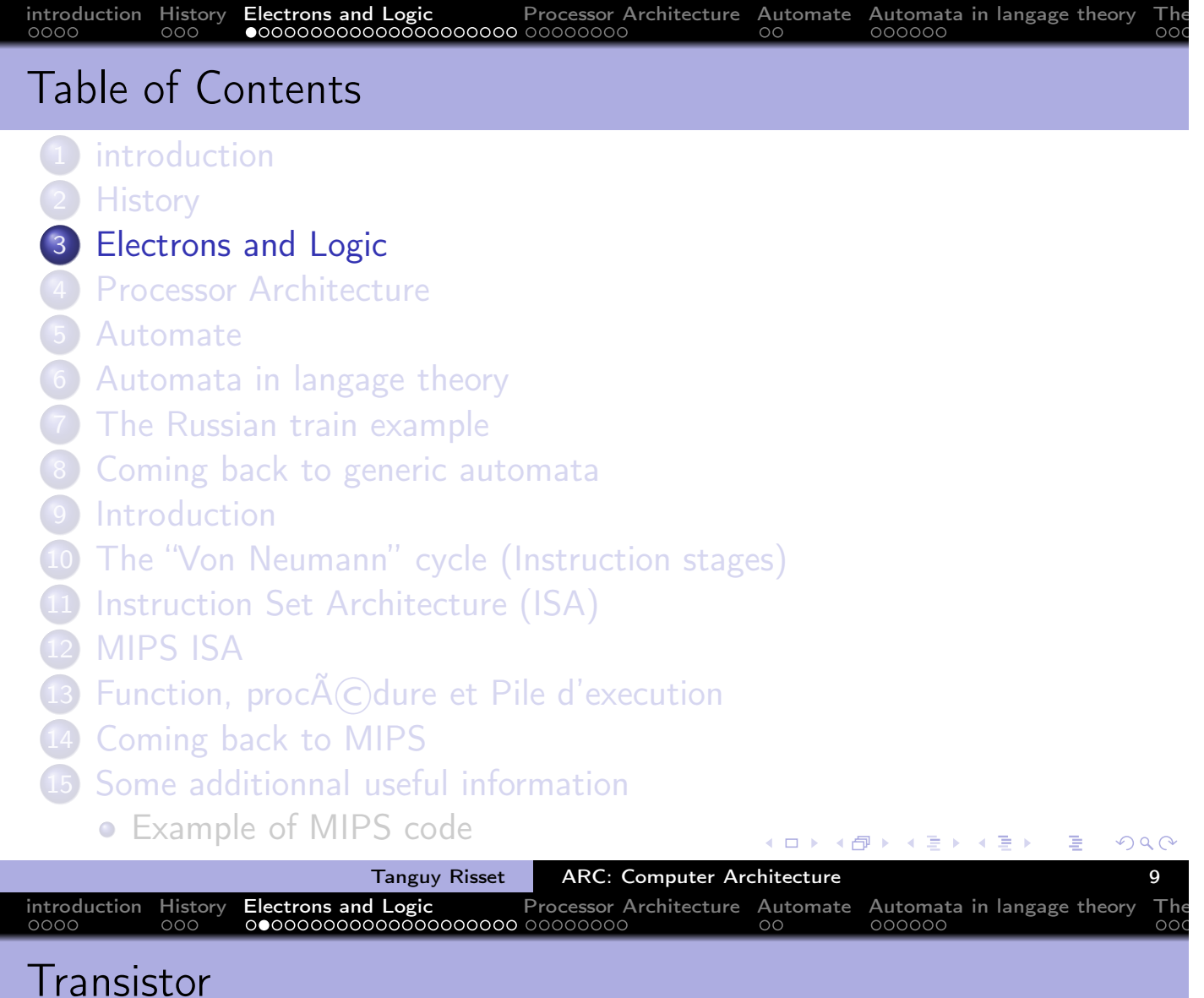

- Discovered in 1947 at Bell Labs: (transfer resistor)
- Could replace the thermionic triode (vacuum tube) that allow radio and telephone technologies.
- **•** Principle: flow or Interrupt current between Source and Drain, depending on Gate status
	- Can be seen as a switch
	- Wildly used after Integrated Circuit invention (1958)

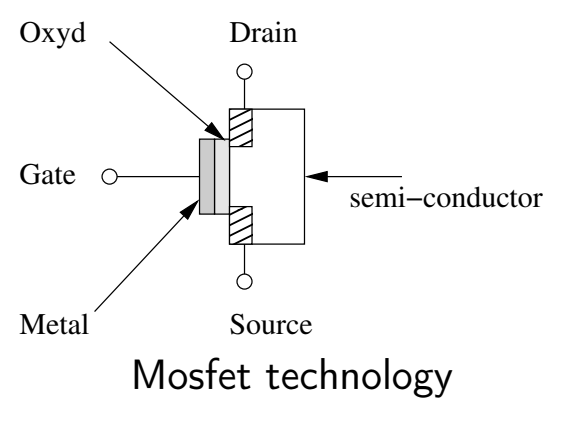

÷.

#### Popular Transistor technology: CMOS

- CMOS: Complementary Metal Oxide Semiconductor
- Two logical levels :  $0 = 0$ V and 1  $= 3V$
- Two types of transistors
	- nMOS : current flows if gate is 1
	- pMOS : current flows if gate is 0
- Mainly used to realize basic logical gates (NOT, NAND, NOR, etc.)

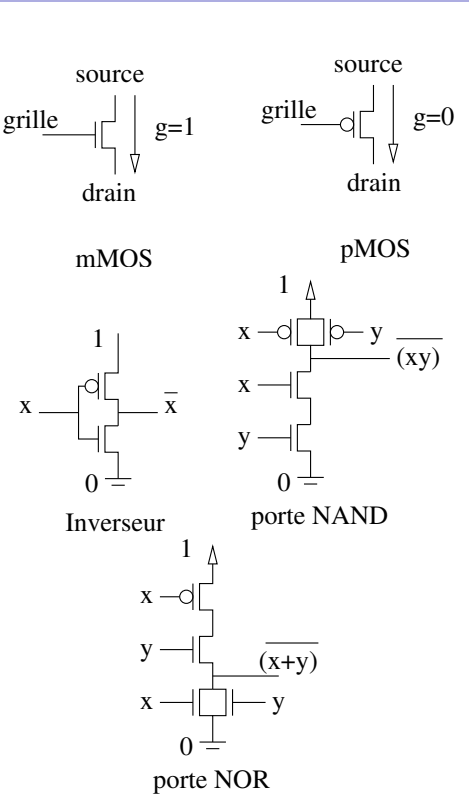

→ 伊 ▶ → 君 ▶ → 君 ▶  $\leftarrow$   $\Box$ Ξ  $OQ$ Tanguy Risset ARC: Computer Architecture 11 introduction History Electrons and Logic Processor Architecture Automate Automata in langage theory Theory of the Decessor Architecture Automate Automata in langage theory Theory of the Decessor Architecture Computer of th Moore's low

- **Gordon Moore, co-founder** of Fairchild Semiconductor and Intel, predicted in "a doubling every two year in the number of components per integrated circuit"
- Contributed to world economic growth
- Slow down in 2015 and is ended now.

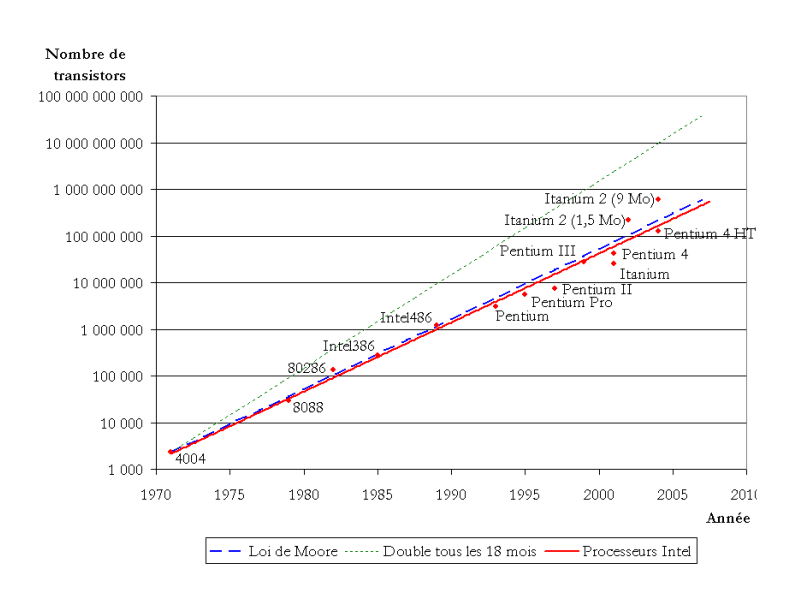

## Boolean functions

Boole Algebra is equipped with three operations

- a unary operation, negation, noted NOT;
- two binary commutative, associative operations:
	- conjunction AND, with 1 as neutral element;
	- $\bullet$  disjunction  $-$  OR, with 0 as neutral element;
- AND is distributive over OR

If  $a$  and  $b$  are 2 boolean variables, we write:

$$
\mathsf{NOT}(a) = \overline{a}, \quad \mathsf{AND}(a, b) = ab = a.b, \quad \mathsf{OR}(a, b) = a + b
$$

introduction History Electrons and Logic Processor Architecture Automate Automata in langage theory The

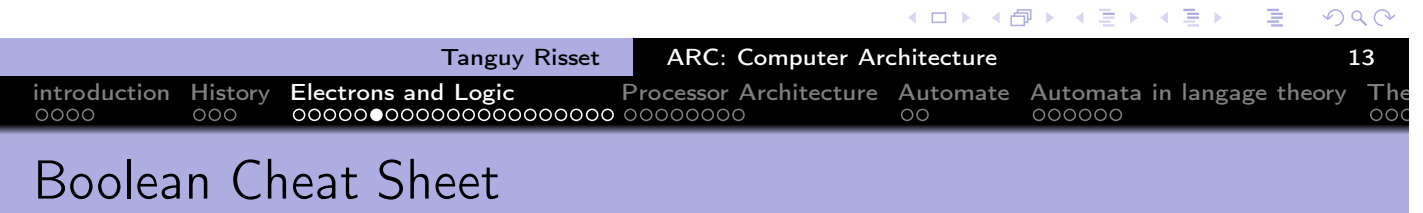

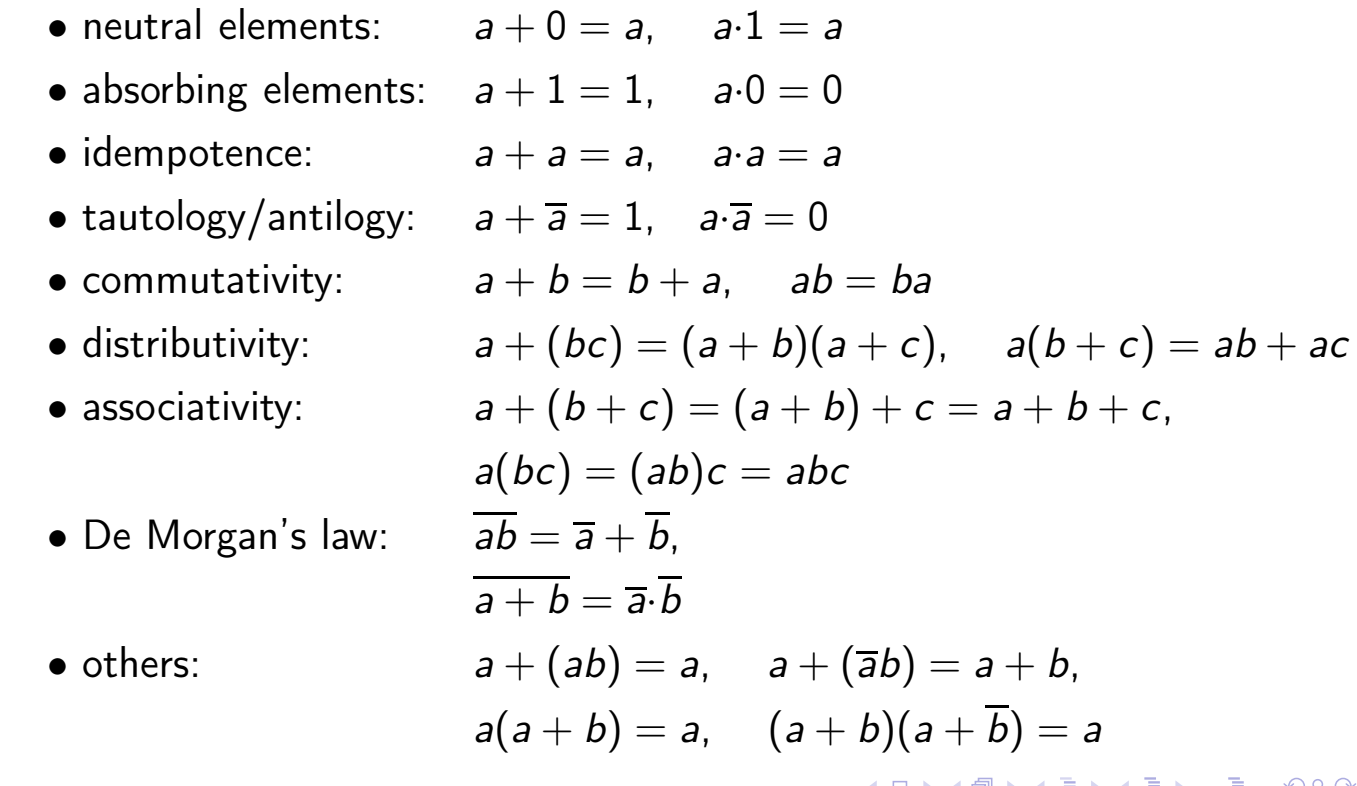

## Elementary logical gates

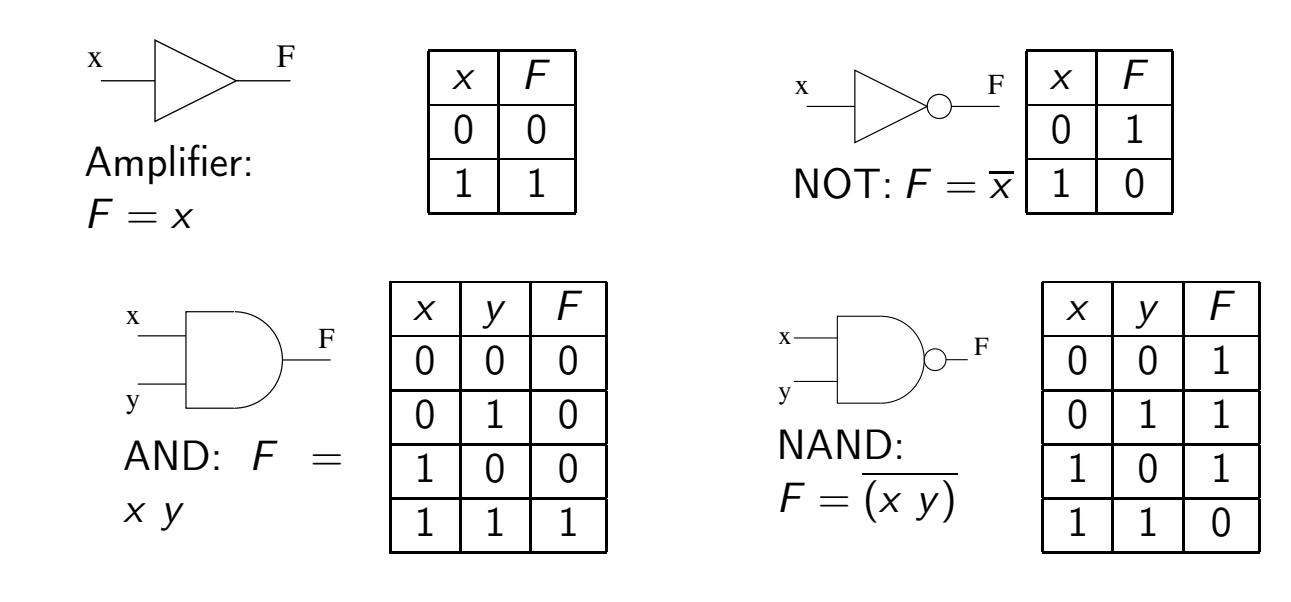

#### K ロ ▶ K @ ▶ K 할 ▶ K 할 ▶ ... 할  $\mathcal{P}(\mathcal{A}) \subset \mathcal{P}(\mathcal{A})$ Tanguy Risset | ARC: Computer Architecture | 15 introduction History Electrons and Logic Processor Architecture Automate Automata in langage theory The Elementary logical gates

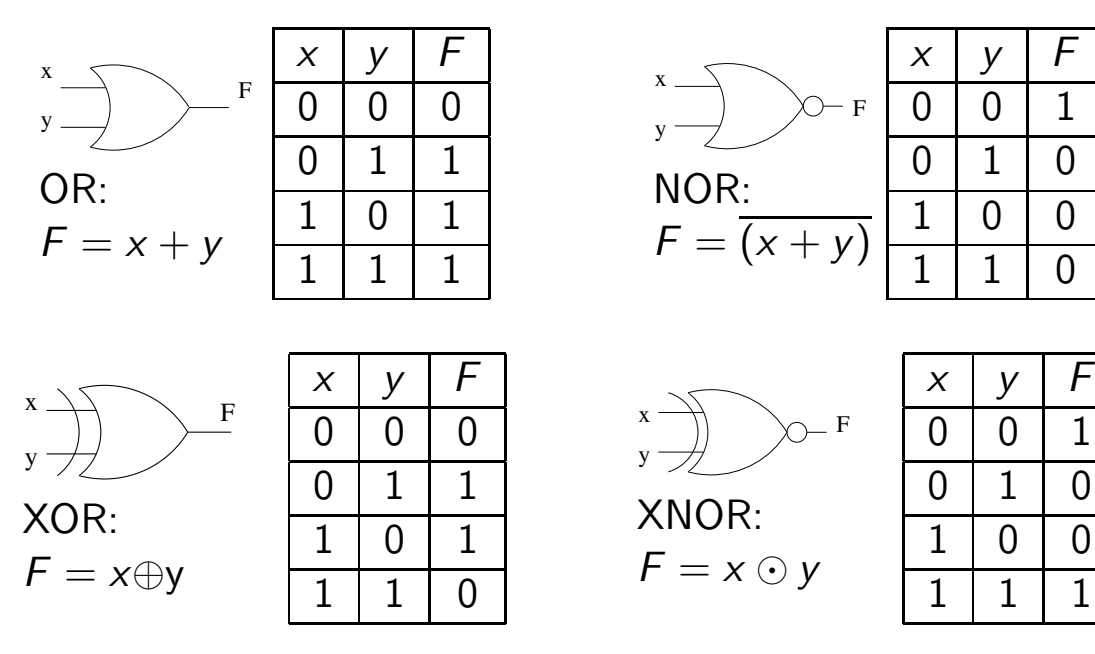

唐

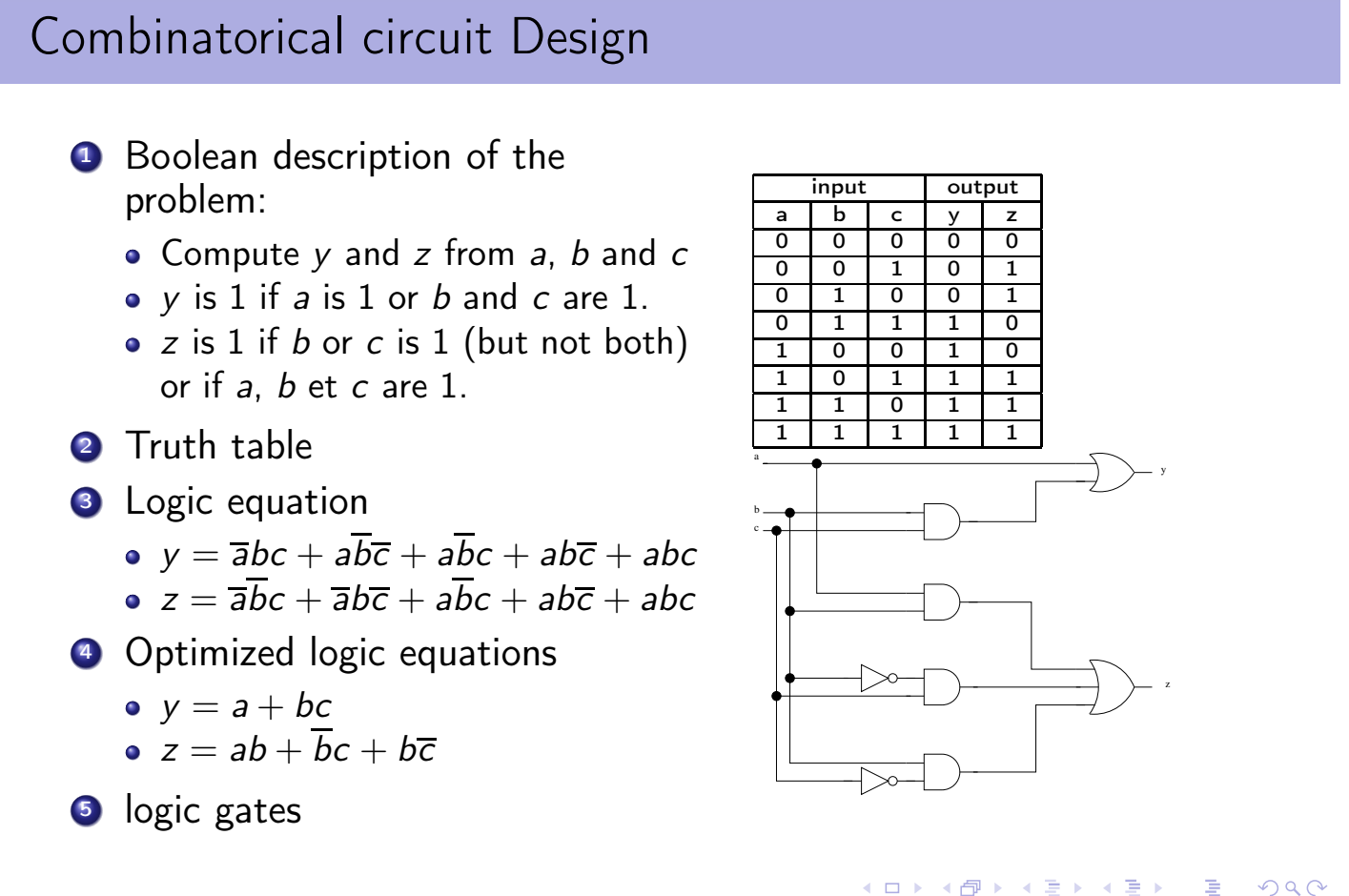

introduction History Electrons and Logic Processor Architecture Automate Automata in langage theory The

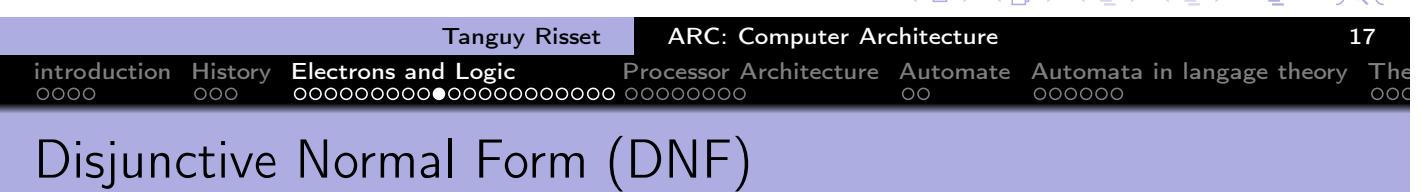

- In Boolean logic, a logical formula in Disjunctive Normal Form (Forme normale disjonctive in French) if:
	- It is a disjunction of one or more clauses
	- where the clauses are conjunction of literals
	- a literal is a variable, a constant or 'not' a variable
- Otherwise put, it is an OR of ANDs.
- Example of DNF:
	- $x.\overline{y}.\overline{z} + \overline{t}.u.v$
	- $\bullet$  (a  $\wedge$  b)  $\vee \neg c$
- Example not in DNF:
	- $\bullet \, \overline{(x + y)}$
	- $a \vee (b \wedge (c \vee d))$

 $\blacktriangleleft$   $\oplus$   $\blacktriangleright$   $\dashv$   $\exists$   $\blacktriangleright$   $\dashv$   $\exists$   $\blacktriangleright$ 

 $\leftarrow$   $\Box$ 

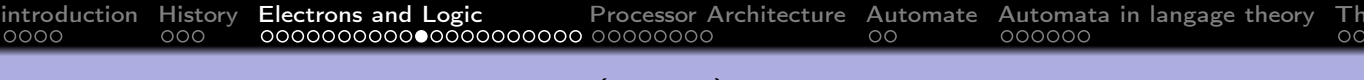

## Conjunctive Normal Form (CNF)

- In Boolean logic, a formula is in conjunctive normal form (*forme* normale conjonctive in French) if:
	- it is a conjunction of one or more clauses,
	- where a clause is a disjunction of literals;
	- a literal is a variable, a constant or 'not' a variable
- Otherwise put, it is an AND of ORs.
- Example of CNF:
	- $(x + y + \bar{z})(\bar{x} + z)$
	- $(a + \bar{b} + \bar{c})(\bar{d}+\bar{a})$
	- $\bullet$   $x + y$
- **•** Example not in CNF

$$
\bullet \ \overline{(x+y)}
$$

$$
\bullet \ \ x(y + (z.t))
$$

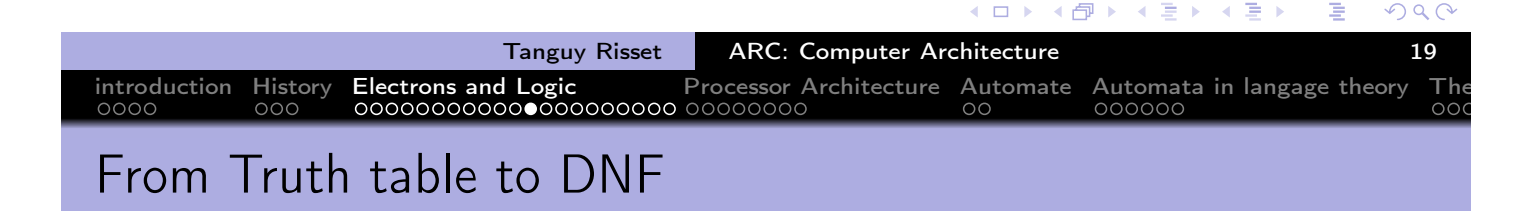

- Back to previous example ( $z$  is 1 if  $b$  or  $c$  is 1 (but not both) or if  $a, b$  et  $c$  are 1.)
- $\bullet$  Truth table on the right, z is 1 if and only if one of the five condition identified occurs.
- It is easy to find a conjunction that is valid in a unique case: example:  $\bar{a}.\bar{b}.\bar{c}$  is 1 if and only if:  $a = 0$ ,  $b = 0$  and  $c = 1$  (double arrow on the right)
- by adding all the conjunction valid only on each of the five cases identified on the right, we get a DNF formulae that has exactly that truth table.

Hence the possible formulae for z:  $z = \overline{a} \overline{b} c + \overline{a} b \overline{c} + a \overline{b} c + a b \overline{c} + a b c$ How can it be simplified?

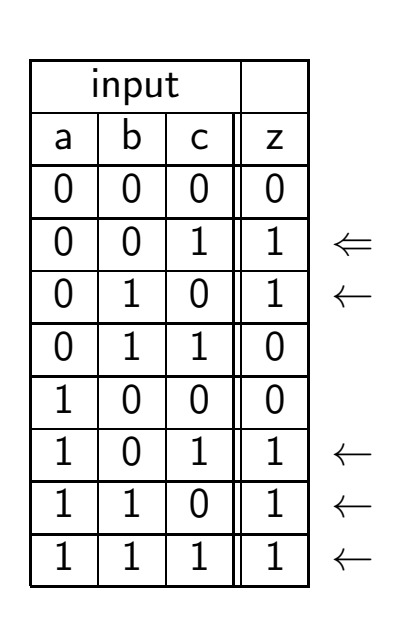

 $\leftarrow \equiv$   $\rightarrow$ 

 $\rightarrow$   $\equiv$   $\rightarrow$ 

introduction History Electrons and Logic Processor Architecture Automate Automata in langage theory The

## Simple Boolean optimization: Karnaugh Table (1)

• Karnaugh map (tables de Karnaugh) use a "visual" reprentation of a simple property:

 $(a.\bar{b}) + (a.b) = a.(\bar{b} + b) = a$ 

- The first step in the method is to transform the truth table (3 or 4) input variables) of the function in a two-dimensional array (split into two parts of the set of variables)
- Rows and columns are indexed by the valuations of the corresponding variables in such a way that between two rows (or columns) only one boolean value changes.

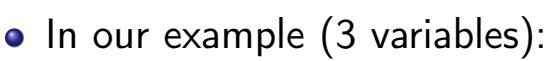

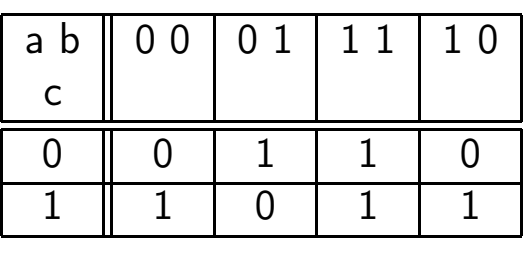

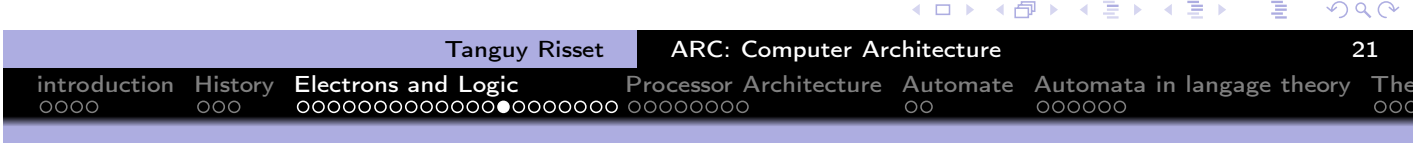

Simple Boolean optimization: Karnaugh Table (2)

- Then, we try to cover all '1' of the table by forming groups.
	- $\bullet$  each group contains only adjacent '1'
	- must form a rectangle
	- the number of elements of a group must be a power of two.
- each group correspond to a possible optimization of the DNF

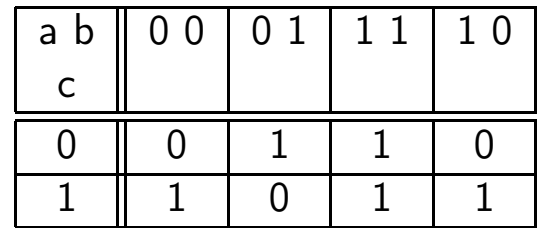

• In our example:

- example : Three groups:
	- $\bar{a}$ .b. $\bar{c}$  + a.b.c simplifies to b.c
	- a.b. $\bar{c}$  + a.b.c simplifies to a.b
	- a. $\bar{b}$ .c +  $\bar{a}$ . $\bar{b}$ .c simplifies to  $\bar{b}$ .c
- hence  $z = \overline{a} \overline{b}c + \overline{a}b\overline{c} + a\overline{b}c + ab\overline{c} + abc$  simplifies to  $z = a.b + \bar{b}.c + b.\bar{c}$

#### Well formed cicruits

As far as combinatorial circuits are concerned, a "Well formed" circuit is:

- A logic gate
- A wire
- Two well formed circuits next to each other
- Two well formed circuits, the outputs of one being the inputs of the other
- Two well formed circuits sharing a common input
- It can be shown that it correspond to an acyclic graph of logic gates.
- No cycles, no ouptuts conected together

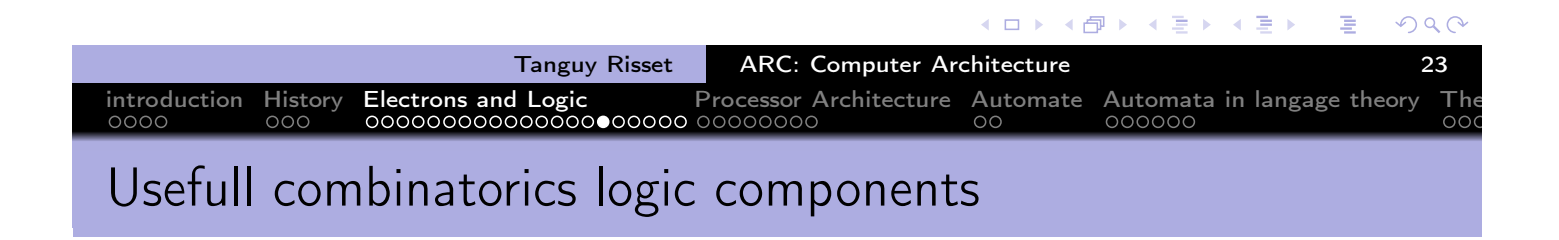

- $\bullet$  *n* input multiplexer
- decoder  $log(n) \rightarrow n$
- $\bullet$  *n* bits adder
- $\bullet$  *n* bits comparator
- $\bullet$  n bits ALU
- $\bullet$  etc.

3 문 H

← 中

 $\leftarrow \Xi \rightarrow$ 

## Memorizing: latches and Flip-Flops

• Set-Reset Latch (SR latch, Bascule RS): When R and S are reset, Q and  $\overline{Q}$  keep their previous value.

introduction History Electrons and Logic Processor Architecture Automate Automata in langage theory The

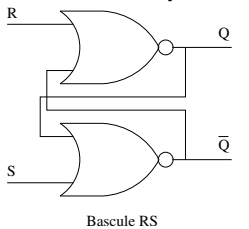

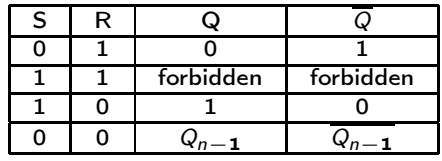

• Gated D latch (Flip-flop, register, Bascule D): sample input data on clock rising edge and keeps the value when clock is 0.

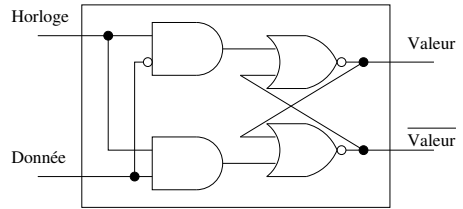

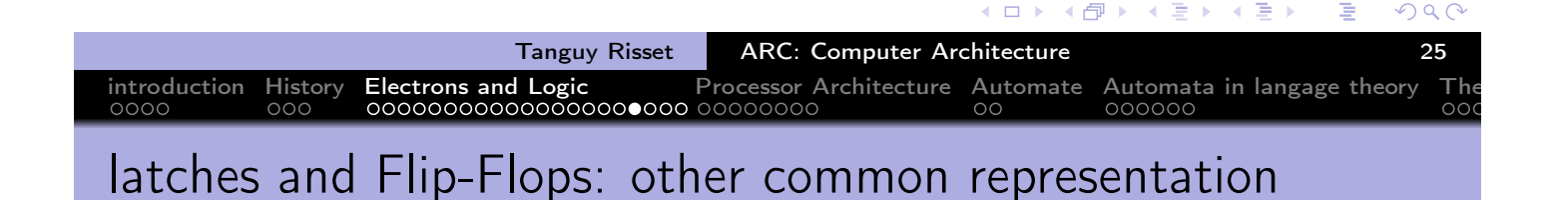

Latch (verrou)

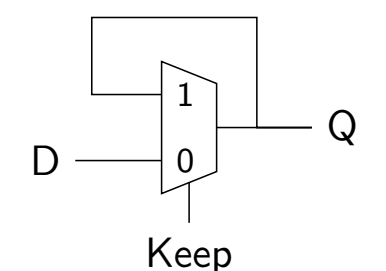

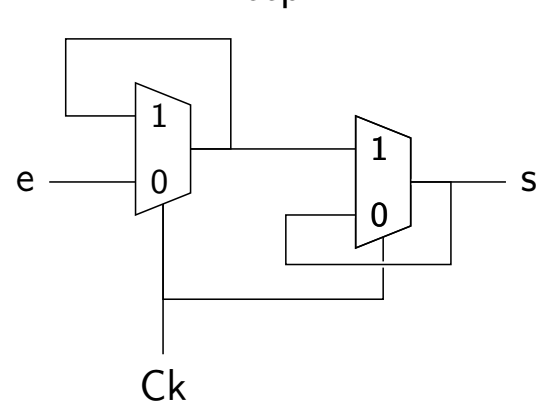

Flip-Flop (register)

医温度 医重氮

◆包→

 $\leftarrow$   $\Box$ 

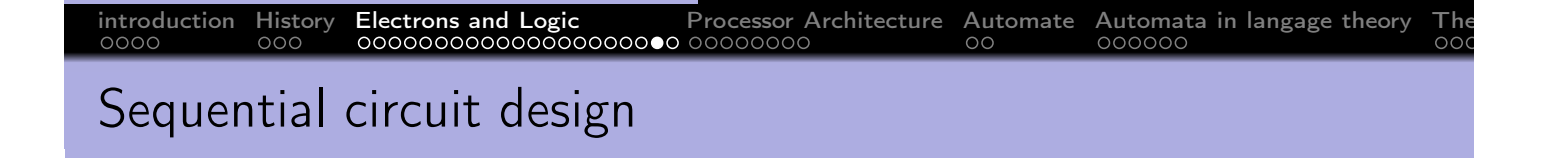

Sequential logic combines logic function and memorizing, it opens the way to synchronous circuits, automata, programs, algorithms....

- $\bullet$  *n* bits register
- $\bullet$  *n* bits counter
- **o** state machine
- $\bullet$  CPU
- **•** Computer

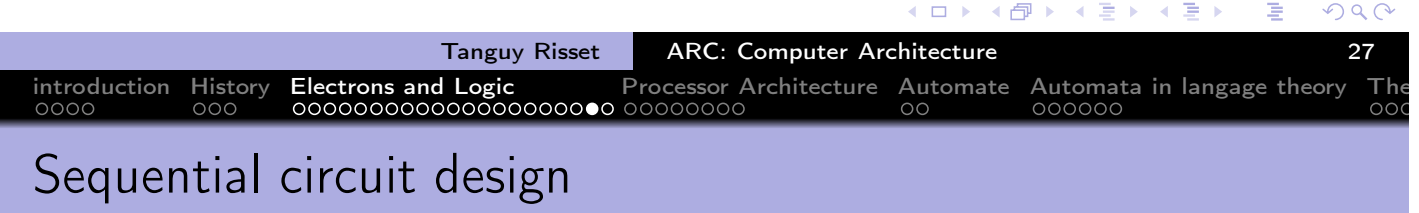

- Extremely complex in general.
- Many computation models:
	- **•** Sequential
		- **•** State machine
		- $\circ$  control + data-path
	- task parallelism (communicating tasks)
	- Data parallelism (data-flow)
	- Asynchronous circuits
- Important notion use every where: finite state machine (automate)

重

Ξ.

# introduction History Electrons and Logic Processor Architecture Automate Automata in langage theory The

## Logic in ARC: Digital software

In ARC: use of Digital software

(https://github.com/hneemann/Digital)

- Design basic logic components (TD1)
- Design of a memory (sequential component, TD2)
- Design of dedicated circuit: integer division (TD3).

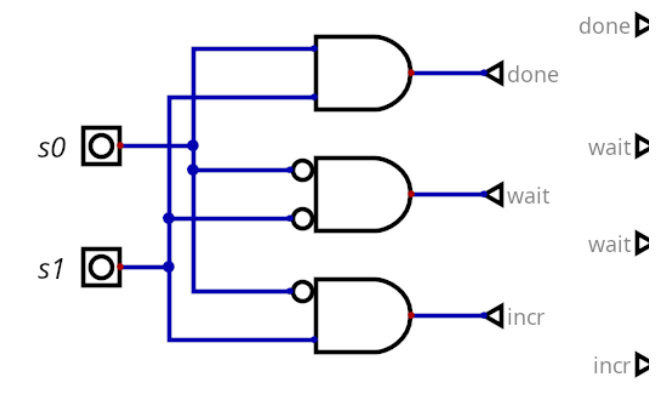

**K ヨ ▶ K 御 ▶ K 君 ▶ K 君 ▶** 

 $incr$ 

 $2Q$ 

重

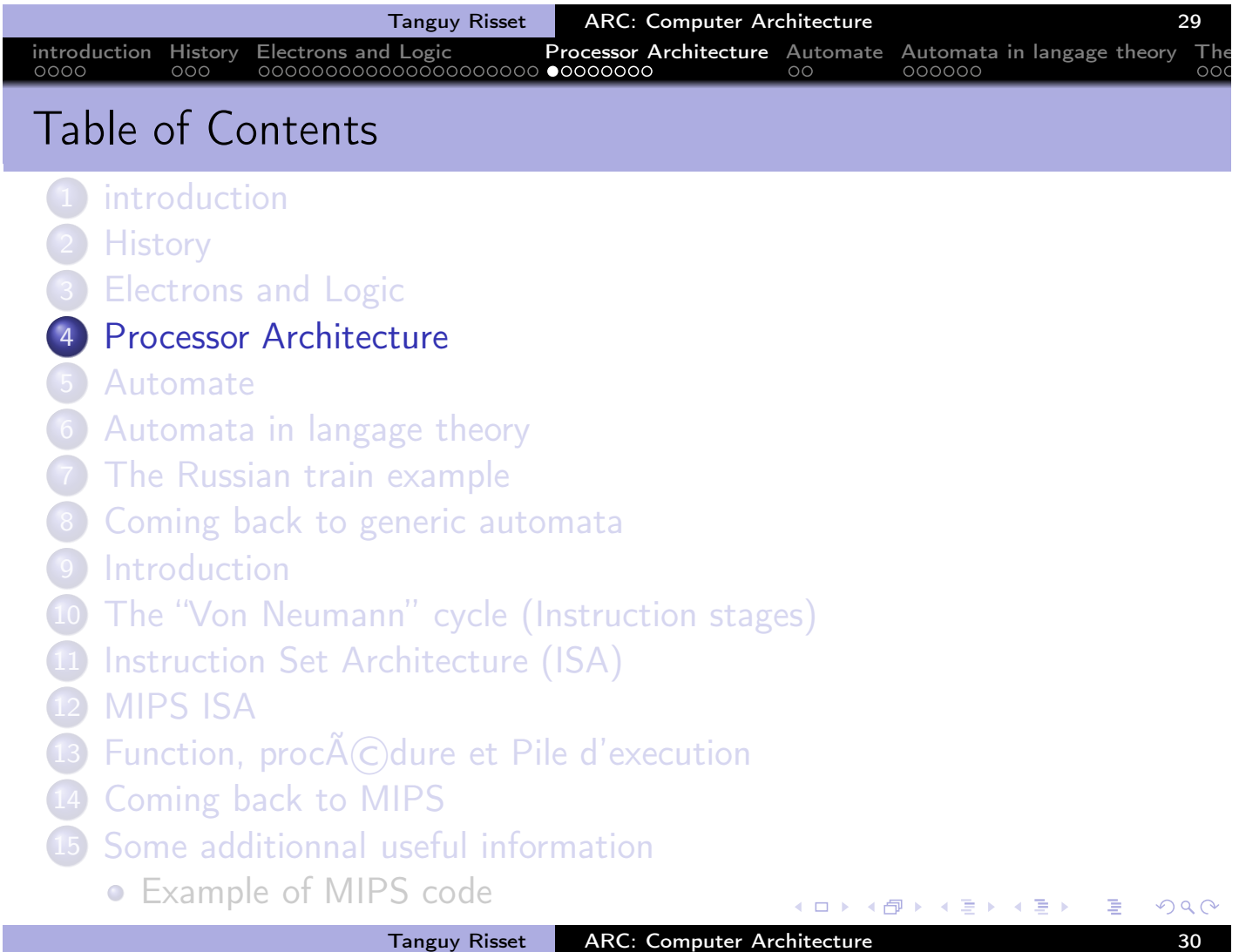

#### What is a Von Neumann machine?

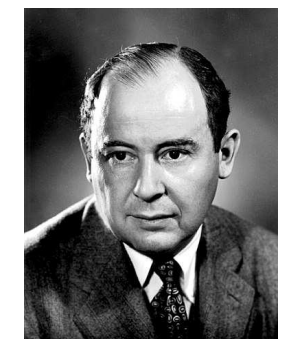

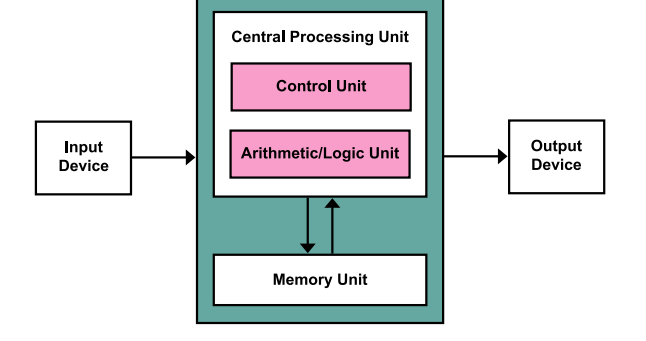

- Computer architecture Model (also called Princeton architecture) proposed after J. Von Neumann report: "First Draft of a Report on the EDVAC".
- Usually abstracted as a processor connected to a memory
- The memory is accessed (randomly) with an address (i.e. unlike a Turing machine)
- The memory contains both data and program (unlike a Harvard machine).

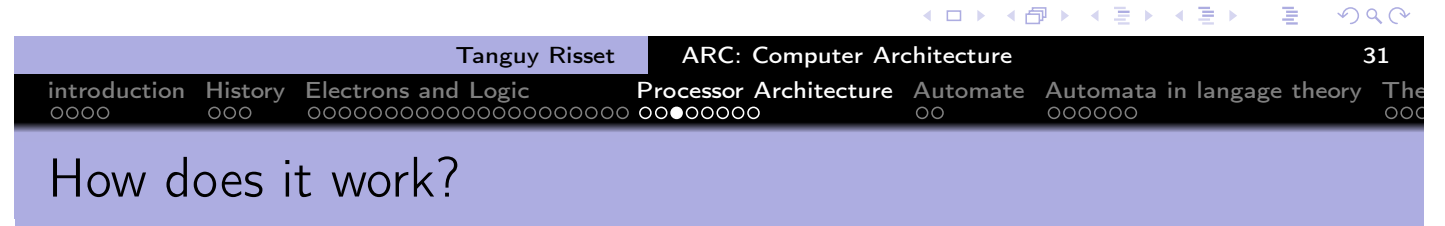

Compilation, Assembly code and binary code

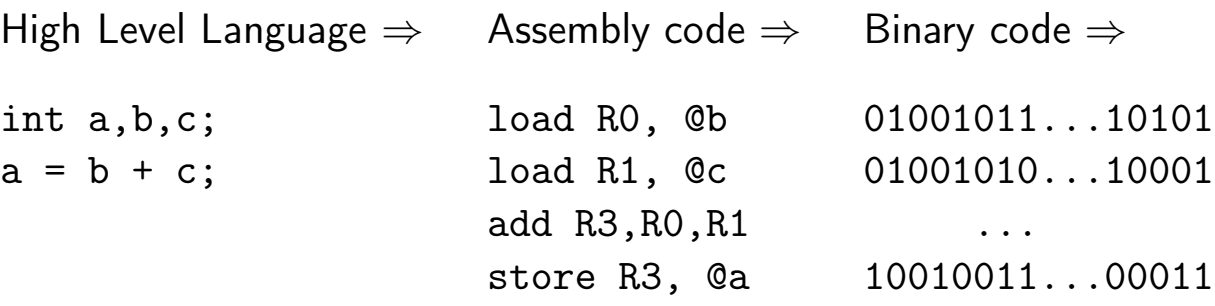

医电子 医重光

← 向 →

 $\leftarrow$   $\Box$ 

## Fast compilation thanks to Donald Knuth (and others..)

introduction History Electrons and Logic Processor Architecture Automate Automata in langage theory The

- The programmer:
	- Write a program (say a C program: ex.c)
	- Compiles it to an object program ex.o
	- links it to obtain an executable ex

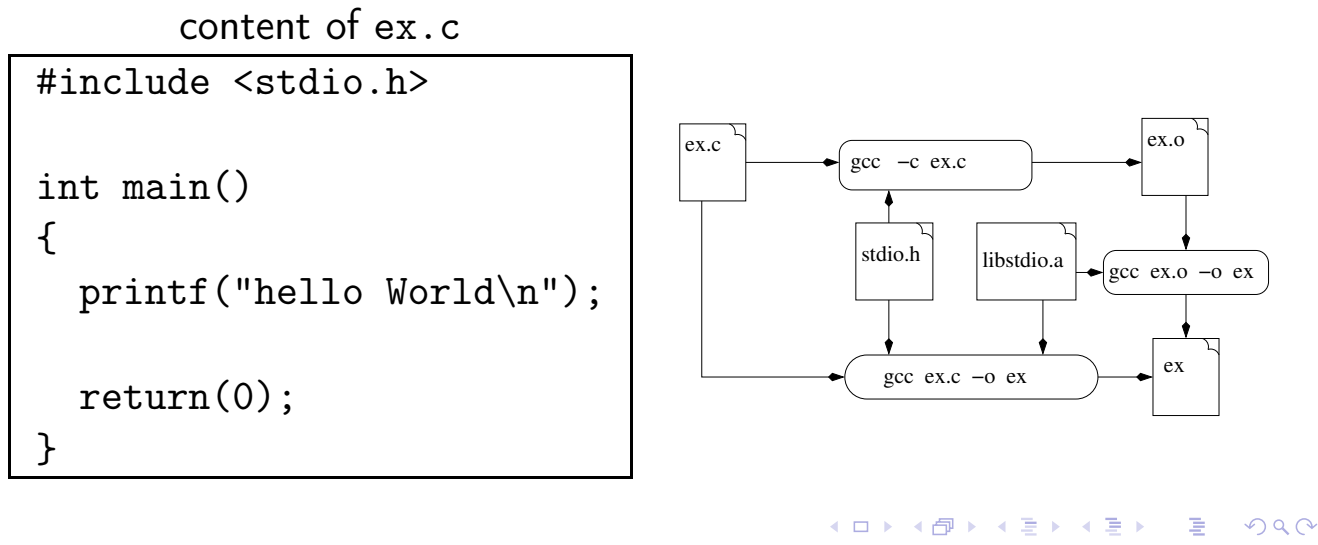

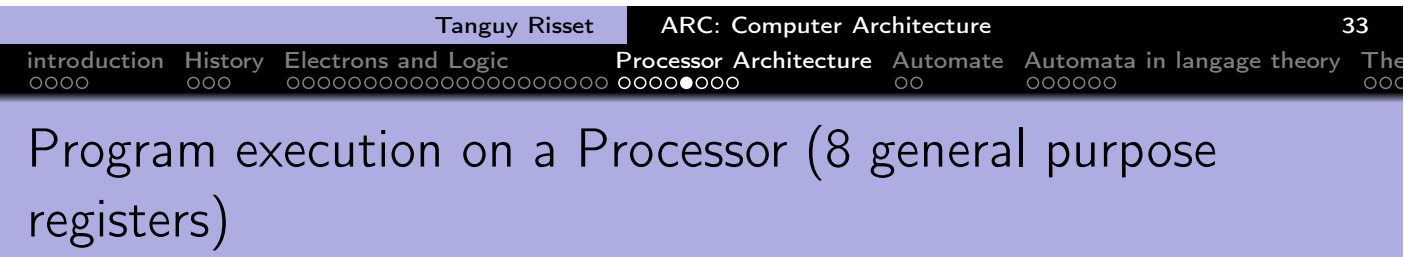

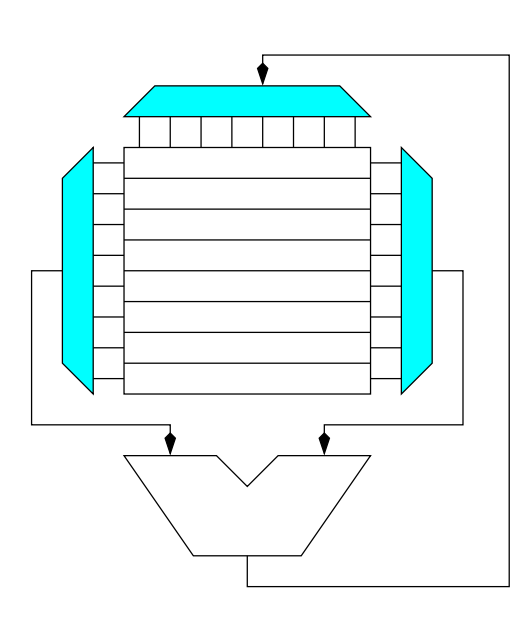

**K 御 ▶ K 君 ▶ K 君 ▶** 

 $\leftarrow$   $\Box$ 

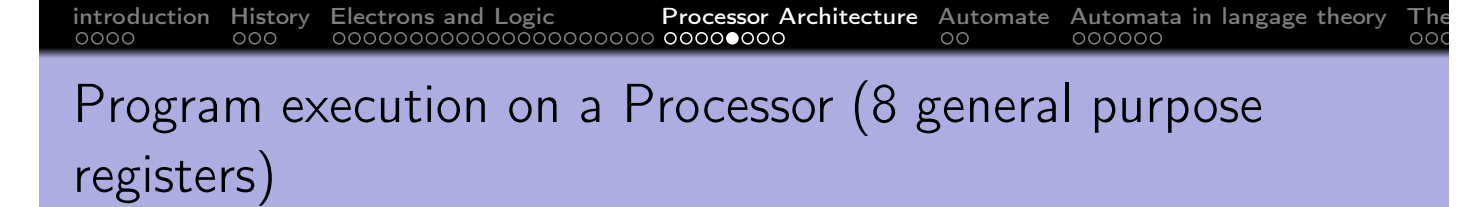

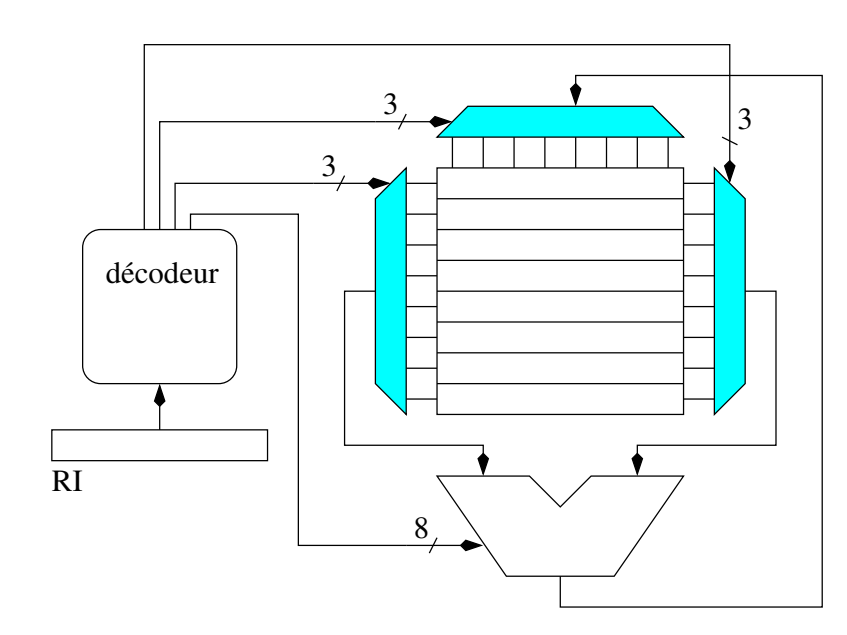

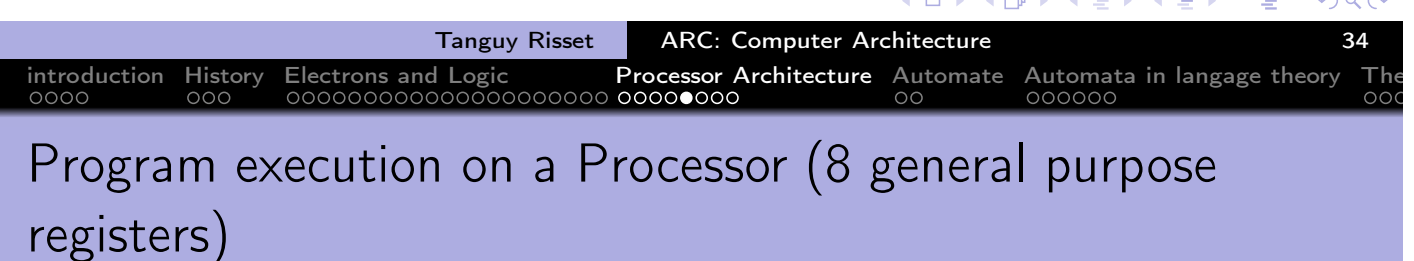

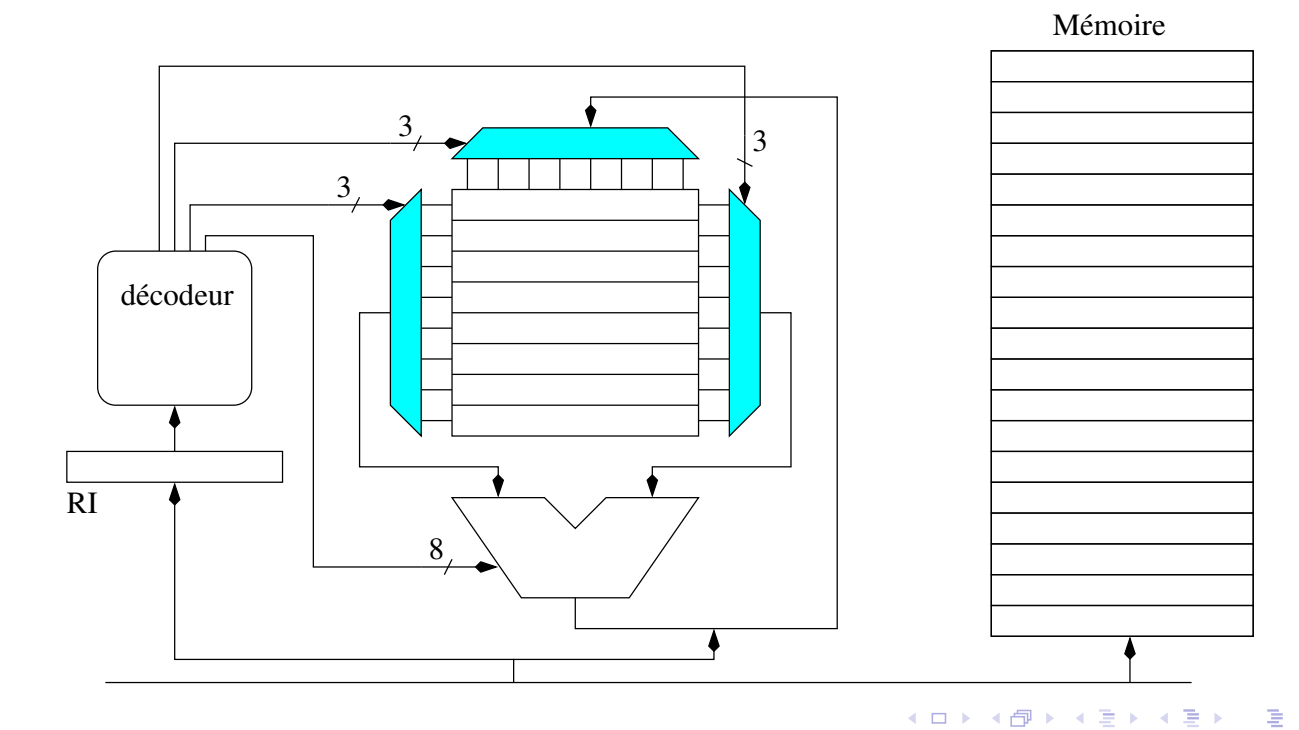

Tanguy Risset ARC: Computer Architecture 34

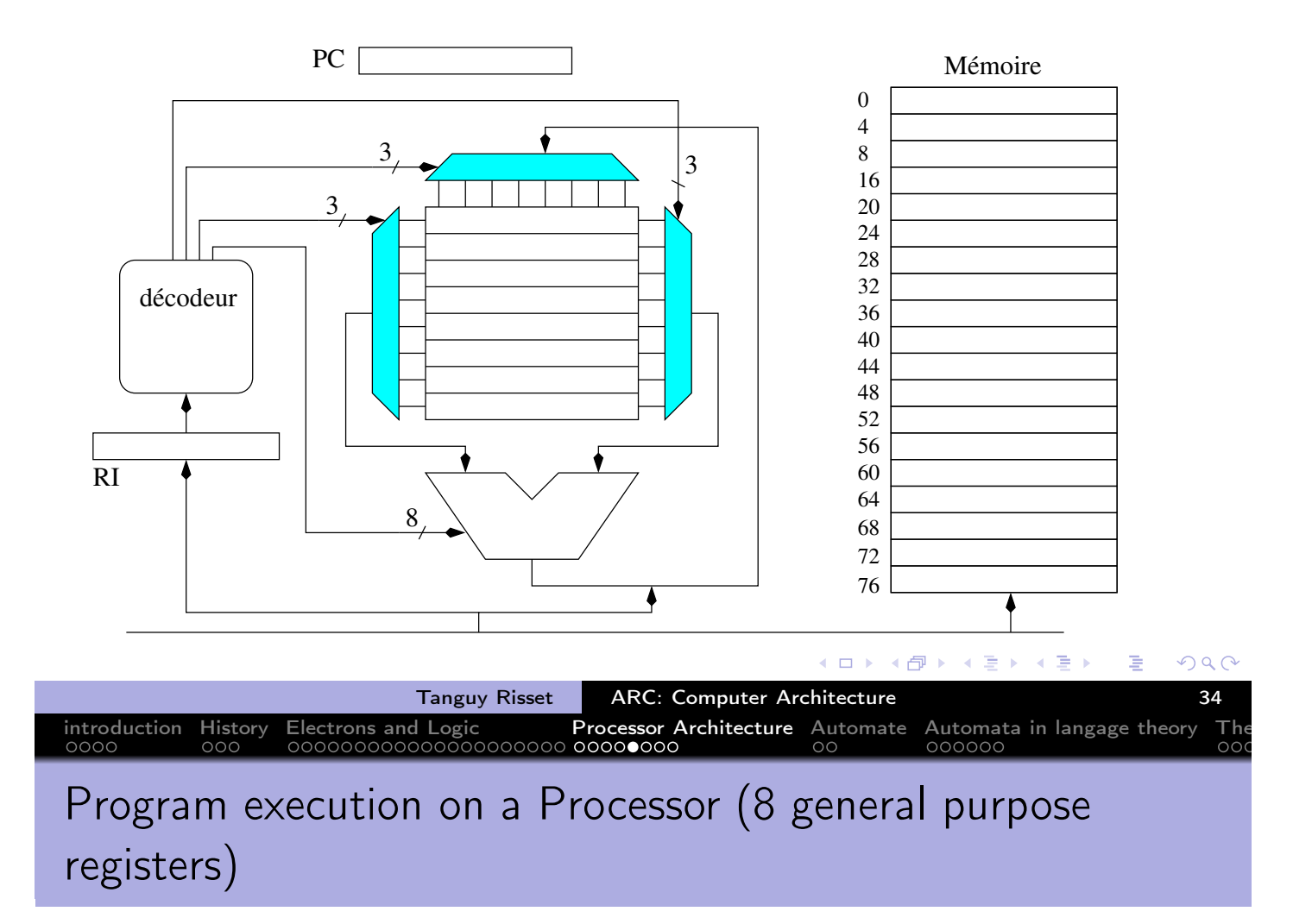

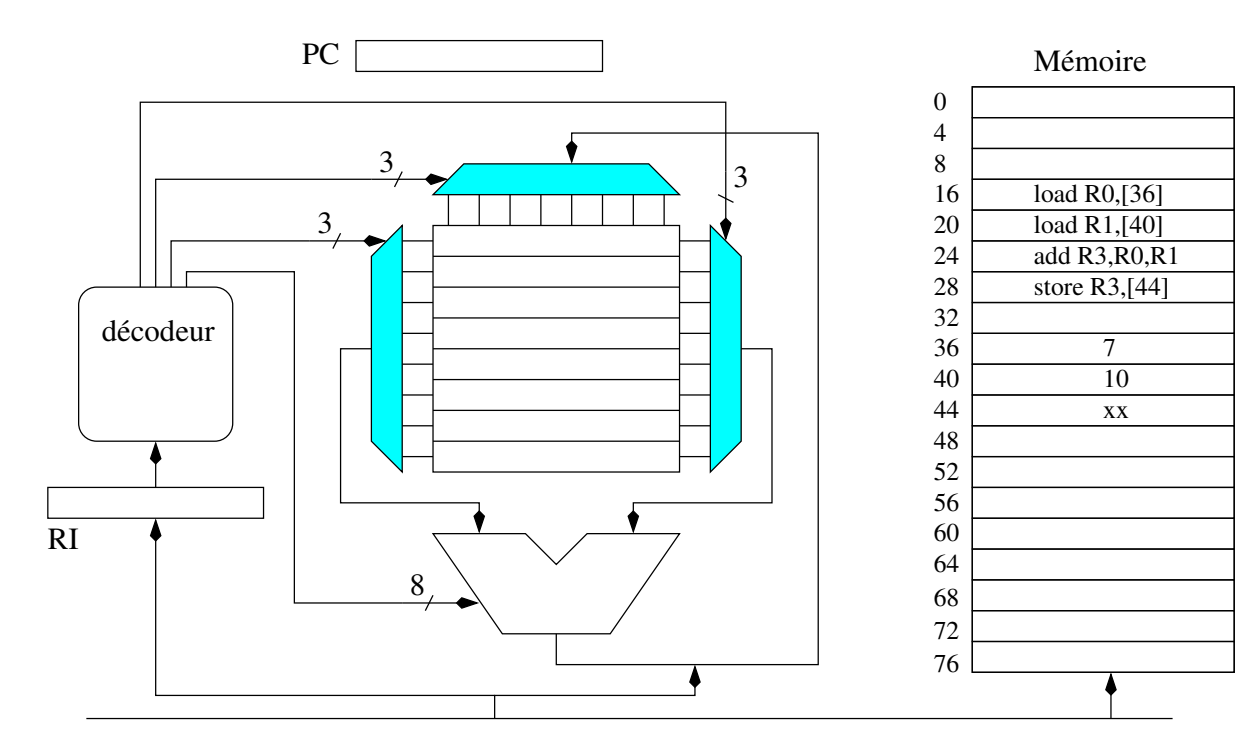

들 ▶  $\leftarrow \Box$ ∢♪ ∍ 重

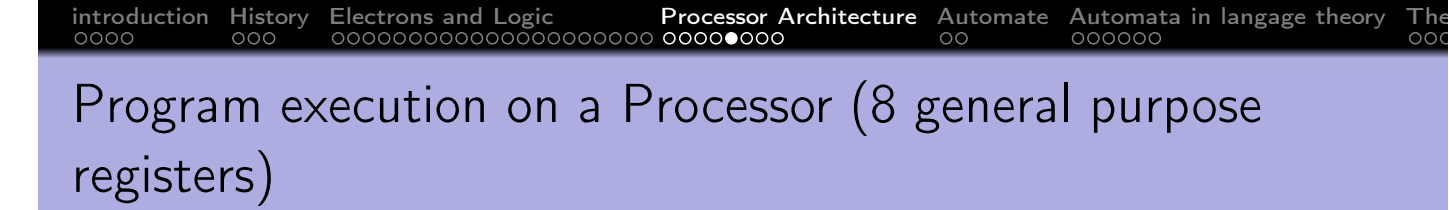

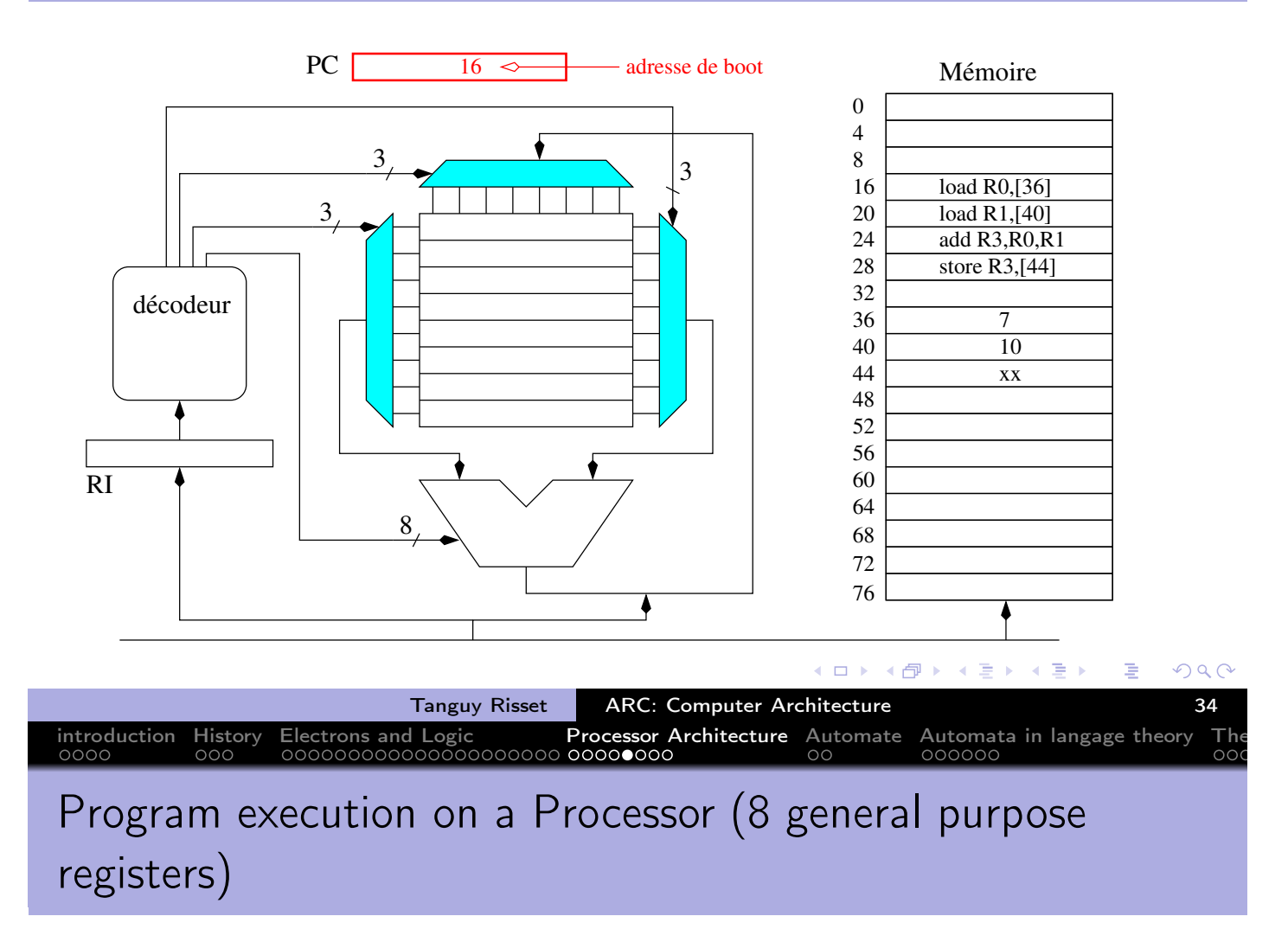

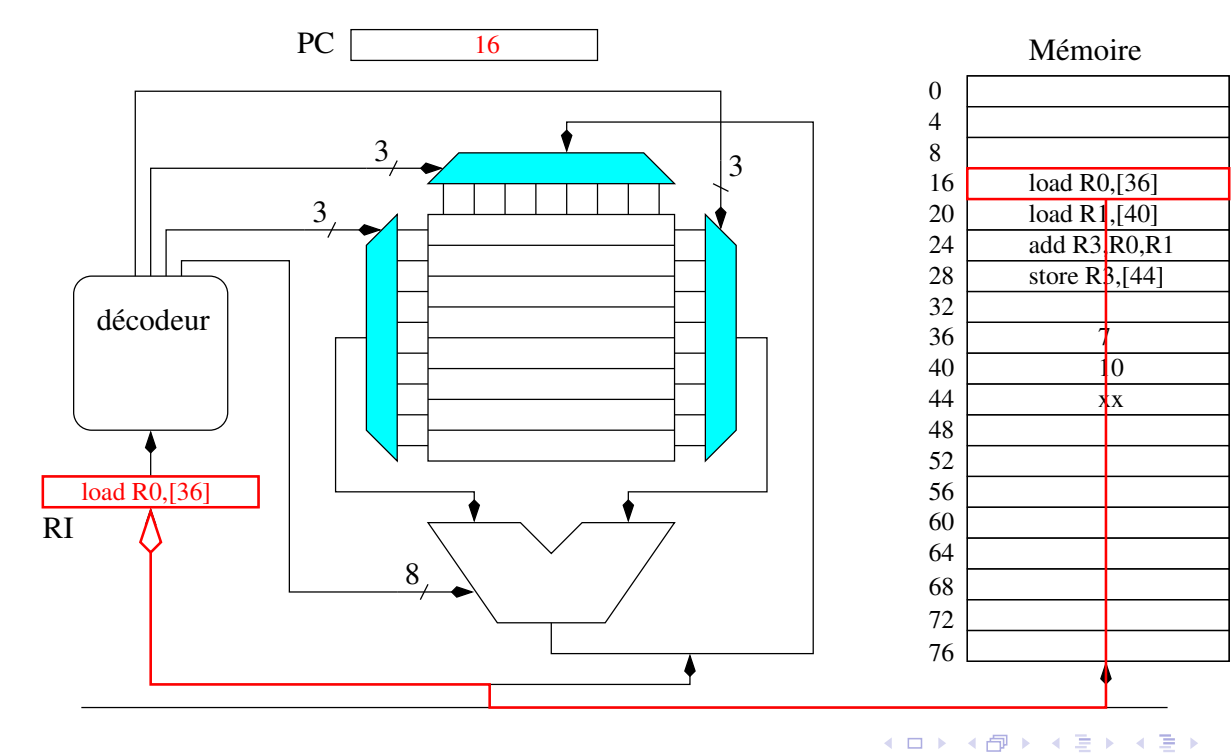

Tanguy Risset | ARC: Computer Architecture | 34

重

 $2Q$ 

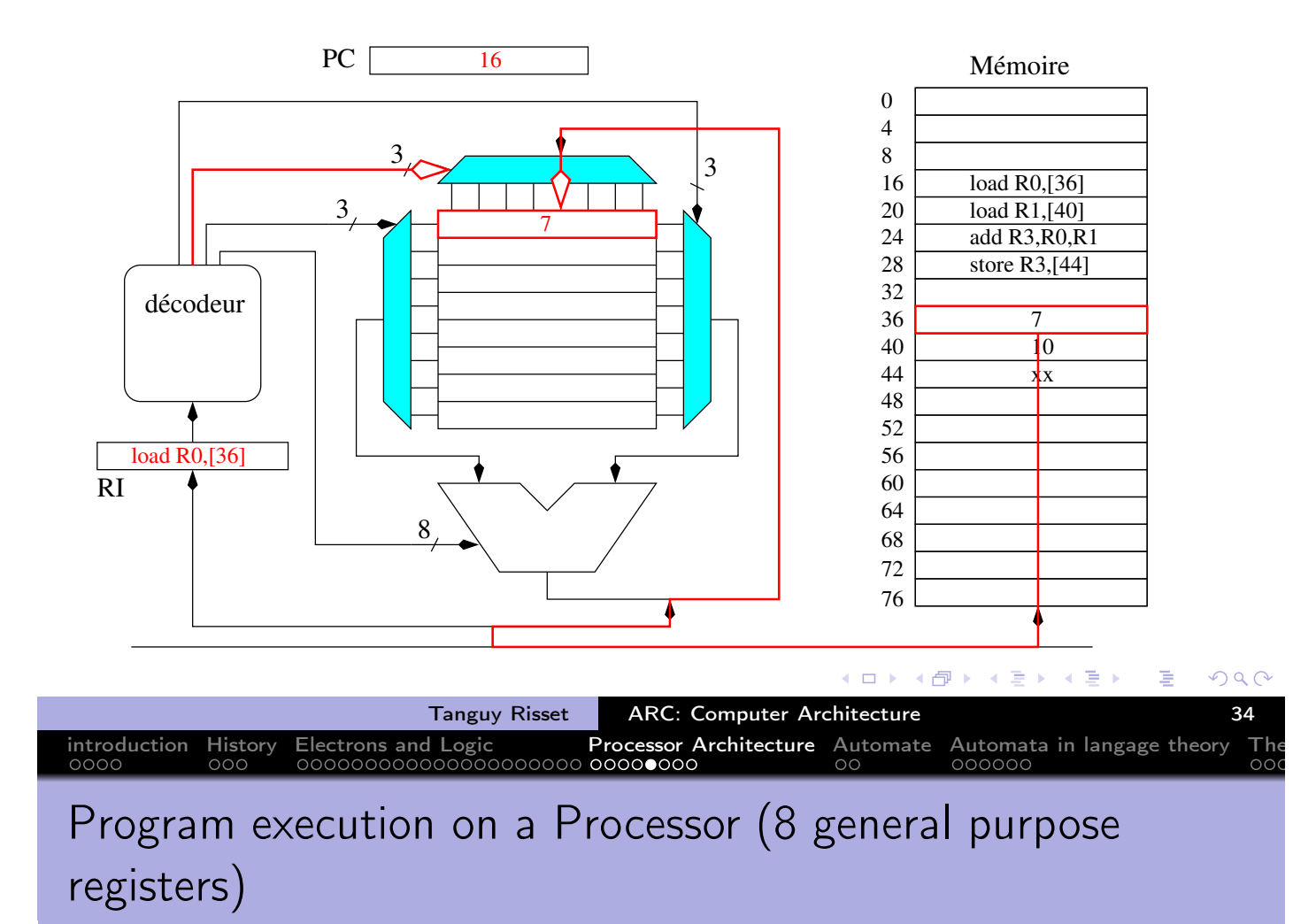

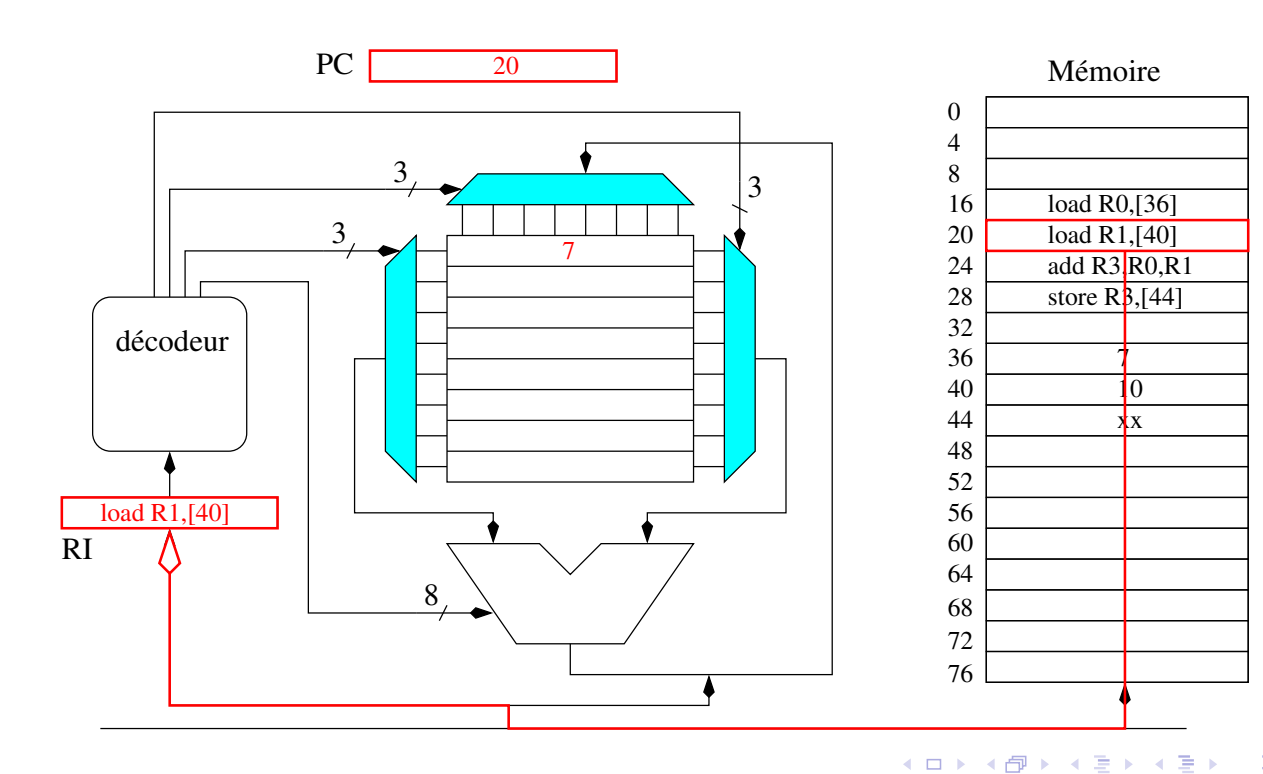

 $2Q$ 重

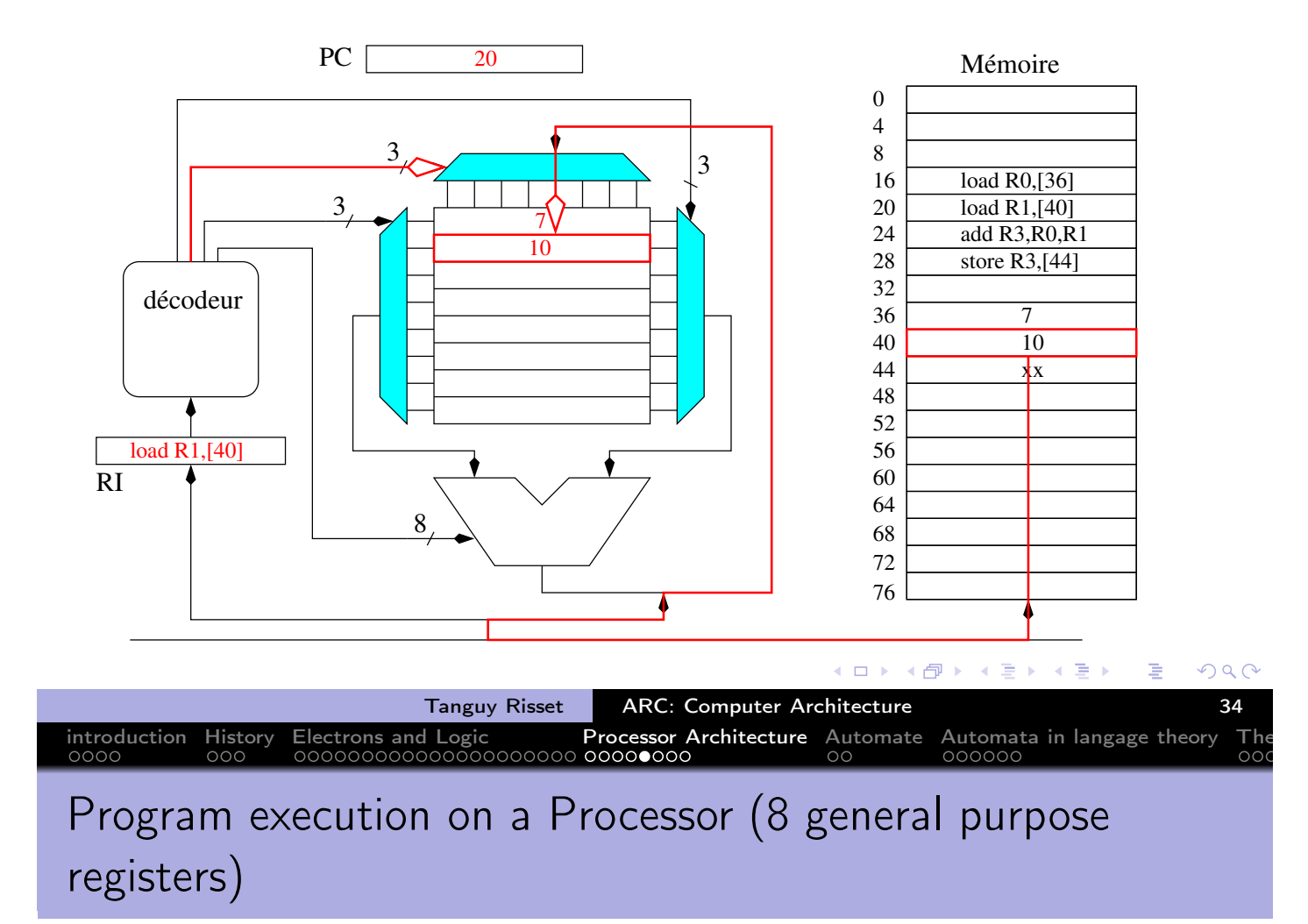

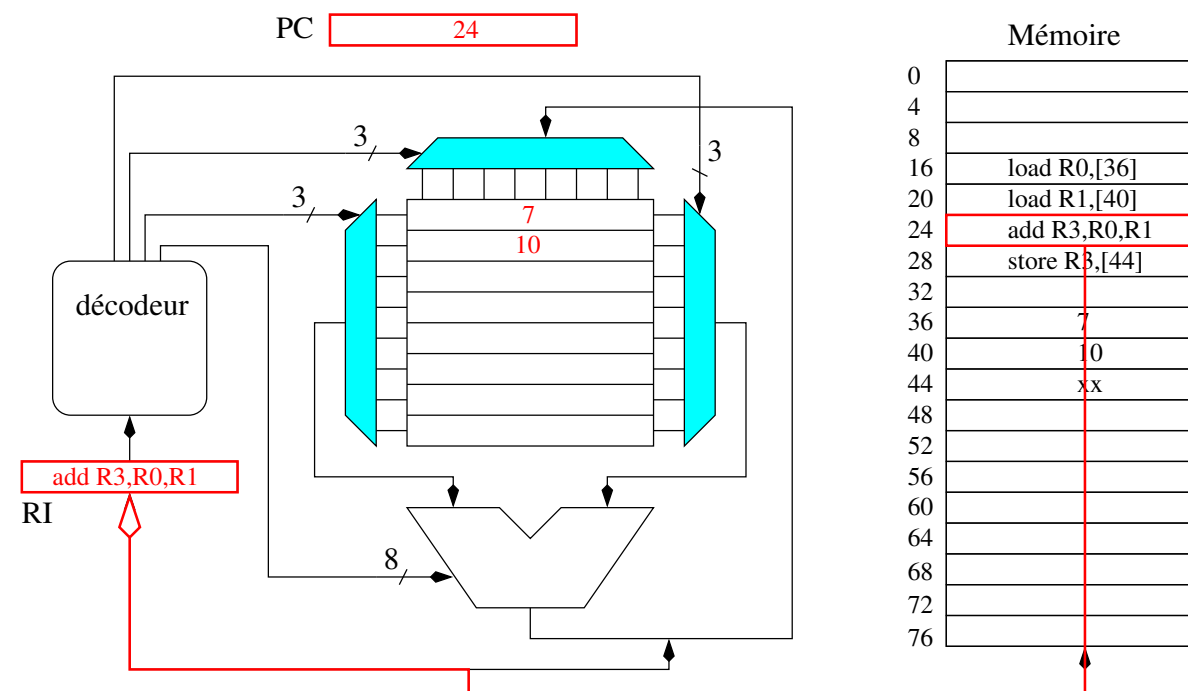

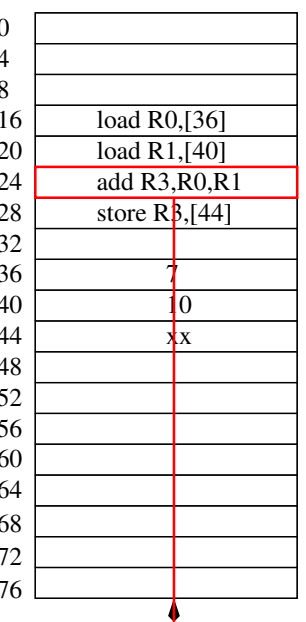

重

## introduction History Electrons and Logic Processor Architecture Automate Automata in langage theory The Program execution on a Processor (8 general purpose registers)

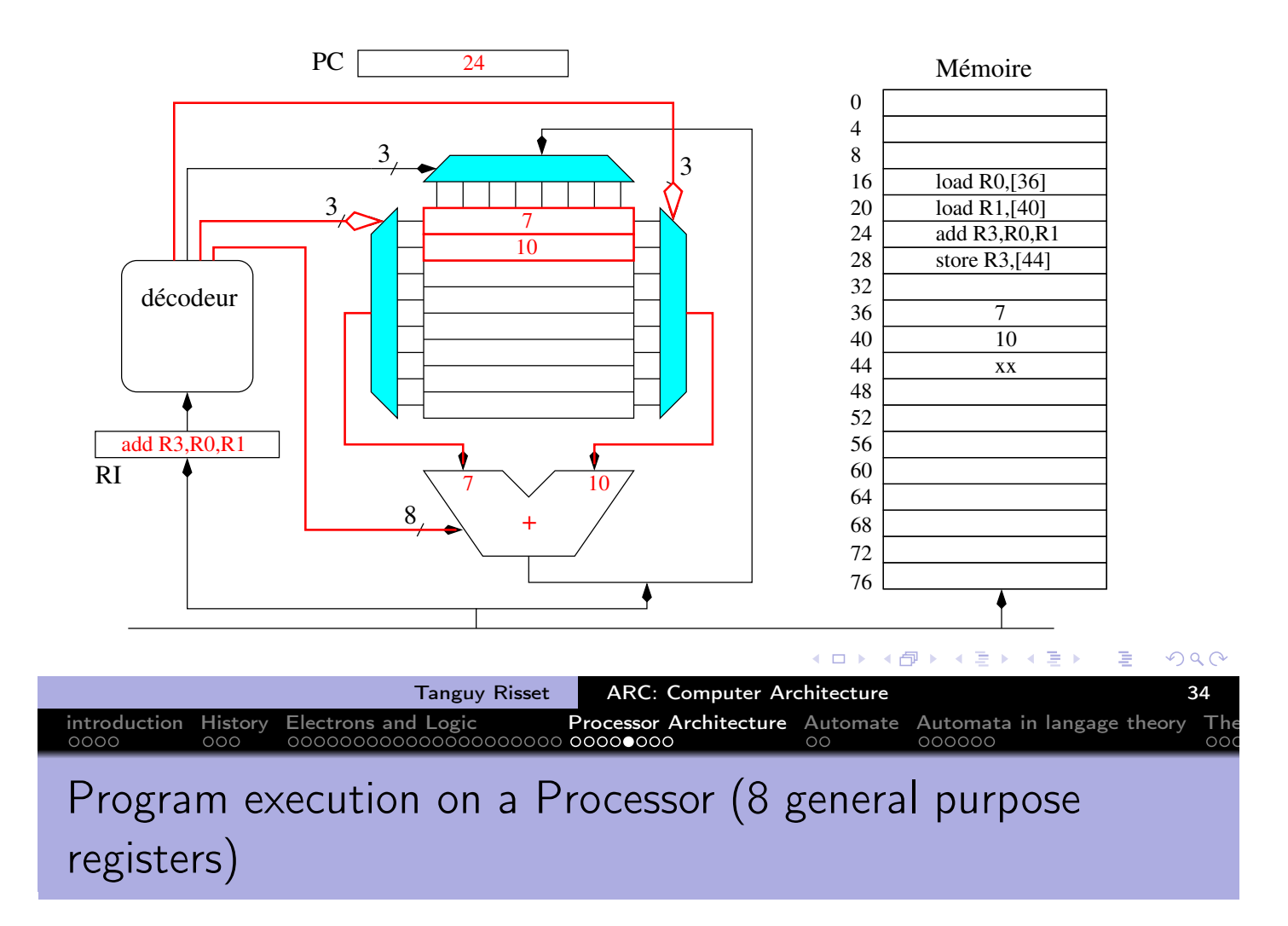

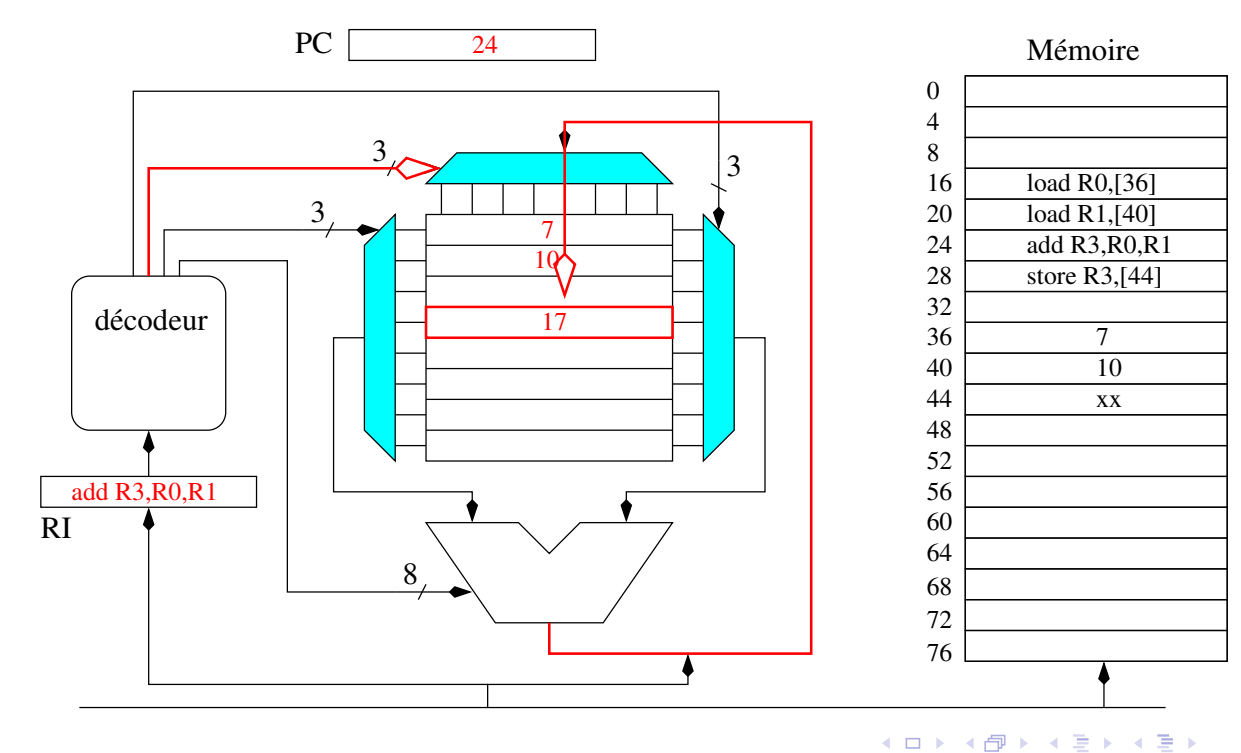

Tanguy Risset | ARC: Computer Architecture | 34

 $\leftarrow \Box$ 

∢♪

 $\mathcal{A}$ 重 重

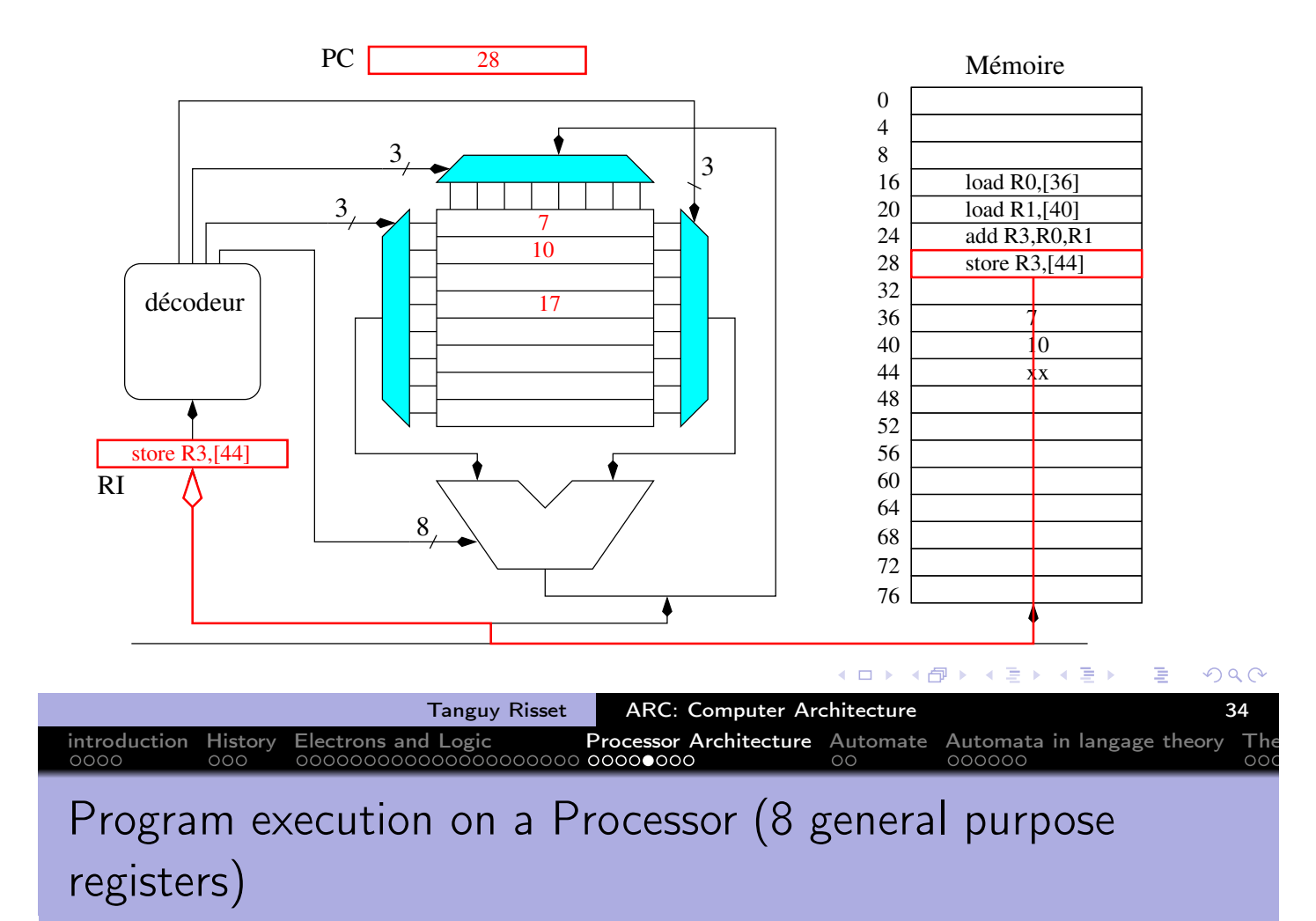

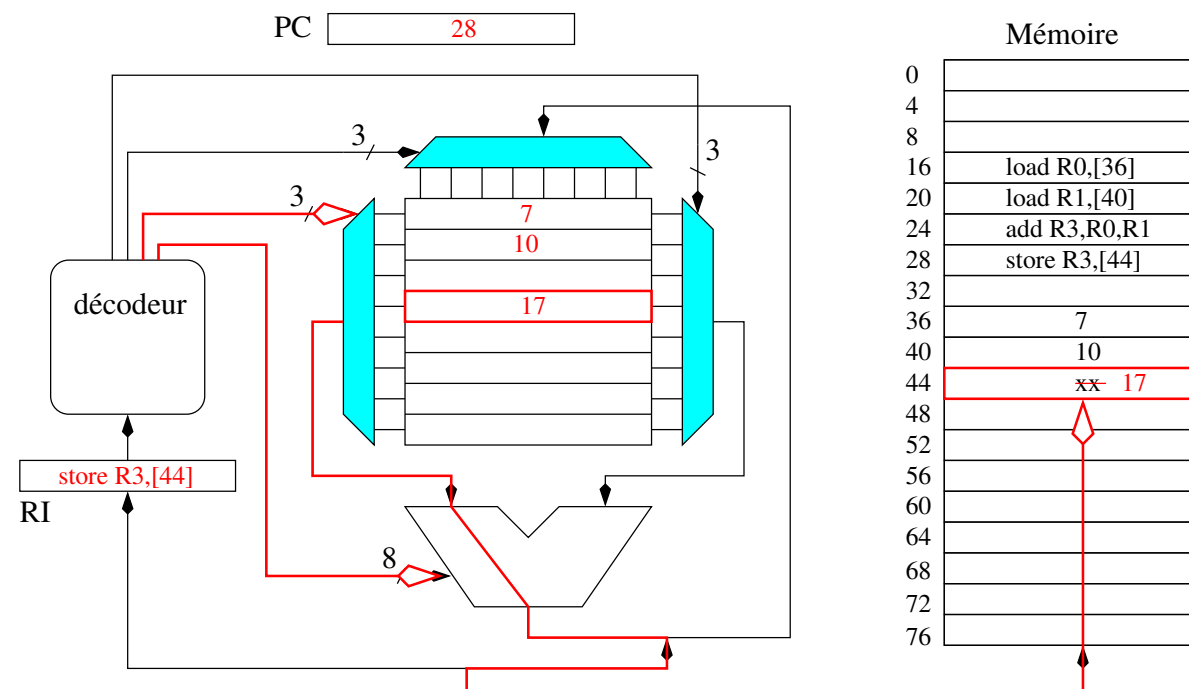

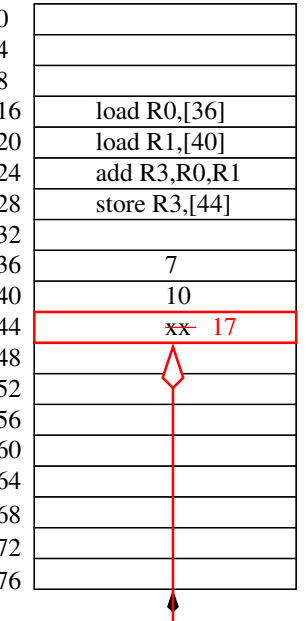

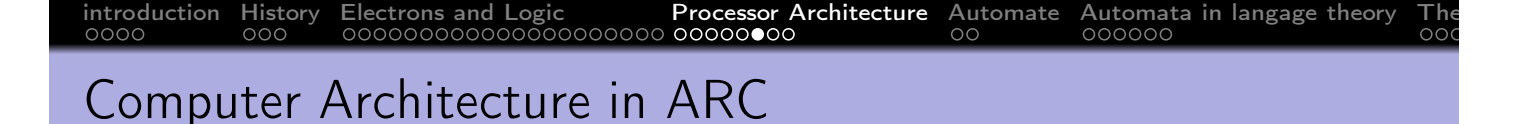

- Design of a simple dedicated circuit in logisim
- Study of a simple processor in logisim
- Overview of assembly code principles
- **Compilation basics**
- embedded system case study

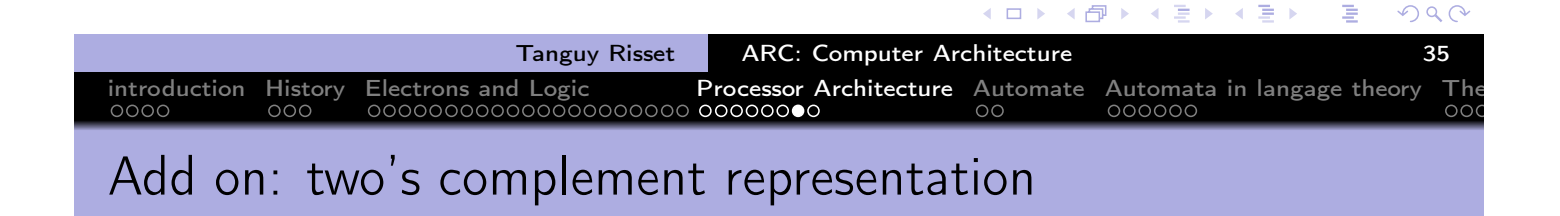

- Two's complement (complément à deux) is the most common representation for negative integers
- For a number on N bits:
	- Positive integers from 0 to  $2^{N-1} 1$  are represented with usual binary encoding
	- Negative integer x from  $-2^{N-1}$  to  $-1$  are represented by coding in binary the positive number  $2^N - |x|$
	- Hence Negative integers always have the last (i.e. most significant) bit at 1, and positive always have the last bit at 0
- Example with  $N = 3$ 
	- Integers between  $-4_{10}$  and  $3_{10}$  can be represented
	- $-1_{10}$  is represented as  $111_2(2^3-1=7)$
	- $-2_{10}$  is represented as  $110_2 (2^3 2 = 6)$
	- $-4_{10}$  is represented as  $100_2$   $(2^3 4 = 4)$

 $QQC$ 

## Add on: two's complement representation (2)

Two's complement have an important property: Addition "classical" algorithm works (except that the overflow should be ignored).

introduction History Electrons and Logic Processor Architecture Automate Automata in langage theory The

- **•** Example:
	- $-1_{10} + (-2_{10}) = 111_2 + 110_2 = 1101_2 =$  (ignoring the carry/overflow) $101<sub>2</sub> = -3$
	- $-1_{10} + 2_{10} = 111_2 + 010_2 = 1001_2 =$  (ignoring the carry/overflow) $001<sub>2</sub> = 1$
- For  $x > 0$ ,  $x \le 2^{N-1}$ , The representation of  $-x$  on  $N$  bit two's complement can be obtained by:
	- Complementing each bits of  $x$
	- adding 1 to the resulting integer
- Example:
	- with  $N = 3$  and  $x = 3_{10} = 0.11_2$ , complement of x is 100<sub>2</sub> adding 1 gives  $101_2 = -3_{10}$
	- With N=8 and  $x = 96_{10} = 01100000_2$  complement of x is 10011111, adding one is  $-96_{10} = 10100000_2$ , indeed  $256 - 96 = 160 = 101000000_2$

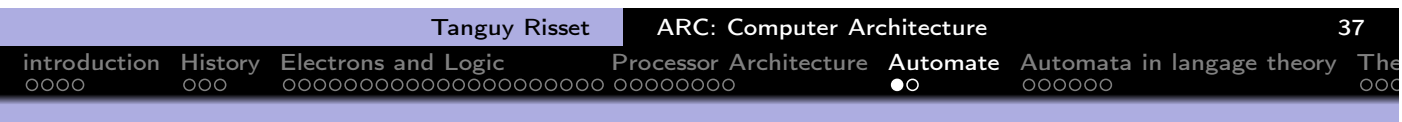

## Table of Contents

1 introduction 2 History 3 Electrons and Logic 4 Processor Architecture 5 Automate 6 Automata in langage theory 7 The Russian train example 8 Coming back to generic automata 9 Introduction 10 The "Von Neumann" cycle (Instruction stages) 11 Instruction Set Architecture (ISA) 12 MIPS ISA  $(13)$  Function, proc $\widetilde{A}(\widetilde{C})$ dure et Pile d'execution 14 Coming back to MIPS 15 Some additionnal useful information Example of MIPS code  $QQC$  $\leftarrow \equiv$   $\rightarrow$  $\leftarrow \Xi \rightarrow$ 

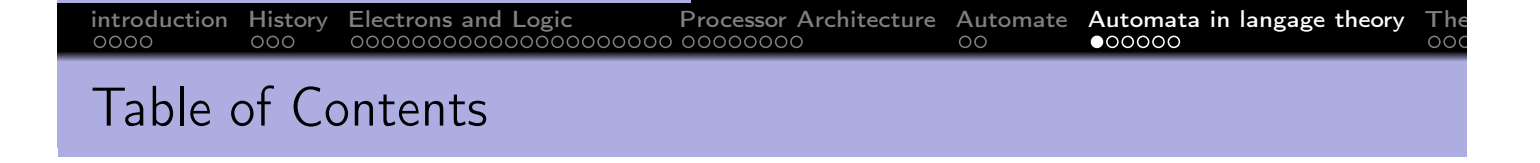

- Definition (Wikipedia): An automaton is a self-operating machine, or a machine or control mechanism designed to automatically follow a predetermined sequence of operations, or respond to predetermined instructions.
- o In computer science:
	- Used in language theory to build compilers
	- Used in any technical domain: to describe predetermined behaviour.
	- Used in computer architecture: to design dedicated circuit.
	- A computer is a specific automaton.

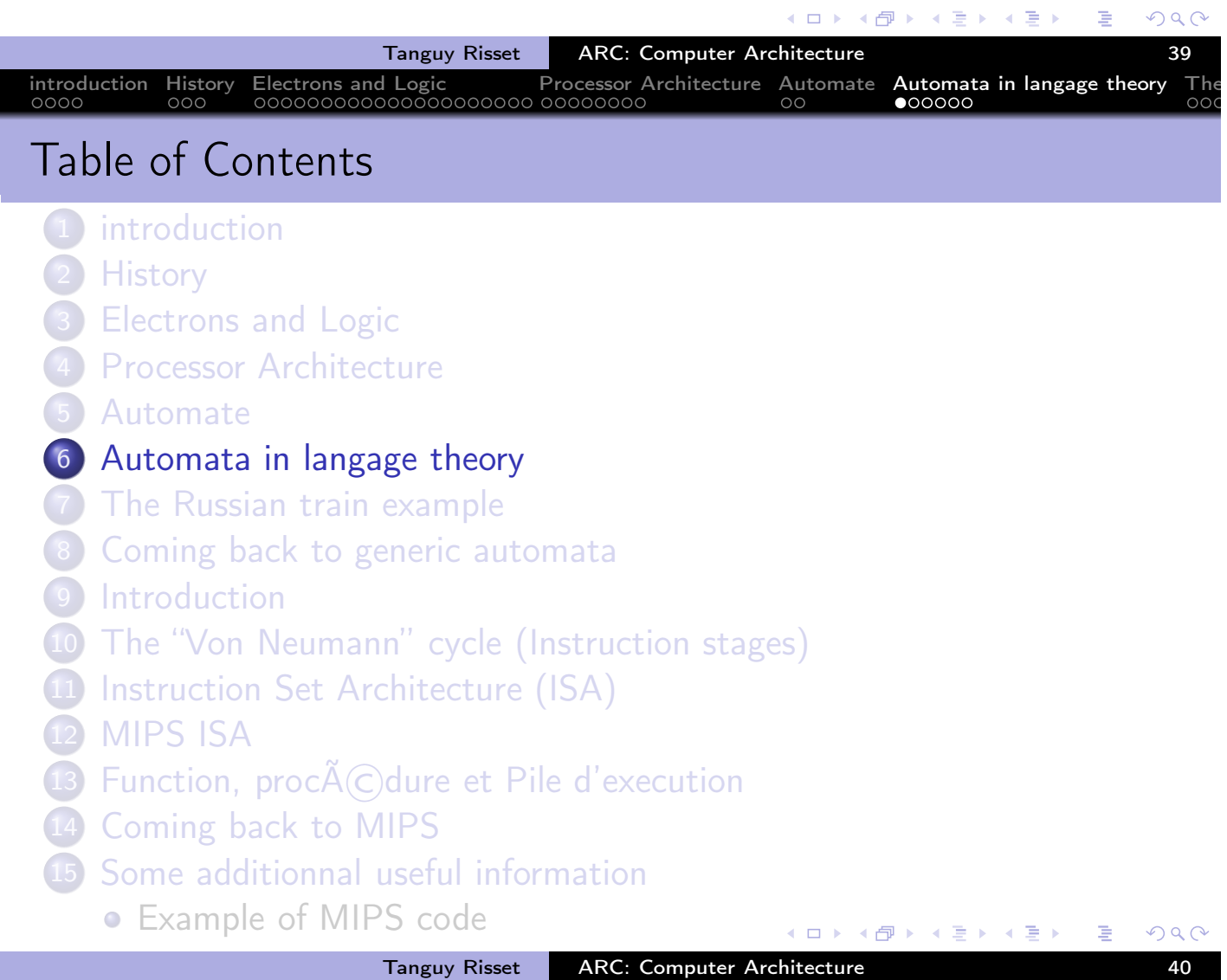

#### introduction History Electrons and Logic Processor Architecture Automate Automata in langage theory The Langage régulier et automate • Formellement, un *langage* (au sens syntaxe) est simplement un ensemble de mots formés à partir d'un alphabet fini. Exemples de langage l'ensemble des mots du dictionnaire (alphabet de a à z) l'ensemble des mots constitués de deux 'a' suivis d'un nombre quelconque de 'b':  $\mathcal{L} = \{aa, aab, aabb, aabbb, ...\}$ • Un langage est dit régulier s'il est reconnu par un automate. Automate reconnaissant le mot fee: f  $\left(\begin{array}{ccc} \backslash & e & \diagup \end{array}\right)$  e

• Automate reconnaissant le langage {fee, feu}

s0  $\rightarrow$  S1  $\rightarrow$  S2  $\rightarrow$  S3

 $\text{S1}$   $\rightarrow$   $\text{S2}$ 

f  $\left\langle \begin{array}{ccc} \end{array} \right\rangle$  e

 $S1 \rightarrow$   $S2 \rightarrow$   $S3$ 

e

u

#### introduction History Electrons and Logic Processor Architecture Automate Automata in langage theory The Notion d'automate

s0

Un automate est une collection de K états numérotés de 0 à K-1, ainsi qu'une collection de transitions

S4

Tanguy Risset | ARC: Computer Architecture

伊

4. 三下

- Un état particulier est l'état initial.
- Tous les états sont soit des états d'acceptation et soit des états de refus
- Les transitions, sont étiquetées
	- **1** soit par des actions (par exemple, je lis la lettre x)
	- <sup>2</sup> soit par des condition (par exemple, la lettre x est présente)
- le triplets (état 1, lettre x, état 2) signifie: si je suis dans l'état 1 et que je lis la lettre x, alors je vais dans l'état 2.

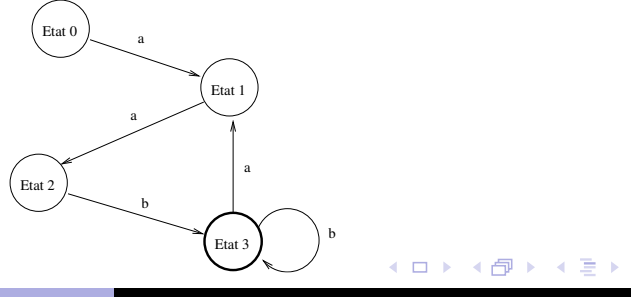

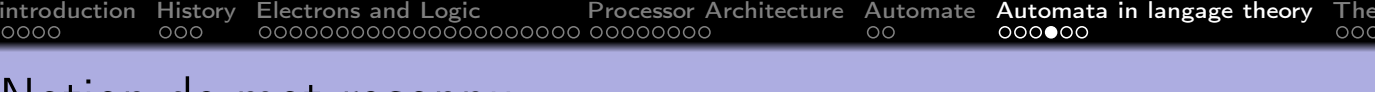

#### Notion de mot reconnu

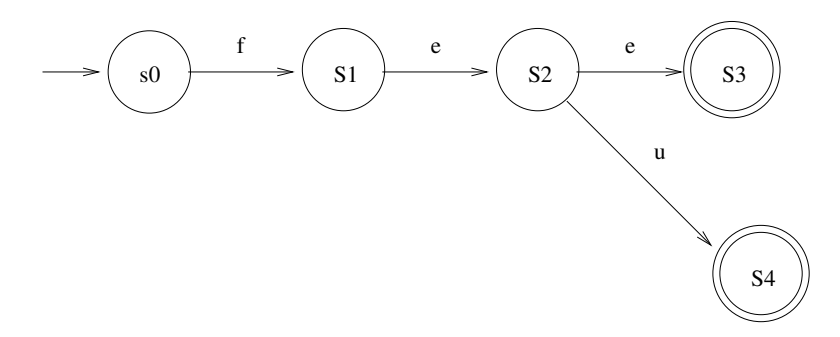

- fee  $\rightarrow$  reconnu
- feu  $\rightarrow$  reconnu
- fei  $\rightarrow$  non reconnu (impossible de lire 'i')
- $\bullet$  fe  $\rightarrow$  non reconnu (arrêt dans un état non final)

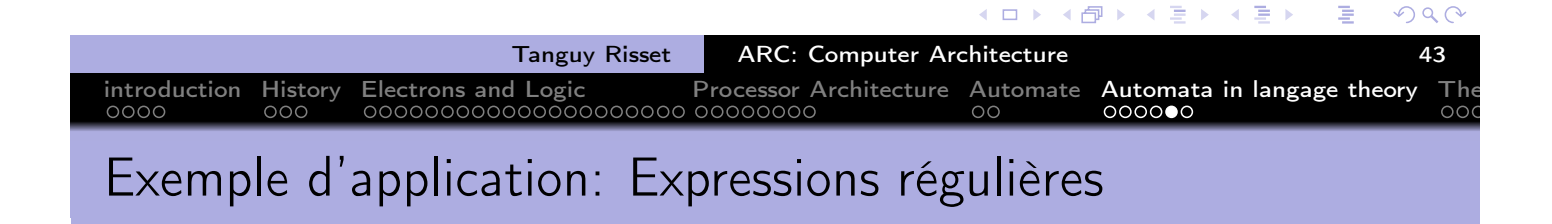

- Les expressions régulières sont couramment employées en ligne de commande, par exemple: ls \*.c
- Une expression régulière X basée sur un alphabet décrit un langage, c'est à dire un ensemble de mots sur cet alphabet, on note ce langage E(X).
- **•** Exemples:

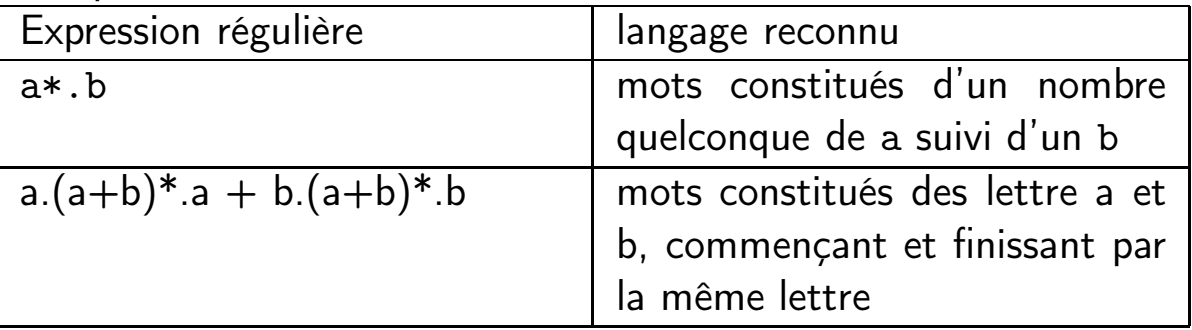

Les mots décrits par des expressions régulières peuvent être reconnus par des automates

#### Link with architecture: Computers are automata

- **•** Every computing machine is an automata
- Computer are *universal* in the sense that the program gives much flexibility in the action performed.
- In fact the basic action of a computer is very repetitive:
	- Read the instruction at \$PC in memory
	- decode the instruction
	- send the decoding to the ALU (or to memory if it is a load)
	- o increment \$PC
- Dedicated circuits (ASICs) are automata designed for specific tasks.

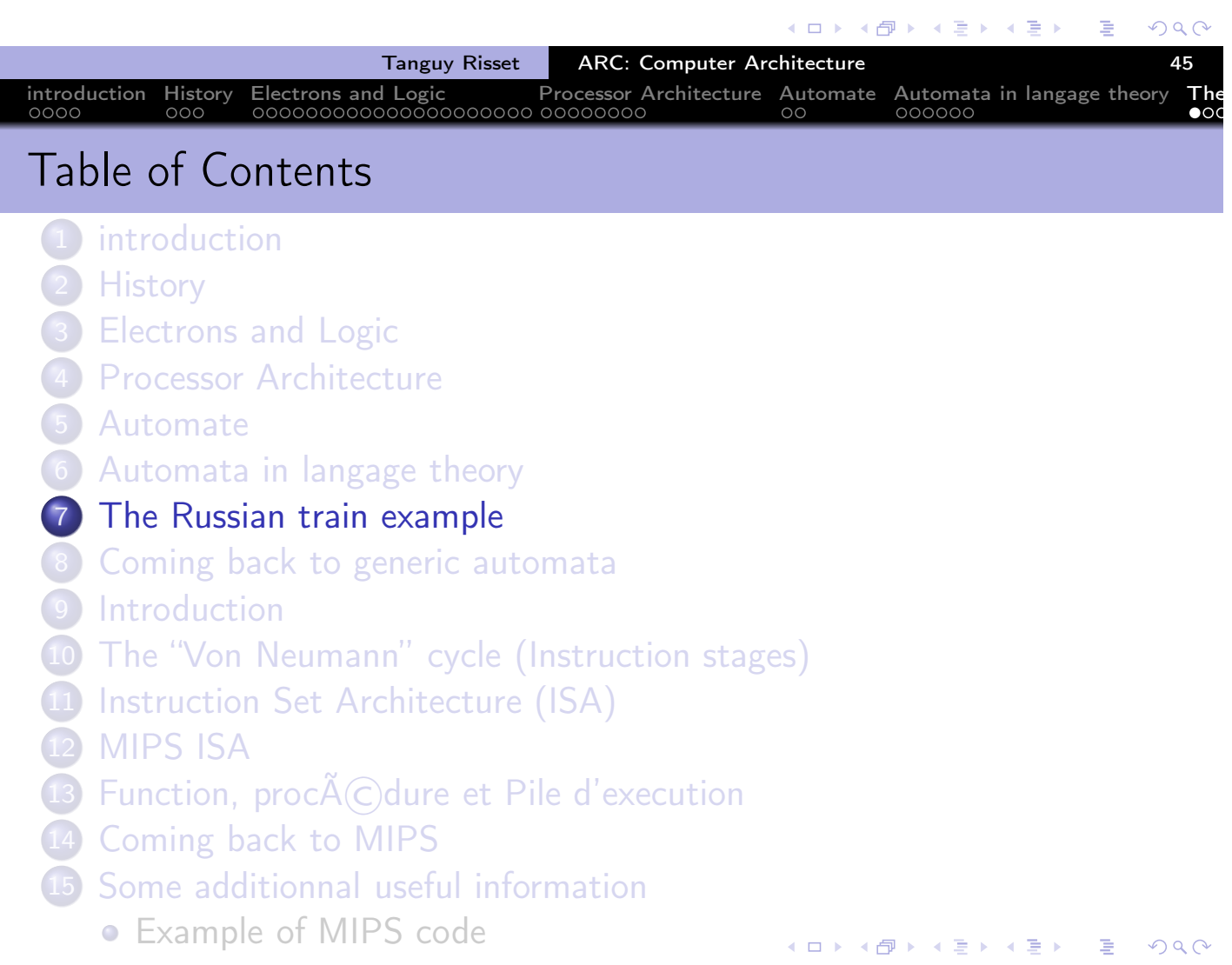

Tanguy Risset | ARC: Computer Architecture | 16 46

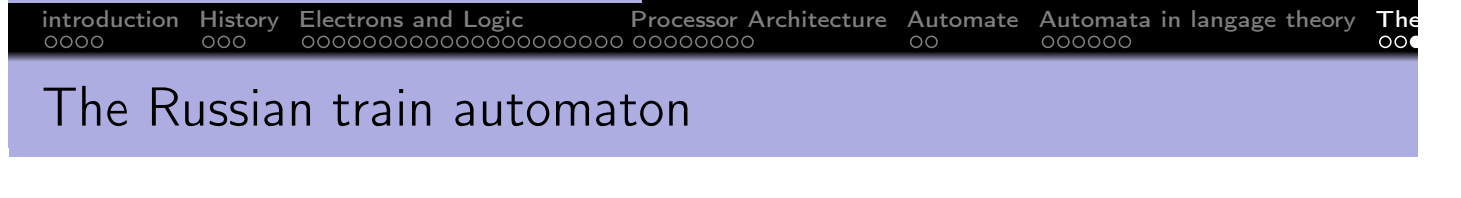

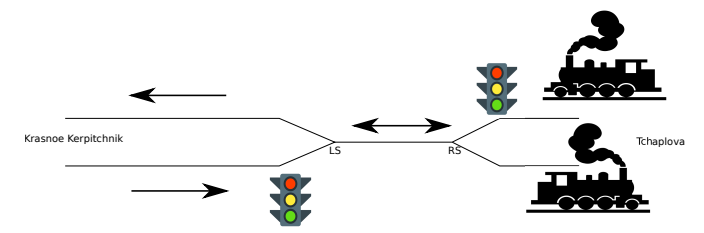

- A piece of unique train track for both train directions between the cities T. et K.
- Sensors triggered by train weight on rallways will command red lights when the track is used by a train.
- Modeling:
	- A booleen A (for 'Ampoule') indicating the state of the red light
	- Two booleans (LS for Left Sensor and RS for Rigth sensor) indicating the states of the sensors
	- An automaton to command the red lights

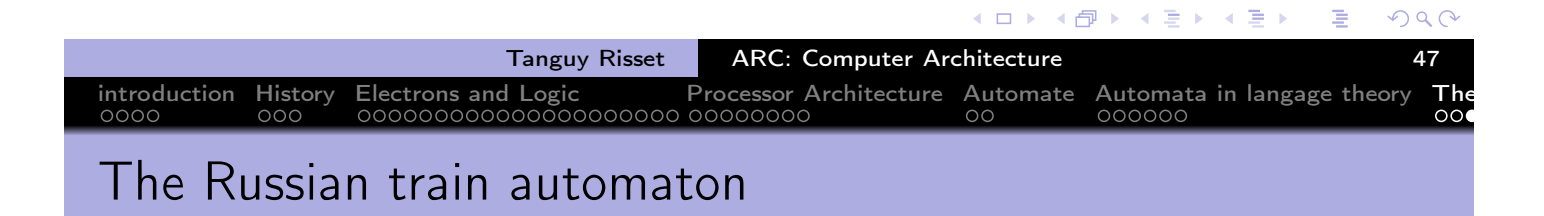

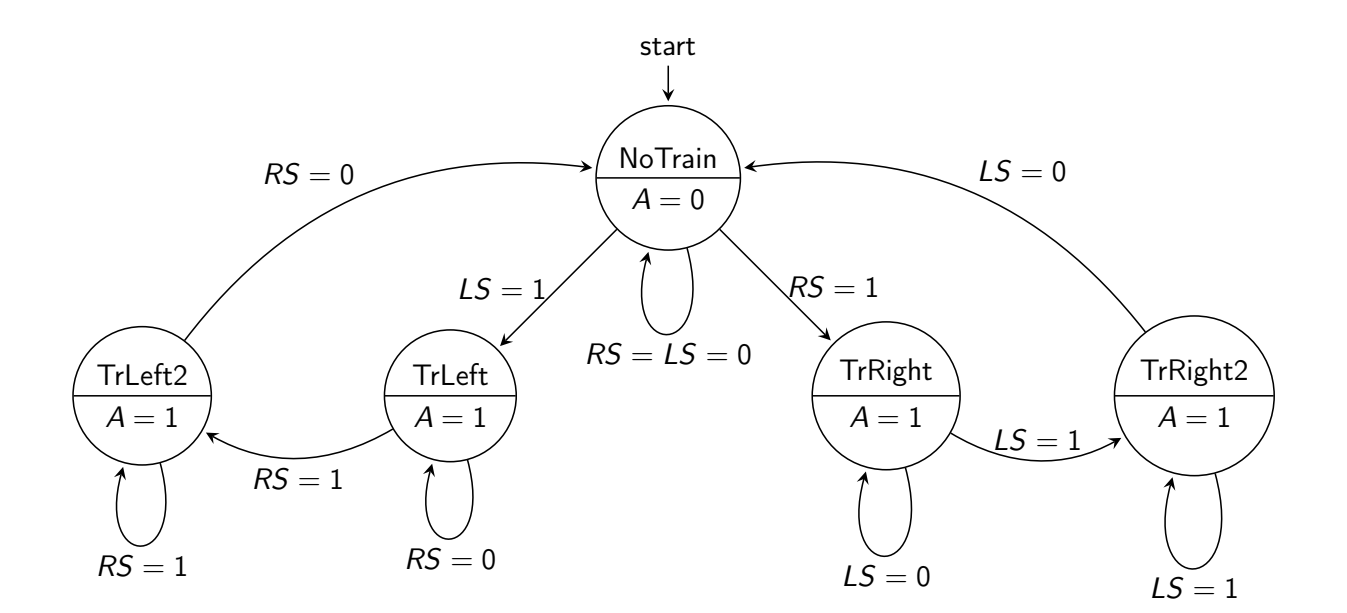

すぎょう すぎょ

◆ 伊 ▶

 $\leftarrow$   $\Box$ 

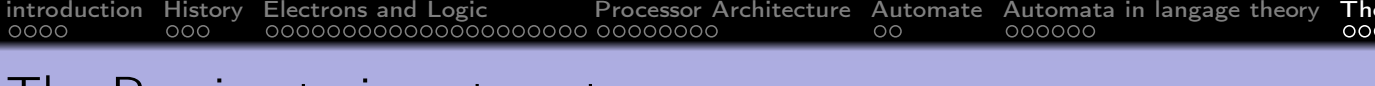

#### The Russian train automaton

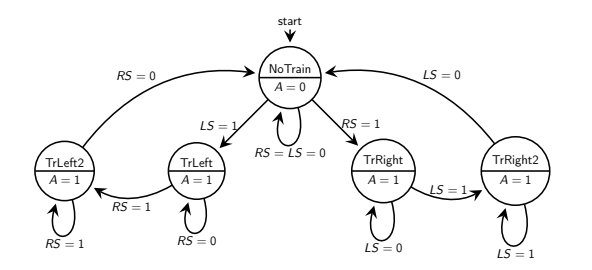

- Circles are *states* of the automaton (e.g. NoTrain state models the cases where no train stand on the track).
- States specifies output Values (here only one: A)
- Arrows are *transitions*, labeled by event that triggered them.

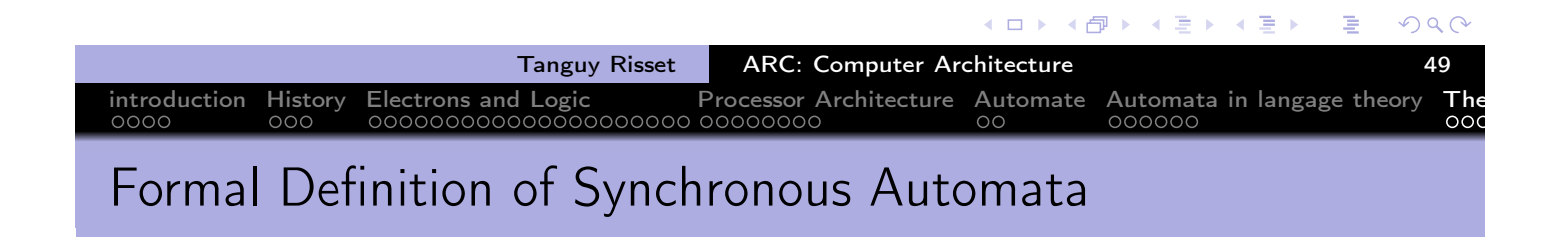

Formaly, a synchronous automaton (as use in ARC course) is a quintuplet  $(I,O,S,T,\digamma,s_0)$  where:

- $\bullet$  *I* is a set of Inputs (binary values usually),
- $\bullet$  O is a set of Outputs (binary values usually)
- S is a finite set of states.
- T is the transition function from  $S \times I \rightarrow S$
- F is the output function from  $S \rightarrow O$
- $s_0 \in S$  is a special state called *initial state*, where we start from.

The synchronous specifier indicates that there is a kind of clock that triggeres the evaluation of the transition and output fonction.

## Back to the Russian train example

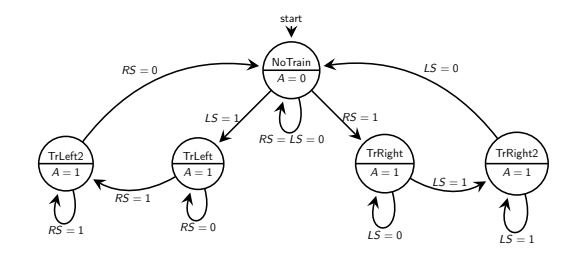

- The Inputs are RS and LS sensors Boolean values
- The Output is the value of Boolean A
- The functions (Transition and Output) can be defined by tables  $\Rightarrow$
- X means 'don't care'

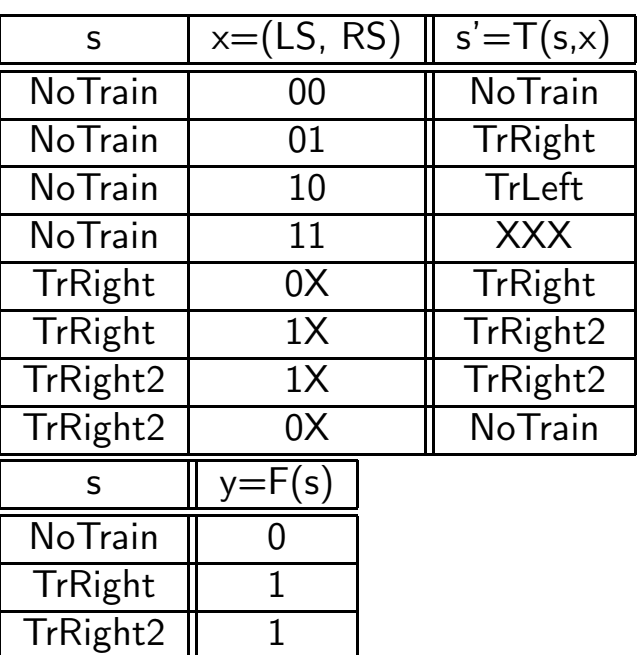

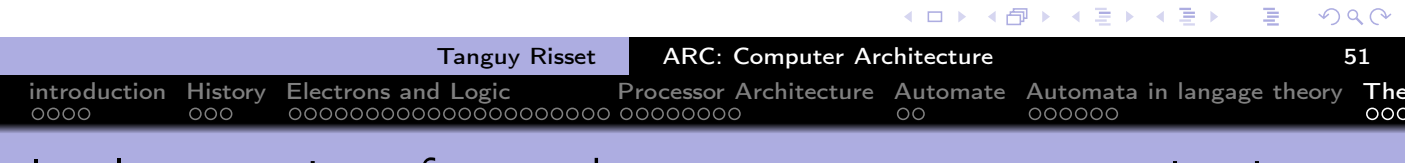

introduction History Electrons and Logic Processor Architecture Automate Automata in langage theory The

#### Implementation of a synchronous automaton as a circuit

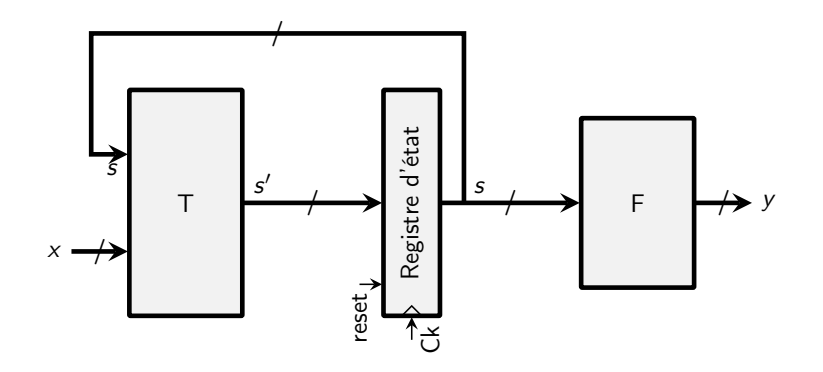

- s is current state, s' is next state, x are input bits, y are output bits.
- Ck and reset are not considered as inputs
- State change will occur on each rising edge of the Clock.

 $\leftarrow \Xi \rightarrow$ 

向

 $\leftarrow \equiv$ 

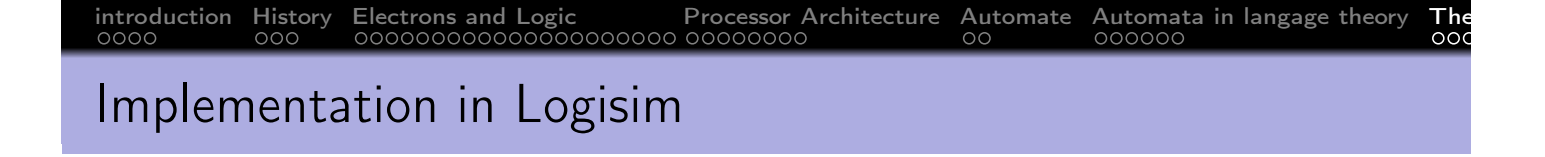

We need to store 5 States, hence we need at least 3 bits:

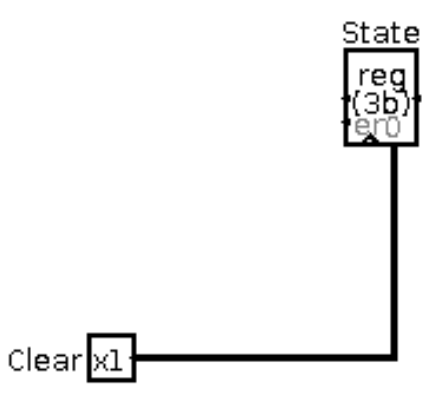

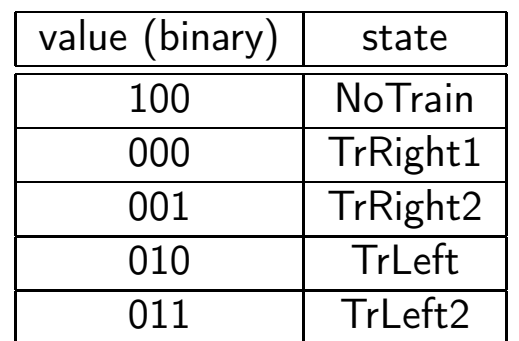

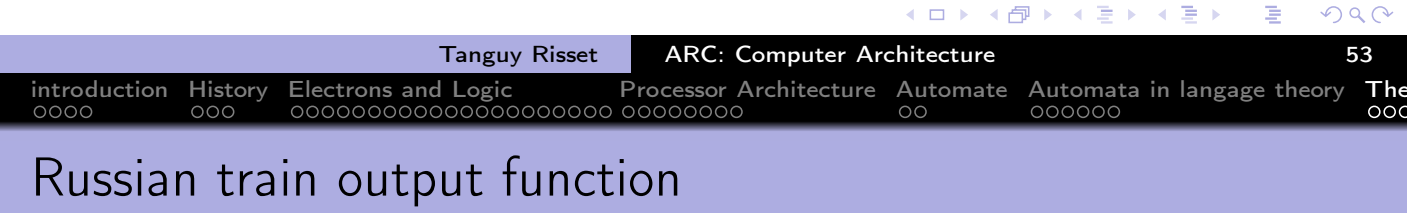

The output function is easy: A is on iff state is ''NoTrain'

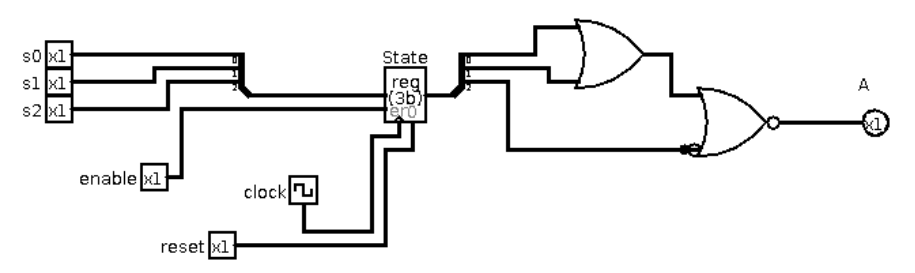

 $\leftarrow$   $\Box$ 

◆包下

准

すっと

3 문 H

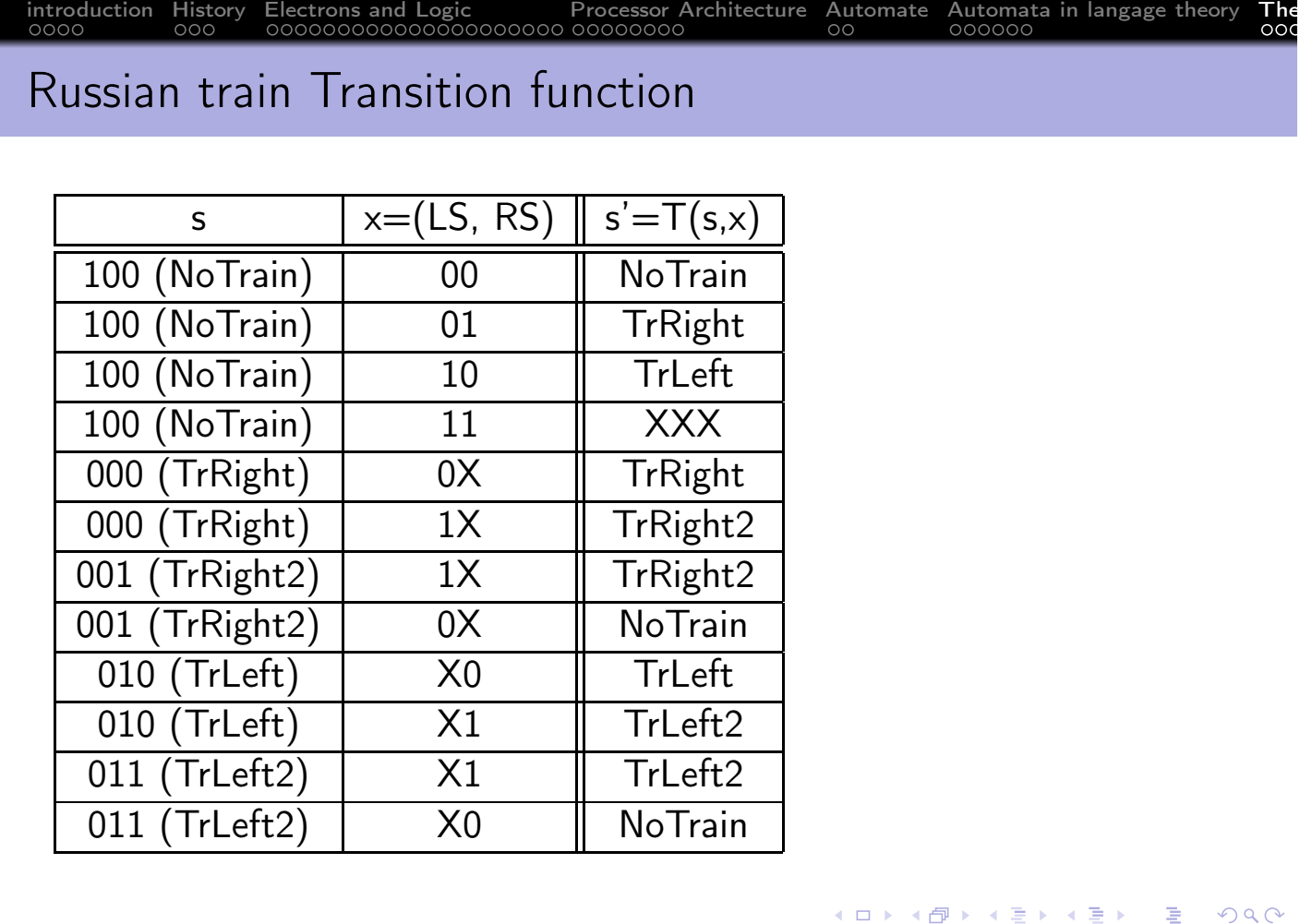

#### Tanguy Risset ARC: Computer Architecture 55 introduction History Electrons and Logic Processor Architecture Automate Automata in langage theory The Russian train Transition function

How do we build a transition function

- The general method is to start from the truth tables (previous slide) and to apply a systematic method to buid a logic function that corresponds to this table (see course 1)
- Or we can use a property of the transition table.
- For instance here, we remark that there is only one event that produces a change of state, in any state

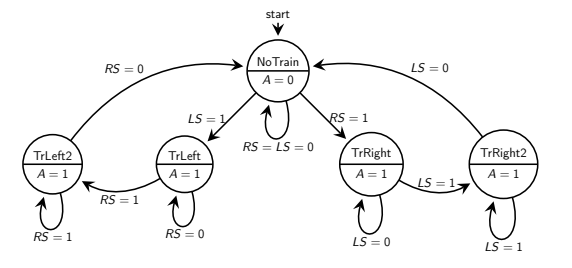

The Se

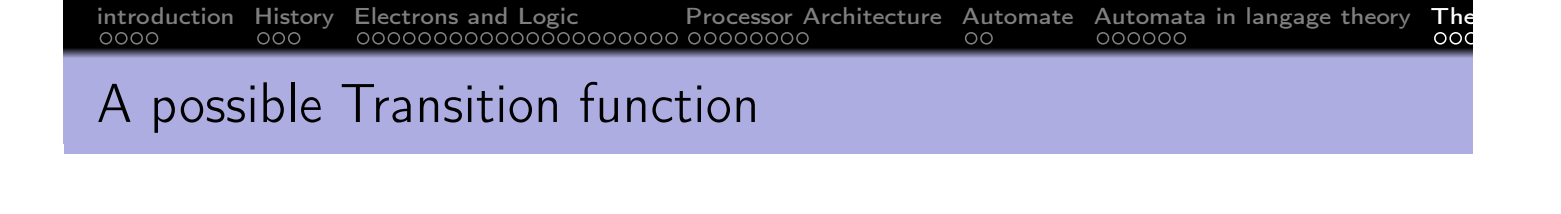

- Select a "next state" function for each state
- compute each of them

 $RSX1$ 

1

• Select the output depending on the value of the state

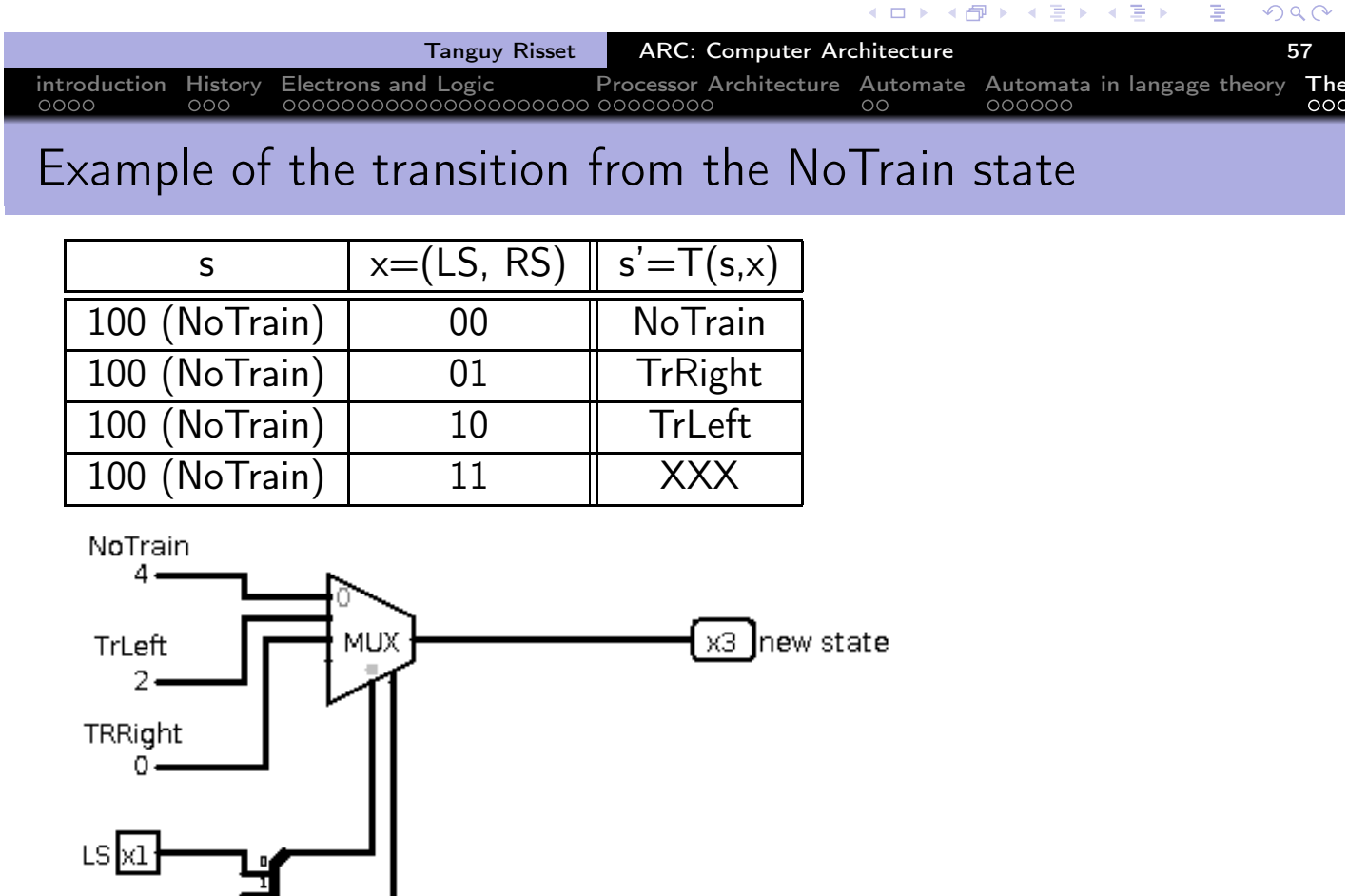

 $\leftarrow \Xi \rightarrow$ 

闹

 $\leftarrow \equiv$
### The complete Transition Automaton

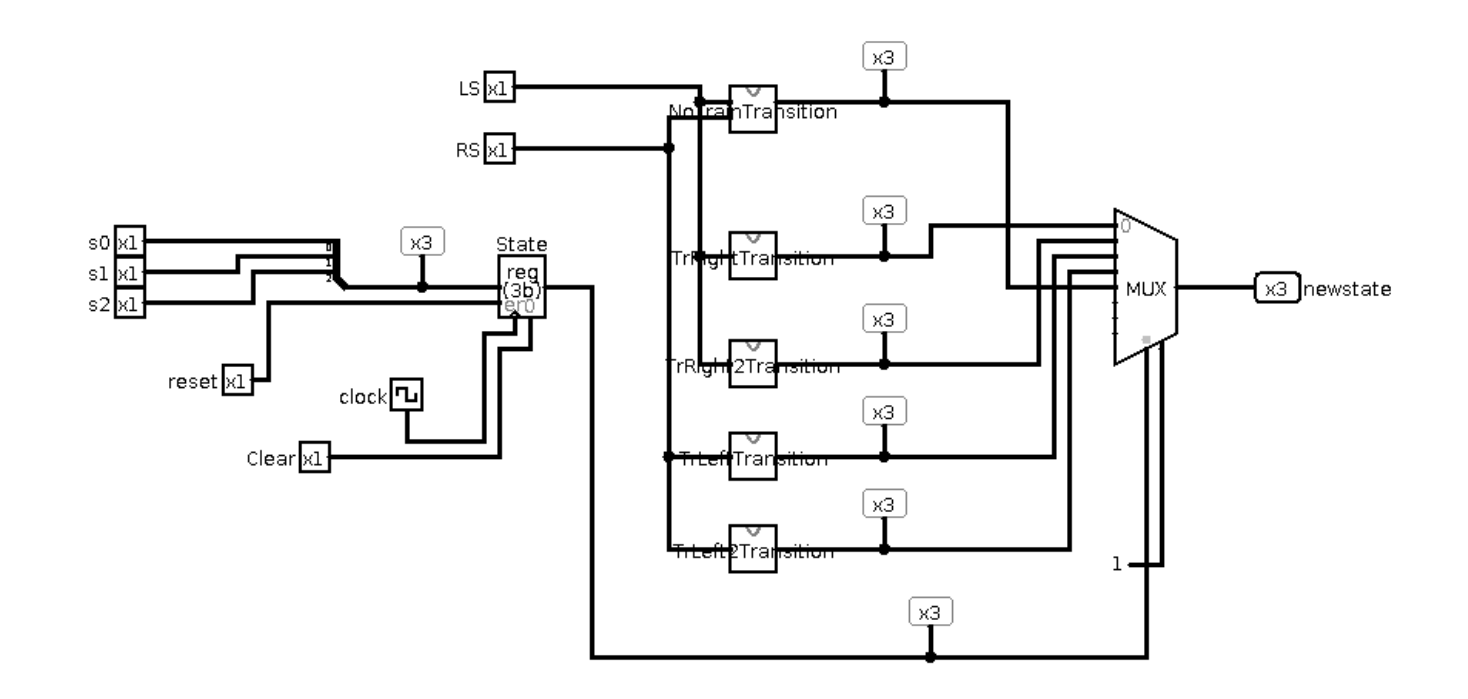

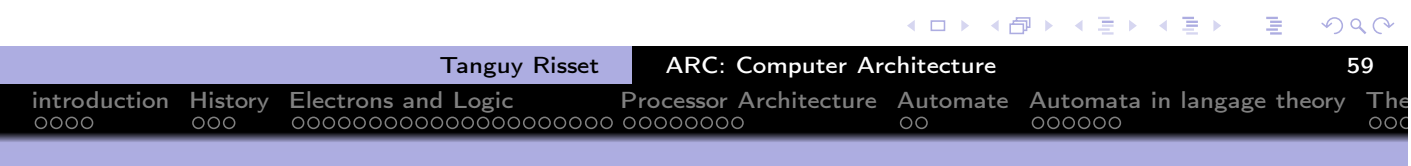

### Table of Contents

- introduction
- **History**
- **Electrons and Logic**
- **Processor Architecture**
- **Automate**
- Automata in langage theory
- The Russian train example

#### 8 Coming back to generic automata

- **9** Introduction
- The "Von Neumann" cycle (Instruction stages)
- 11 Instruction Set Architecture (ISA)
- 12 MIPS ISA
- $13$  Function, proc $A$  $C$ dure et Pile d'execution
- 14 Coming back to MIPS
- Some additionnal useful information
	- Example of MIPS code

Ε

 $2Q$ 

イ母 トメ 君 トメ 君 ト

€⊡ ⊁

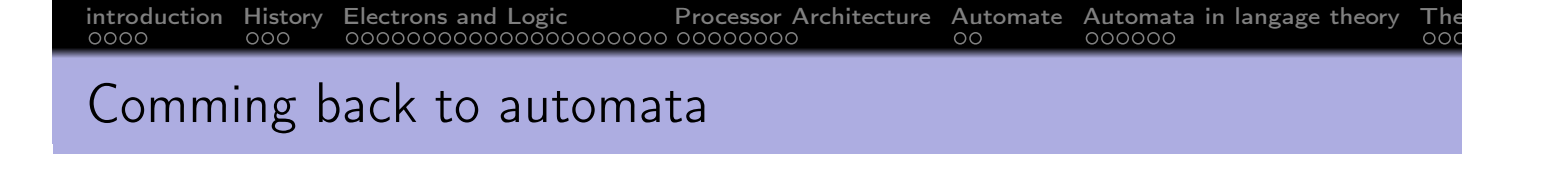

- Automata are very widely used in computer science in different domains.
- In ARC we use them to control the execution of dedicated synchronous circuits
- As soon as a dedicated circuit is designed, there is an automaton designed.

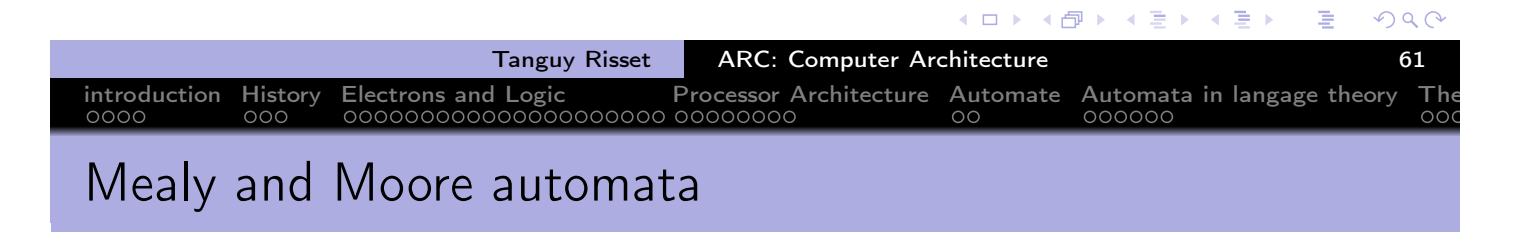

- We have seen a *Moore automaton*: output only depend on the state (not on the input), usually simpler to handle.
- The most

general form of an automaton has a moore output and a mealy output inputs

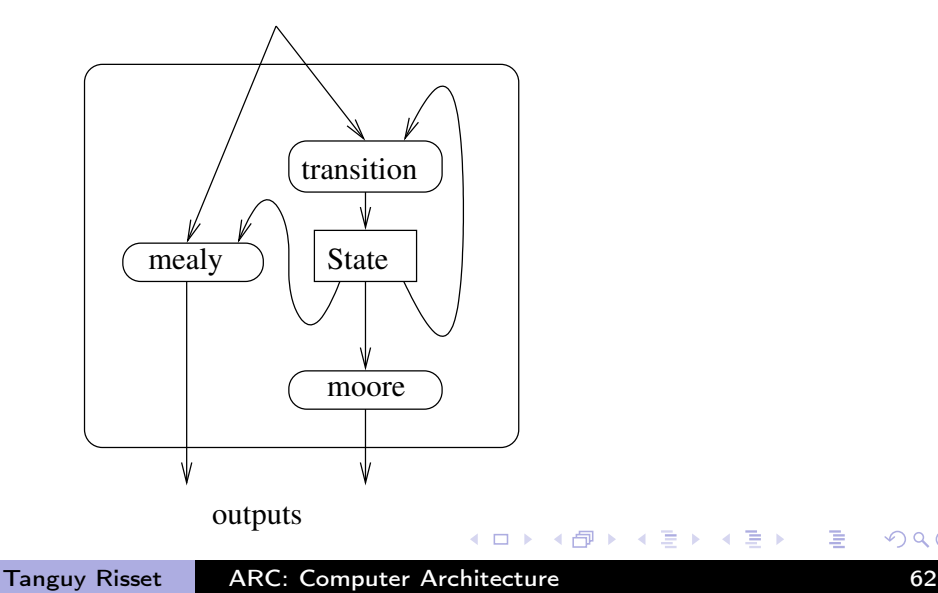

4 伊 ▶ 4 国家  $\rightarrow$   $\equiv$   $\rightarrow$ 

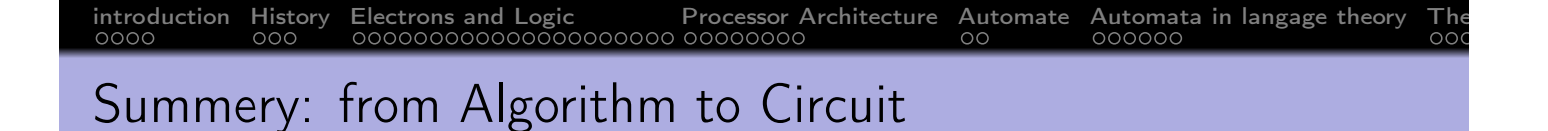

- From algorithm to automata (states and input/output)
- **•** From automata to synchronous automata
- **•** From synchronous automata to digital design

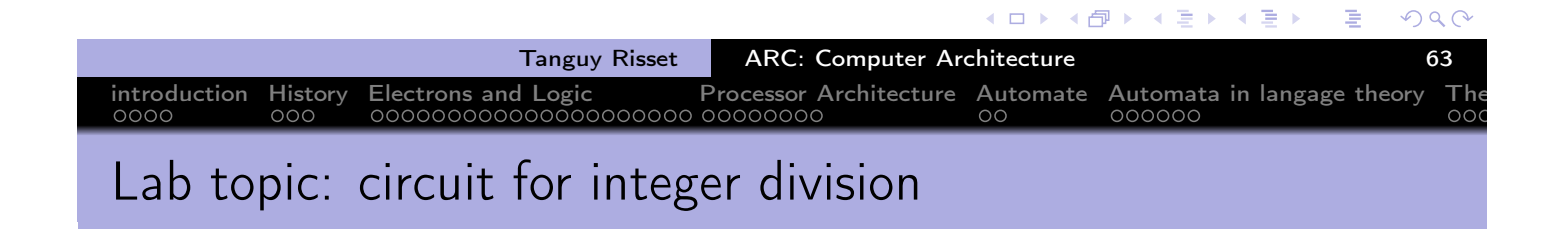

```
n := entrée N
p := entrée P
x := 0q := 0tant que x+p \leq nx := x+pq := q+1fin tant que
sortie Q := q
```
→ 君木 → 君木

◆包→

 $\leftarrow$   $\Box$ 

## Lab topic: proposed circuit to realize it

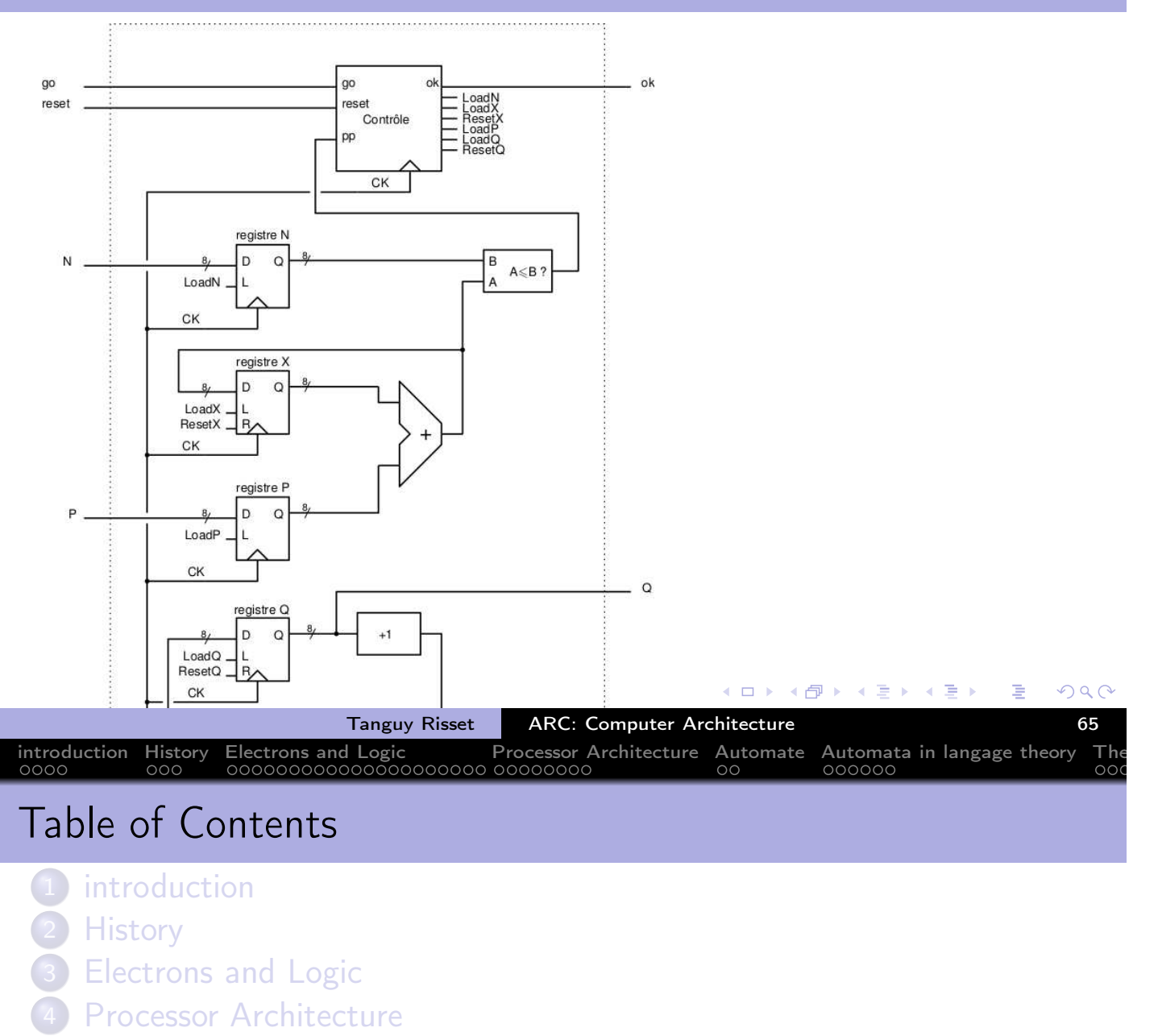

- **Automate**
- 6 Automata in langage theory
- 7 The Russian train example
- 8 Coming back to generic automata

#### 9 Introduction

- The "Von Neumann" cycle (Instruction stages)
- 11 Instruction Set Architecture (ISA)
- 12 MIPS ISA
- $13$  Function, proc $A$  $C$ dure et Pile d'execution
- 14 Coming back to MIPS
- Some additionnal useful information
	- Example of MIPS code

Ε

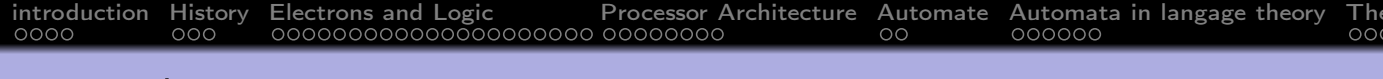

### Toward a Von Neumann computer

- What you have seen:
	- How to build an ALU with transistors (combinatorial circuit)
	- How to build a controller with transistor (automate)
	- **•** Basic Von Newmann behavior:
		- **•** Registers
		- ALU (or datapath)
		- control unit (automaton)
		- Memory (and bus)
- Lets recall the basic Von Neumann behavior

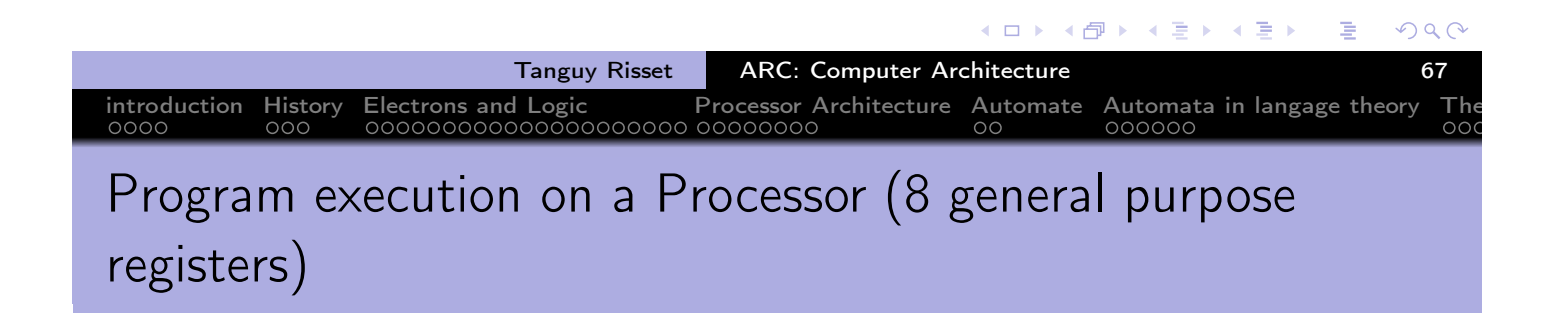

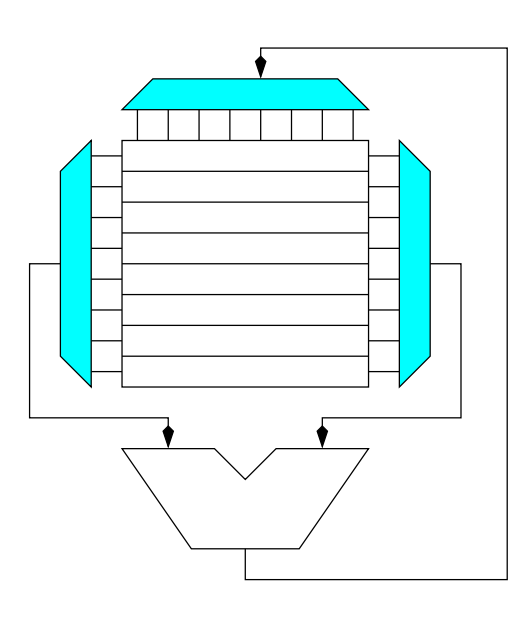

 $\leftarrow \Xi \rightarrow$ 

♪

 $\leftarrow$ 

 $\leftarrow \Rightarrow$ 

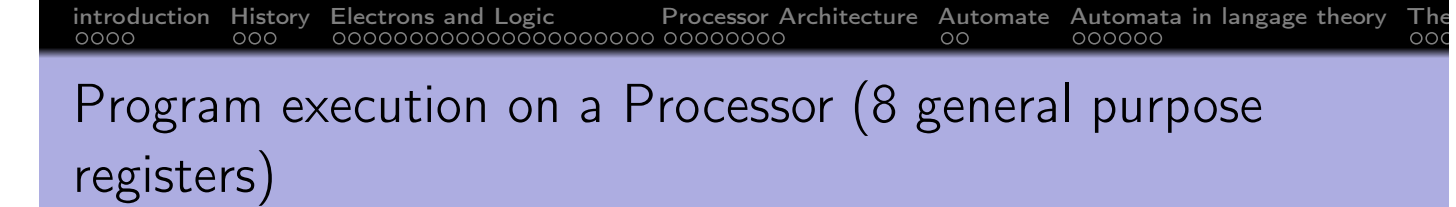

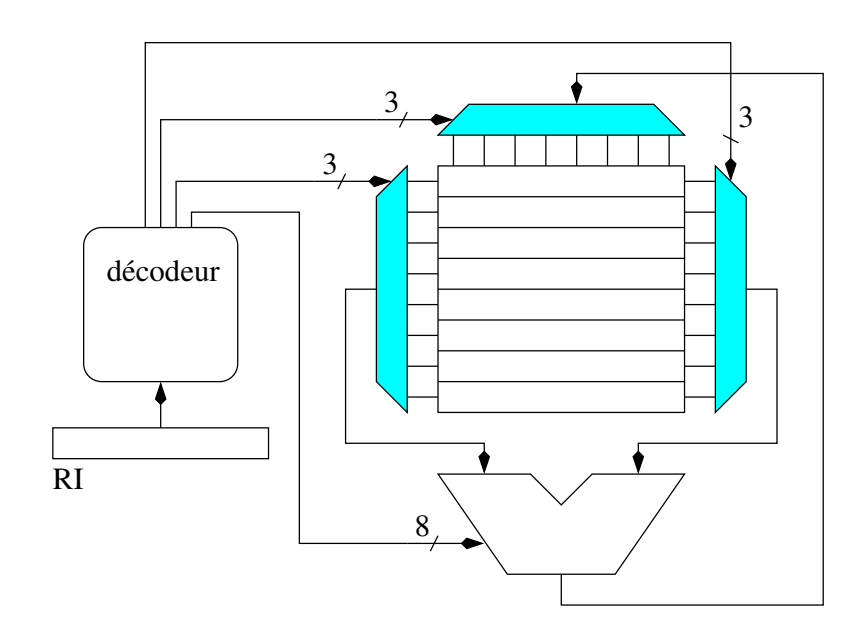

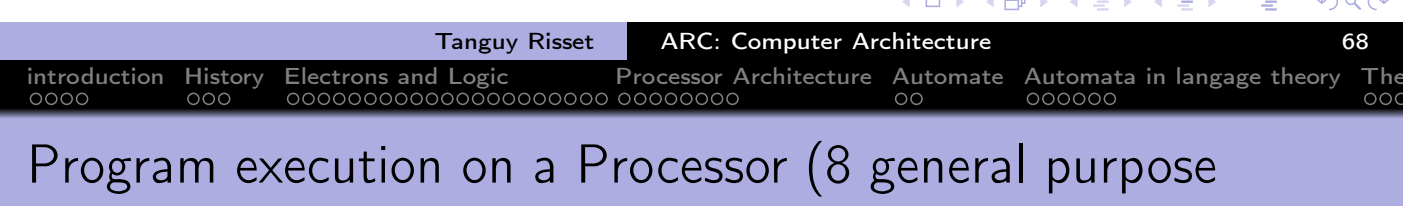

# registers)

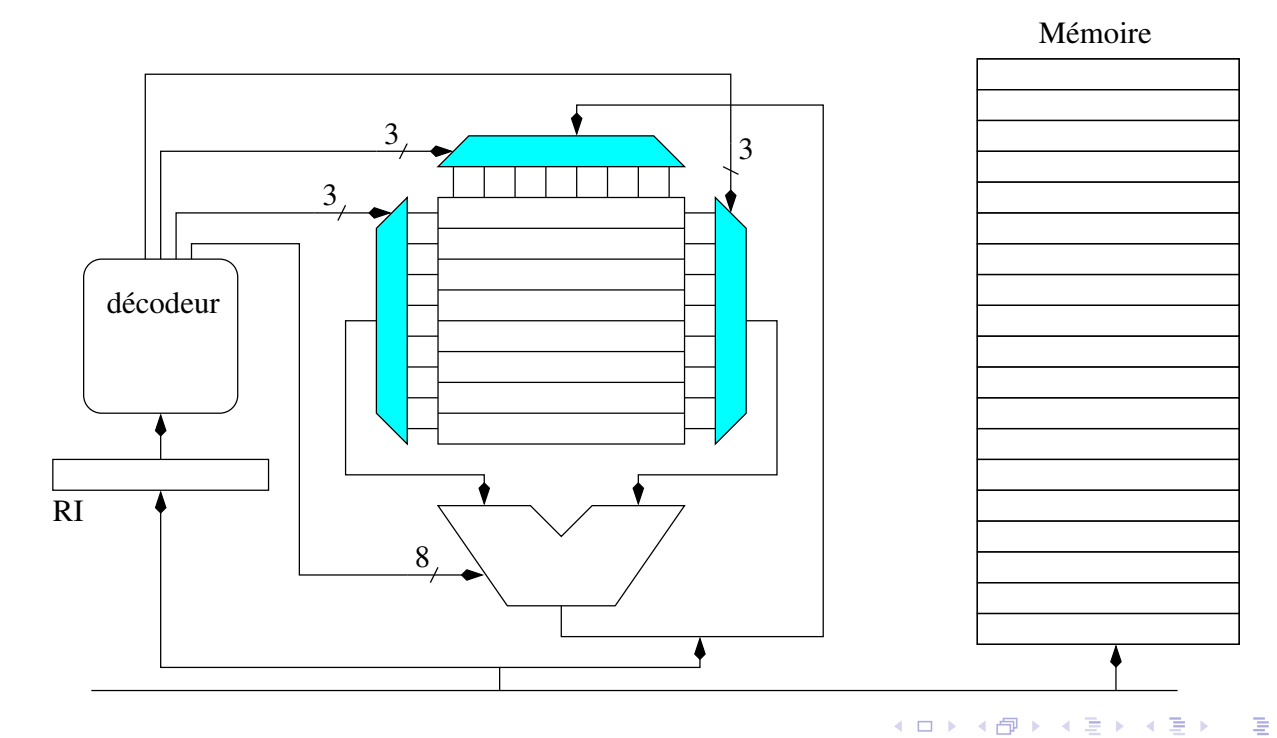

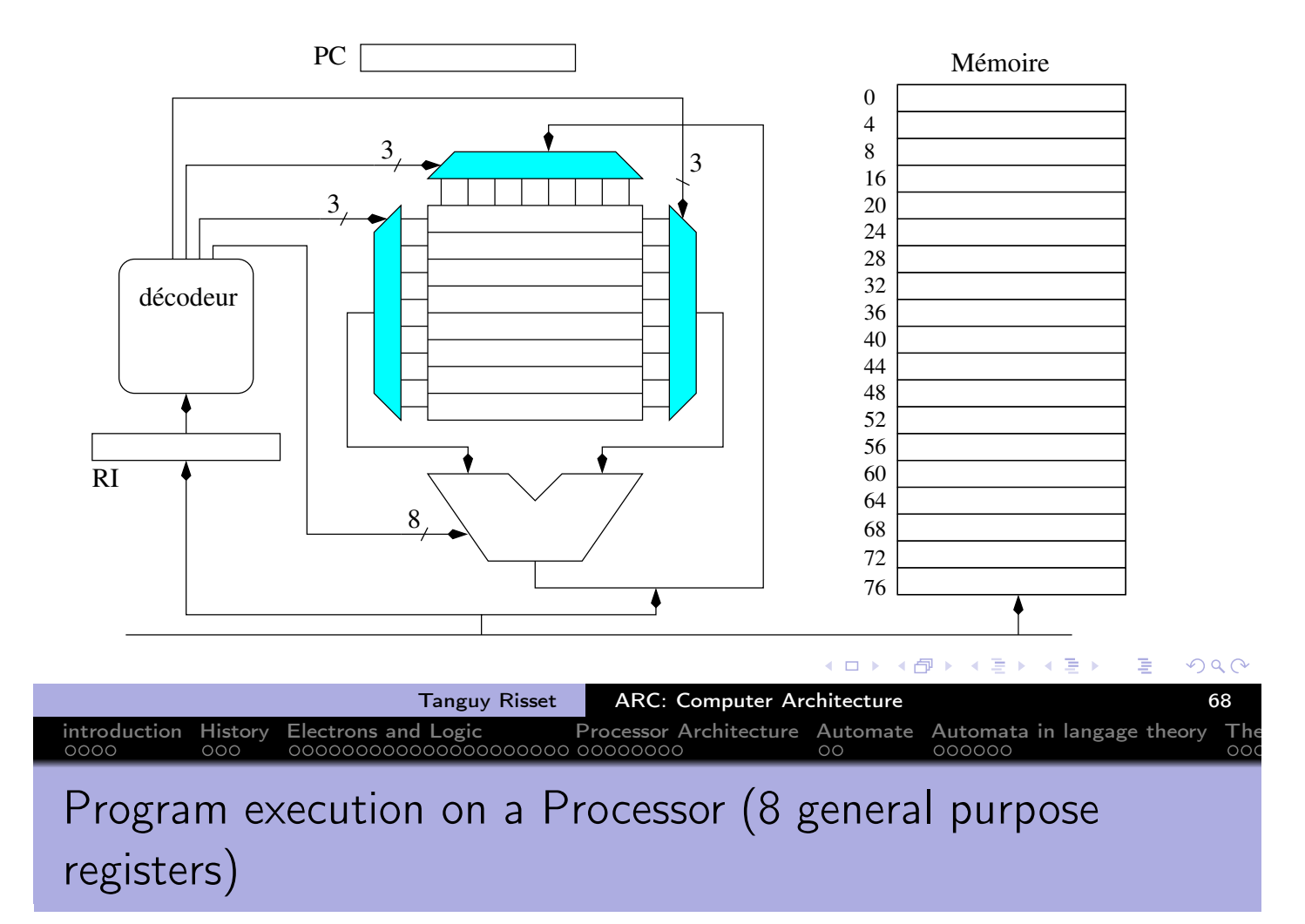

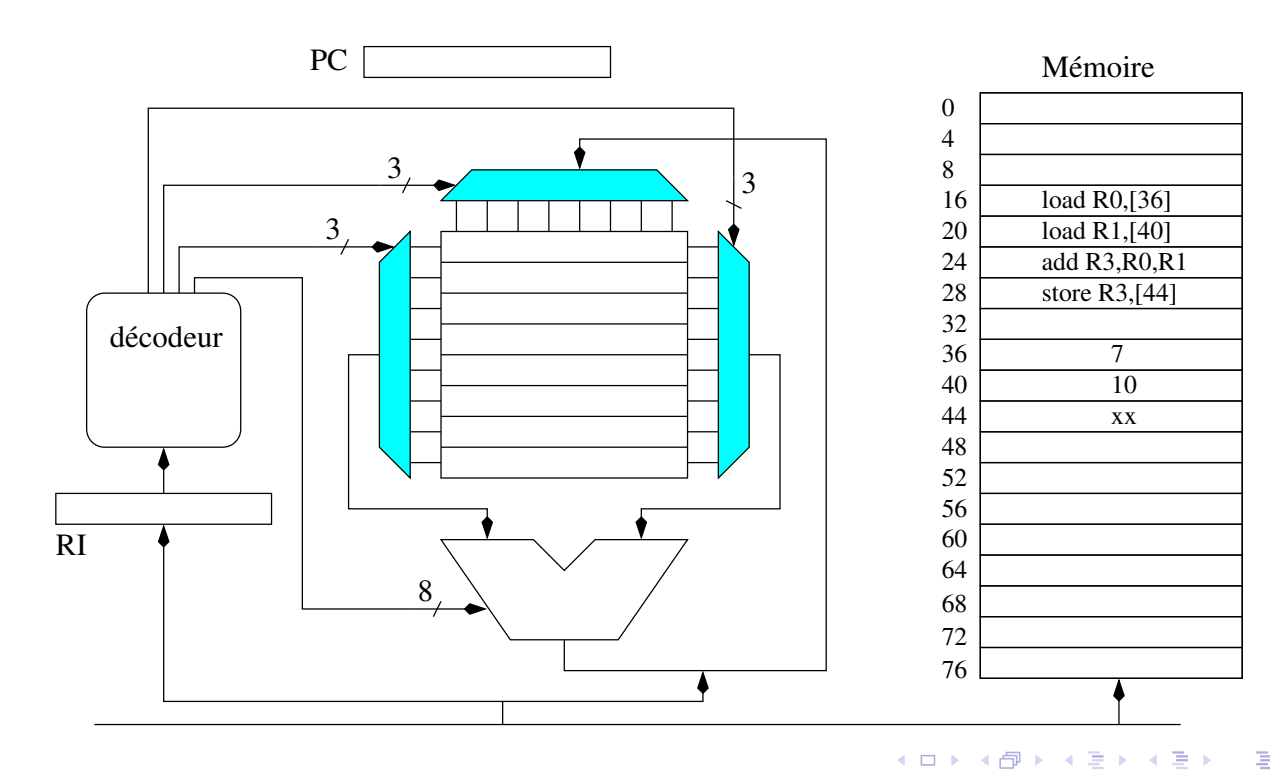

Tanguy Risset | ARC: Computer Architecture | 1999 1999 1999

 $2Q$ 重

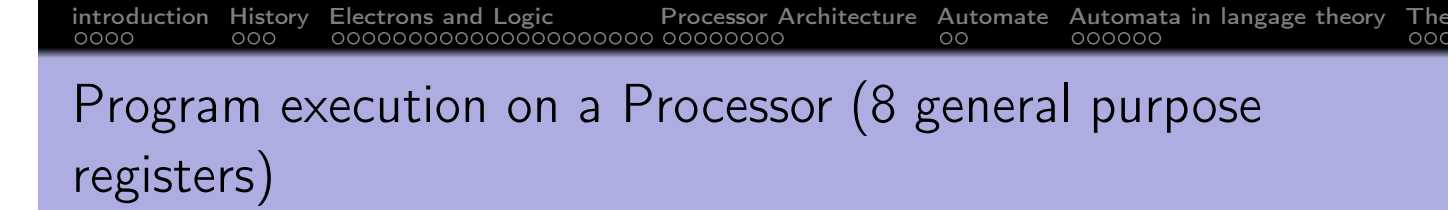

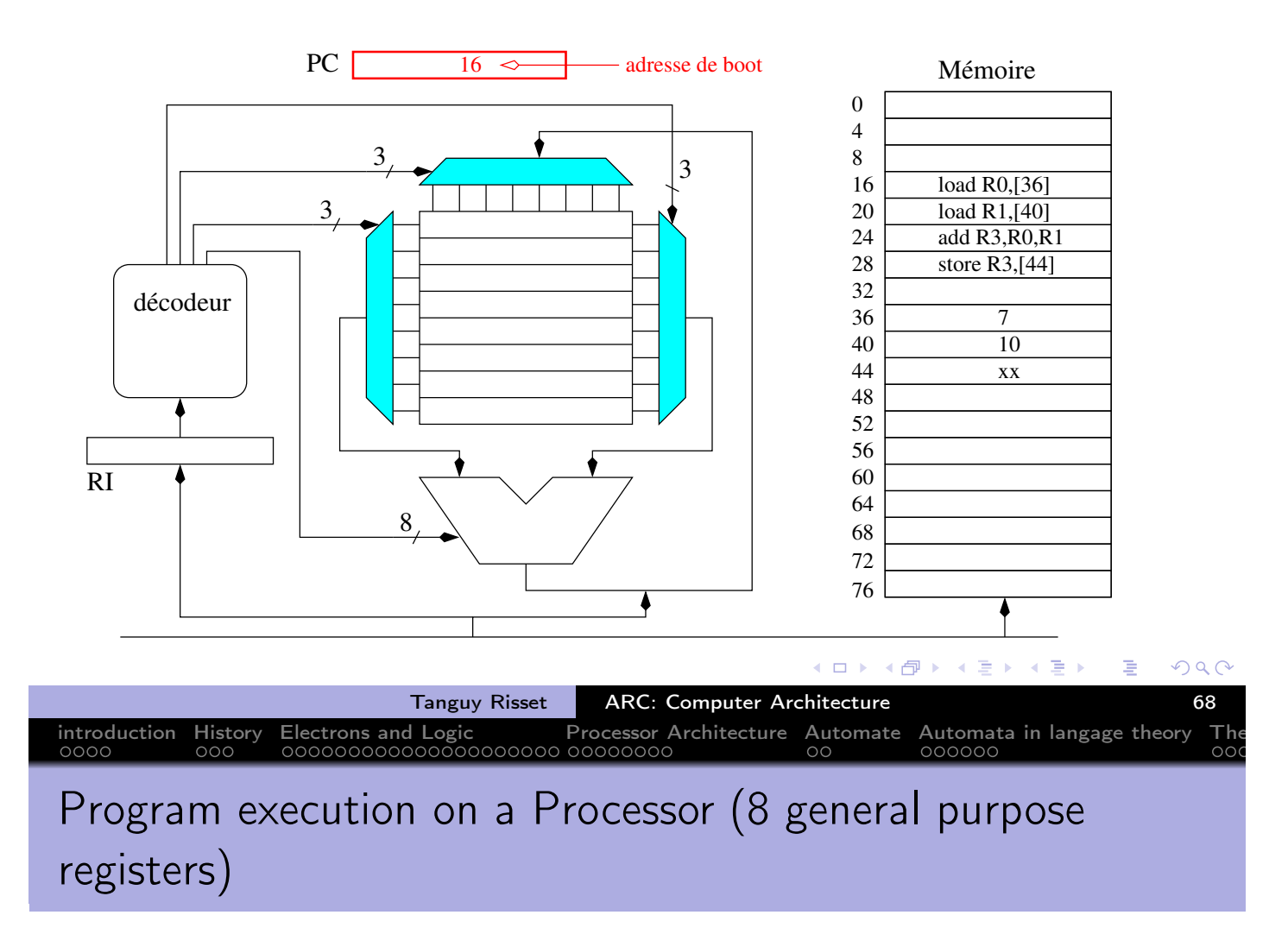

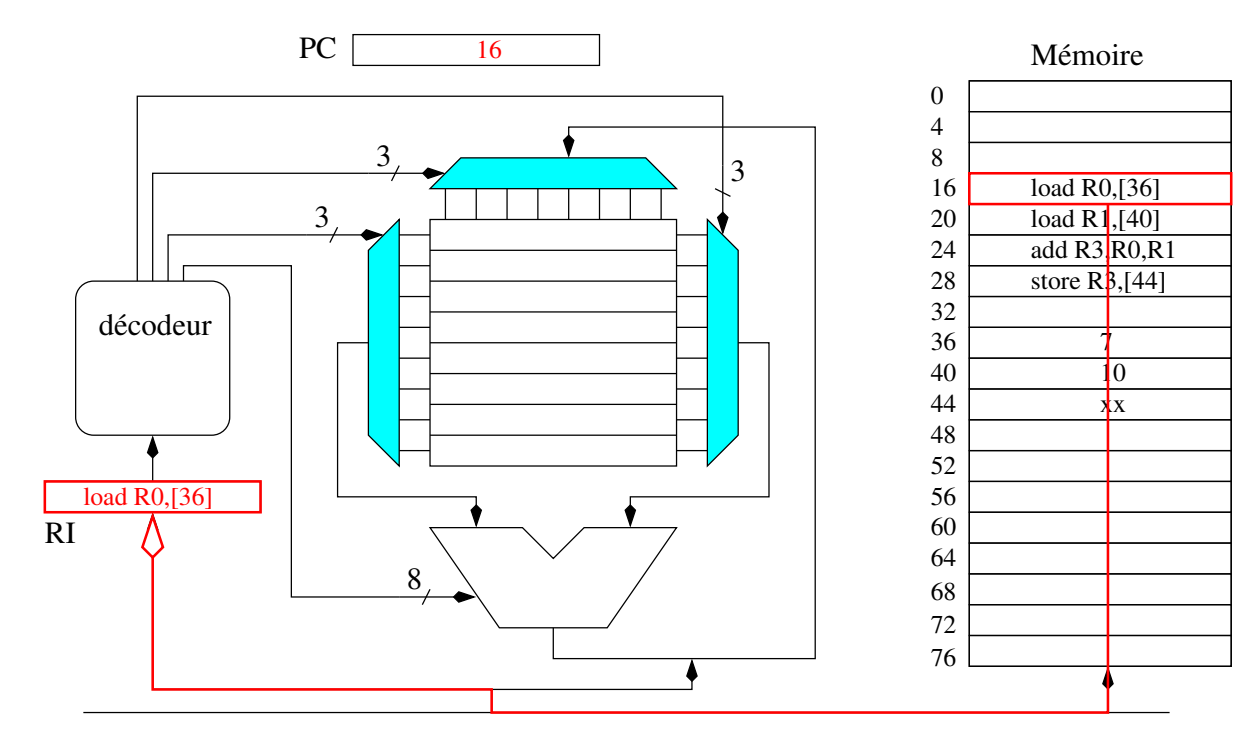

Tanguy Risset ARC: Computer Architecture 68

(□ ) (@ ) (重 ) (重 ) 重

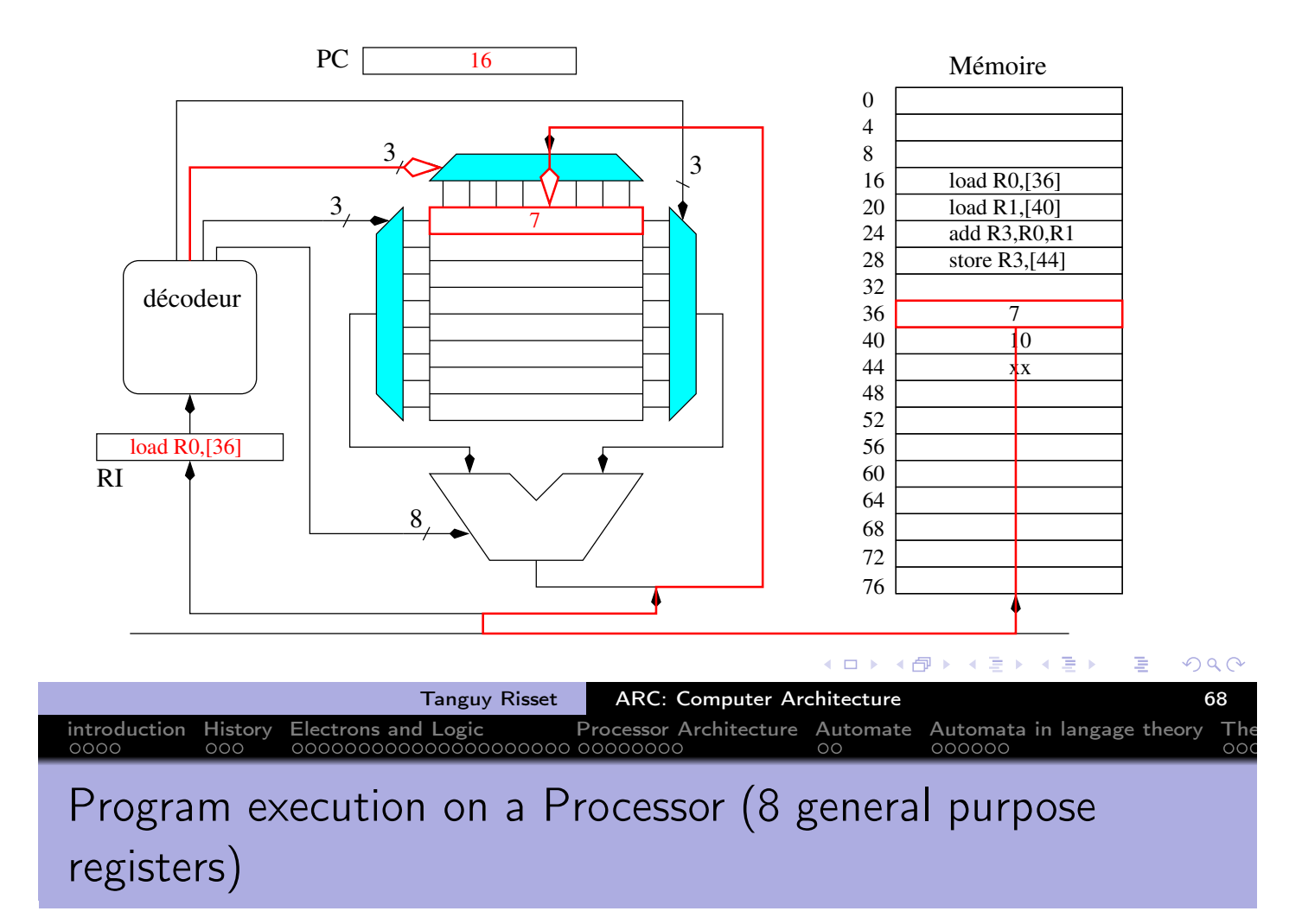

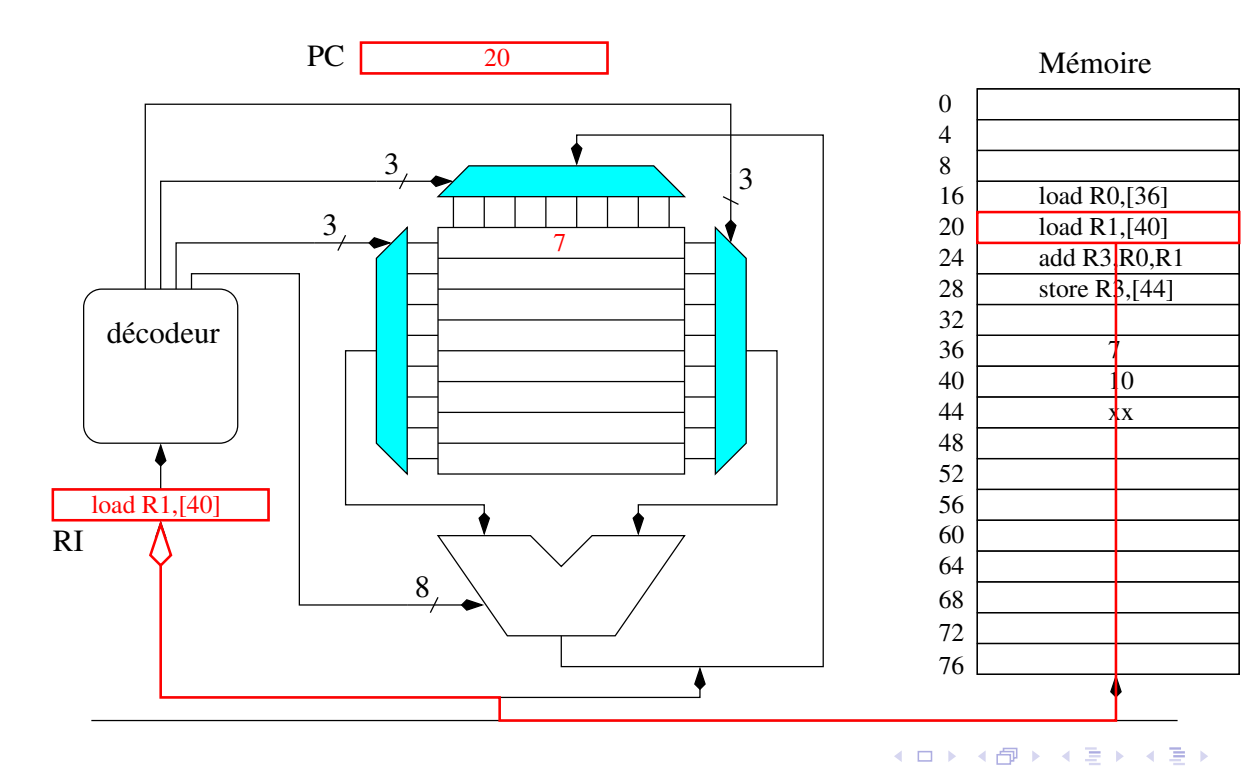

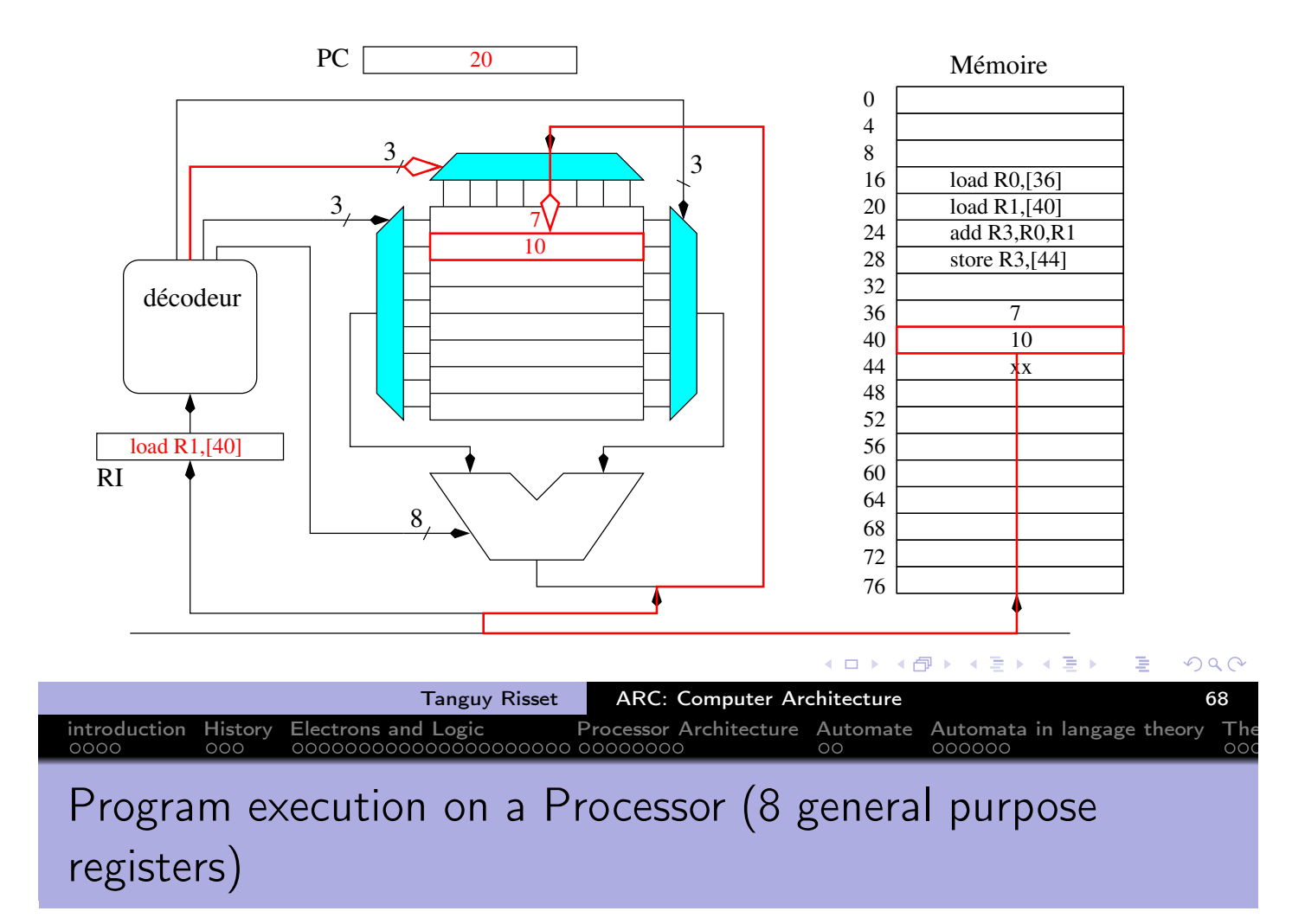

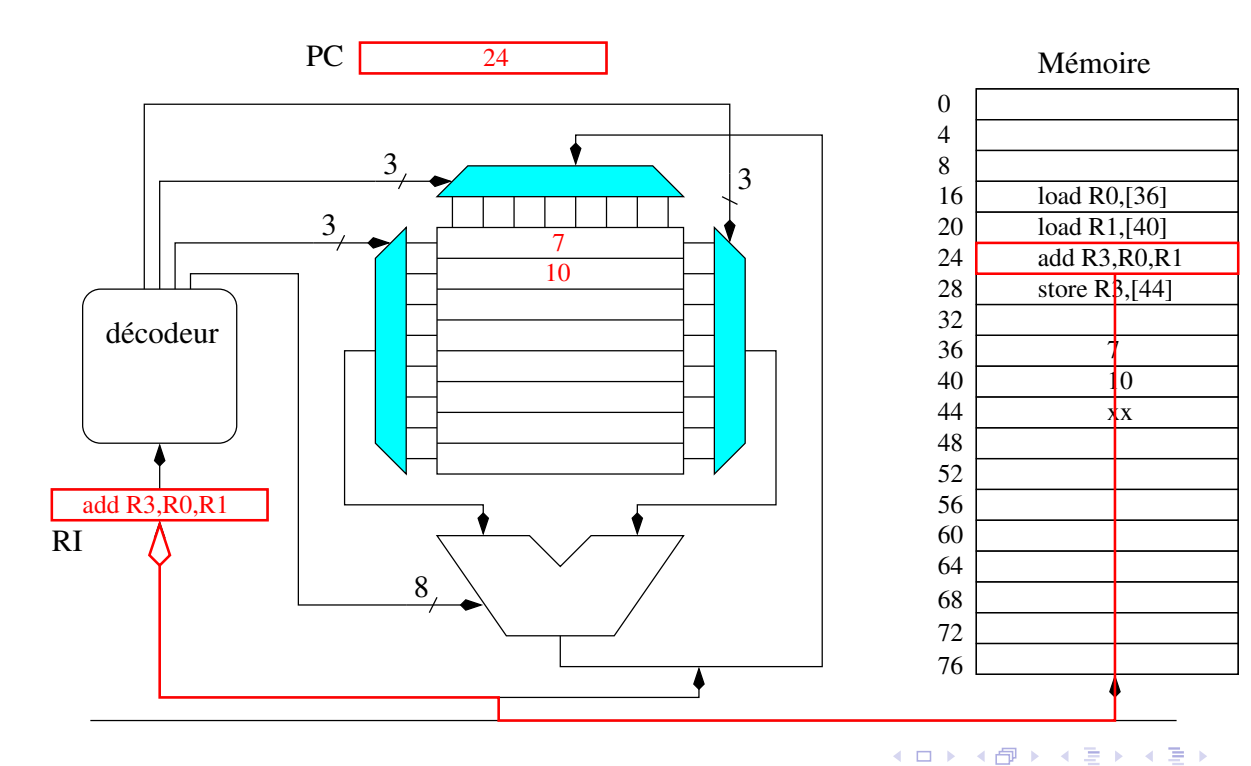

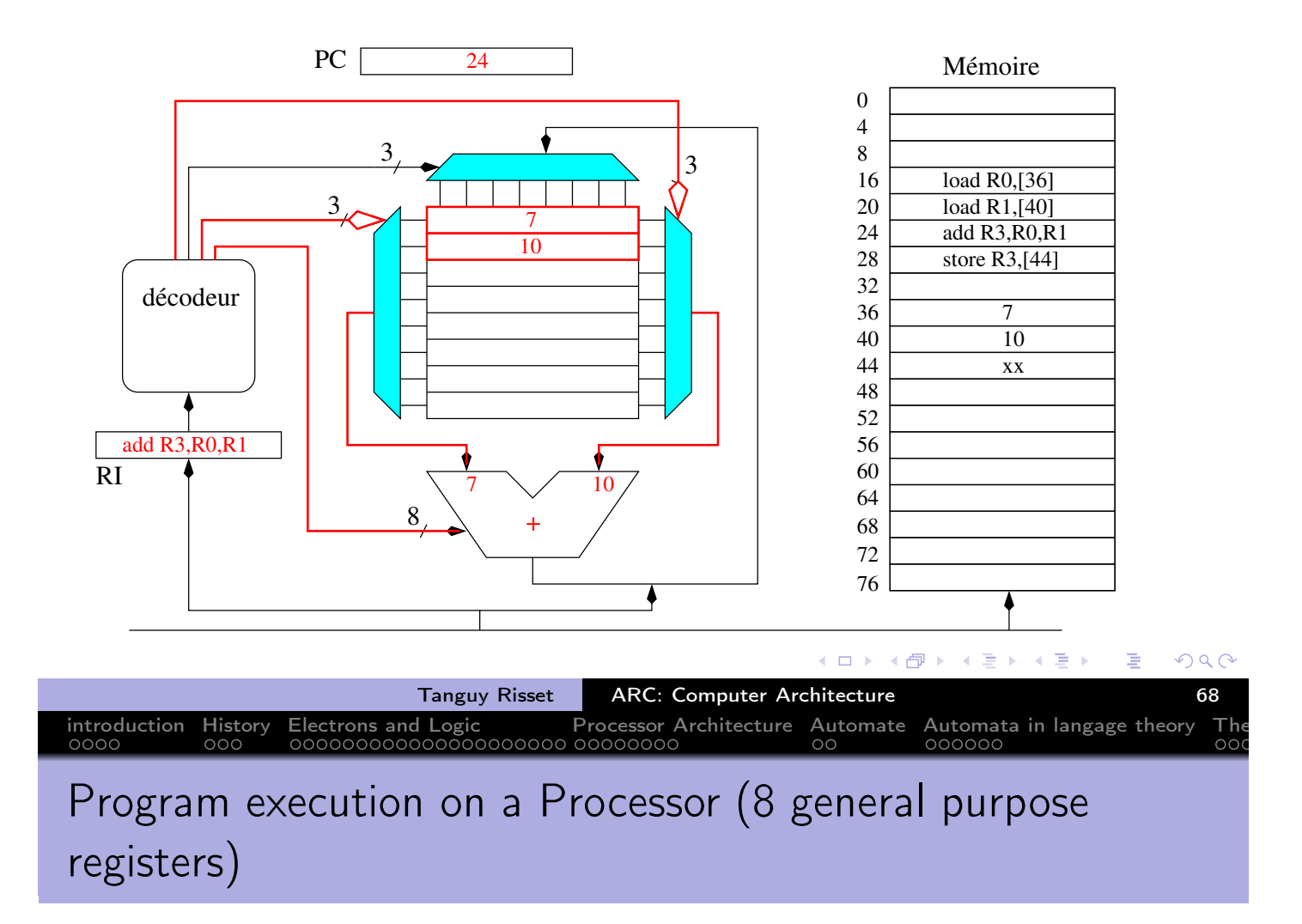

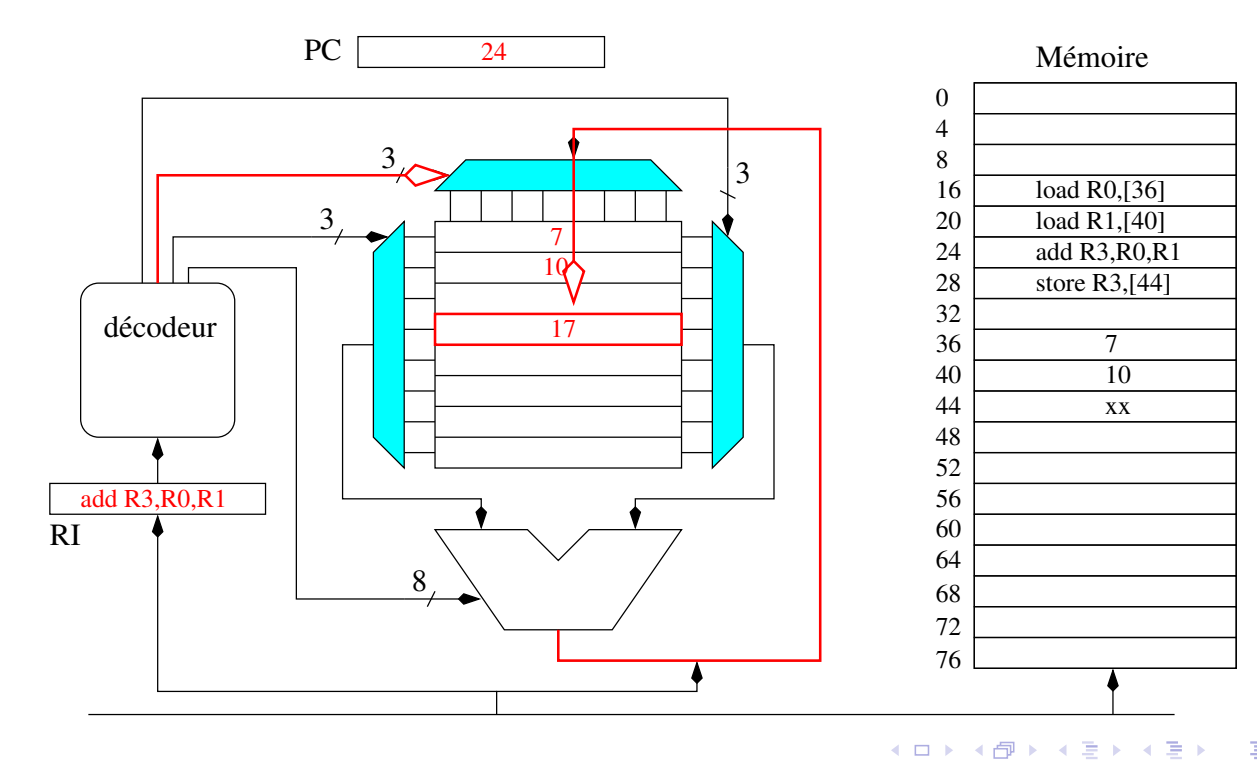

 $2Q$ 重

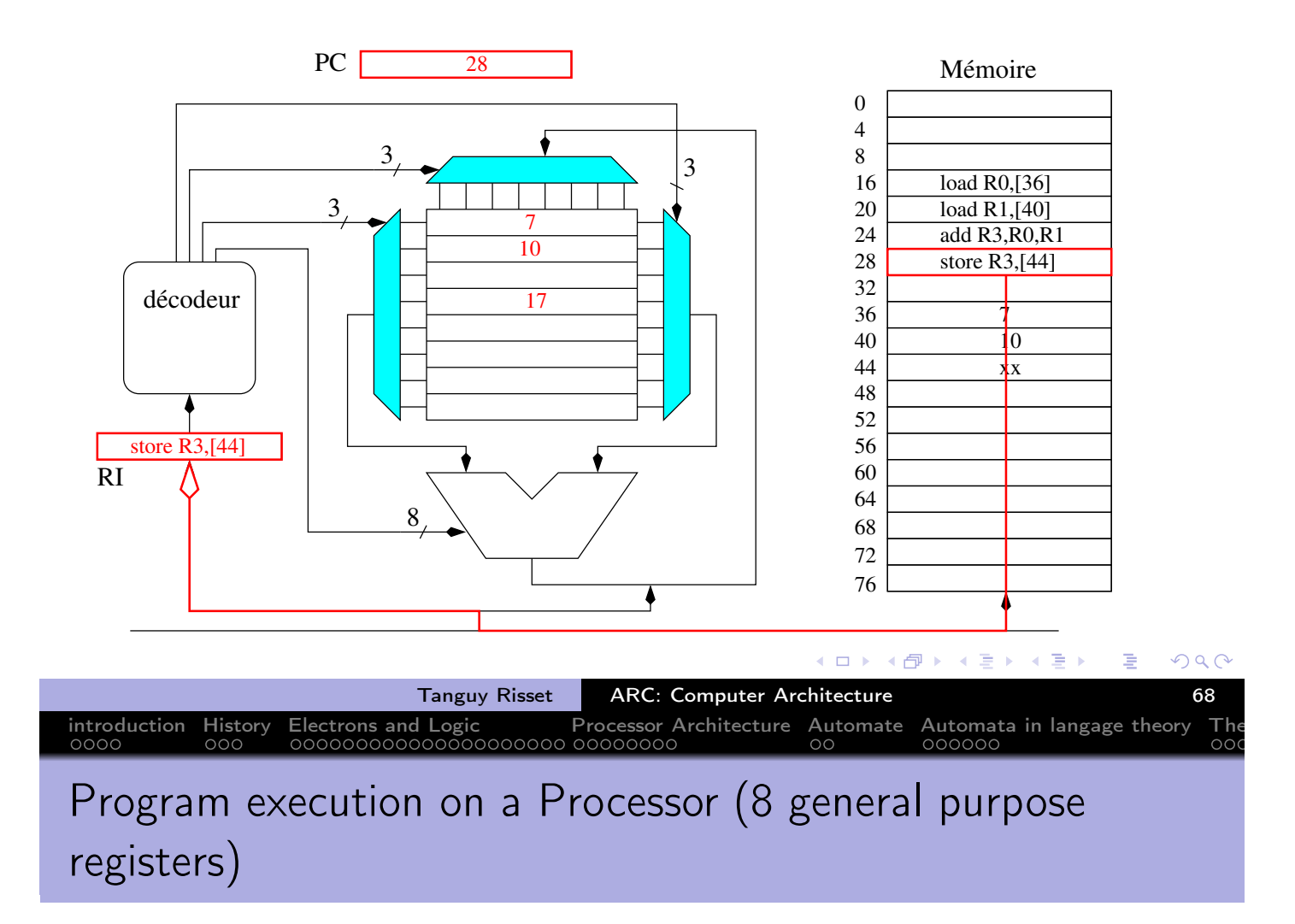

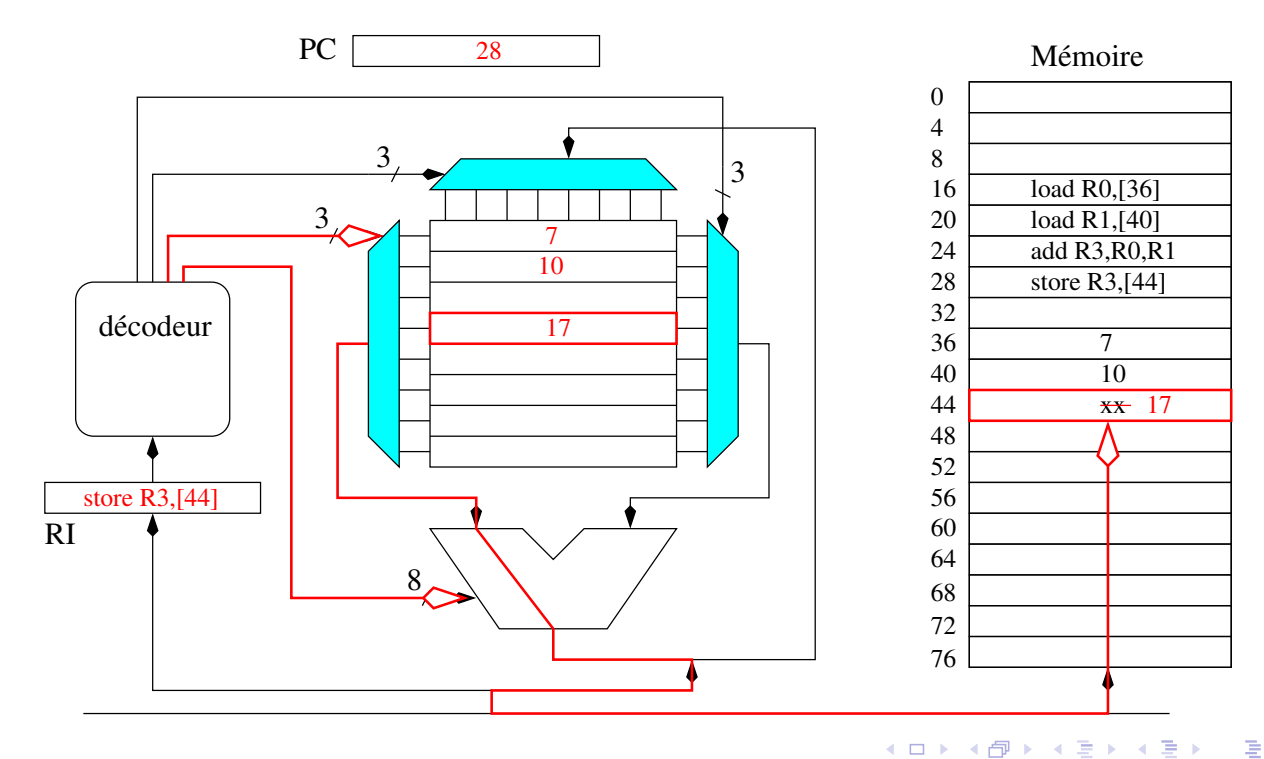

 $2Q$ 

- Let's study in more details the instruction execution:
	- instruction execution cycle (Von Neumann cycle)
	- Instruction pipeline
	- ISA definition
	- RISC instruction set

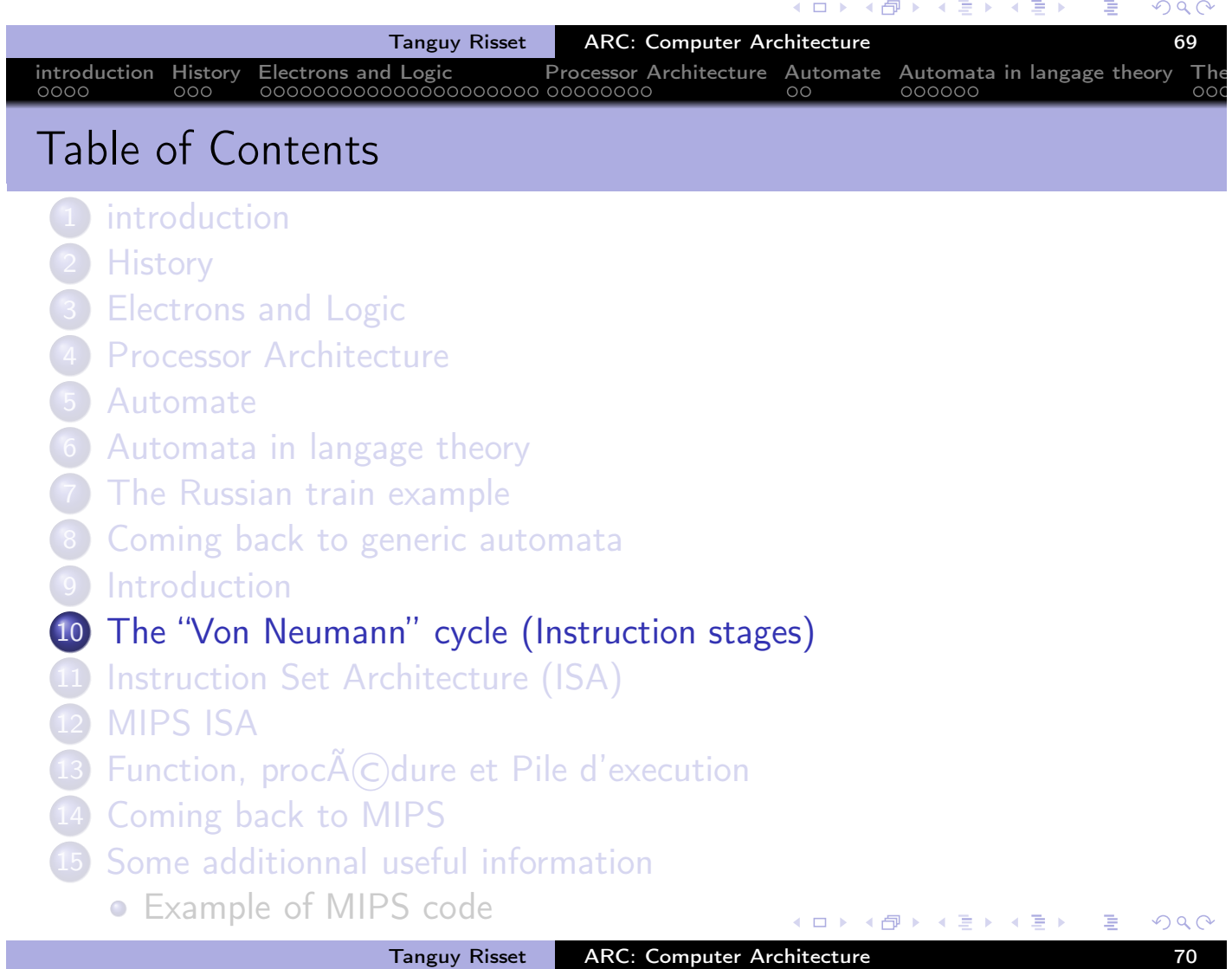

# The "Von Neumann cycle"

• The so-called Von Neumann cycle is simply the decomposition of the execution of an instruction in several independent stages.

introduction History Electrons and Logic Processor Architecture Automate Automata in langage theory The

- The number of stages depend on the processor, usually 5 stages are commonly used as example:
	- $\bullet$  Instruction Fetch (IF)
		- Reads the instruction from memory (at address \$PC) and write it in \$IR.
	- $\bullet$  Instruction Decode (ID)
		- computes what needs to be computed before execution: jump address destination, access to register, etc.
	- Execute (EX)
		- **•** executes the instruction: ALU computation if needed
	- Memory Access (MEM)
		- Loads (or stores) data from memory if needed
	- Write Back (WB)
		- Writes the result into the register file if needed

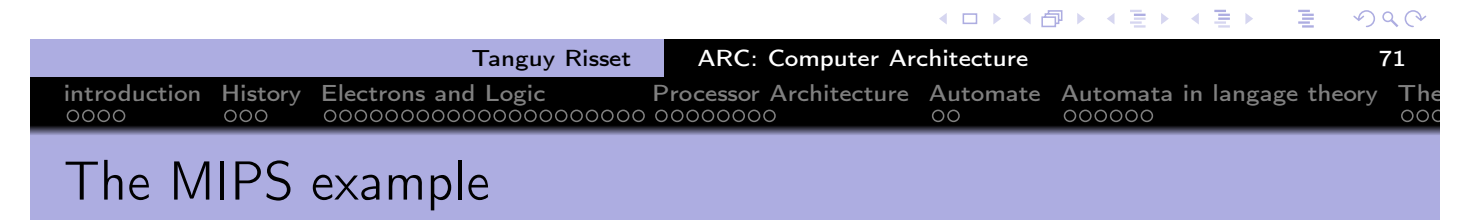

- The RISC paradigm was invented by Berkeley and popularized by Henessy and Patterson in the book on MIPS
- MIPS stands for Microprocessor without Interlocked Pipeline Stages and propose and architecture to execute each stage independently<br>Instruction Instruction Execute Memory Write

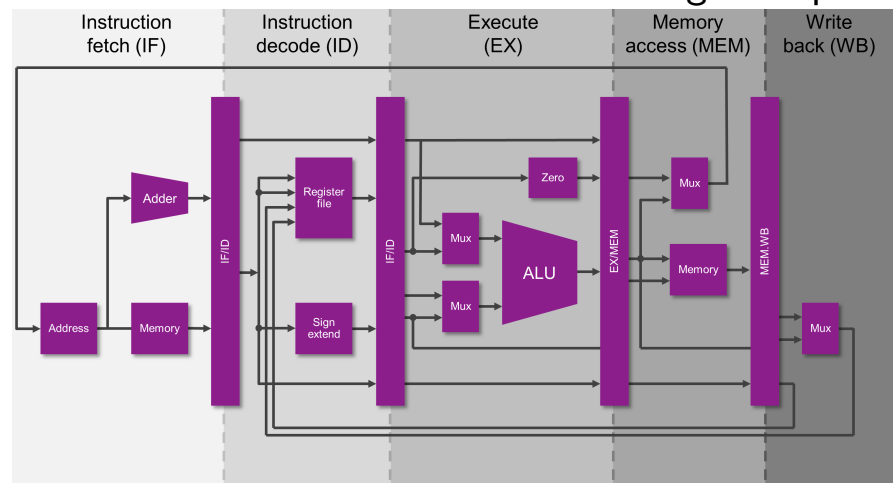

from MIPS website https://www.mips.com/

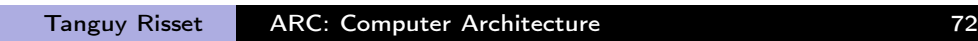

(ロ) (団)

 $\leftarrow \equiv +$ 

 $\rightarrow$   $\Rightarrow$   $\rightarrow$ 

 $OQ$ 

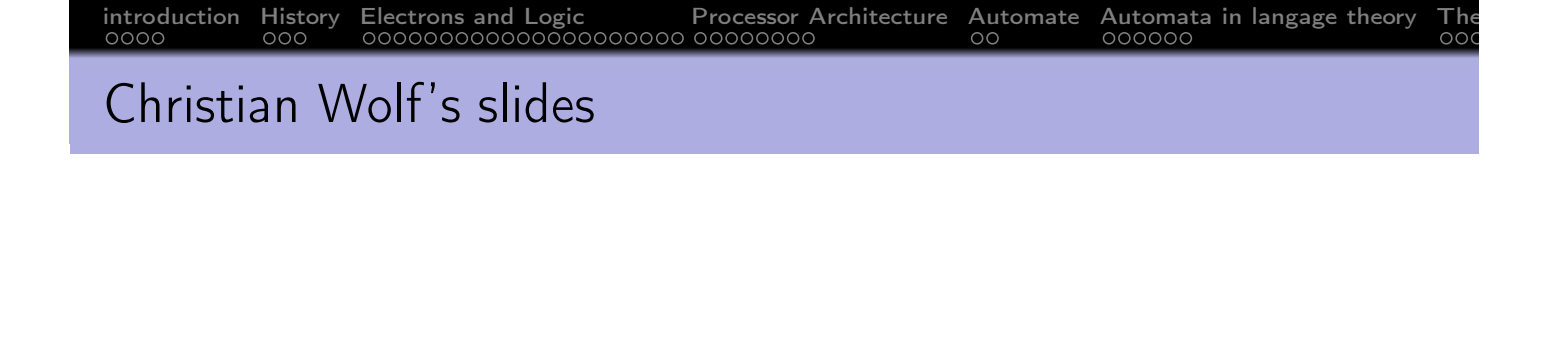

- Use Christian Wolf slides for explaining MIPS instruction pipeline
- **•** Here

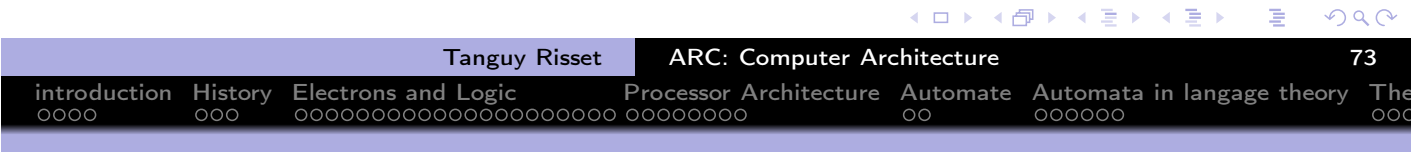

## example of MIPS pipeline CPU architecture

Taken from Henessy/patterson book

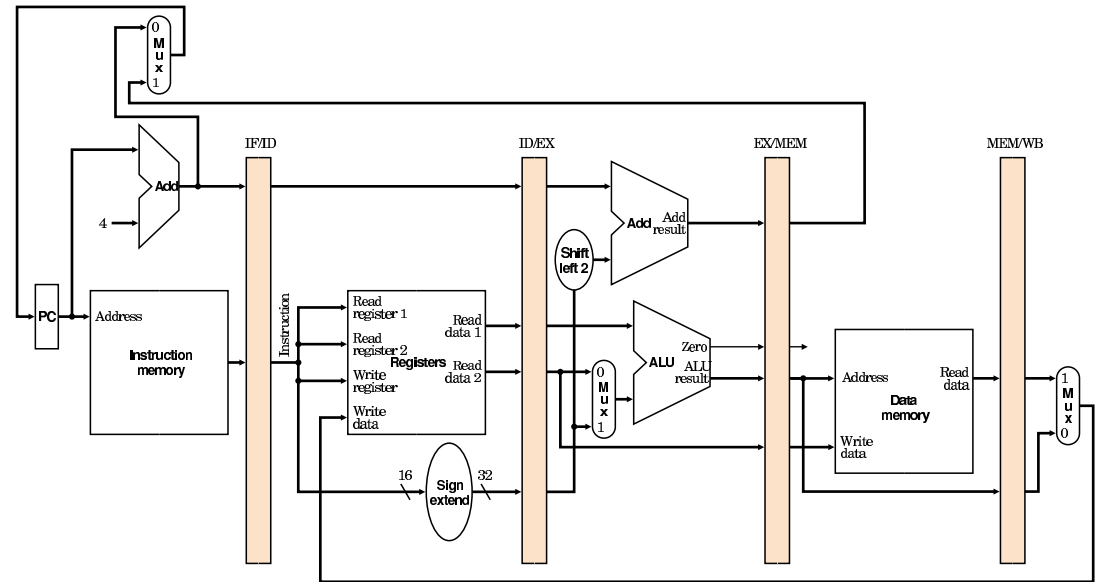

 $\leftarrow$   $\Box$ 

# Illustration of bubble on MIPS

When next instruction cannot be fetched directly (because it need the result of previous instruction for instance) it creates a "bubble"

introduction History Electrons and Logic Processor Architecture Automate Automata in langage theory The

- For instance: an addition using a register that was just loaded
- The value of the register will be available after the MEM stage of first instruction, hence we can delay on only on cycle, provided there is a shortcut.

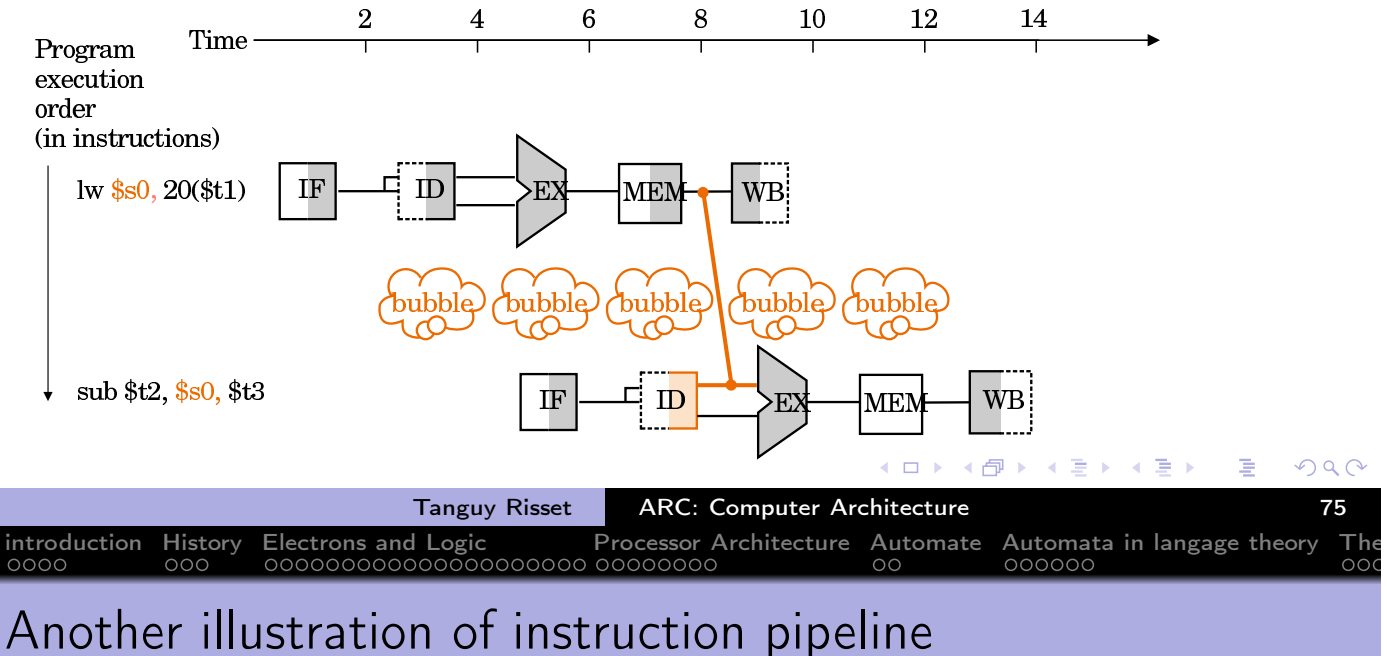

- Go back to our previous representation of the processor and memory:
	- Von Neumann computer= Memory + CPU
	- $\bullet$  CPU= = control Unit + Datapath
	- Datapath=  $ALU + Register file$

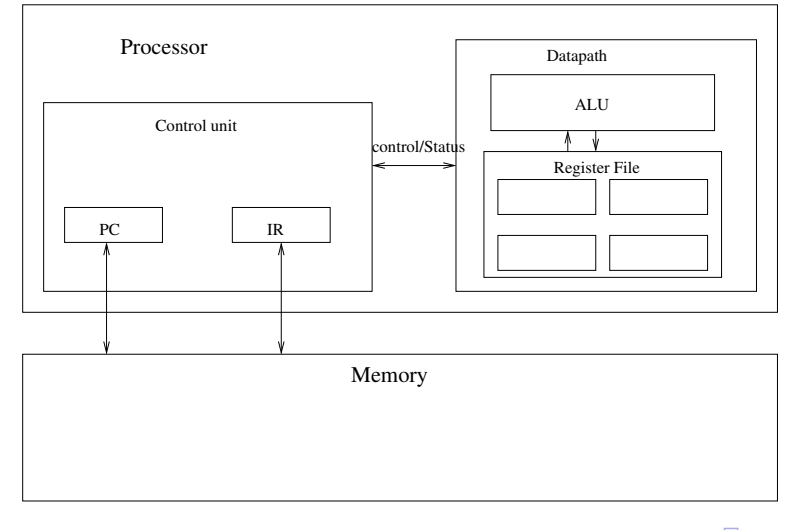

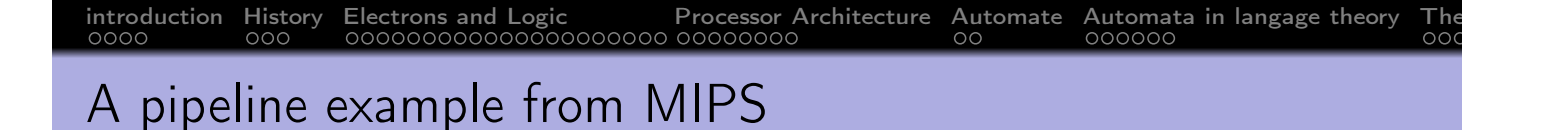

- Execute the sequence of assemby instruction:
	- load value at address 500 in register R0
	- Add 1 to R0 and put result in R1
	- store value of Register R1 at address 500
- $\bullet$  (Think of i=i+1)
- Code:
	- la R0,500 add R1, R0, 1 sw R1,500

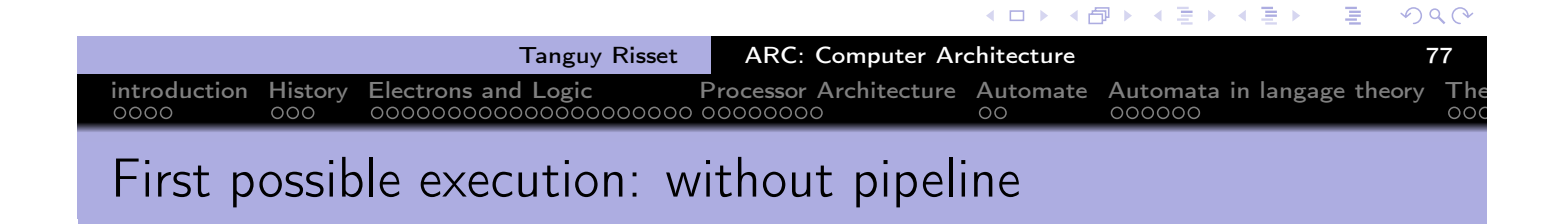

• Before execution starts, \$PC contains the address of the first instruction: 100

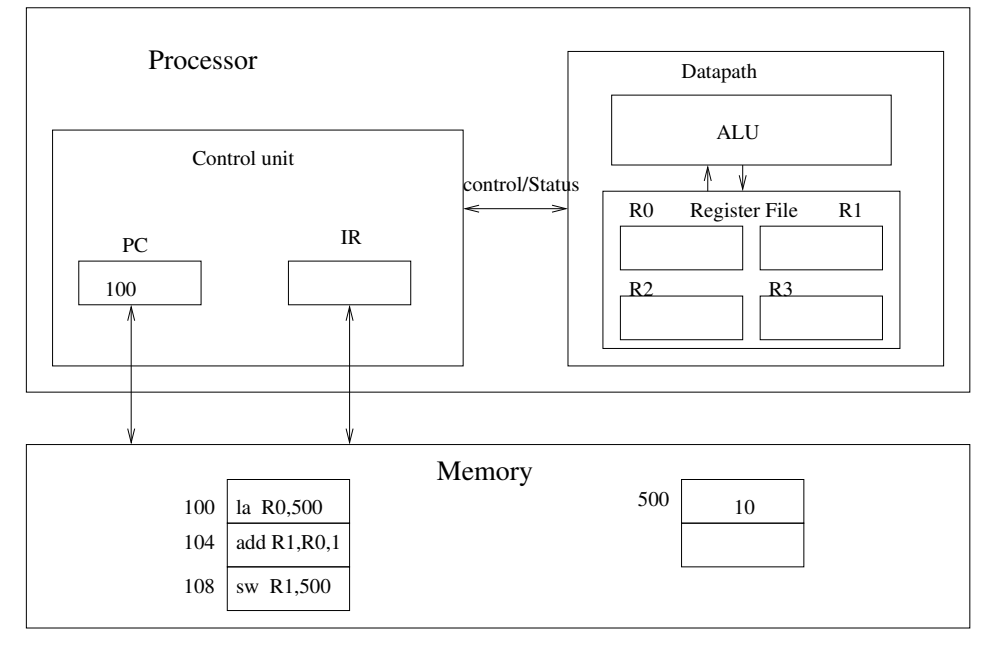

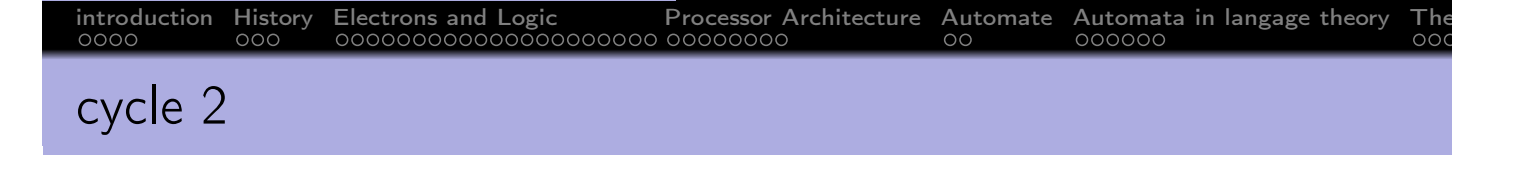

#### **·** Instruction Fetch

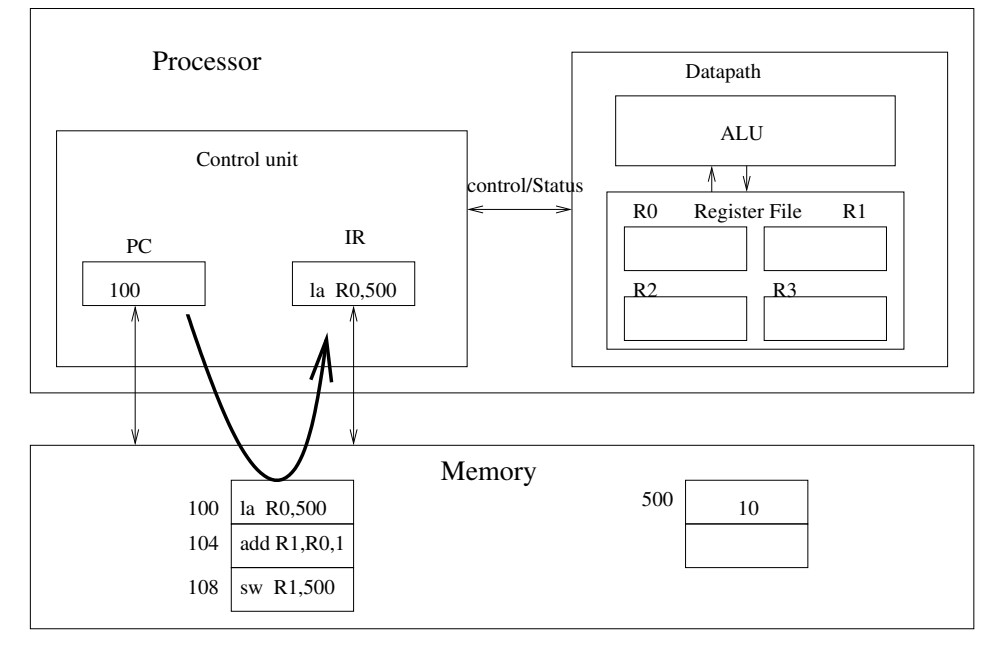

#### **K ロ ▶ K 御 ▶ K 君 ▶ K 君 ▶** 高  $\mathcal{P}(\mathcal{A}) \subset \mathcal{P}(\mathcal{A})$ Tanguy Risset | ARC: Computer Architecture | 29 introduction History Electrons and Logic Processor Architecture Automate Automata in langage theory The cycle 2

#### **o** Instruction Decode

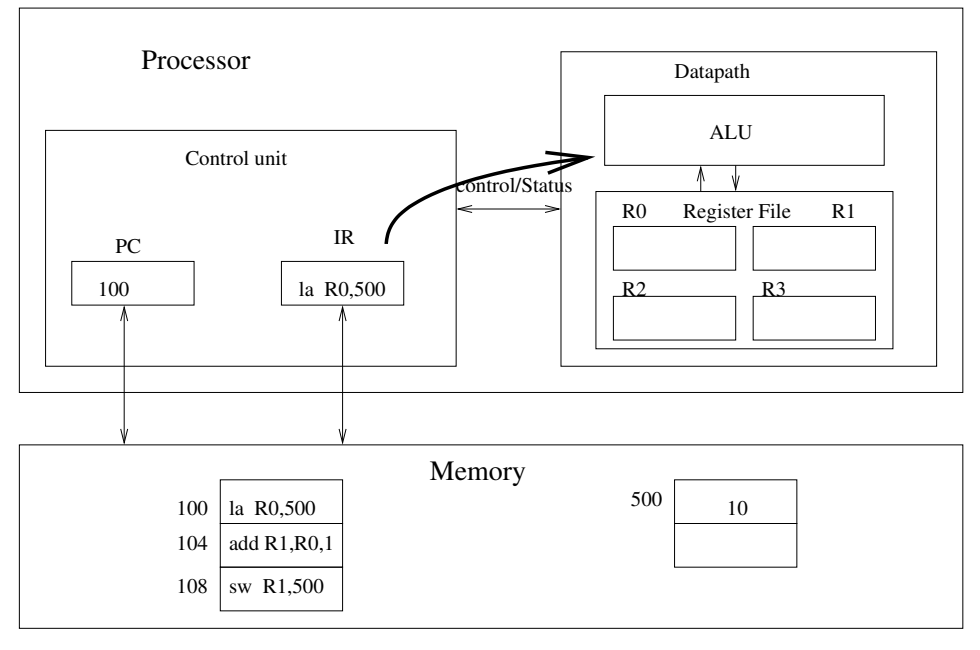

#### Execute (nothing for load)

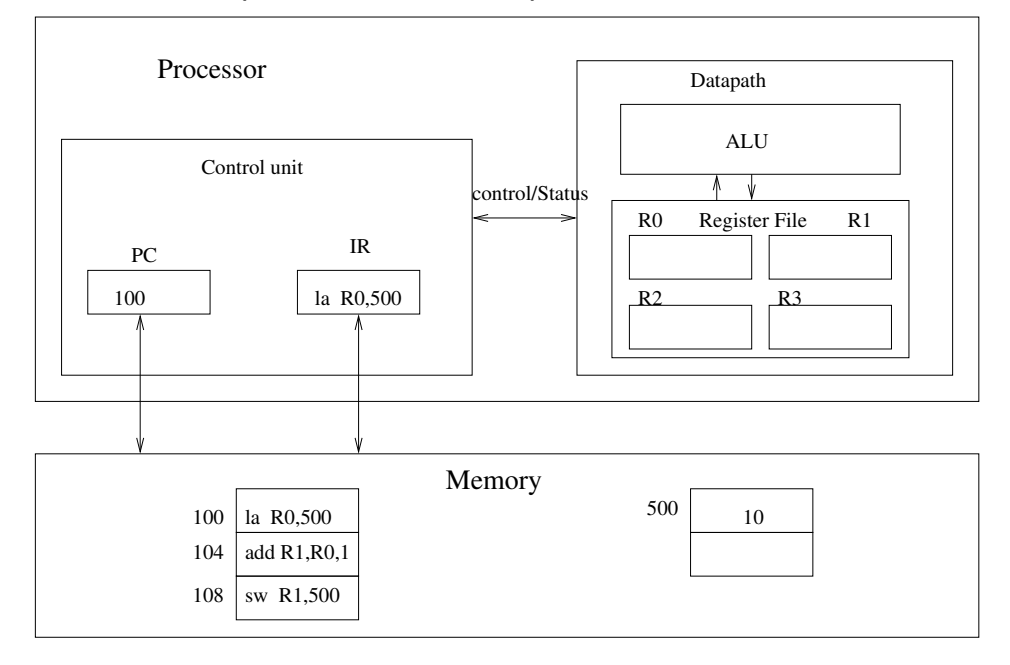

#### (ロ) (個) (星) (星) 高  $\mathcal{P}(\mathcal{A}) \subset \mathcal{P}(\mathcal{A})$ Tanguy Risset ARC: Computer Architecture 61 introduction History Electrons and Logic Processor Architecture Automate Automata in langage theory The cycle 4

#### • Memory access

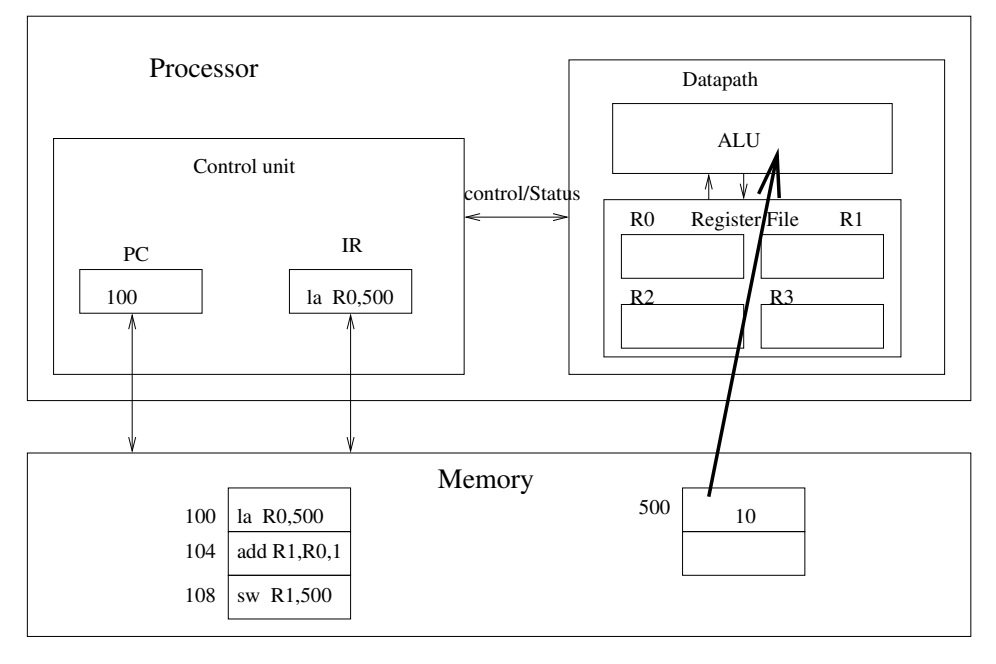

Write Back

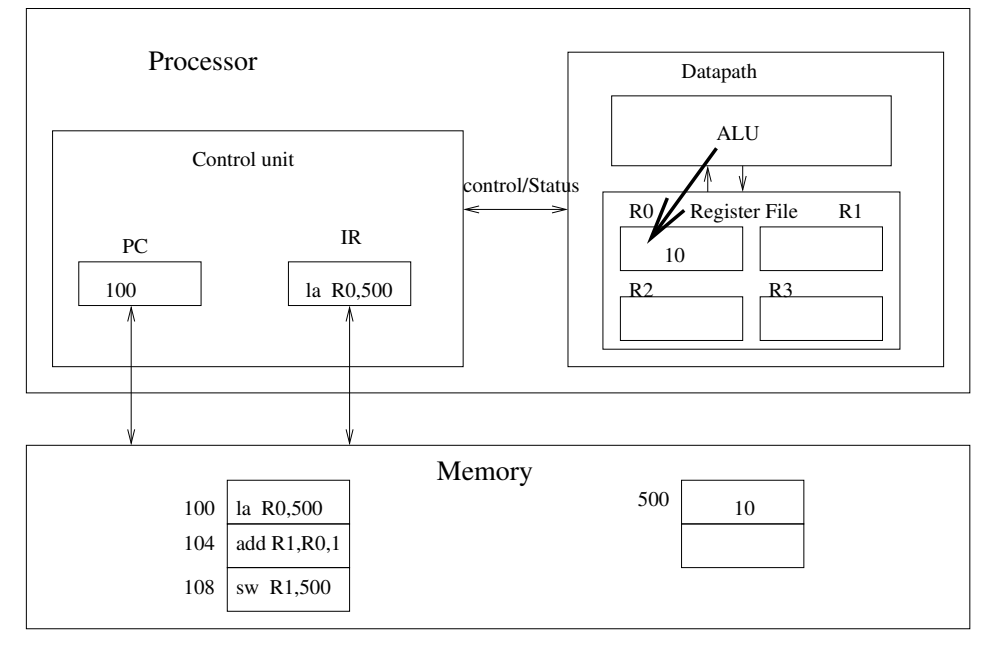

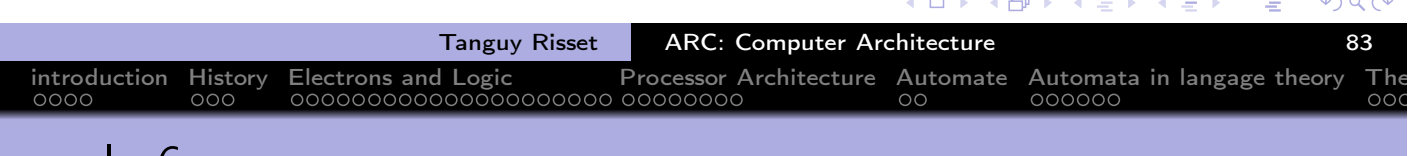

#### cycle 6

- **o** increment \$PC
- **•** Fetch next instruction
- o etc. etc.

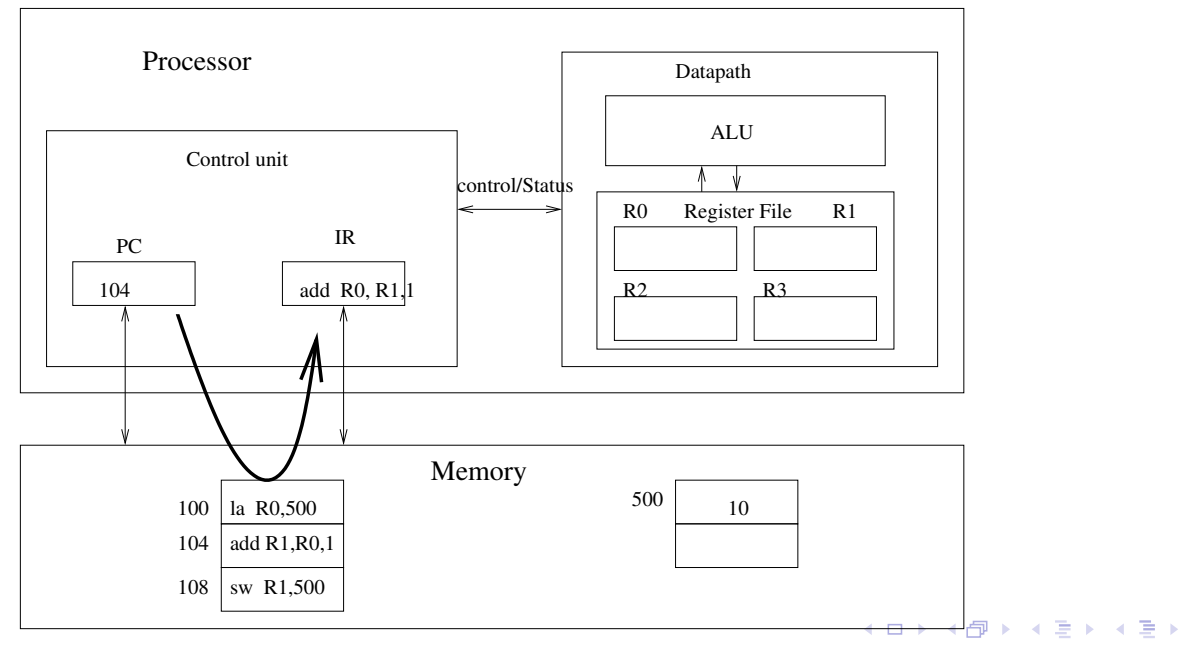

重

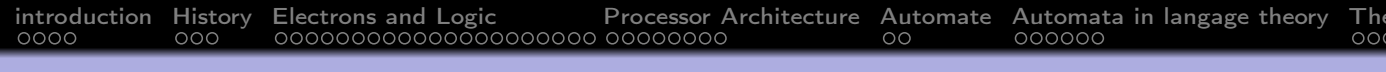

## Counting CPI for non-pipelined architecture

- CPI= Cycle per instruction
- 5 cycles for executing on instruction
- $\bullet \Rightarrow 15$  cycles for 3 instructions.

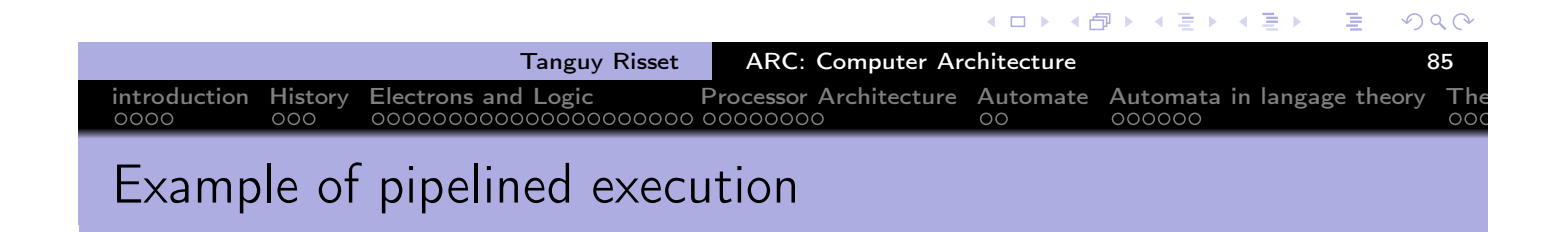

#### • Instruction Fetch (for 'load' instruction)

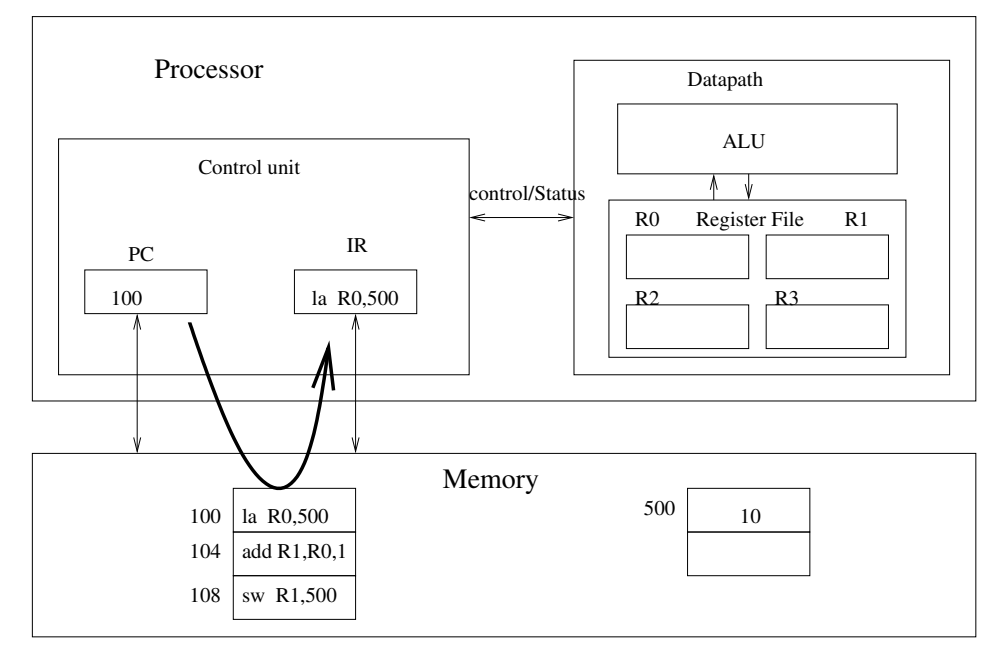

# introduction History Electrons and Logic Processor Architecture Automate Automata in langage theory The cycle 2

- Instruction Decode (for load)
- Instruction Fetch (for 'nothing' because of a bubble: instruction 'add' delayed)

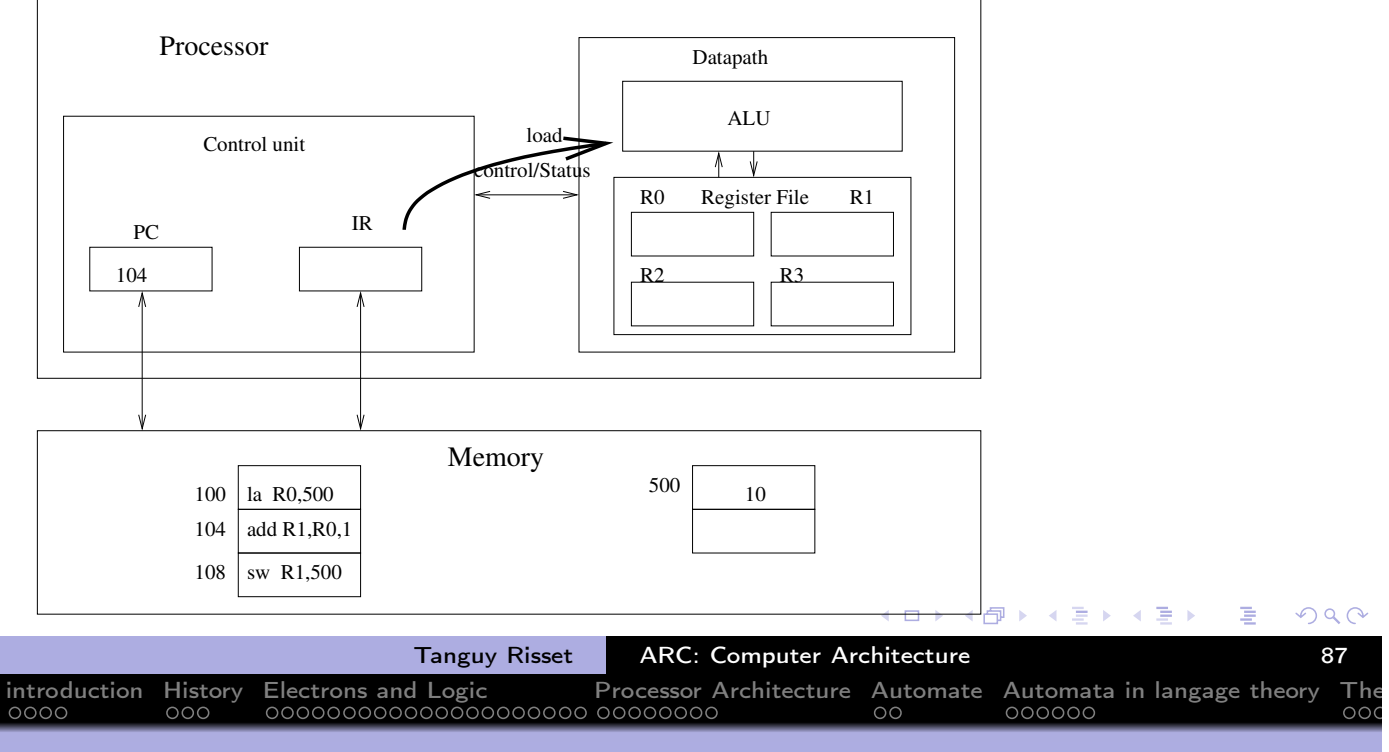

## cycle 3

- Execute (for load: nothing to do)
- Instruction Decode (for 'nothing')
- Instruction fetch (for 'add')

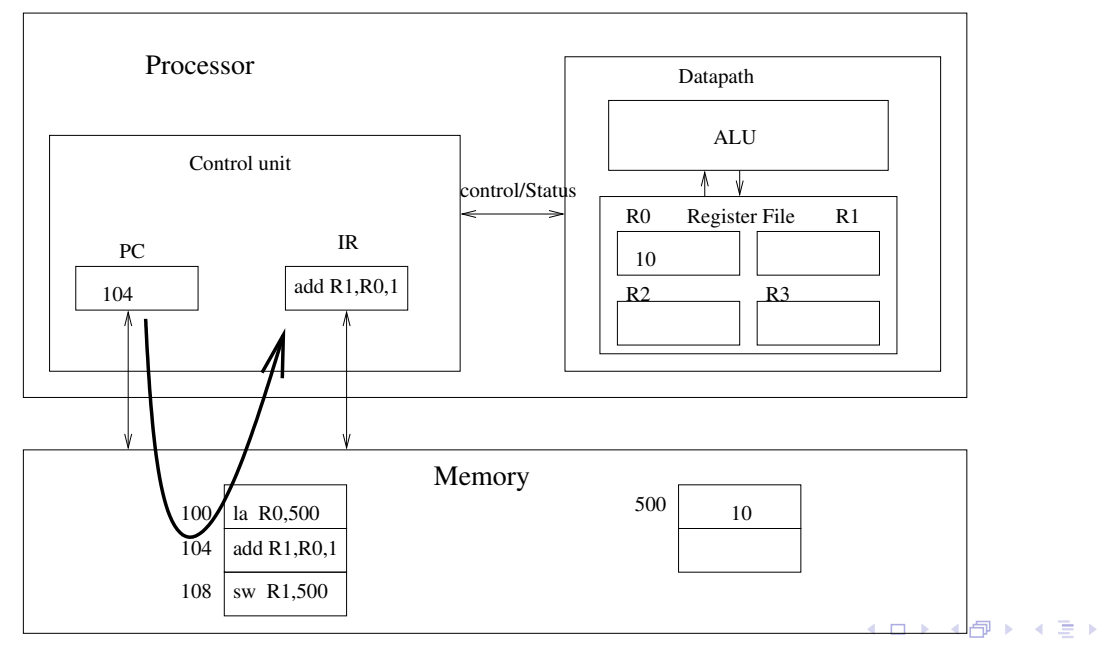

÷.

#### introduction History Electrons and Logic Processor Architecture Automate Automata in langage theory The

#### cycle 4

- Memory access (for load)
- Execute (for 'nothing')
- Instruction Decode (for add)
- Instruction fetch (for store)

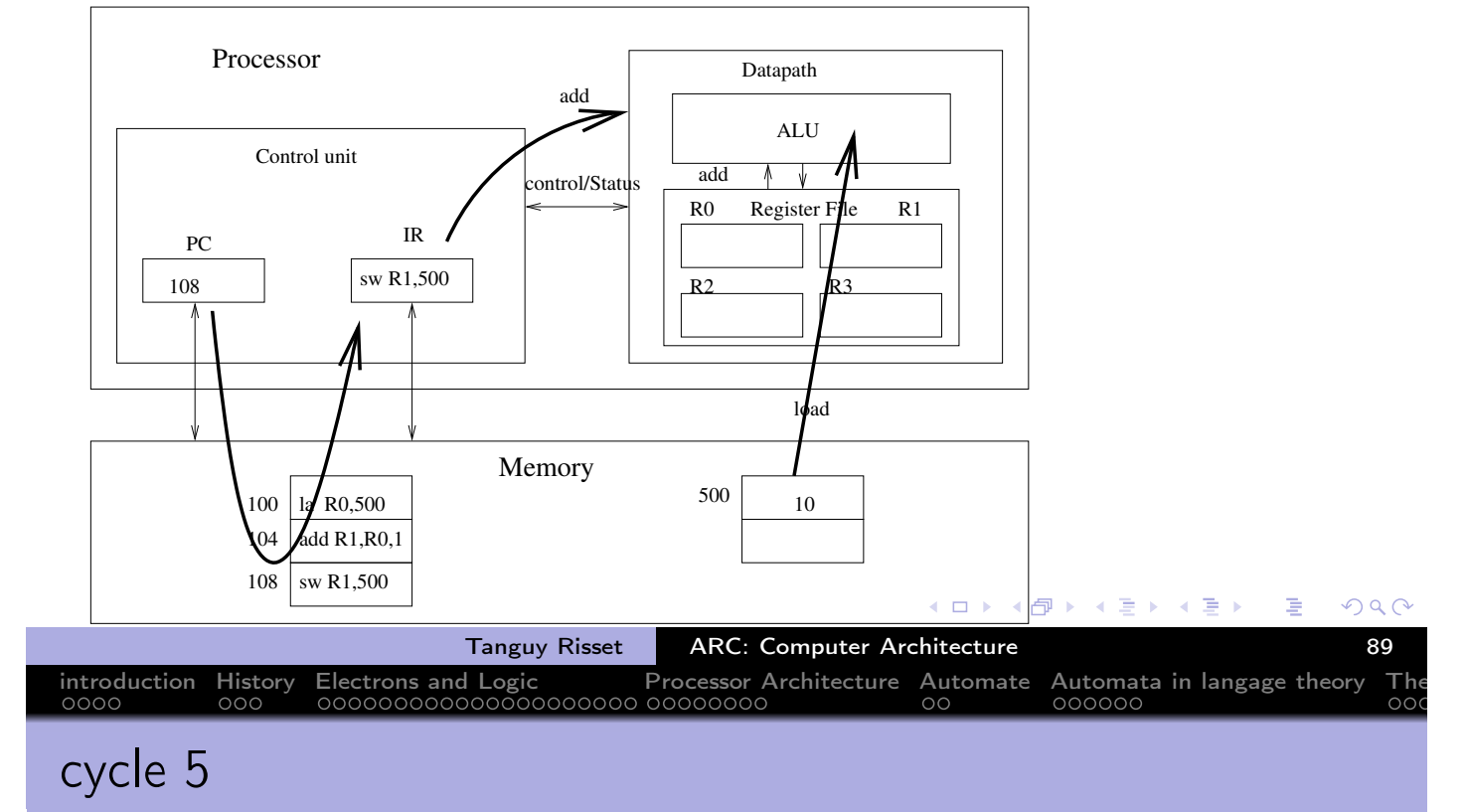

- Write Back (instruction load)
- Memory access (for 'nothing')
- Execute (instruction add: bypass)
- **·** Instruction Decode store

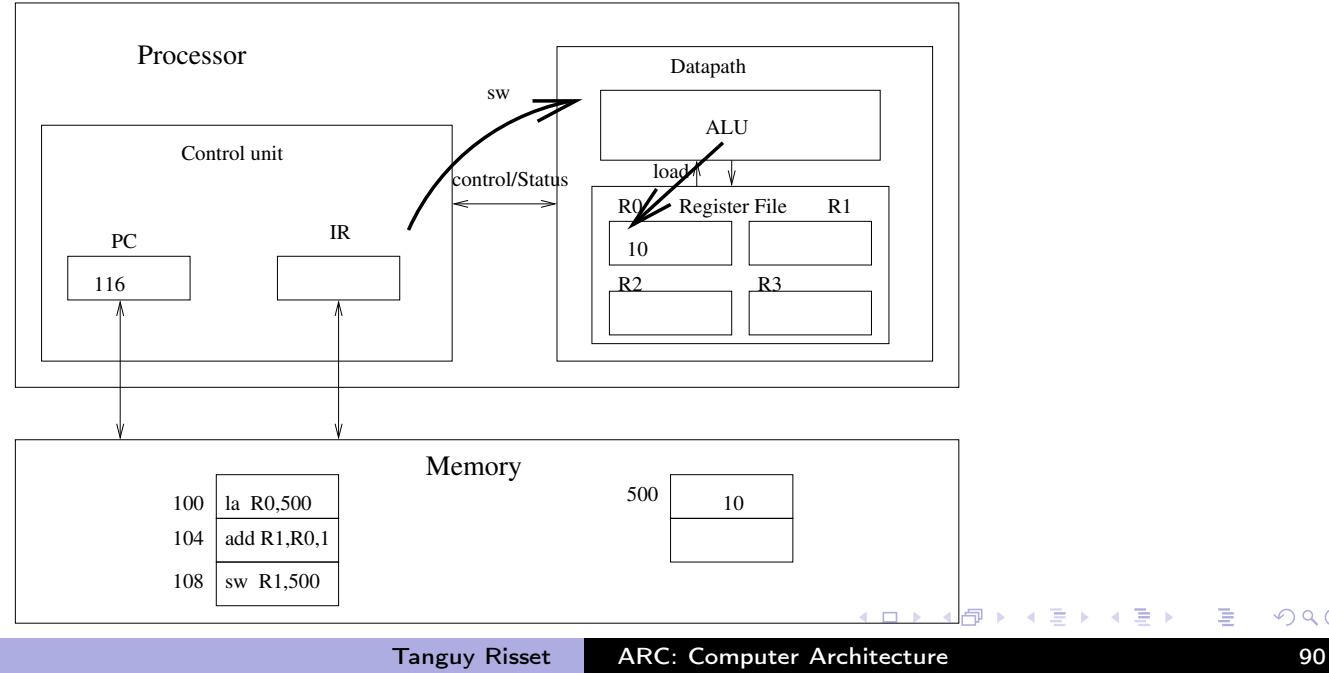

÷

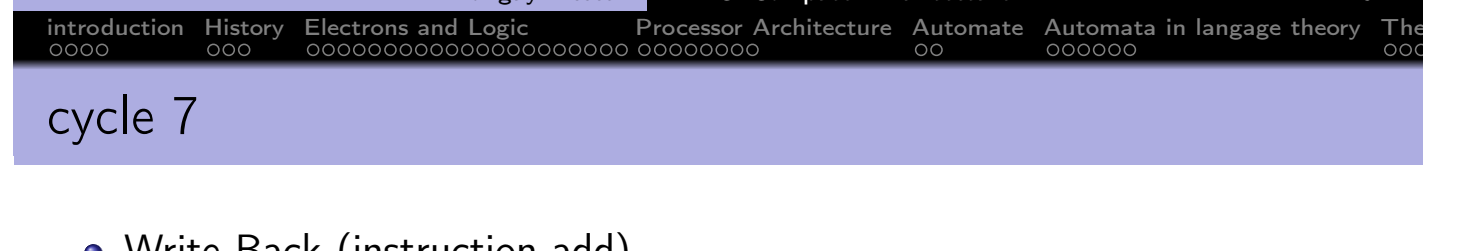

- Memory access (instruction add, nothing to do)  $\bullet$
- Execute (instruction store: nothing to do)

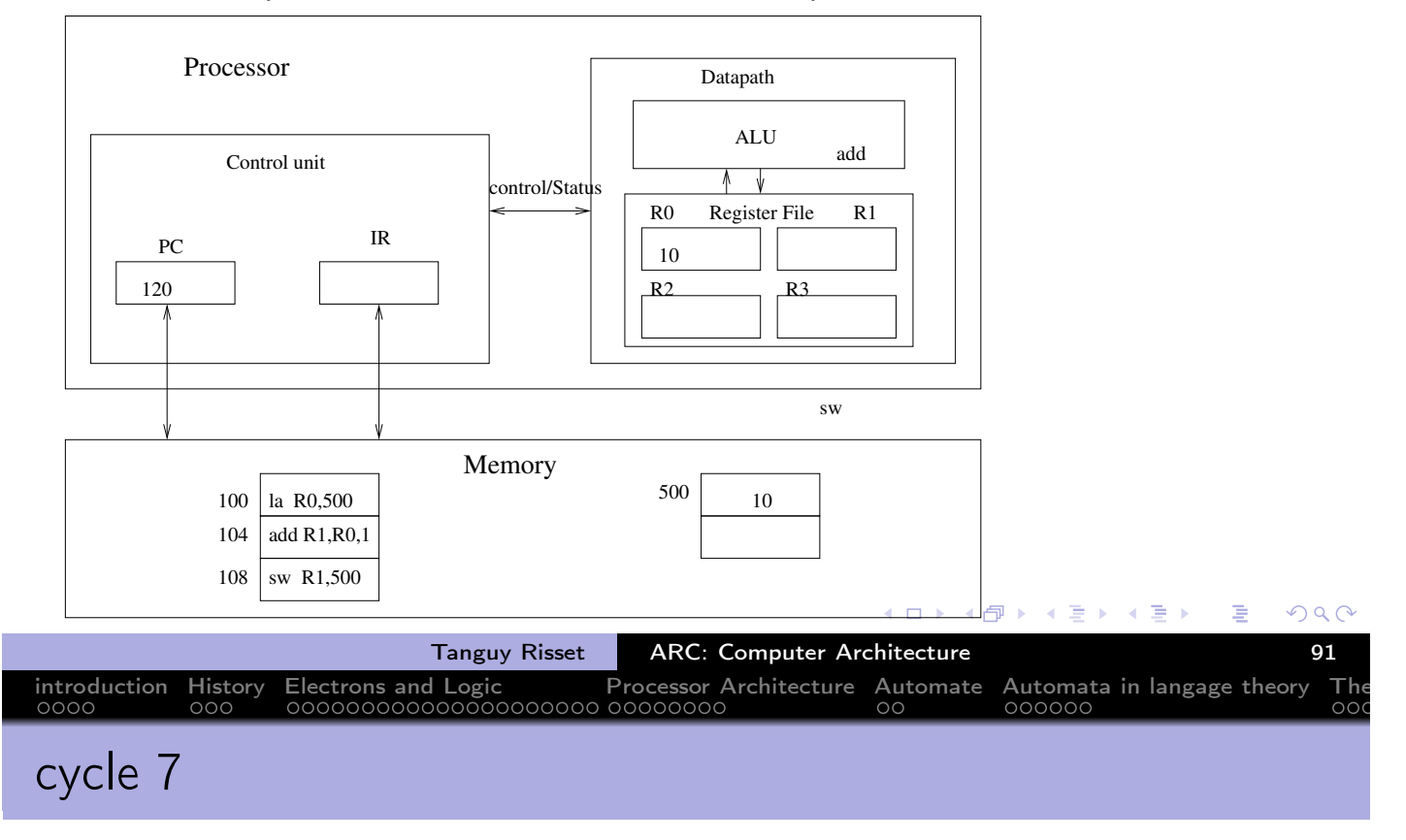

- Write Back (instruction add)
- Memory access (instruction store: bypass)

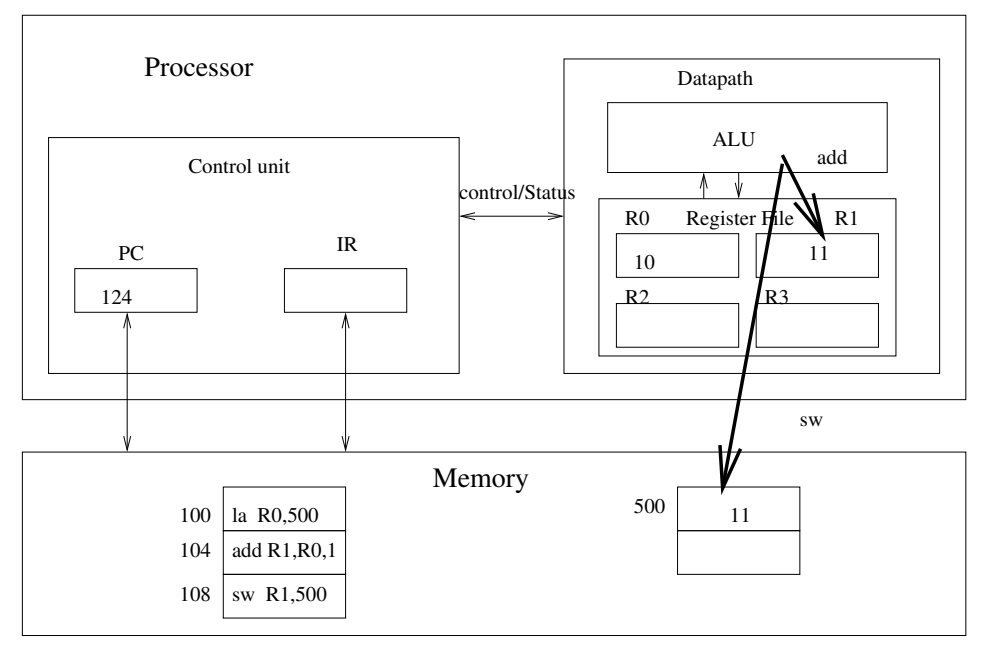

④重 8 ④重 8  $\mathcal{P}(\mathcal{A}) \subset \mathcal{P}(\mathcal{A})$  $\leftarrow$   $\Box$ 伊 准  $\mathbf{b}$ 

- 5 cycles for one instruction
- $\bullet \Rightarrow 15$  cycles for 3 instructions.
- **·** Pipelined architecture:
	- 5 cycles for one instruction
	- 8 cycles for 3 instructions.
	- $\bullet \Rightarrow$  without bubbles, one instruction per cycle
	- A 'jump' instruction interrupt the pipeline (need to wait for the address decoding to fetch next instruction)  $\Rightarrow$  pipeline stall

introduction History Electrons and Logic Processor Architecture Automate Automata in langage theory The

• Some ISA allow to use these *delay slots*: one or two instruction after the jump are executed before the jump occurs.

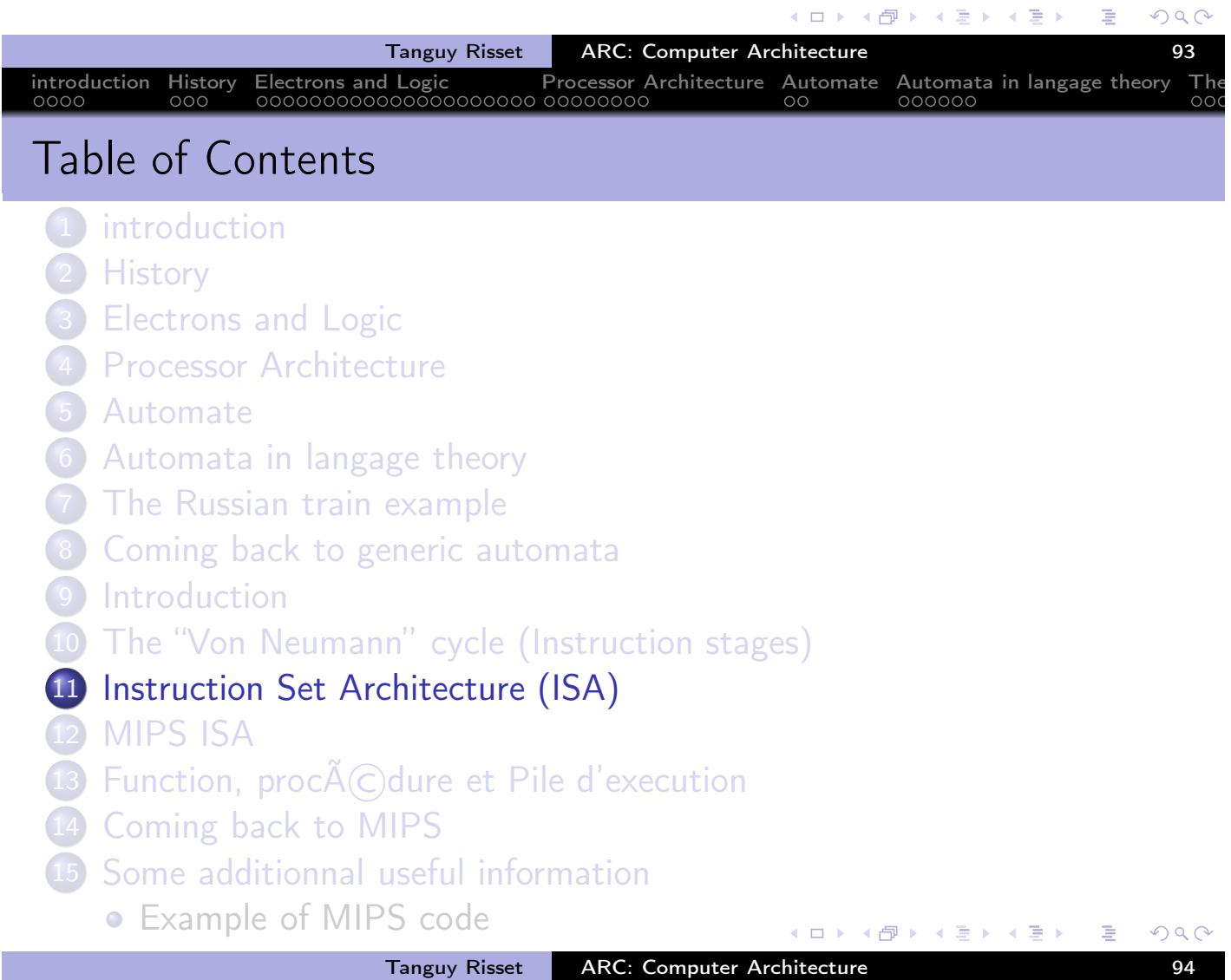

# Set Architecture Statement (ISA)

- The instruction set (Set Architecture statement: ISA) is of paramount importance
	- It determines the basic instructions executed by the CPU.
	- It's a balance between the hardware complexity of the CPU and the ability to express the required actions

introduction History Electrons and Logic Processor Architecture Automate Automata in langage theory The

- It is represented in a symbolic way: the assembly code/language (ex: ADD R1,R2)
- The tool that translates symbolic assembly code in binary code (i.e. machine code) is also called the assembler
- Two types of ISA:
	- CISC: Complex Instruction Set Computer
	- RISC: Reduce Instruction Set Computer

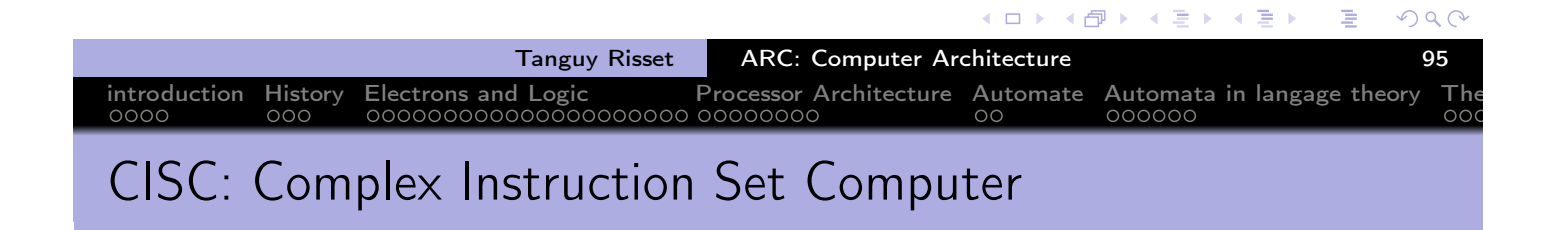

- An instruction can code several elementary operations
	- Ex: a load, an add and a store (in memory operations)
	- Ex: computer a linear interpolation of several values in memory
- Need a mode complex hardware (specifically hardware accelerators)
- High variability in size and execution time for different instructions
- Produce a more compact code but more complex to generate
- Vax, Motorola 68000, Intel x86/Pentium

 $\leftarrow \Xi \rightarrow$ 

♪

 $\leftarrow \Rightarrow$ 

# Example: instructions ISA of Pentium

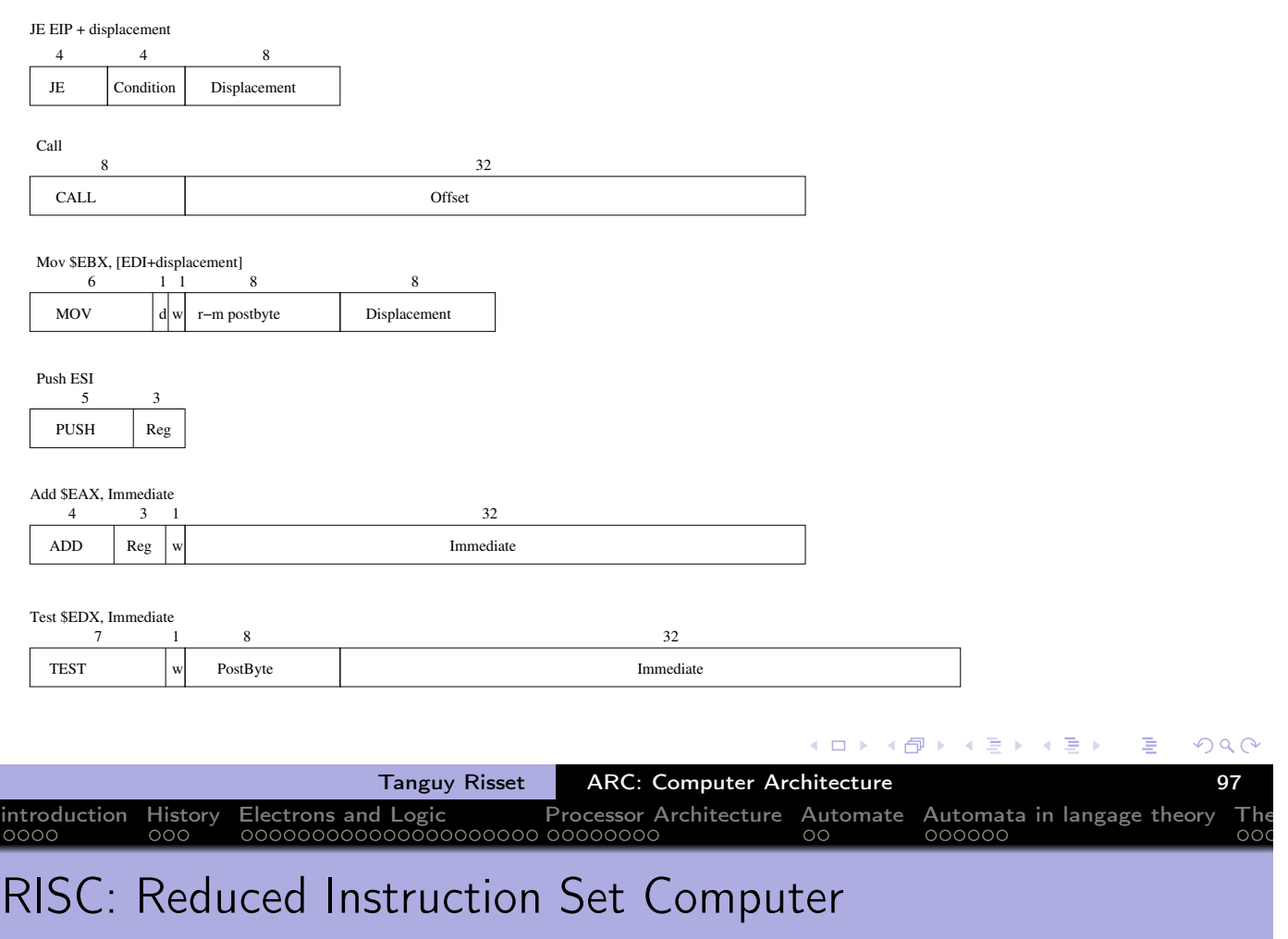

- Small simple instructions, all having the same size, and (almost) the same execution time.
- o no complex instruction
- Clock speed increase with pipelining (between 3 and 7 pipeline stages)
- Code simpler to generate but less compact
- Every modern processor use this paradigm: SPARC, MIPS, ARM, PowerPC, etc.

Ξ.

## Example: instructions of MSP430 ISA

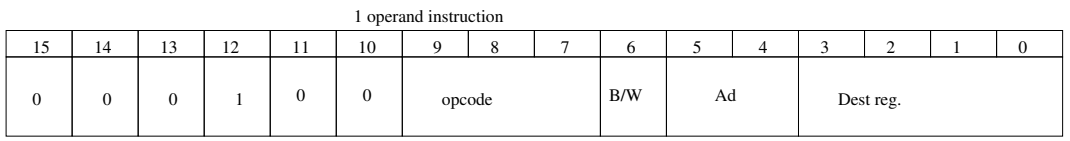

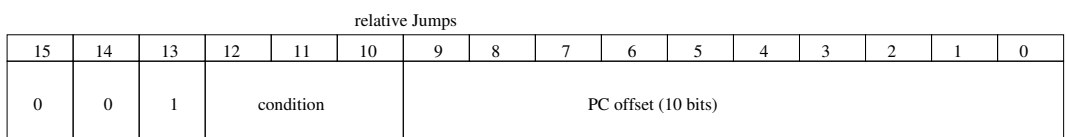

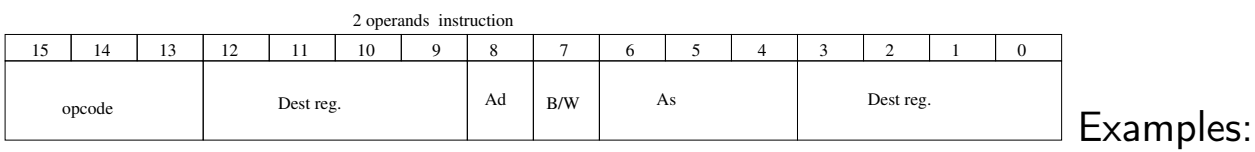

- PUSB.B R4
- JNE -56
- ADD.W R4,R4

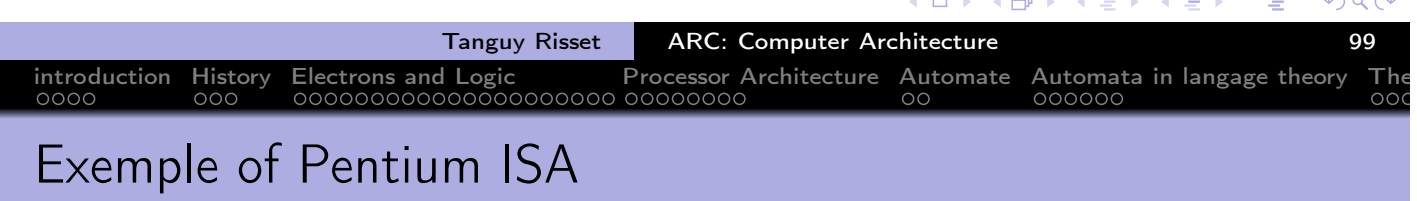

```
main() {
                                      int i=17;
                                      i=i+42;
• Write a simple C program toto.c
                                      printf("%d\n", i);
                                    }
Type gcc -S toto.c and get the
  toto.s file
                                    ⇒
• you can also use the compiler
  explorer:
                                    (... instructions ...)
                                    movl $17, -4(%rbp)
  https://gcc.godbolt.org/
                                    addl $42, -4(%rbp)
\blacksquare(... printf params... )
                                    call printf
                                    (... instrucitons ...)
```
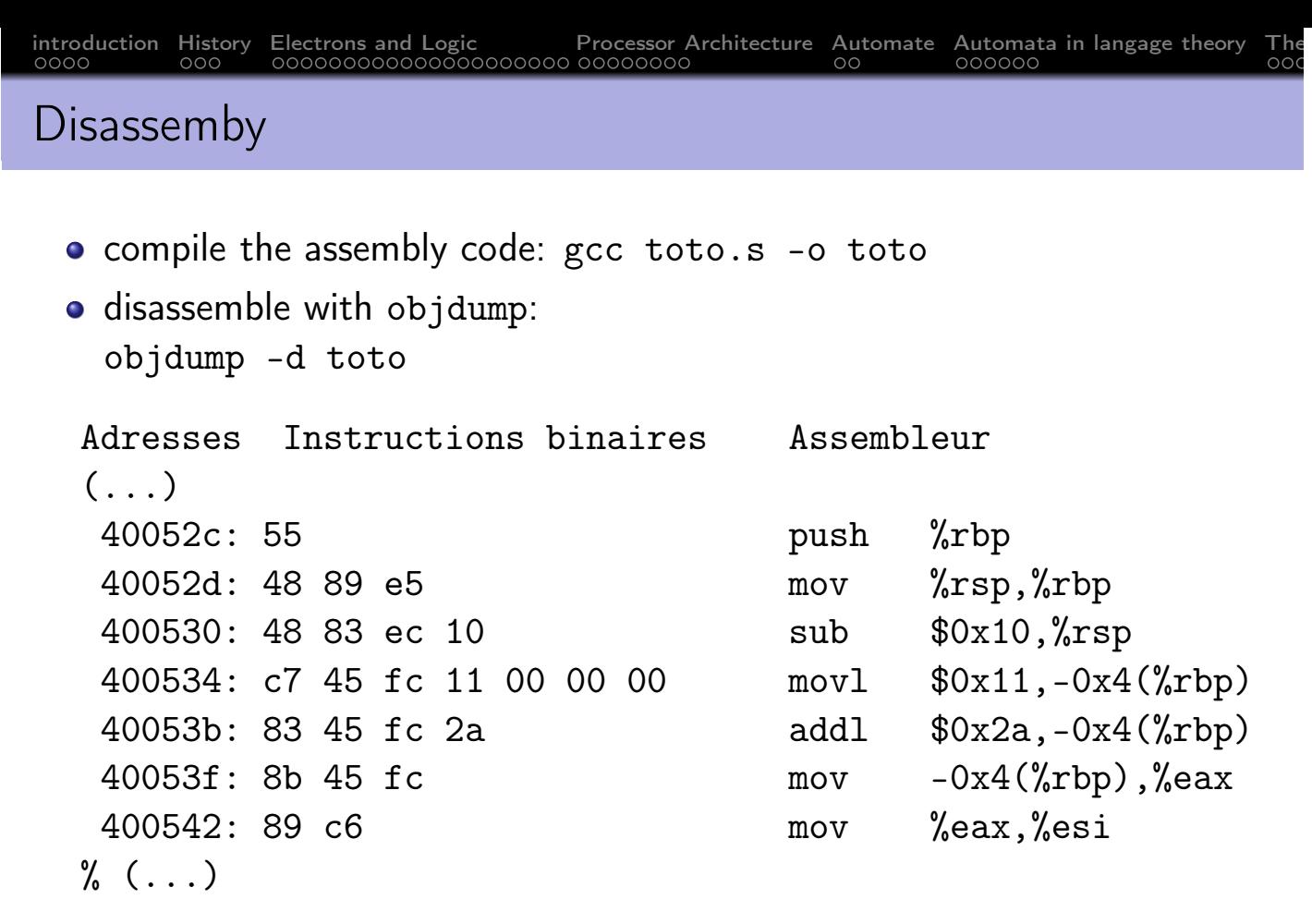

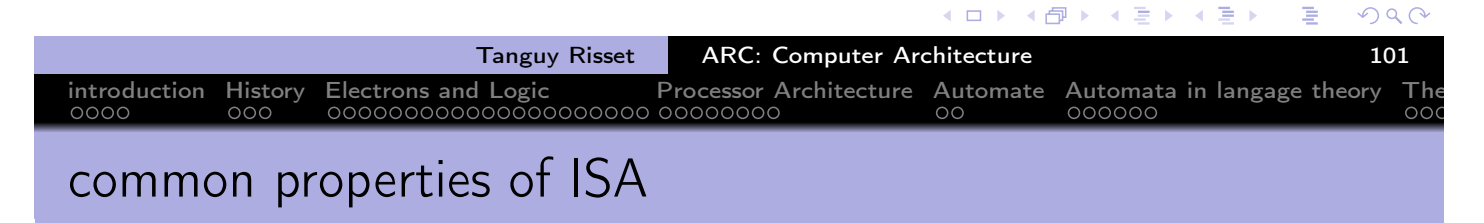

- An ISA first defines the types of data on which the processors can compute (32 bit memory addresses, integer of various sizes, etc.)
- Then it contains various types of instructions:
	- Computation instructions (add, sub, or, and, ...), with various number of operands
	- Memory addessing instructions (load, store)
	- o stack management instructions (push, pop)
	- Flow control instructions (jumps)
	- subroutine calls

重

K 御 ▶ ( 著 ) ( をき )

 $\leftarrow$   $\Box$ 

## ISA computation instruction

• Instruction dedicated to computations: arithmetics, logical, shift etc.

introduction History Electrons and Logic Processor Architecture Automate Automata in langage theory The

- Computation instruction operate on registers (if 16 registers are available, 4 bits are sufficient to identify them).
- let's take the example of addition
	- Possible mnemonic for addition: add R0 R1  $\rightarrow$  R3
	- in general op Rx, Ry  $\rightarrow$  Rd, where op can be add, mul, sub, or, and etc.
	- Operands can be values instead of registers. In general the instruction name changes: addi RO,  $#4 \rightarrow R3$ .
	- How to code the instruction in binary:
		- 3 registers to name  $\Rightarrow$  3  $\times$  4 = 12 bits
		- A given number of bits to code the operation (8bits: 256 operations)
		- Some bits left for coding constants if needed

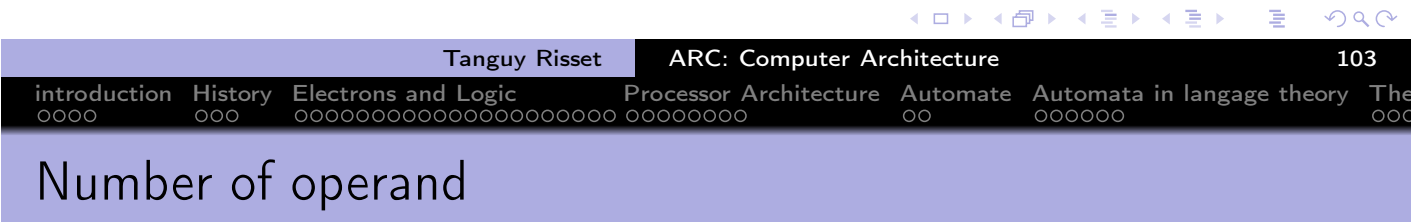

We have defined a so-called three-operands (code trois addresses) addition since the three operands used. There are other solutions :

- 2-operands instructions: op Rd,  $Rx \rightarrow Rd$  (assembleur à deux addresses). One of the operands is overwritten.
- 1-operand instructions: same idea, but Rd is fixed and implicit. It's usually called the accumulator.
- Stack based instructions (0 operand): the processor has a stack (like calculators HP), and an add statement takes its two operands to the top of the stack and stores the result.

 $\leftarrow \equiv +$ 

 $\leftarrow \equiv$   $\rightarrow$ 

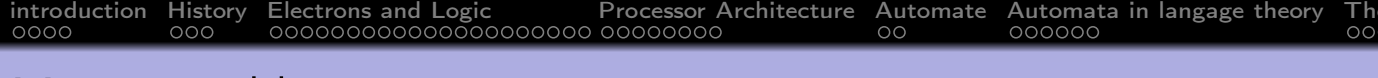

#### Memory addressing operation

- Basic read/write:
	- Read  $[R2] \rightarrow R5$ reads the content of address contained in R2, place the result in R5
	- conversely: Write R3  $\rightarrow$  [R6]
	- With a constant: Read [#46]  $\rightarrow$  R5
- indirect addressing:
	- Read  $[R2+R3] \rightarrow R5$  $((R5 \leftarrow [R2 + R3])$
- with auto-increment
	- Read  $[R2+] \rightarrow R5$  $(R5 \leftarrow [R2]$ ; R2=R2+1)

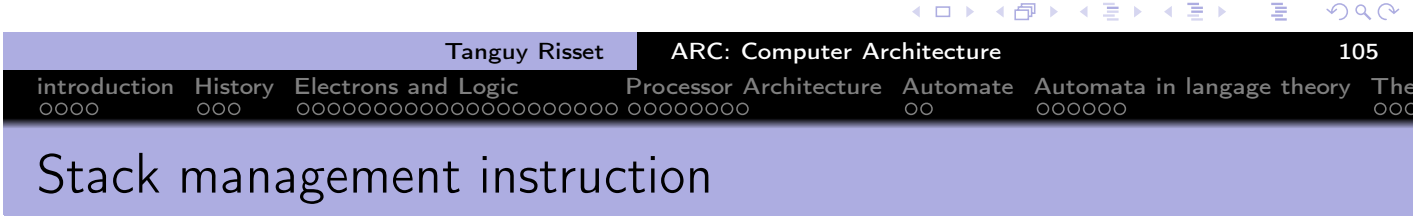

- High-level languages use a lot of Stacks (last in, first out, used for managing the calls of procedures).
- The stack is stored in memory
- A specific register is used to access the top of stack: \$SP for Stack **Pointer**
- **o** instruction Push R1 pushes R1 on stack i.e.: Write R1  $\rightarrow$  [SP] Add SP,  $1 \rightarrow$  SP
- SP+1 means "add to SP the size of the word" (32 or 64 bits)
- Instruction Pop R1 will do the opposite: Read [SP]  $\rightarrow$  R1 Sub SP,  $1 \rightarrow$  SP

 $\leftarrow \Xi \rightarrow$ 

 $\leftarrow \equiv$ 

introduction History Electrons and Logic Processor Architecture Automate Automata in langage theory The

- **•** Relative Jumps
	- GoForward #123 (jump to current address+123)
	- GoBackward #123
	- Warning: less than 32 bits for the constant!
- Absolute jumps
	- Jump #1234 (jump to address 1234)
- Conditional jumps
	- GoForward #123 IfPositive (i.e. if last operation's result was positive)
	- necessitates the presence of flags
	- Usually at four flags: C (carry), N (negative), Z (Zero), V (overflow)
	- In some ISA, flags are replaced by predicates (any condition can be used as flag).

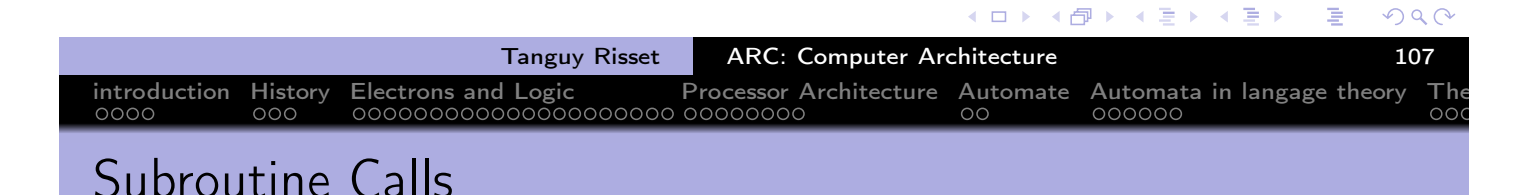

### The call (i.e. jump at the first instruction) of a procedure is done with the instruction call

call Label

- The label is a symbolic way to indicate where is stored the code of the procedure
- The call instruction performs a jump and keep tracks of the current address in order to be able to come back here after the execution of the instruction Return (usually use the stack for that)
- The Return instruction does not returns values (such as the result of functions),
- Results and parameters of functions are transmitted either on the stack or in specific register. This is defined by the ABI (Application Binary Interface).
- The ABI allow functions produced from different compiler to call themselves (i.e. library) 不重 的

## Interrupts (ISR for interrupt service routine)

• The instruction flow can be interrupted at any time by an interrupt:

introduction History Electrons and Logic Processor Architecture Automate Automata in langage theory The

- Packet arrived on network card
- Sound card required more samples to play
- a character has been stroked on the keyboard
- etc.
- Interrupt are almost equivalent of function calls:
	- They interrupt the current instruction flow to execute the interrupt handler
	- Then they continue the execution where is has been stopped
	- Ideally they have no impact on the function being executed, hence all registers are saved on the stack before jumping to interrupt handler
- Interrupts and Interrupts handler will be studied in more details in CRO course

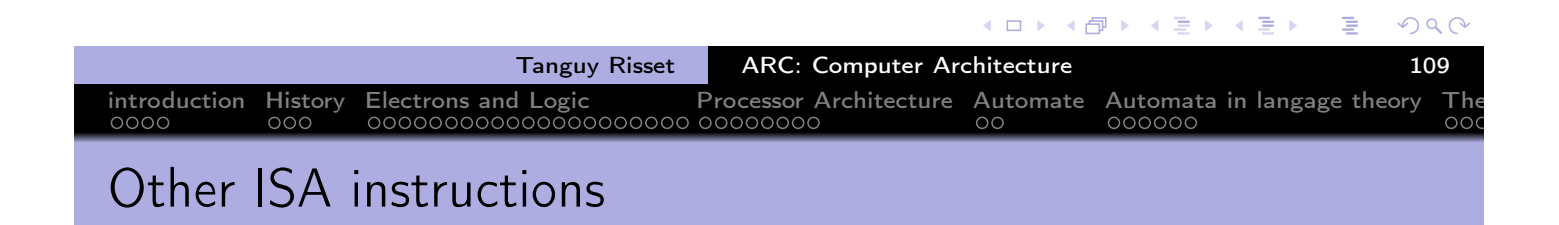

- Change mode instructions
	- modes interrupt, user, supervisor etc.
- **•** Synchronization instructions
	- for multi-core systems

 $\leftarrow \equiv +$ 

# ISA Example: MSP430

MSP430 ISA is an instruction set for micro-controller very low consumption (smart cards, RFID tags).

introduction History Electrons and Logic Processor Architecture Automate Automata in langage theory The

- 16-bit RISC instruction set with 16-bit registers.
- There are instructions of one and two operands.
- If these operands are registers, the instruction holds in one word of 16 bits.
- The operands can also be a memory box whose address (on 16 bits) is coded in one of the words following the instruction. In this case the instructions are 32 or 48 bits.
- Some registers are special: the \$PC is R0,
- the flags are in the register R1, and the register R2 can take different values useful constants (0, 1, -1 ...).
- the number of cycles that each instruction takes is exactly equal to the number of memory accesses that it makes.

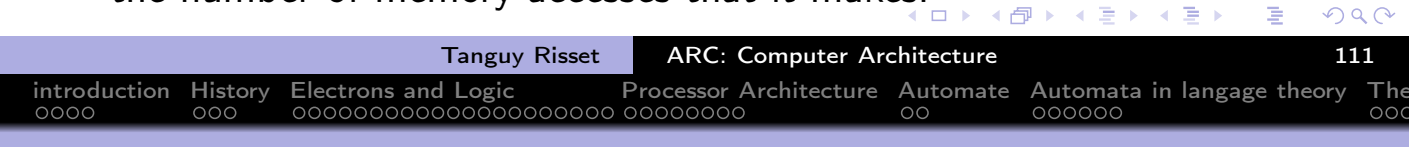

## Example: instructions of MSP430 ISA

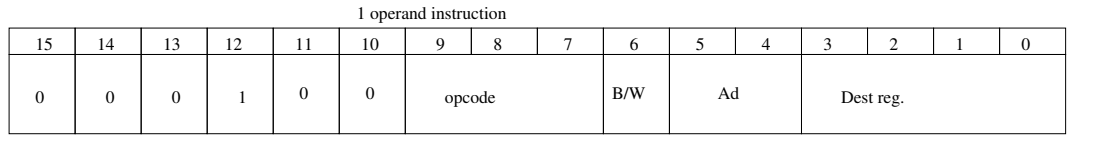

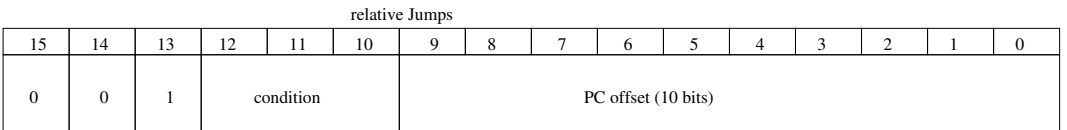

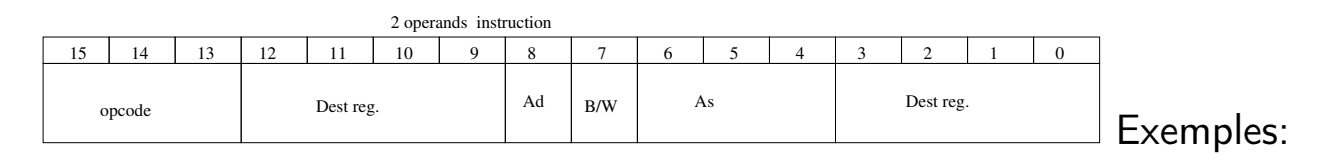

- PUSB.B R4
- JNE -56
- ADD.W R4,R4

 $PQC$ 

( 伊 )

 $\leftarrow$   $\Box$ 

化重新润滑剂

# ISA example: ARM

ARM ISA is a 32-bit RISC instruction set with 16 registers found among other things in all mobile phones.

introduction History Electrons and Logic Processor Architecture Automate Automata in langage theory The

- All the instructions are coded in exactly one memory word (32 bits).
- The instructions are 4 operands: the fourth is an offset that can be applied to the second operand.
- The second operand, and the offset can be constants. For example, add R1, R0, R0, LSL #4 calculates in R1 the multiplication of R0 by 17, without using the multiplier (slow, and sometimes otherwise absent).
- For embedded systems, ARM produced the THUMB ISA (instructions with 2 operands on 16 bits)
- In recent ARM system, instruction of 16 and 32 bits can be mixed

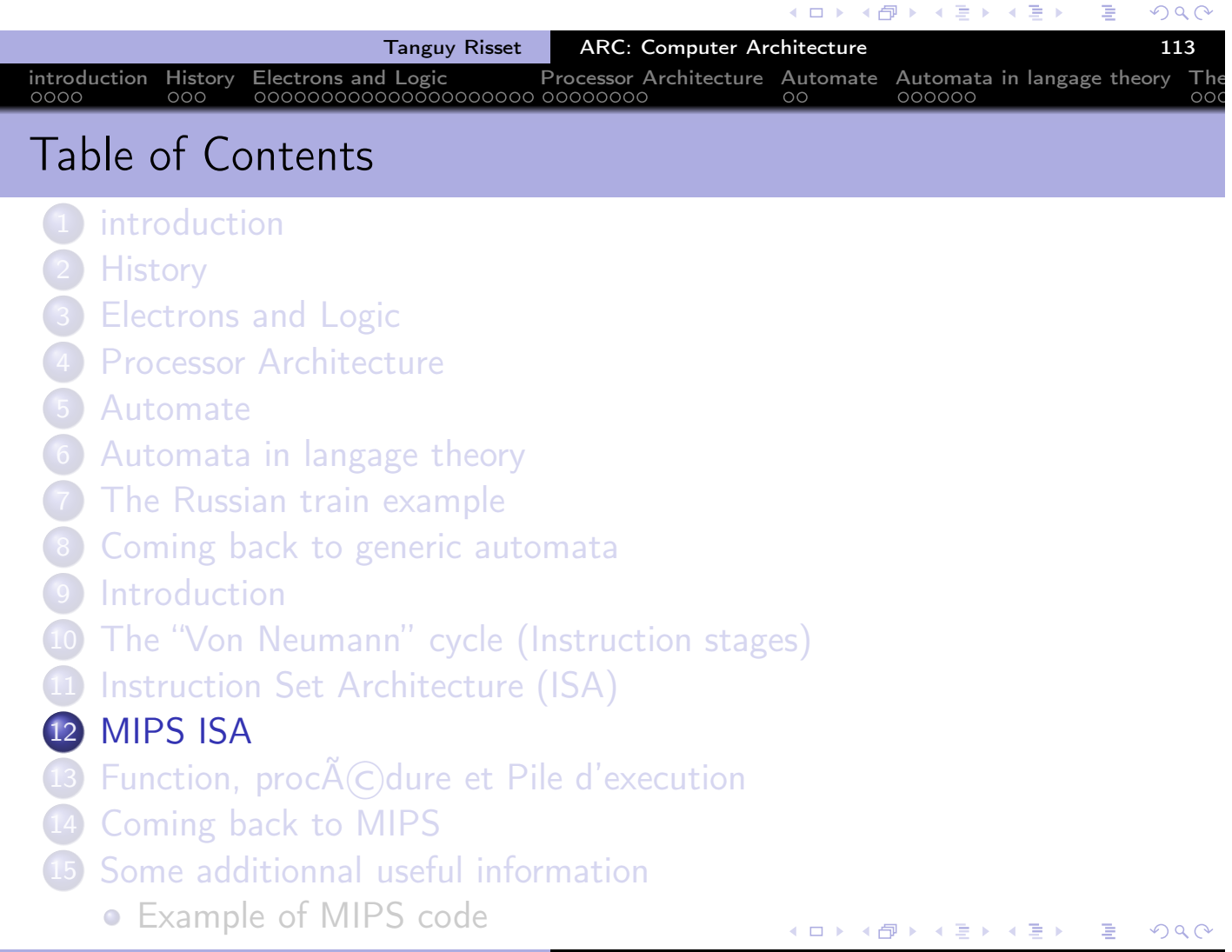

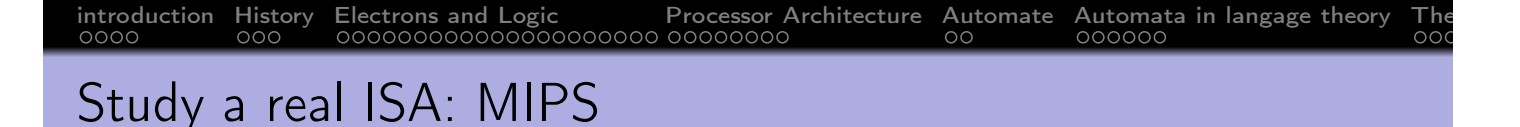

- We study in more detail a particular assembly code
- Course inspired from
	- Architecture course of Peter Niebert and  $\mathsf{S}\widetilde{\mathsf{A}}(\mathsf{C})$ verine Fratani (U. Marseille)
		- http://pageperso.lif.univ-mrs.fr/~peter.niebert/archi2014.php
	- MIPS web site https://www.mips.com/
	- And of Course F. de Dinechin IF Architecture course (with bits of Christian Wolf)

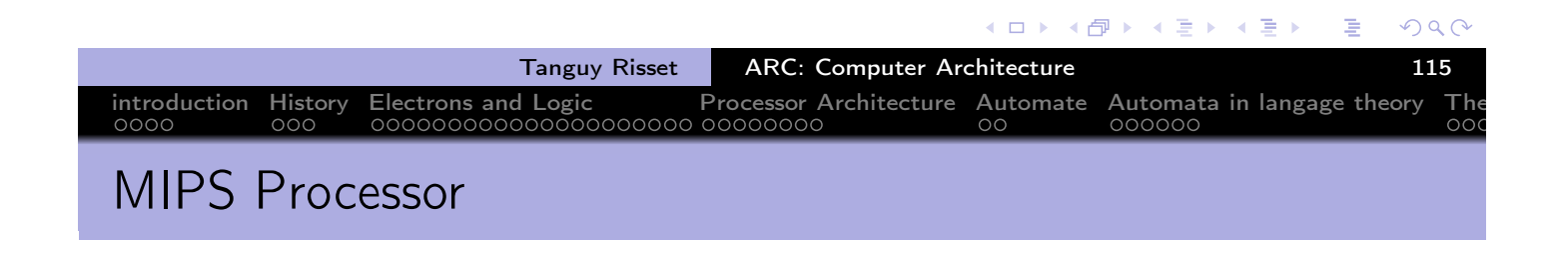

- MIPS stands for Microprocessor without Interlocked Pipeline Stages
- MIPS designed by MIPS Computer Systems in 1985.
- Many version up to today (MIPS I, MIPS II, MIPS III, MIPS IV, MIPS V and MIPS32, MIPS64 as well)
- Used in PC, and servers (DEC, NEC, Silicon Graphics) and for video games (Nintendo 64, Sony PlayStation, PlayStation 2)
- Gave birth to RISC-V, an open-source architecture.

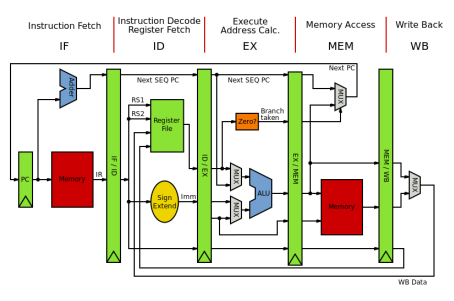
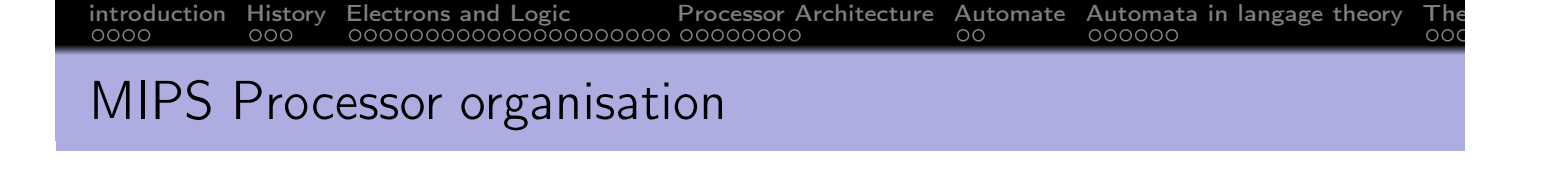

- a register-to-register (or load/store) architecture
- MIPS use 3-adress instructions (destination is the first operand)
- 32 registers
- A program counter (\$PC) of 32 bits
- an Instruction register (\$IR) of 32 bits
- Addressable memory of  $2^{32}$  bytes
	- ⇔ 2 $30$  words of 4 bytes

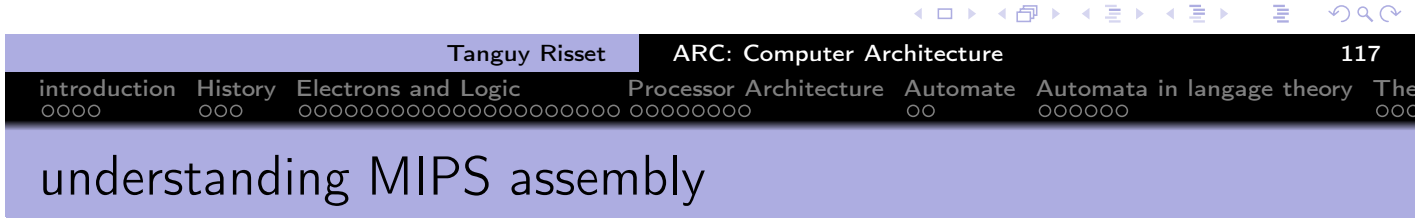

• From C to assembly:

mipsel-linux-gcc prog.c -S -o prog.s

prog.c prog.s

 $i = N*N + 3*N;$ 

...

...

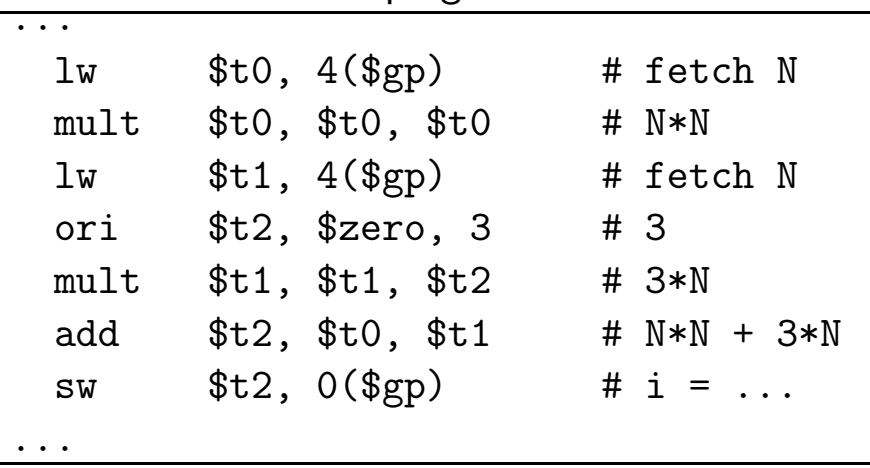

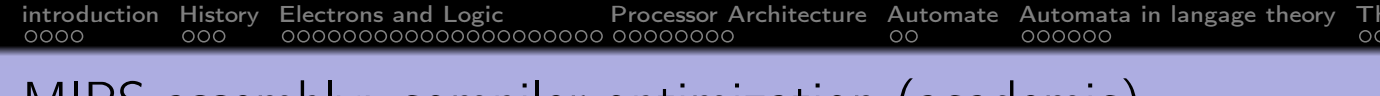

MIPS assembly: compiler optimization (academic)

#### • From C to optimized assembly:

mipsel-linux-gcc prog.c -S -O3 -o prog.s

prog.c prog.s

 $i = N*N + 3*N;$ 

...

...

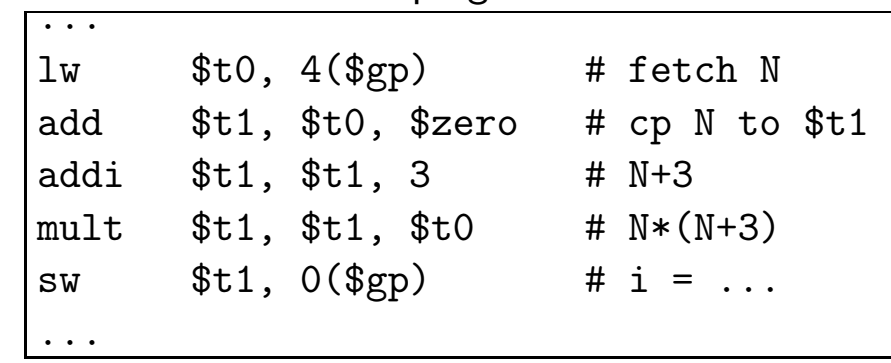

#### ◆ 伊 →  $\blacktriangleleft$   $\exists$   $\blacktriangleright$   $\dashv$   $\exists$   $\blacktriangleright$ つひつ Tanguy Risset | ARC: Computer Architecture introduction History Electrons and Logic Processor Architecture Automate Automata in langage theory The MIPS register

- 32 registers in the *register file*
- Named
	- by their number:  $$0$   $$1$  ... $$31$
	- or by their name \$zero \$at \$v0 \$v1 \$a0 ...\$a3 ...
- \$0 (\$zero) contains value 0
- \$a0 ...\$a3 are used to pass (first four) arguments of a function call
- \$v0 \$v1 are used to transmit functions result
- \$s0 ...\$s7 and \$t0 ...\$t9 are working registers, used for CPU computations
- \$sp is the stack pointer
- \$fp is the frame pointer (explained later)
- \$ra contains the return address (after the end of current function)
- \$gp is a pointer to global area
- \$k0, \$k1 and \$at are reserved register (for kernel and assembler)

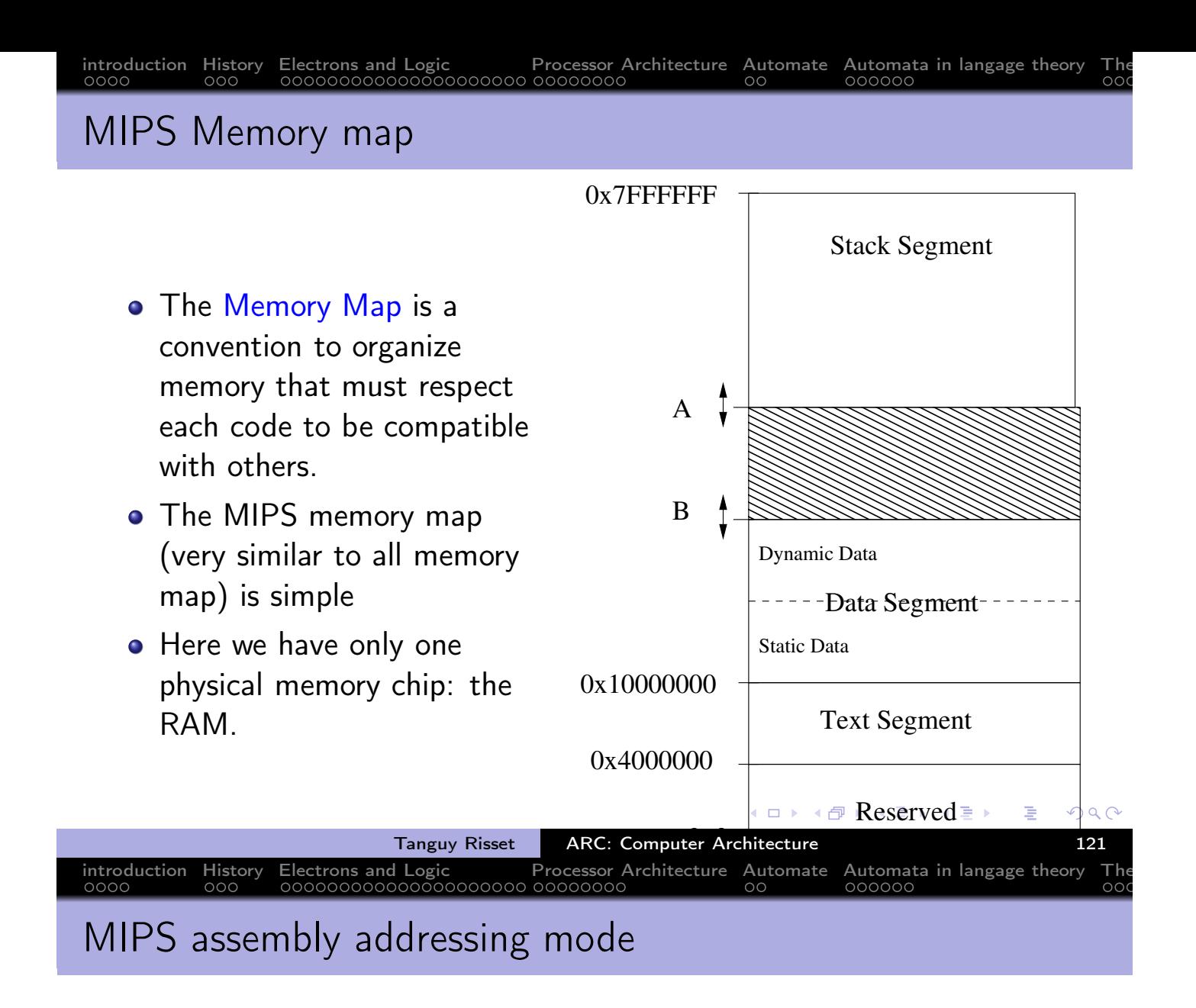

Addressing mode means: how the address is computed in an assembly instruction

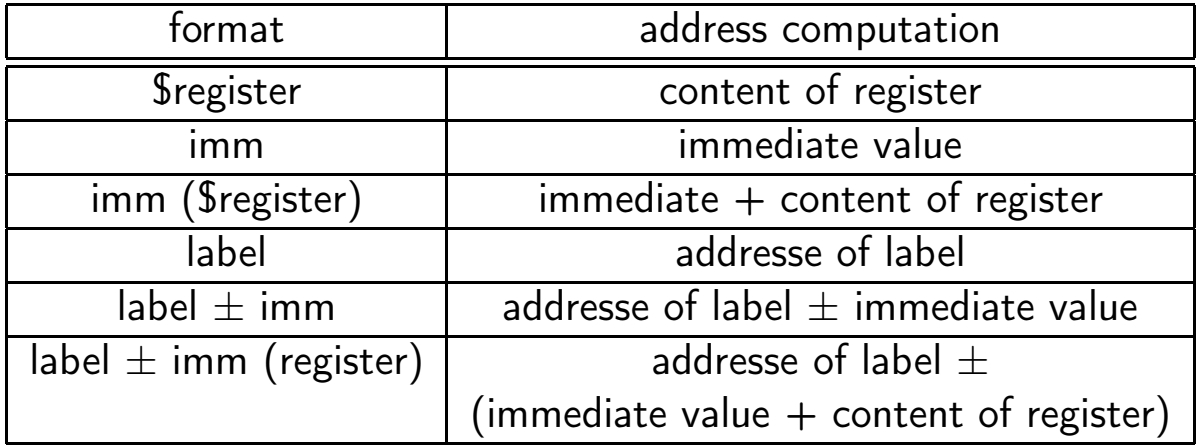

同

 $\Rightarrow$   $\rightarrow$ 

重

 $PQC$ 

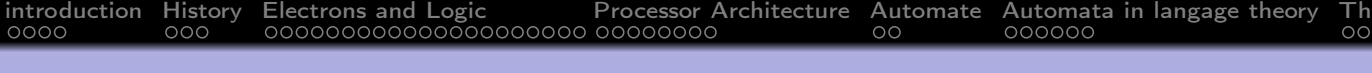

#### Example of MIPS adressing mode

- add \$s0, \$s2, \$s1
	- puts in \$s0 the value of \$s1 plus the value of \$s2.
	- $\cdot$ \$s0=\$s1+\$s2
- addi \$s0, \$s1, 1
	- puts in \$s0 the value of \$s1 plus 1.
	- $\cdot$ \$s0=\$s1+1
- $\bullet$  lw \$s0, 10(\$s3)
	- puts in \$s0 the value situated in memory at the address obtained by adding 10 to the content of \$s3.
	- \$s0=Memory[\$s3+10]
- **o** bne \$s0, \$s3, label
	- branch to address of label if values in \$s0 and \$S3 are different.
	- $\bullet$  if ( $\$$ s $0$  !=  $\$$ s $3)$  then  $\$$ PC=label

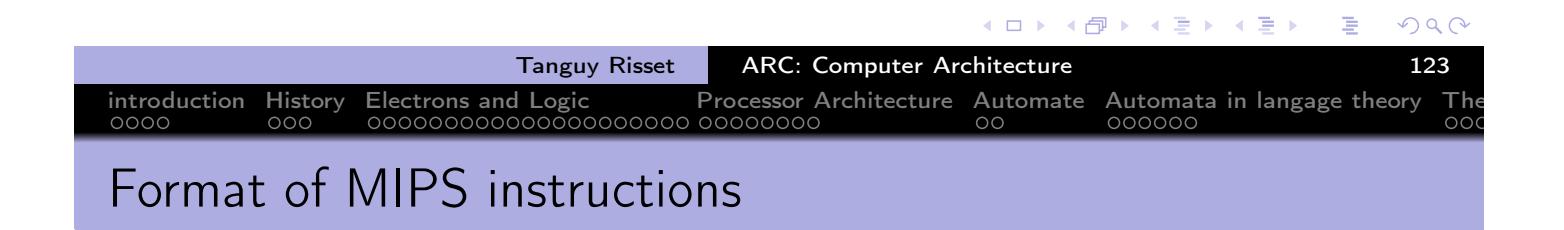

- 3 types of format: R-Type, I-Types and J-Types
- R-types:

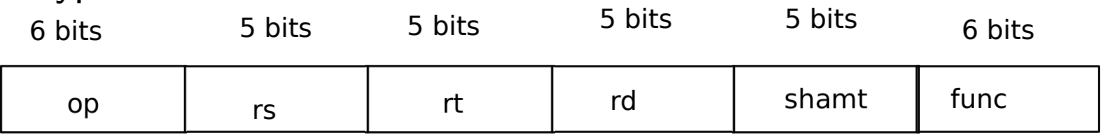

- Used for 3-register instructions
- o op is the operation code or *opcode* that specifies the operation
- rs and rt are the first and second source register
- rd is the destination register
- shamt is used for shift instruction
- func is used with op to select arithmetic operation

 $\leftarrow \Xi \rightarrow$ 

 $\leftarrow$   $\mathbb{R}$   $\rightarrow$ 

# introduction History Electrons and Logic Processor Architecture Automate Automata in langage theory The I-Types instruction

• I-Types instruction are used for load, store, branch and immediate **instruction** 

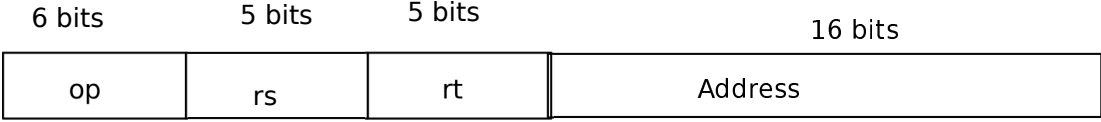

- rs is a source register (an address) for loads, store
- rs is an operand for conditionnal branch
- rt is a source register for branch
- rt is a destination register for other I-Types instruction
- The address field is a 16 bit's integer in two's-complement code , ranging from -32 768 to 32 767 (remind that this is a problem in many cases)

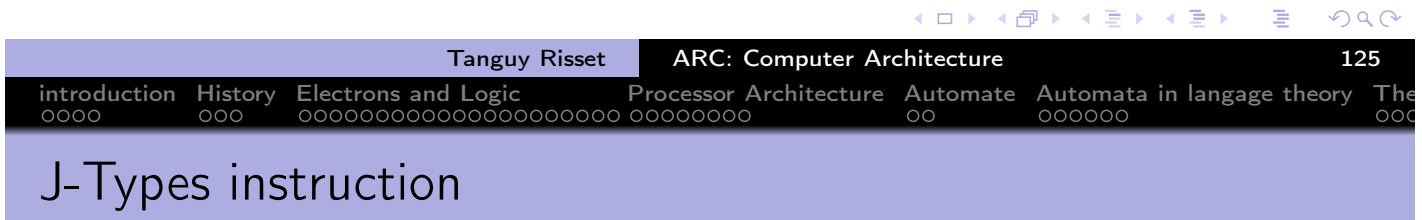

• J-Types instruction are used for Jump to absolute address<br>6 bits<br>26 bits 26 bits

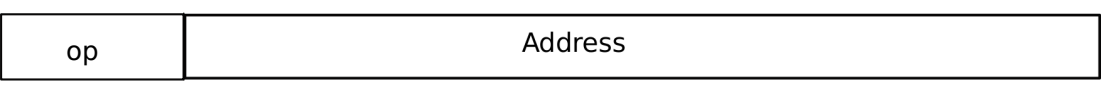

- The address field is a 26 bit's integer containing the address of the word, hence the real address is obtain by multiplying by four (shifting two bits).
- can jump from address 0 to  $2^{28} = 256MB$  from \$PC.
- For longer jump, on can use the instruction jr: jr \$ra

jump to 32 bit address contained in register \$ra

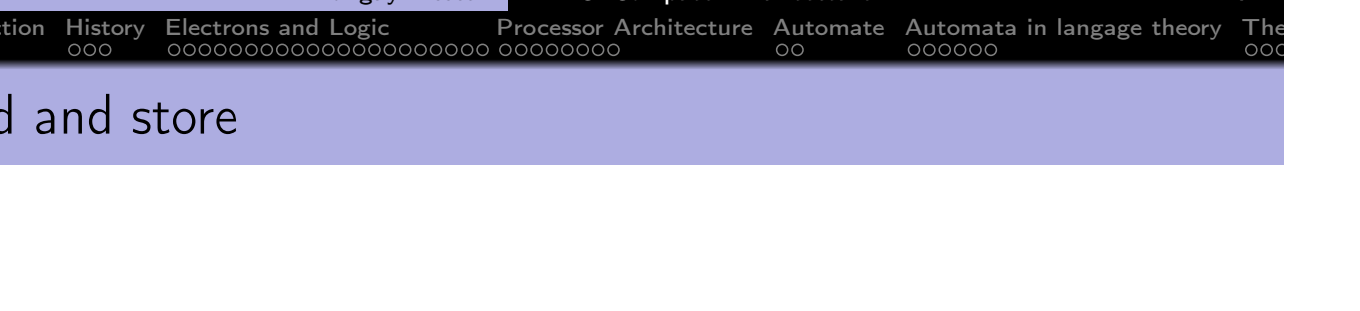

R-Types instructions: add, sub, mul, div, and, or, xor

- add  $$t0, $t1, $t2$  // $$t0 = $t1 + $t2$
- mul  $$s0, $s1, $a0$  //  $$s0 = $s1 * $a0, pseudo$
- I-types for immediate operand operation:
	- addi \$t0, \$t1, 4  $//$  \$t0 = \$t1 + 4
	- addi  $t0, t0, 4$  //  $t0 = 4$
	- li  $t0, 4$  //  $t0 = 4$ , pseudo

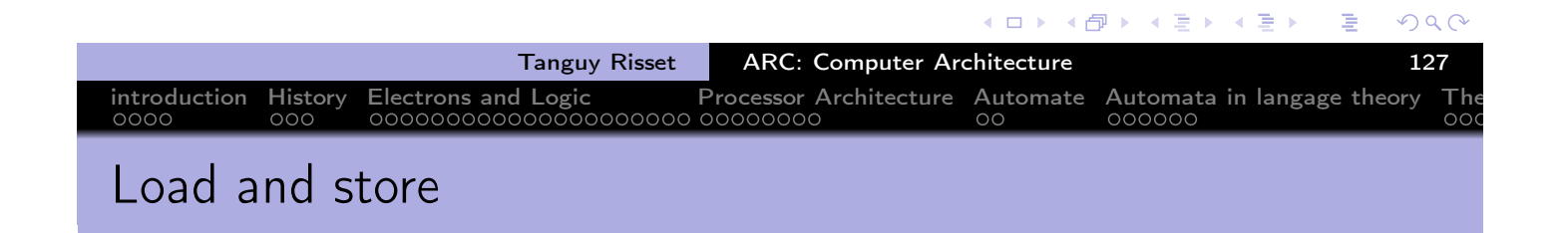

- MIPS load and store operation use *indexed addressing* 
	- the address operand specifies a signed constant and a register
	- These values are added to generate effective address
- byte instruction: 1b and sb transfer one byte
	- lb \$t0, 20(\$a0) // \$t0=Memory[\$a0+20]
	- sb \$t0, 20(\$a0) // Memory[\$a0+20]=\$t0
	- sb stores only the lowest byte of operand register
- Word instruction: lw and sw operates on word (i.e. 32 bits)
- Remind that address have to be aligned to 32 bit world, hence must be multiple of 4.

**K 御 ▶ K 君 ▶ K 君 ▶** 

 $\leftarrow$   $\Box$ 

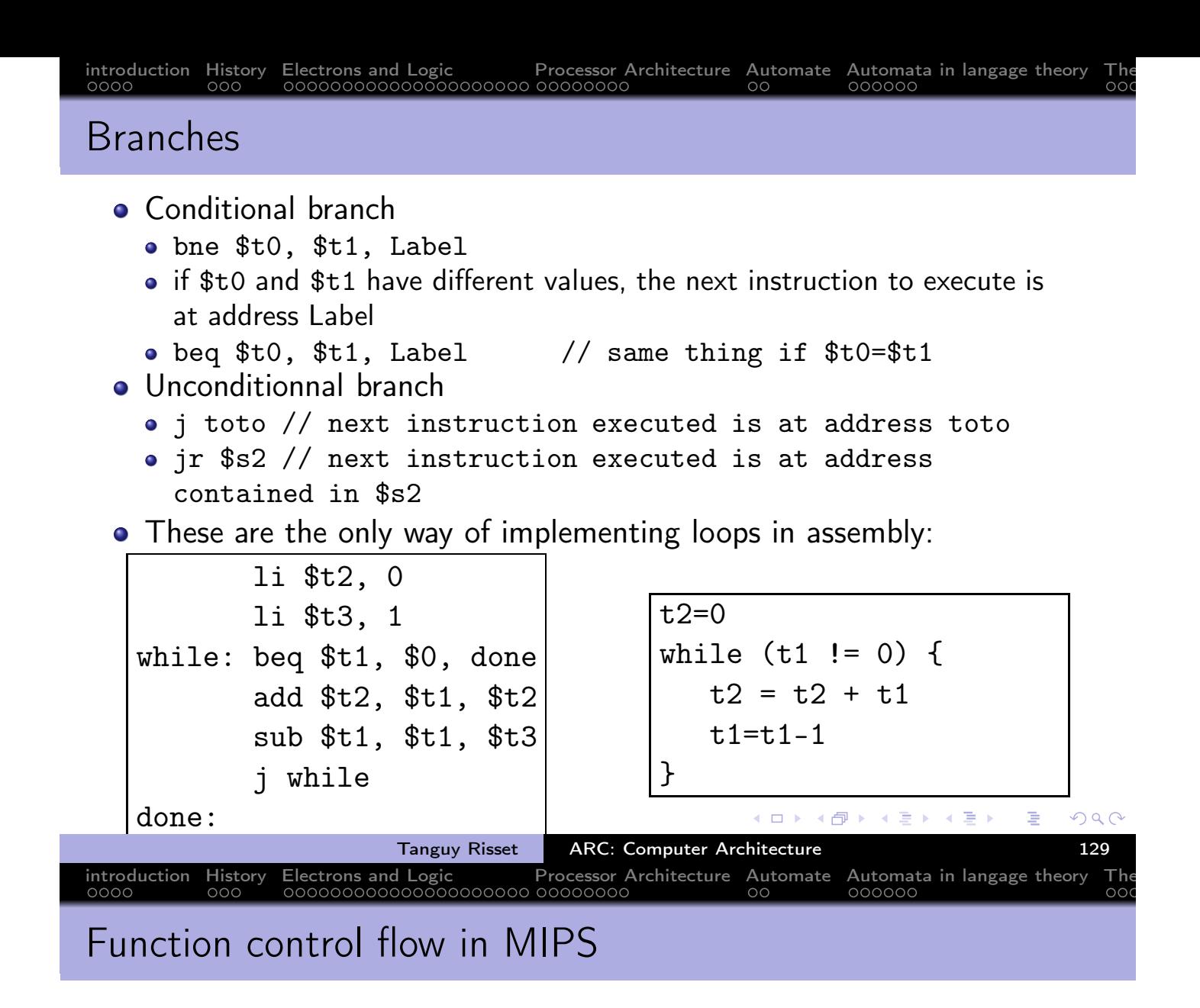

• MIPS uses the *jump-and-link* (jal) instruction to call functions Example:

#### jal Fact

- saves the return address (i.e. the address of the following instruction) in the \$ra register and jumpt to the address of Fact
- At the end of the execution of Fact, the instruction jr \$ra jumps back to the address stored in \$ra
- Arguments transmited to Fact are stored in registers \$a0 ...\$a3
- Return values of Fact are stored in registers \$v0 \$v3

イタト イミト イミト

 $\leftarrow$   $\Box$ 

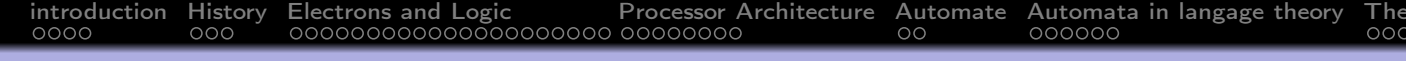

Who save the register during Function call?

- When a function call occurs: jal Fact, who save the register?
	- The Caller (who knows which register he will use after the call)?
	- Or the callee (who knows which register he will use during its execution)?
- This convention is part of the calling convetion or ABI application binary interface.
- For MIPS:
	- $\bullet$  \$t0 \$t9 \$a0 \$a3 \$v0 \$v1 are caller saved (if needed)
	- \$s0 \$s7 \$ra are callee saved (if needed)

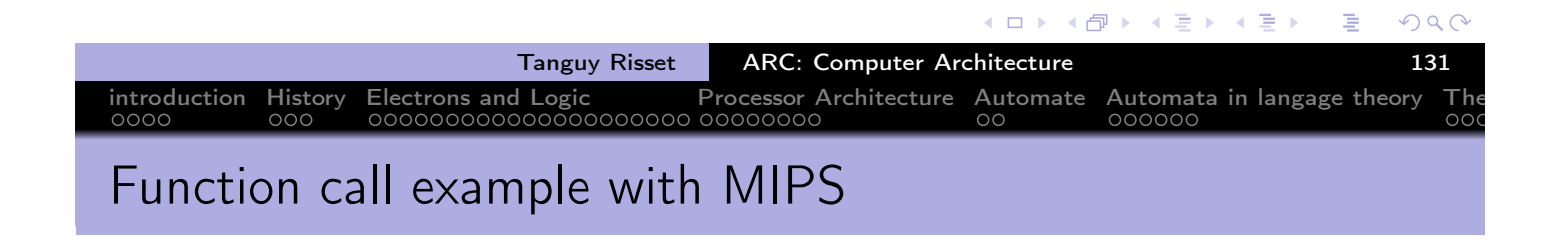

- Let says: function B calls function C
- Function B wants to save \$t0, \$t1 and \$a0 because it will need them after the return of C.
- this is done using the stack via the stack pointer \$sp

 $\leftarrow \Xi \rightarrow$ 

同

 $\leftarrow$   $\mathbb{R}$   $\rightarrow$ 

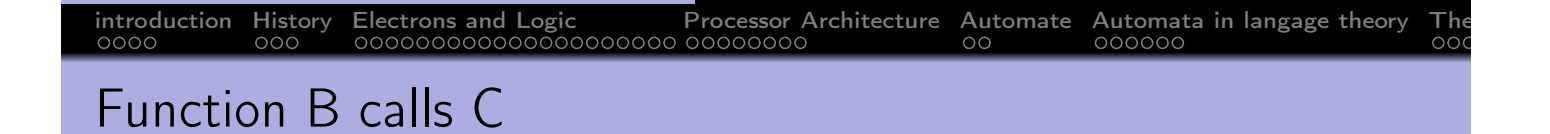

- The stack is use to store all *local* information (in the sense local to the current function)
- That includes (say for function C):
	- **o** local variable
	- Callee saved register if needed
	- Return address (i.e. the instruction following the jal C instruction).
	- (sometimes) the parameters passed to C
	- (sometimes) the result of C
	- In many ISA, the parameters and the results are passed through dedicated registers
- All these data constitute the frame of the fonction instance.
- the frame pointeur points to the frame of the current function
- For MIPS, the frame pointer is \$fp

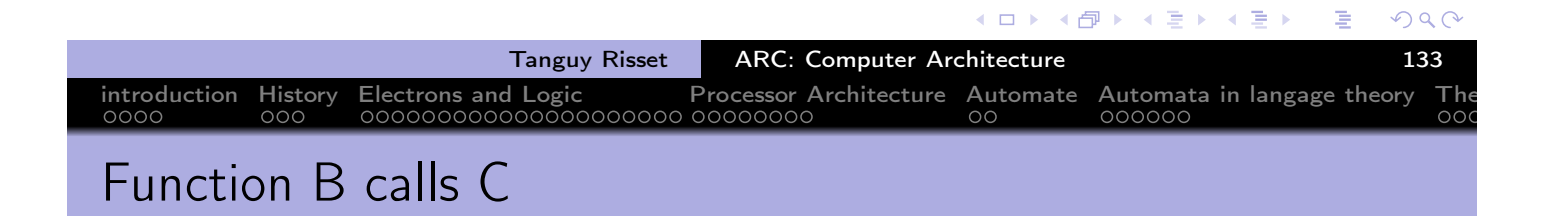

```
B ... beguinning of B
   ...
   sw $t0,0($sp) saving $t0 in stack
   sw $t1,-4($sp) saving $t1 in stack
   sw $a0,-8($sp) saving $a0 in stack
   sub $sp,$sp,12 correct stack pointer
   jal C call to C function
   lw $a0,4($sp) restoring return addresse of B from stack
   lw $t1,8($sp) restoring $s1 from stack
   sw $t0,12($sp) restoring $s0
   add $sp,$sp,12 adjusst stack pointeur value
   ...
   jr $ra end of B
   ...
```
◆包→

4 □ ▶

化重新润滑剂

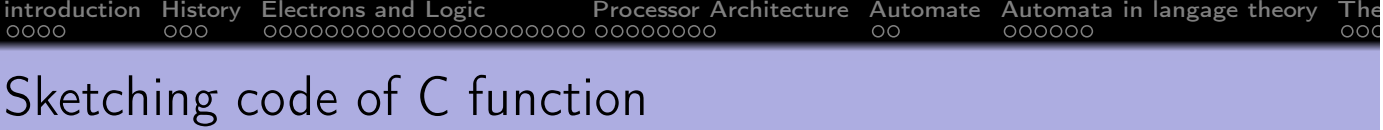

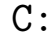

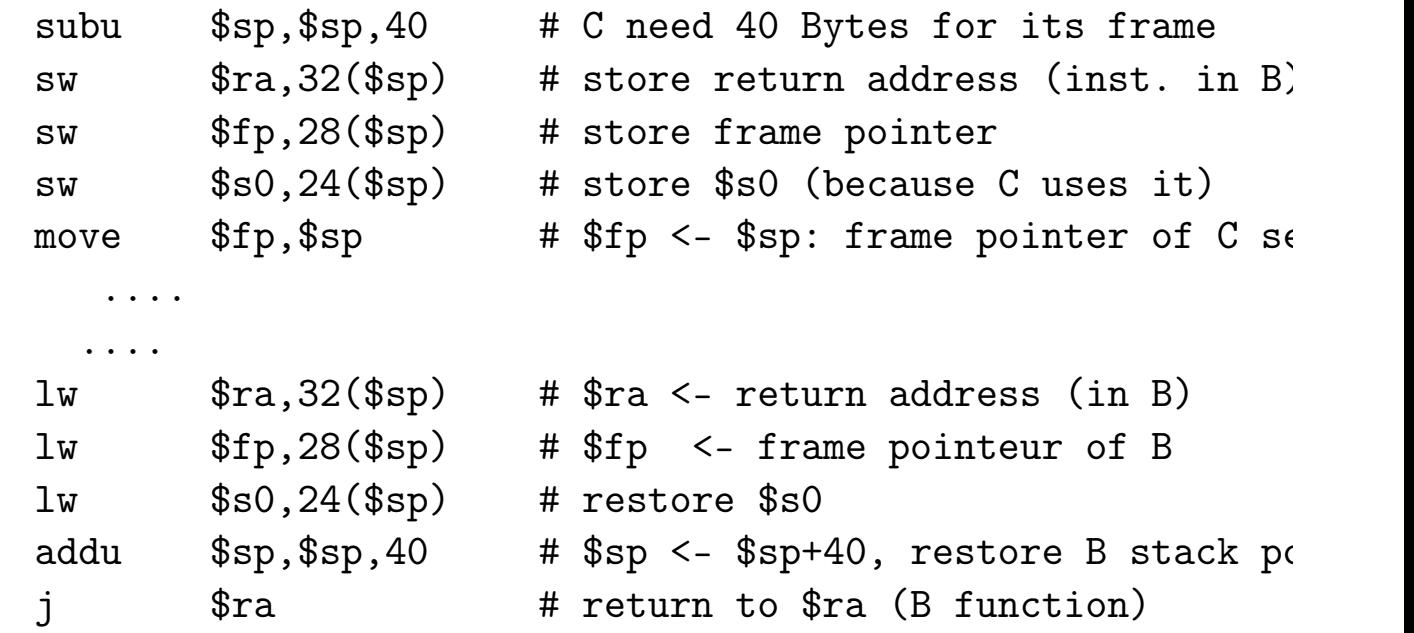

 $\sqrt{2}$  )  $\sqrt{2}$  )  $\sqrt{2}$  )  $2Q$ + □ ▶ Ε Tanguy Risset ARC: Computer Architecture 135 introduction History Electrons and Logic Processor Architecture Automate Automata in langage theory The

#### Table of Contents

- 1 introduction
- 2 History
- 3 Electrons and Logic
- 4 Processor Architecture
- 5 Automate
- 6 Automata in langage theory
- 7 The Russian train example
- 8 Coming back to generic automata
- 9 Introduction
- 10 The "Von Neumann" cycle (Instruction stages)
- 11 Instruction Set Architecture (ISA)
- 12 MIPS ISA

#### 13 Function, procédure et Pile d'execution

- 14 Coming back to MIPS
- 15 Some additionnal useful information
	- Example of MIPS code

€⊡ ⊁

→ 伊 ▶

メミメ メモド

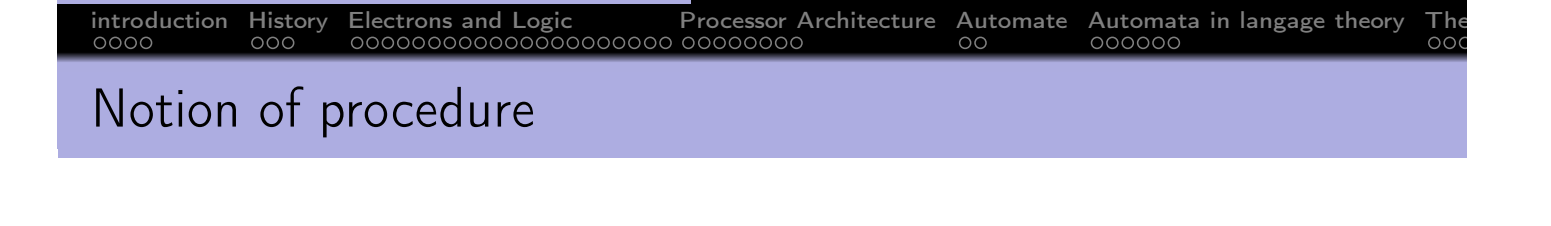

- Let's pause a while to come back to high level langage
- What is a function (or a procedure)?
- How its isolation mecanisme (local variable) is implemented?
- This is implemented with a very fundamental mecanism: the Stack and the Activation Record (or Frame) of each procedure.

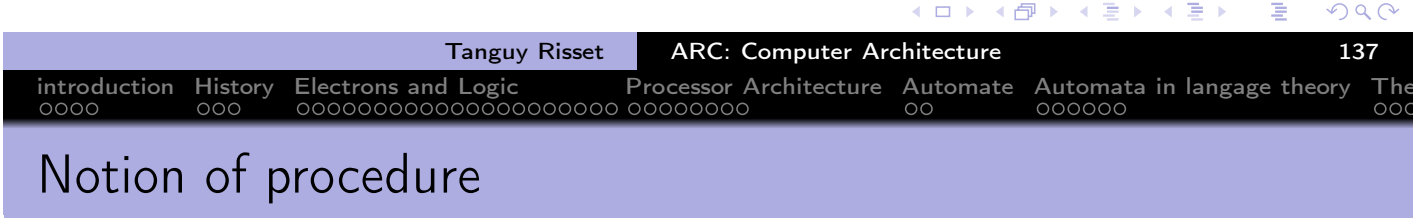

- Procedures (or functions) are the basic units for compilers
- Three important abstraction:
	- Control abstraction: parameter passing and result transmission
	- Memory abstraction: variable lifetime (local variables)
	- Interface: procedure's signature

### Procedure Control Transfer

- **•** Transfer mechanism of control between procedures:
	- when calling a procedure, the control is given to the procedure called;
	- when this called procedure ends, the control is returned to the calling procedure.
	- Two calls to the same procedure create two em independent instances (or invocations).
- two useful graphic representations:
	- The call graph: represents the information written in the program.
	- The call tree: represents a particular execution.

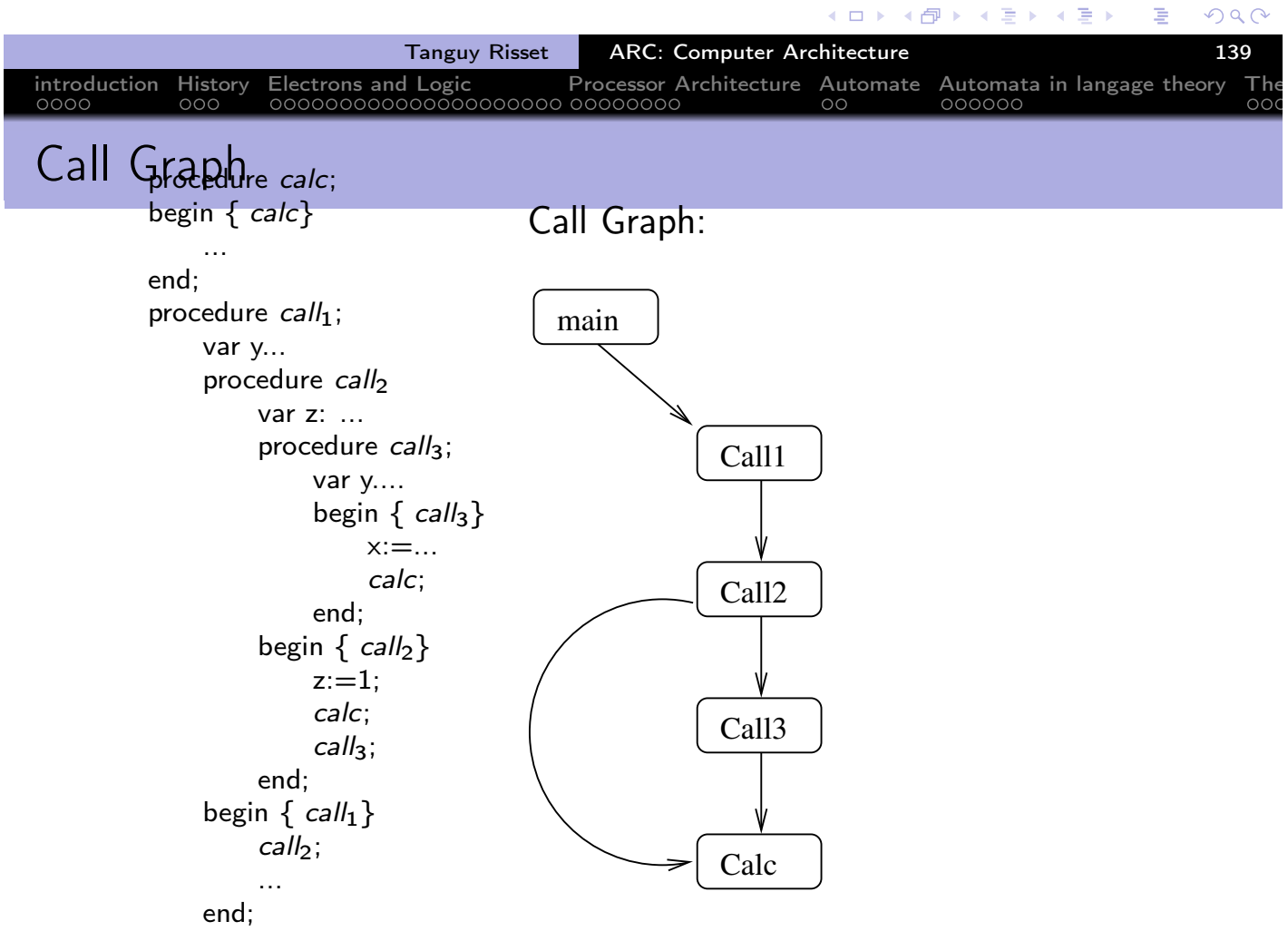

 $\equiv$   $\rightarrow$ 

重点

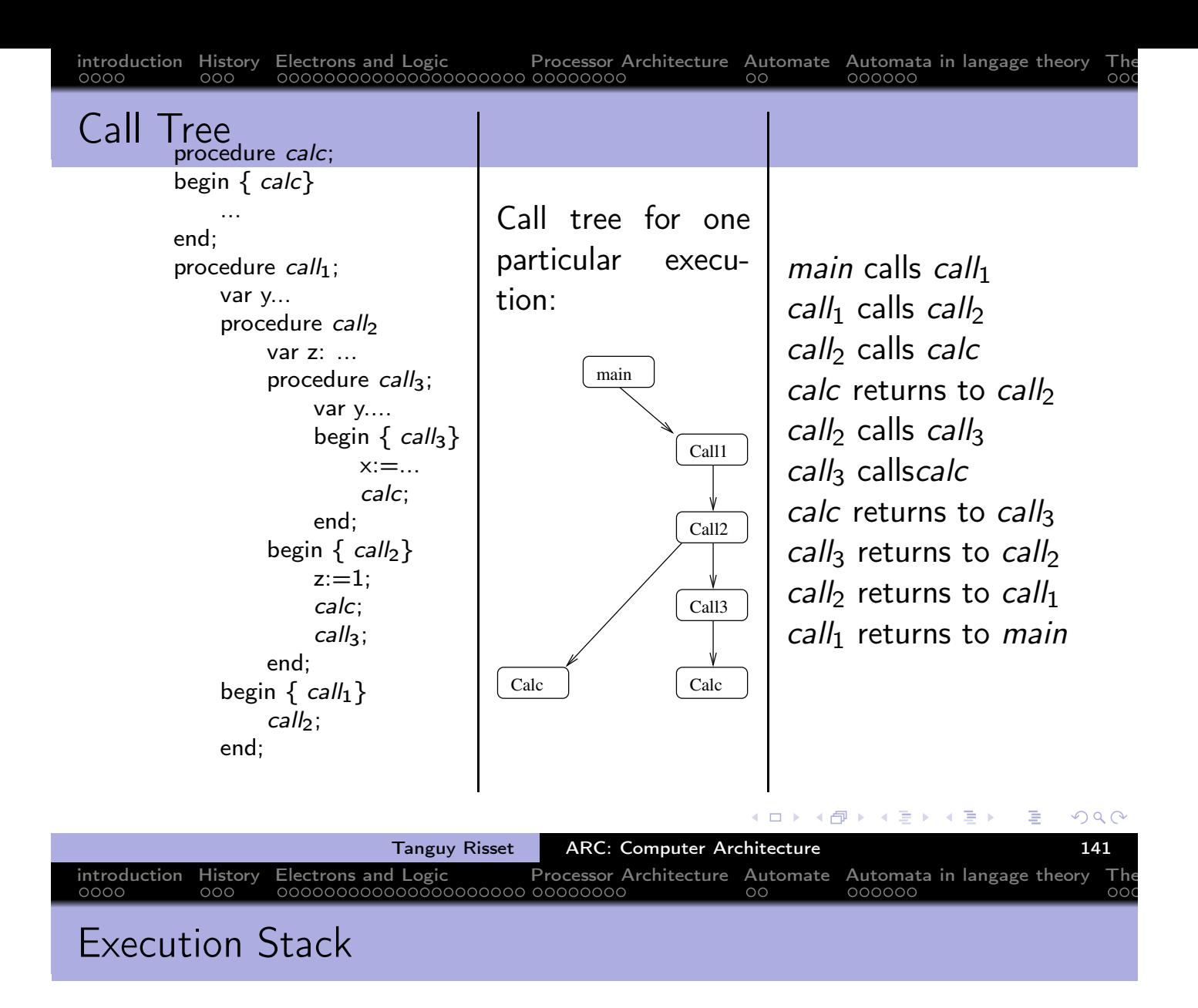

- The transfer of control mechanism between procedures is implemented thanks to the execution stack.
- The programmer has this vision of virtual memory:

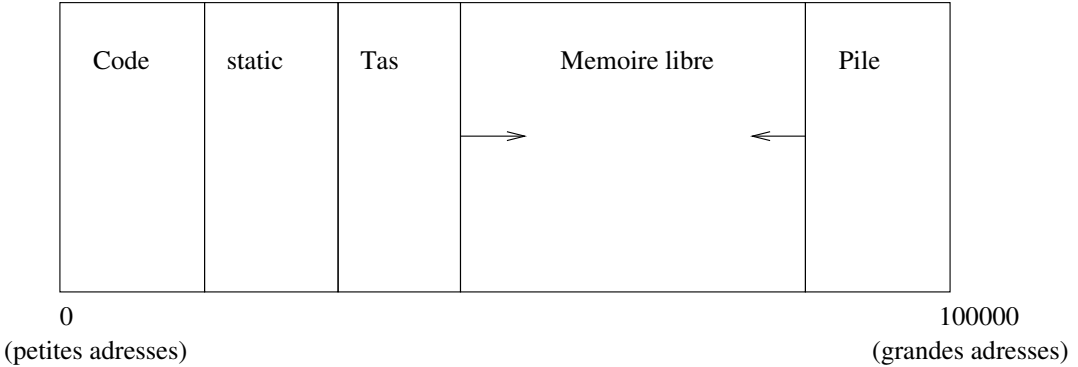

- The *heap* is used for dynamic allocation.
- The *stack* is used for the management of contexts of procedures (local variable, etc.)

すぎょすぎょ

( 1 分 )

 $\leftarrow$   $\Box$ 

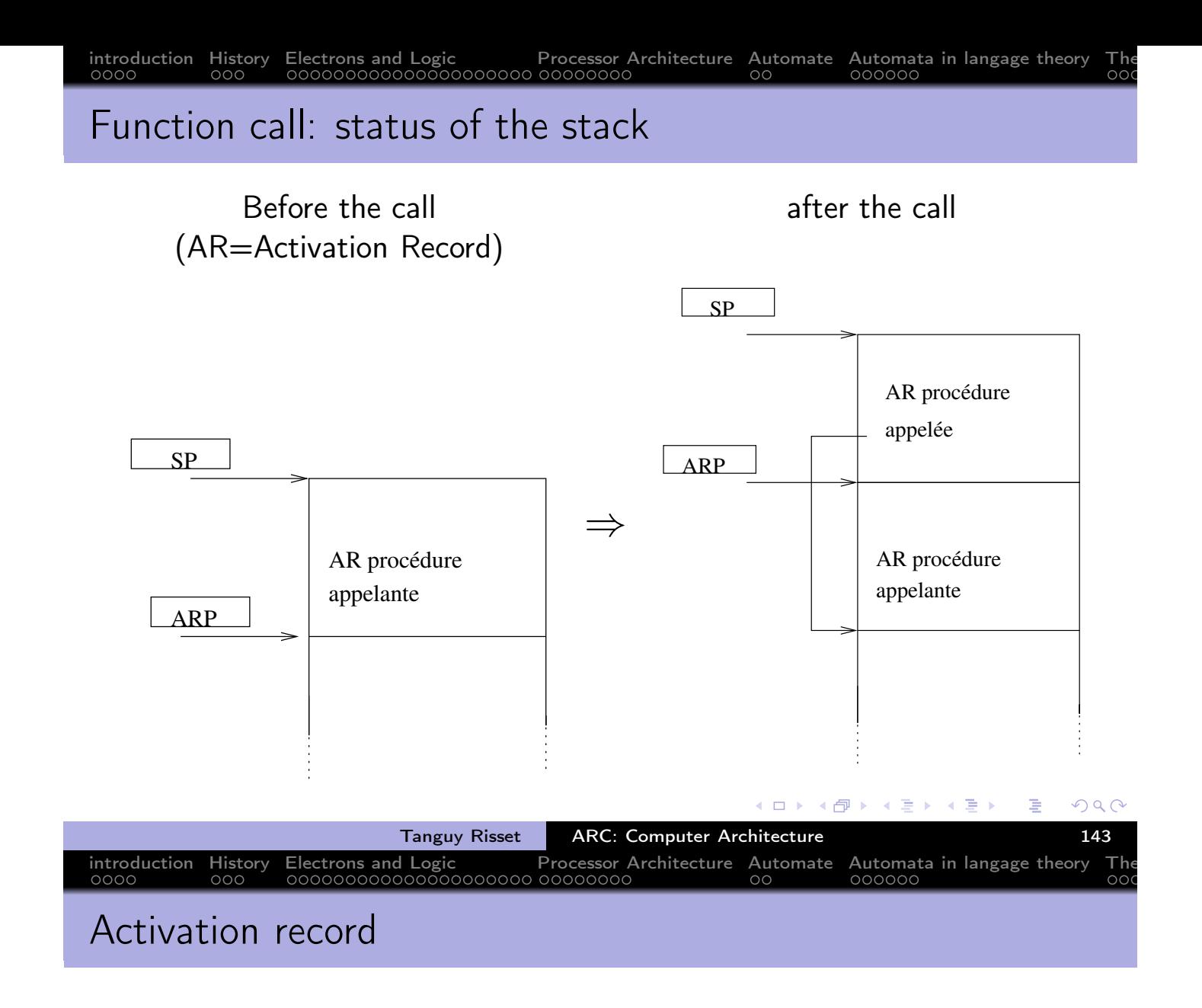

- Calling a procedure: Stacking the activation record (or frame).
- Need of a dedicated pointer for that: the *activation record pointer* (ARP) or frame pointeur (\$fp))
- The frame allows to set up the *context* of the procedure.
- **•** This frame contains
	- The space for local variables declared in the procedure
	- Information for restoring the context of the calling procedure:
		- Pointer to the frame of the calling procedure (ARP or FP for em frame pointer).
		- Address of the return instruction (statement following the call of the appellant proceedings).
		- Eventually save the state of the registers at the time of the call.

医电子 医重光

◆ 伊 ▶

 $\leftarrow$   $\Box$ 

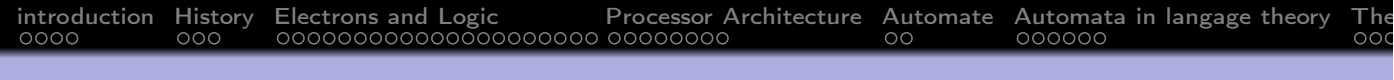

### Content of the Frame

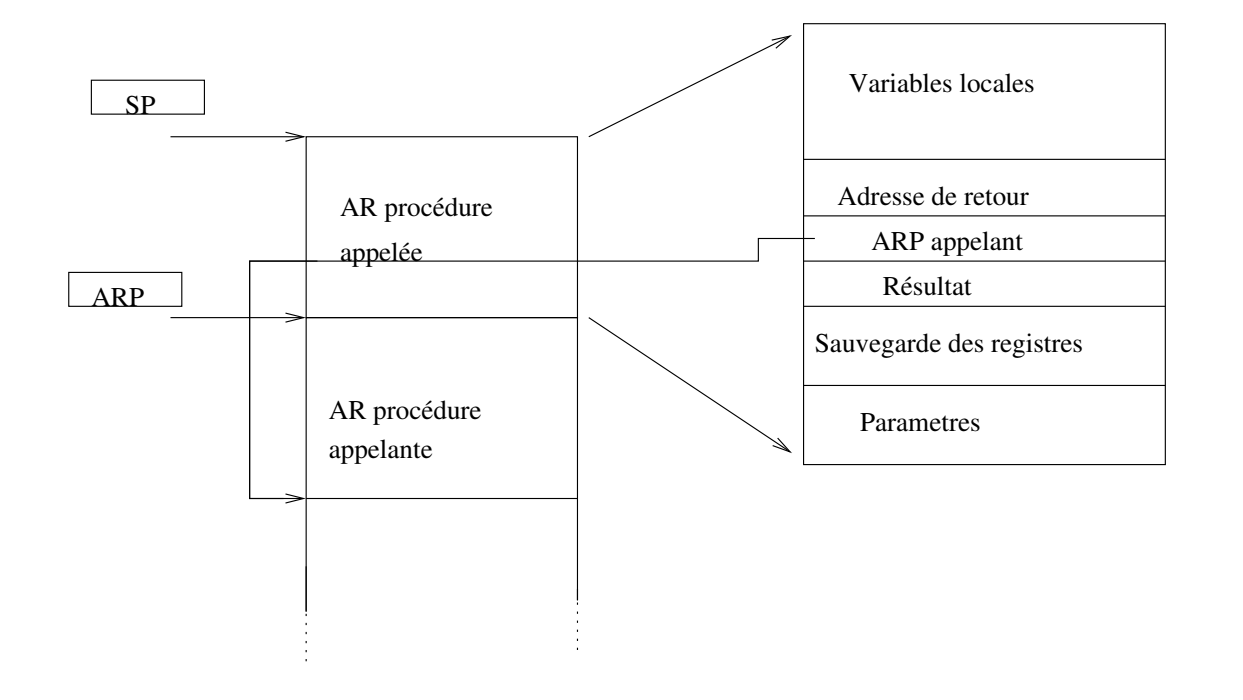

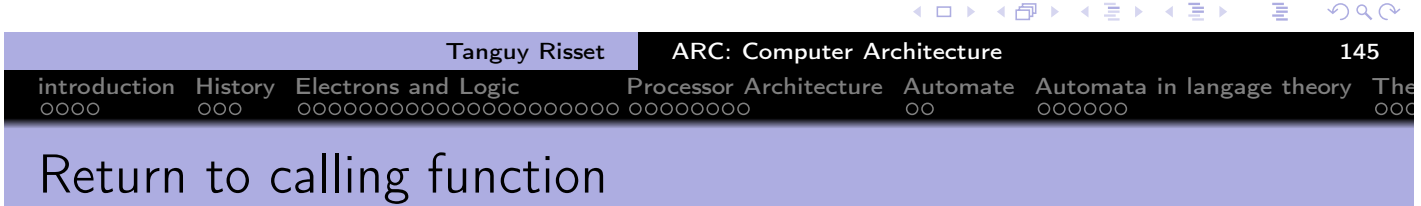

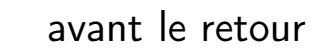

avant le retour  $apr\tilde{A}$  apr $\tilde{A}$  s le retour

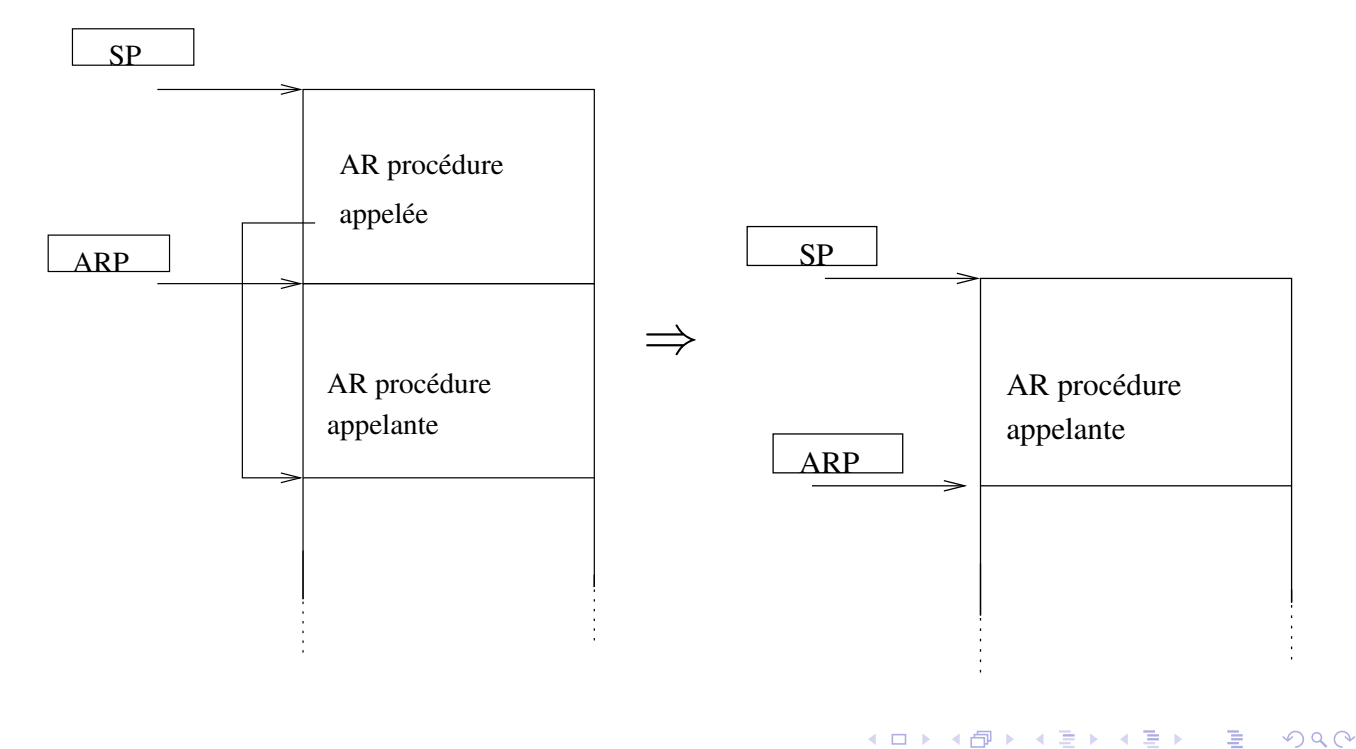

 $\leftarrow$   $\Box$ 경기 Ε

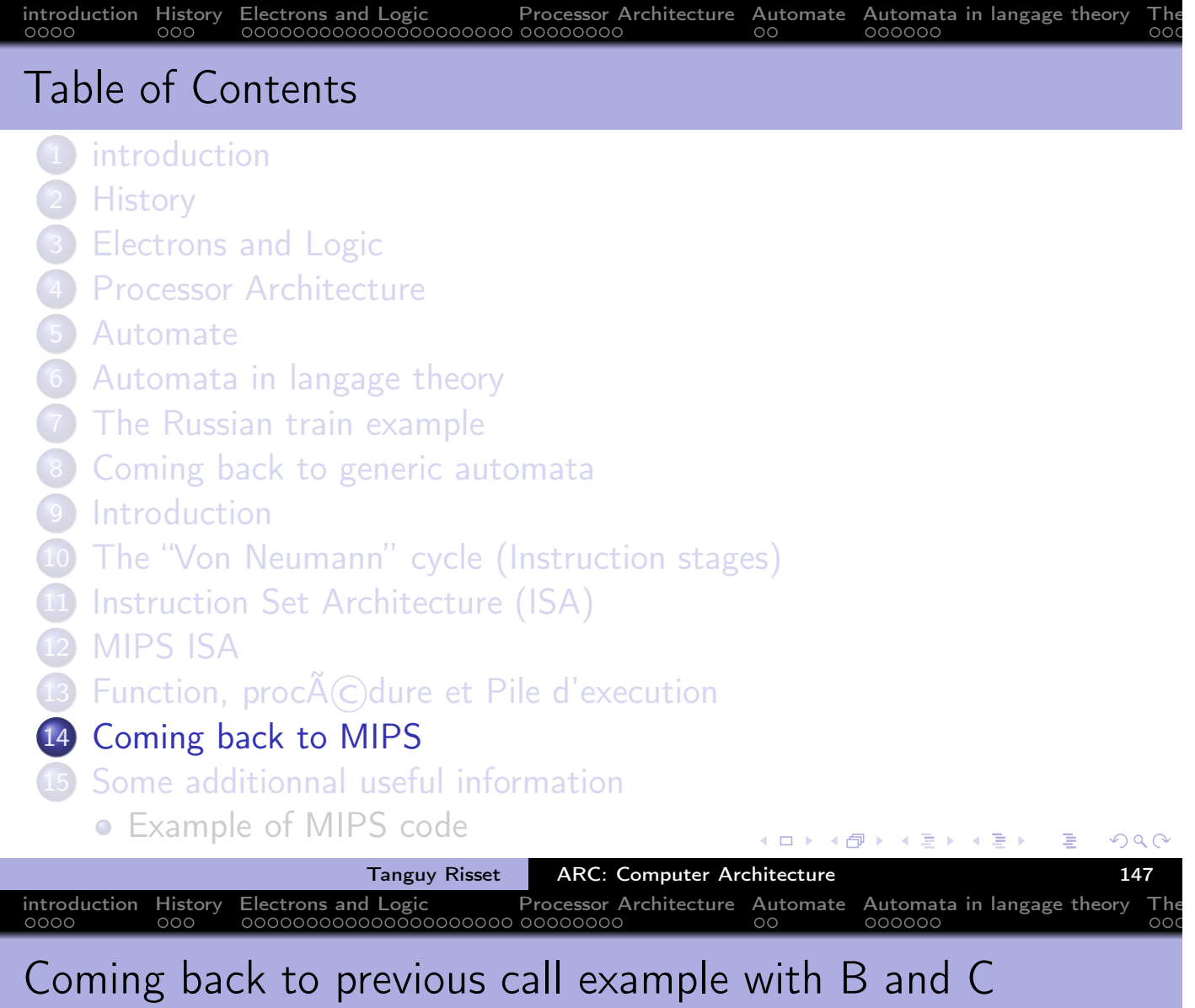

- Let says: function B calls function C
- Function B wants to save \$t0, \$t1 and \$a0 because it will need them after the return of C.
- . this is done using the stack via the stack pointer \$sp

 $\Rightarrow$   $\rightarrow$ 

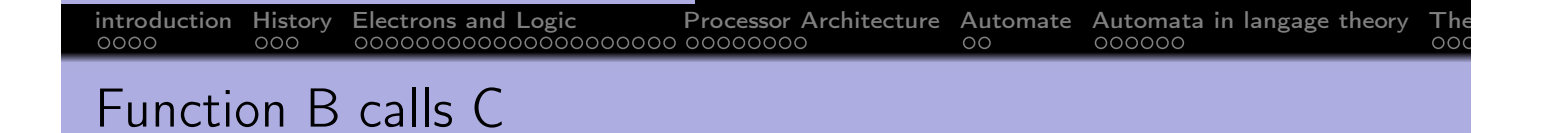

- The stack is use to store all *local* information (in the sense local to the current function)
- That includes (say for function C):
	- **o** local variable
	- Callee saved register if needed
	- Return address (i.e. the instruction following the jal C instruction).
	- (sometimes) the parameters passed to C
	- (sometimes) the result of C
	- In many ISA, the parameters and the results are passed through dedicated registers
- All these data constitute the frame of the fonction instance.
- the frame pointeur points to the frame of the current function
- For MIPS, the frame pointer is \$fp

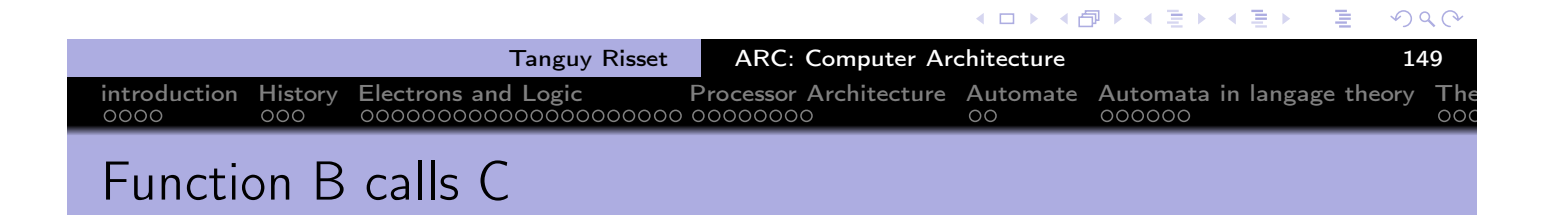

```
B ... beguinning of B
   ...
   sw $t0,0($sp) saving $t0 in stack
   sw $t1,-4($sp) saving $t1 in stack
   sw $a0,-8($sp) saving $a0 in stack
   sub $sp,$sp,12 correct stack pointer
   jal C call to C function
   lw $a0,4($sp) restoring return addresse of B from stack
   lw $t1,8($sp) restoring $s1 from stack
   sw $t0,12($sp) restoring $s0
   add $sp,$sp,12 adjusst stack pointeur value
   ...
   jr $ra end of B
   ...
```
◆包→

4 □ ▶

化重新润滑剂

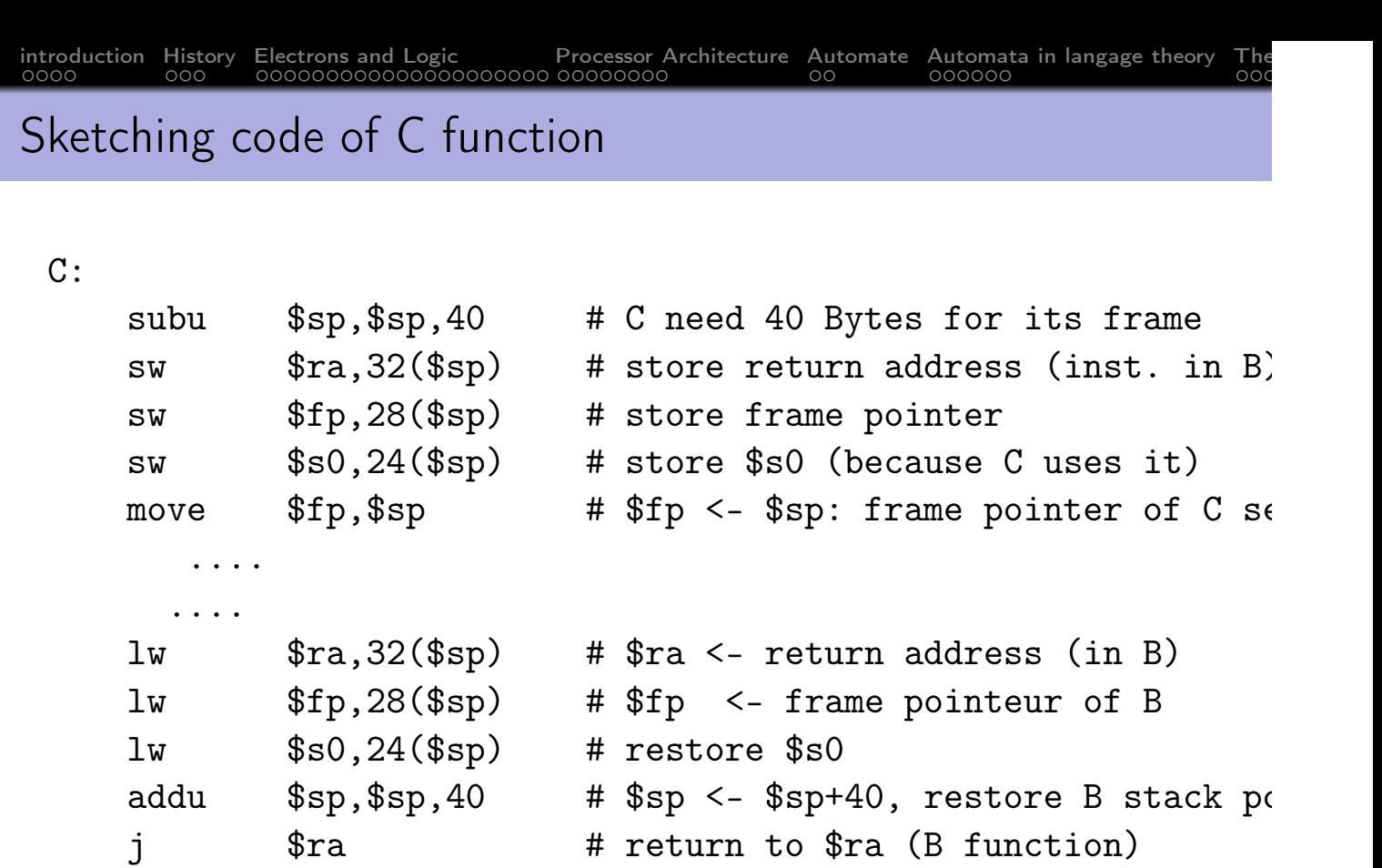

introduction History Electrons and Logic Processor Architecture Automate Automata in langage theory The

Tanguy Risset | ARC: Computer Architecture 151

 $\leftarrow$   $\Box$ 

メタト メミト メミト

重

 $2Q$ 

```
Fibbonacci suite program:
```

```
int fib (int i)
{
  if (i<=1) return(1);
  else return(fib(i-1)+fib(i-2));
}
int main (int argc, char *argv[])
{
  fib(2);}
```
MIPS Assembly for programme fib

 $\leftarrow$   $\Box$ 

4 伊 ▶

 $\leftarrow \equiv$   $\rightarrow$ 

不重 下

Ε

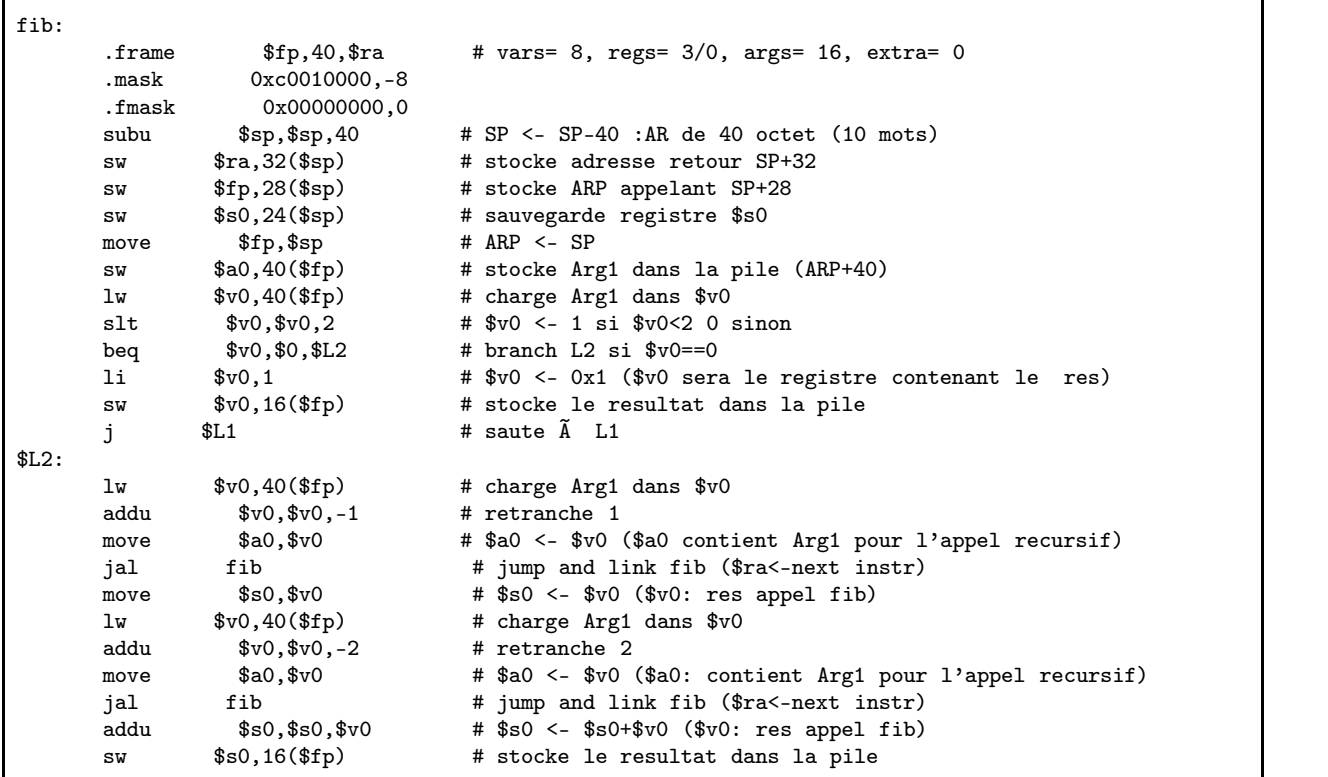

introduction History Electrons and Logic Processor Architecture Automate Automata in langage theory The

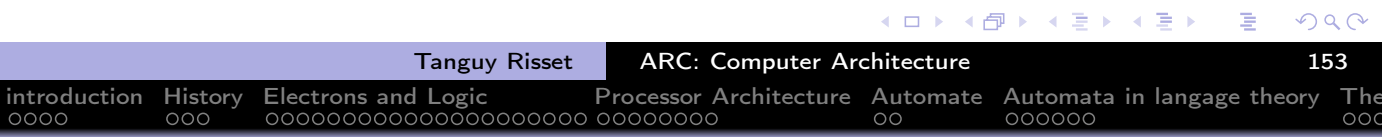

# Assembleur MIPS pour programme fib

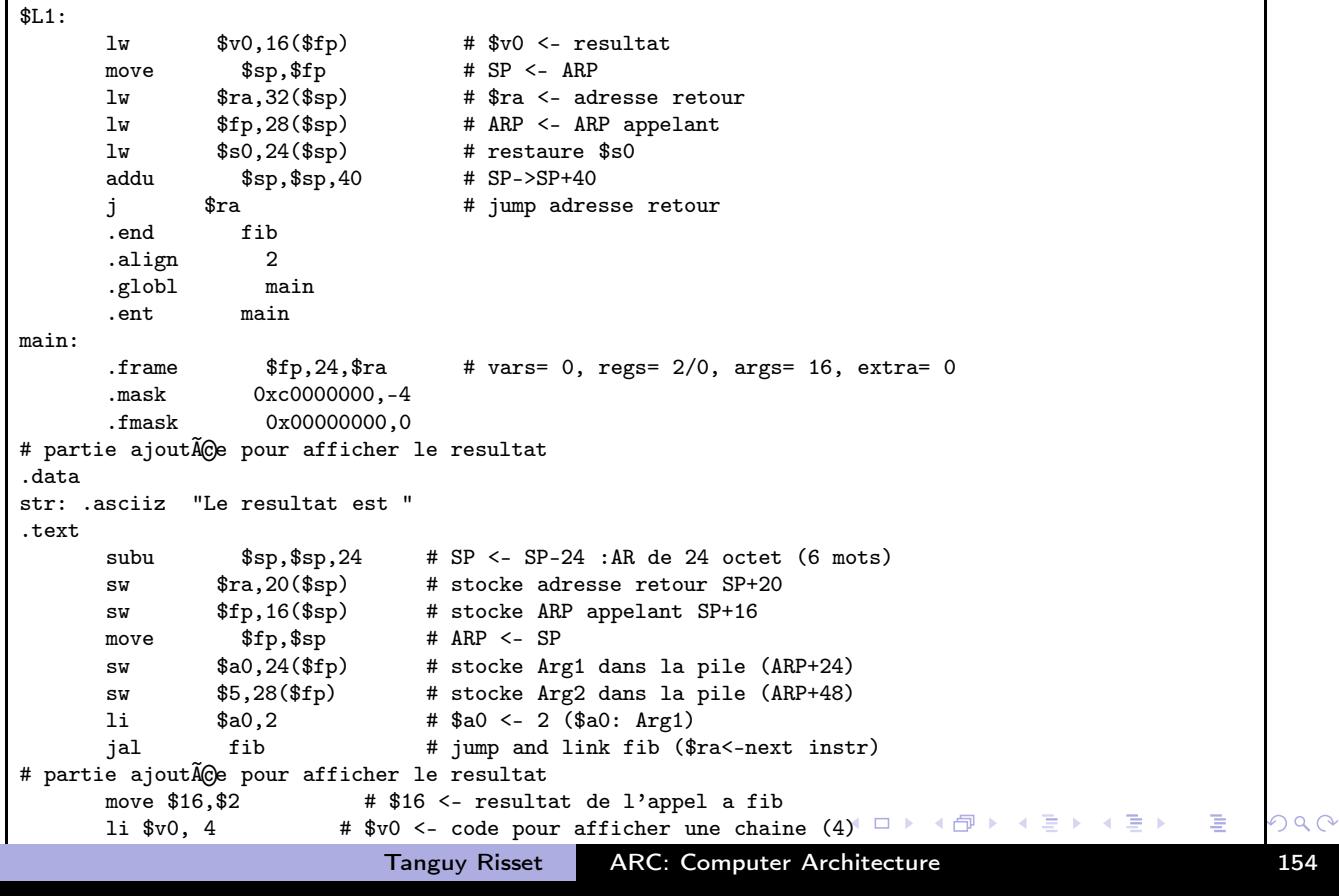

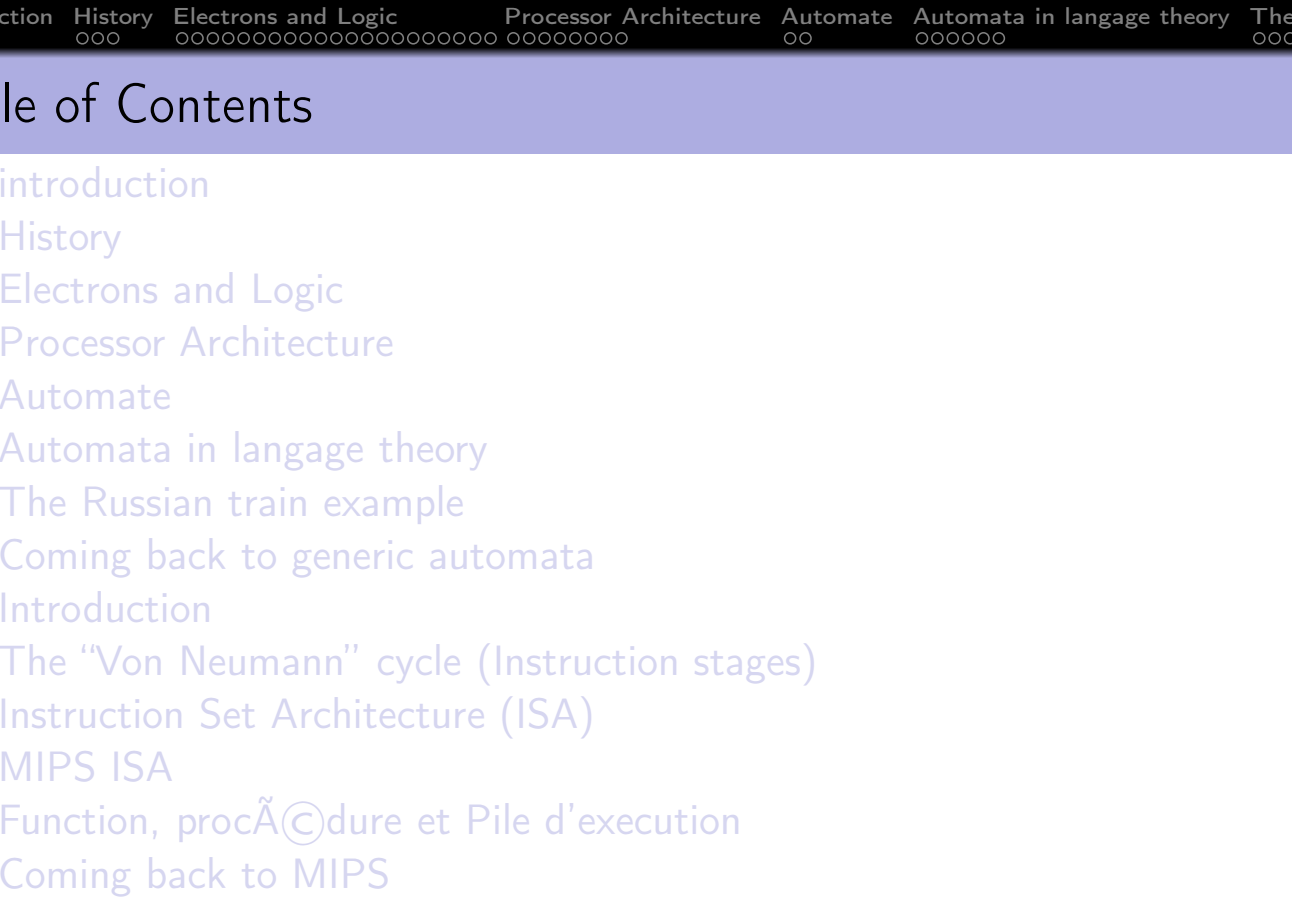

• Example of MIPS code

Tanguy Risset ARC: Computer Architecture 155 introduction History Electrons and Logic Processor Architecture Automate Automata in langage theory The

### Assember directives

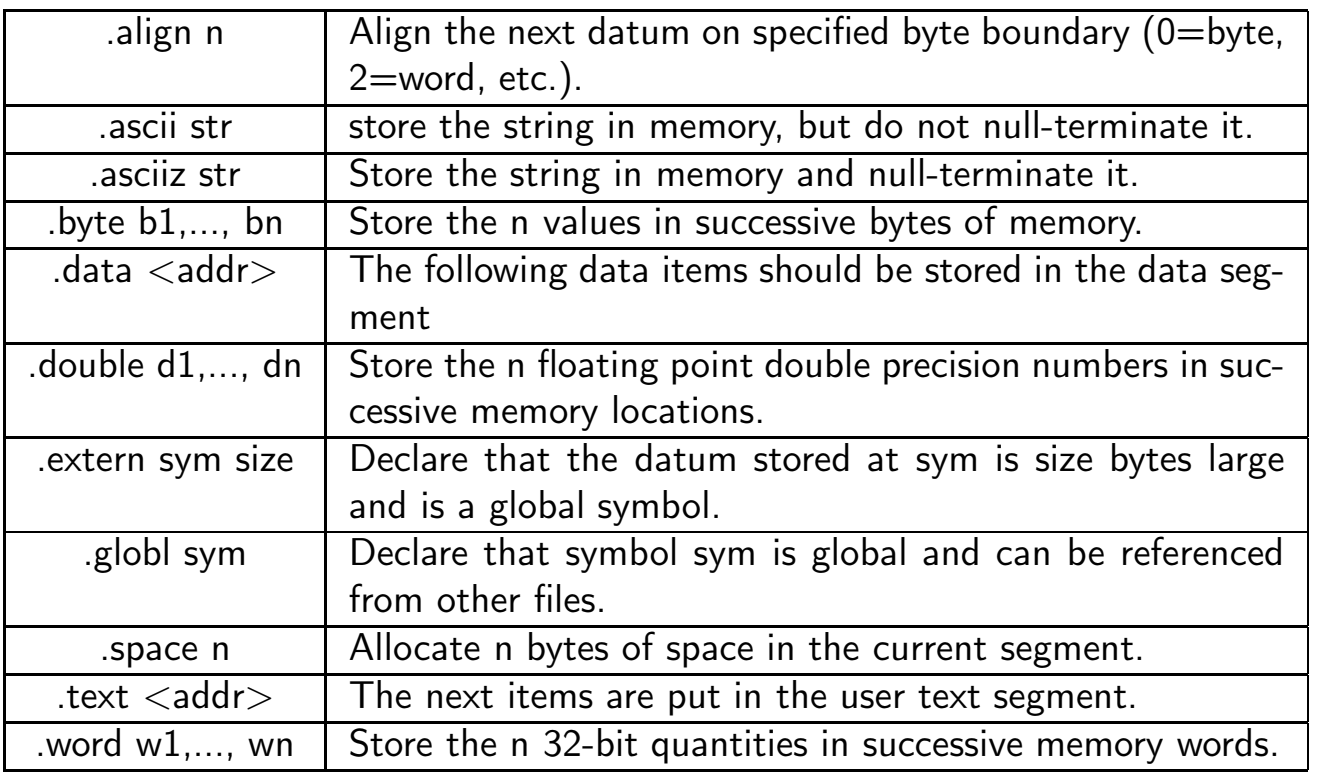

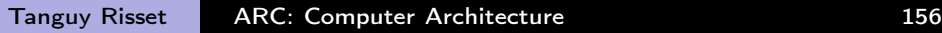

一番

 $\mathcal{D}\mathcal{A}\mathcal{C}$ 

イロト (御) (連) (連) (重) (連)

**◆ロト ◆ 伊ト ◆ 君ト → 君ト** 

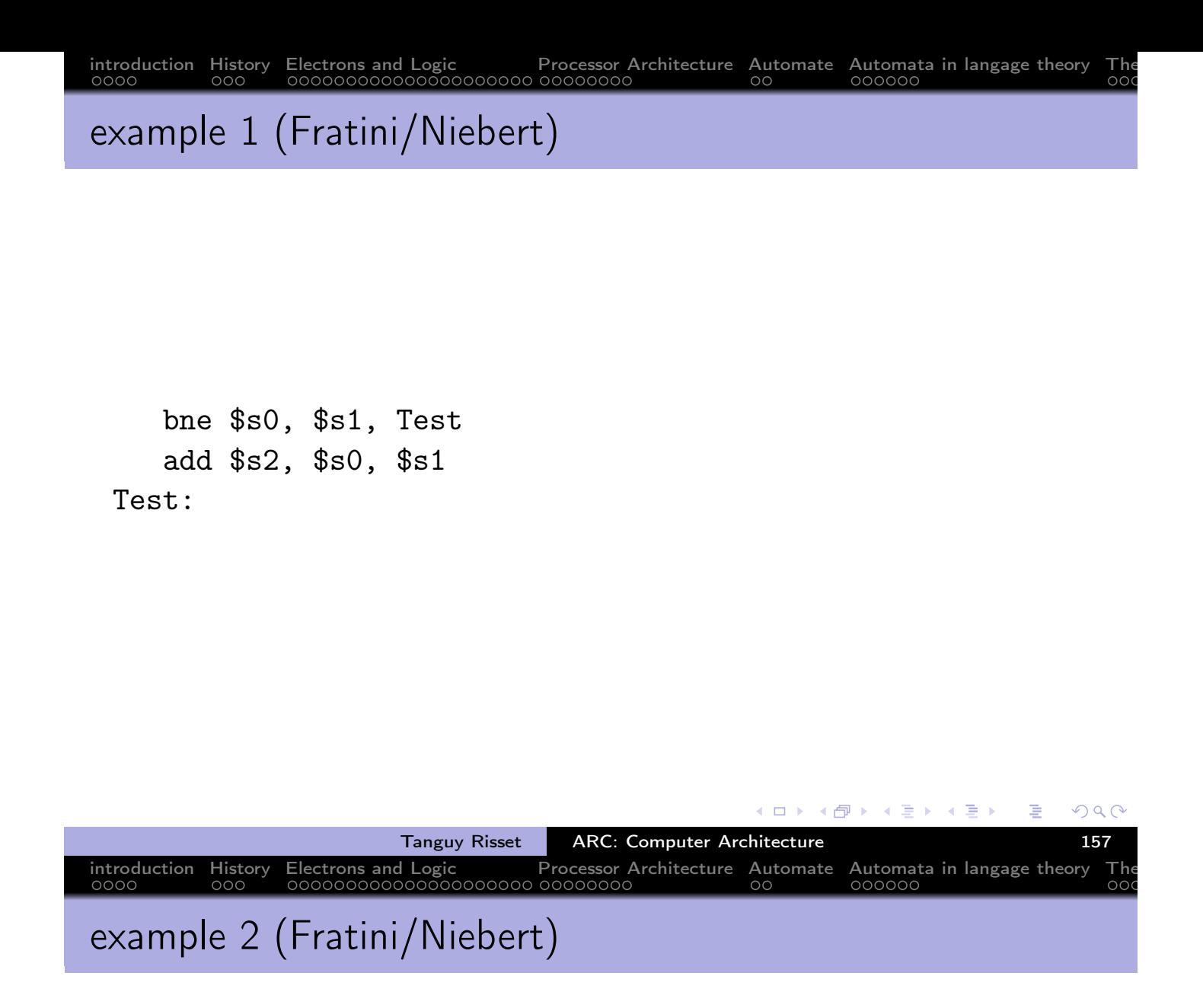

```
beq $s4, $s5, Lab1
    add $s6, $s4, $s5
    j Lab2
Lab1:sub $s6, $s4, $s5
Lab2:
```
Ε

(ロ) (伊) (唐) (唐)

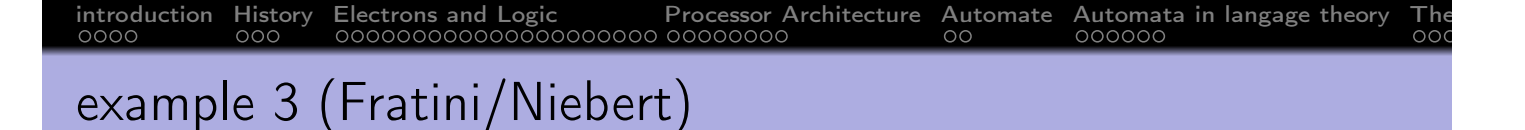

```
li $t2, 0
    li $t3, 1
while:beq $t1, $0, done
    add $t2, $t1, $t2
    sub $t1, $t1, $t3
    j while
done:
```
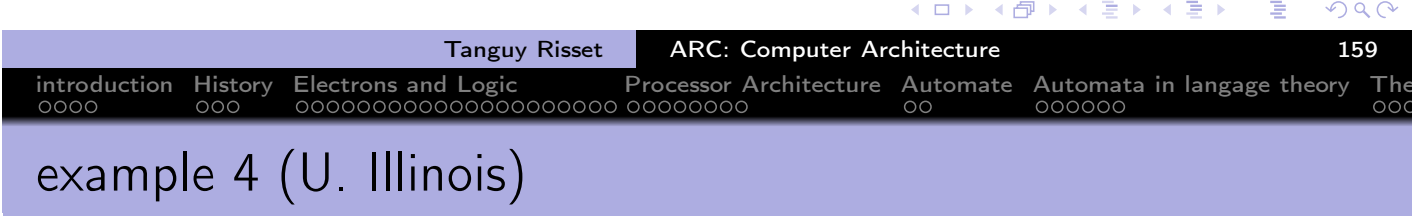

```
.data
var1: .word 23 # declare storage for var1; initial
                      # value is 23
       .text
_ __start:
       lw $t0, var1 \# load contents of RAM location in
                         # register $t0: $t0 = var1
       li t_1, 5 \# t_1 = 5 ("load immediate")
       sw $t1, var1 # store contents of register $t1
                         \#into RAM: var1 = $t1
```
done

(□ ) (@ ) ( h ) ( h )

Ε

example 5 (U. Illinois)

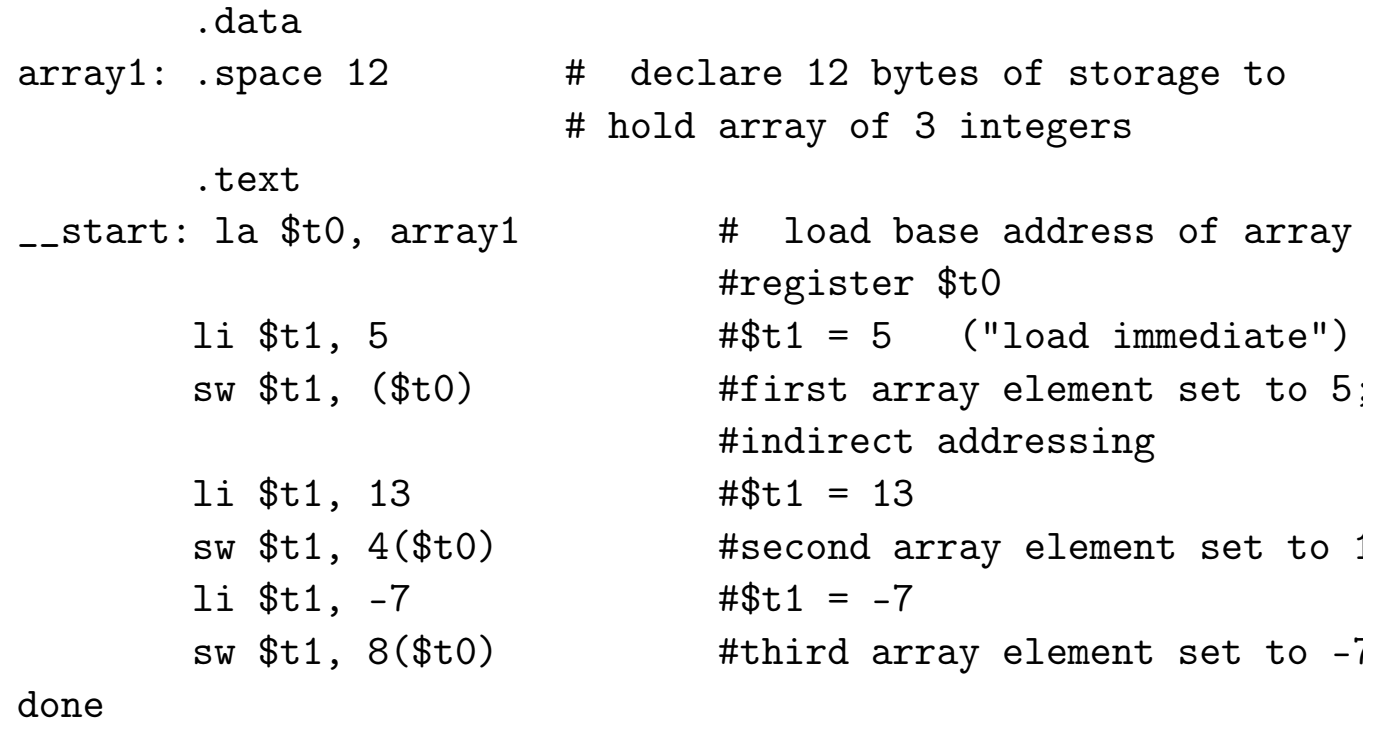

introduction History Electrons and Logic Processor Architecture Automate Automata in langage theory The

◆ 伊 →  $\leftarrow \Xi$  )  $\rightarrow$   $\Xi$  )  $OQ$ Tanguy Risset ARC: Computer Architecture 161 introduction History Electrons and Logic Processor Architecture Automate Automata in langage theory The Documentation on MIPS assembly

More precise documentation on MIPS assembly code can be obtained at:

- http://igm.univ-mlv.fr/ens/IR/IR1/2007-2008/Archi/ManuelSPIM.php (brief documentation from U. Marne la vall $\widetilde{A}(C)e$ )
- http://logos.cs.uic.edu/366/notes/mips%20quick%20tutorial.htm (brief documentation from U. of illinois at Chicago).
- https://en.wikibooks.org/wiki/MIPS\_Assembly, wikibook
- https://www.cs.unibo.it/~solmi/teaching/arch\_2002-2003/AssemblyLanguageProgDoc.pdf, MIPS Assembly langage programmer's Guide.

 $\oplus$  >

 $\leftarrow \Xi \rightarrow$ 

 $\leftarrow \Rightarrow$ 

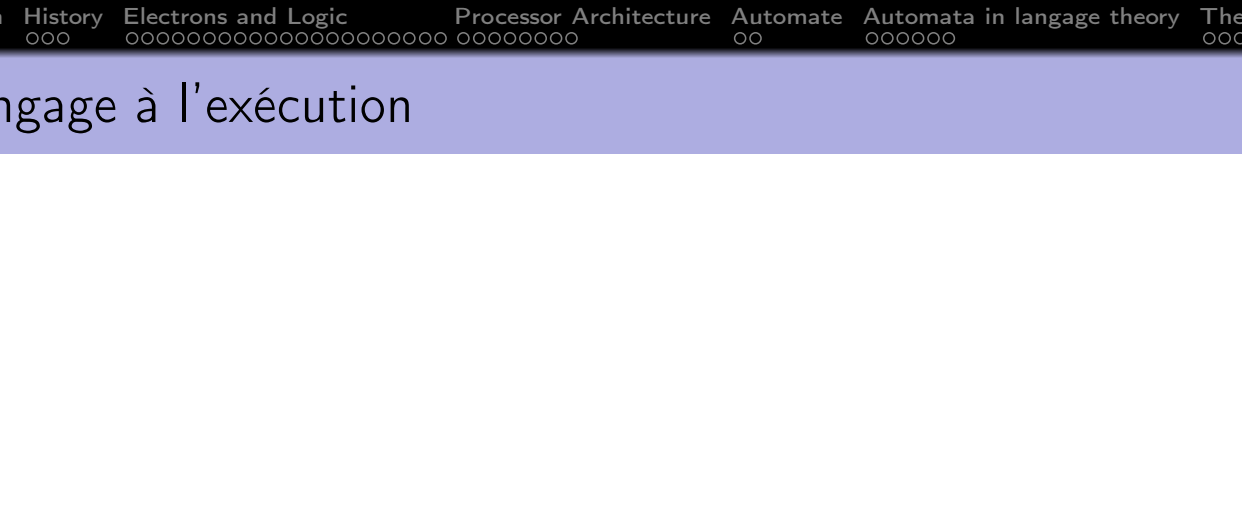

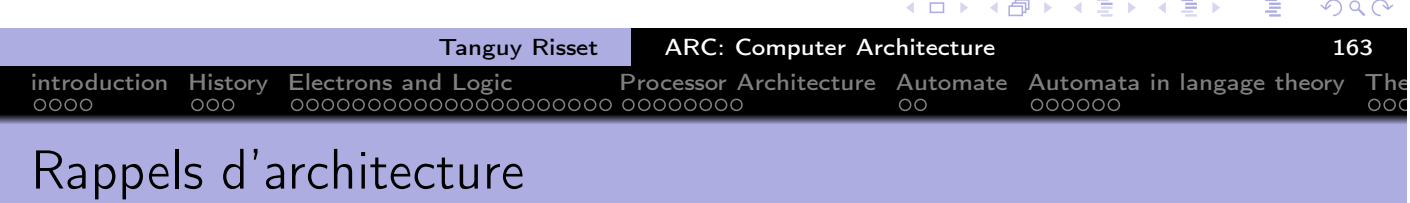

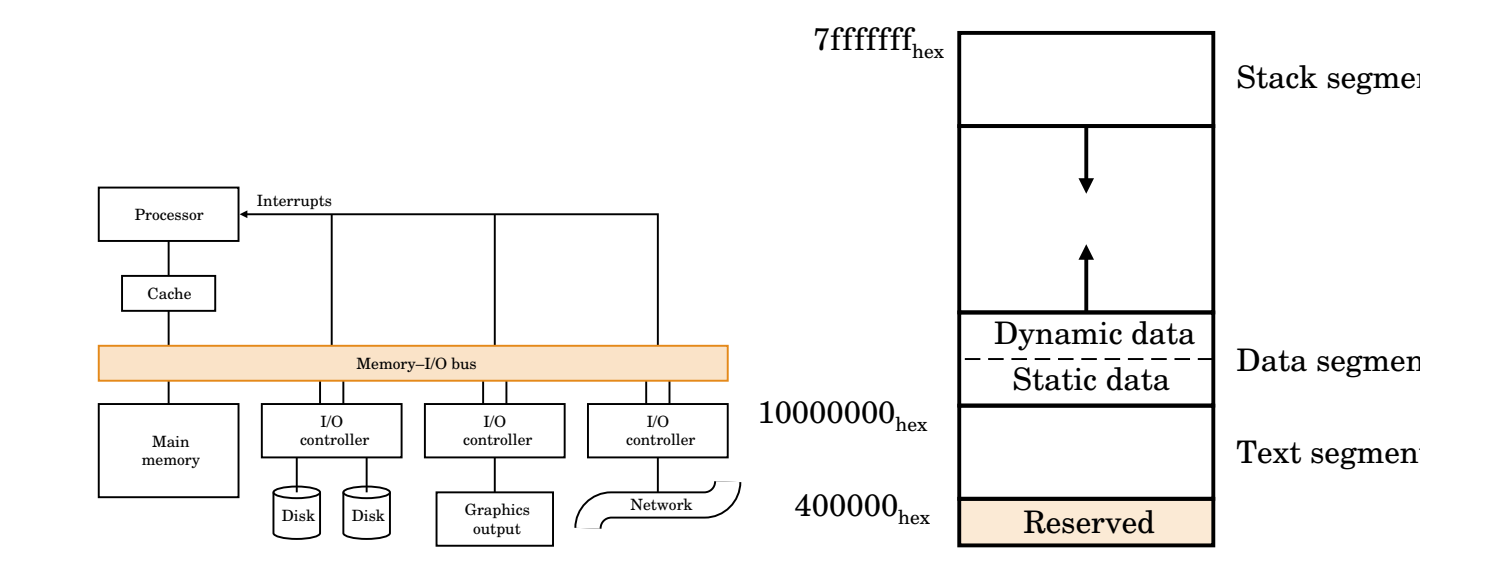

 $\leftarrow$   $\Box$ 

( 伊 )

重

④差わ ④差わ

## Architecture view from the programmer

- Modern systems allow
	- To run multiple independent programs in parallel (process)
	- To access memory space larger than physical memory available (virtual memory)
- For the programmer: all this is transparent
	- Only one program runs with very large memory available
- The processor view memory contains:
	- The code to execute
	- Static data (size known at compile time)
	- Dynamic data (size known at runtime: the heap, and the space needed for the execution itself: the battery)
- The programmer sees only the data (static and dynamic)

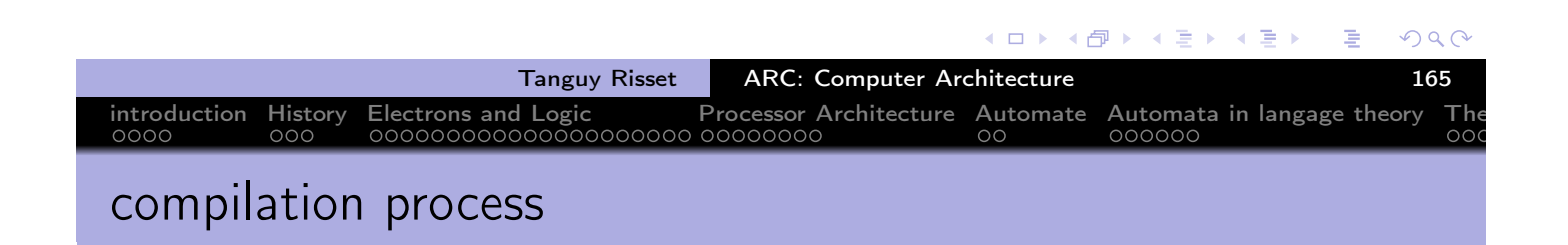

• the complete process will translate a C program into code executable (loading and execution will take place later).

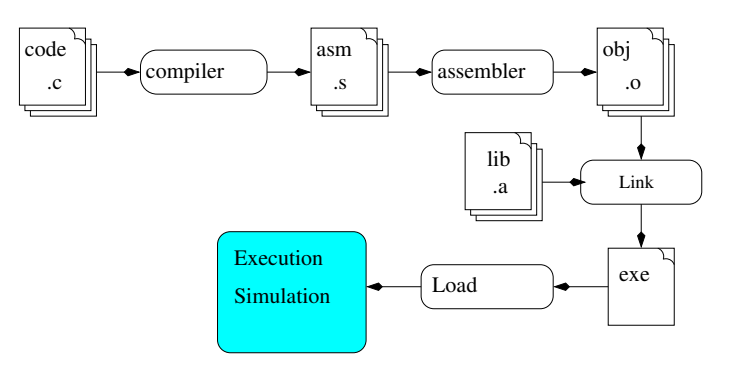

- $\bullet$  We often call *compilation* the set compiler  $+$  assembler
- The gcc compiler also includes an assembler and linking process (accessible by options)

 $\Rightarrow$   $\rightarrow$ 

# Your compilation process

- The programmer:
	- Write a program (say a C program: ex.c)
	- Compiles it to an object program ex.o
	- links it to obtain an executable ex

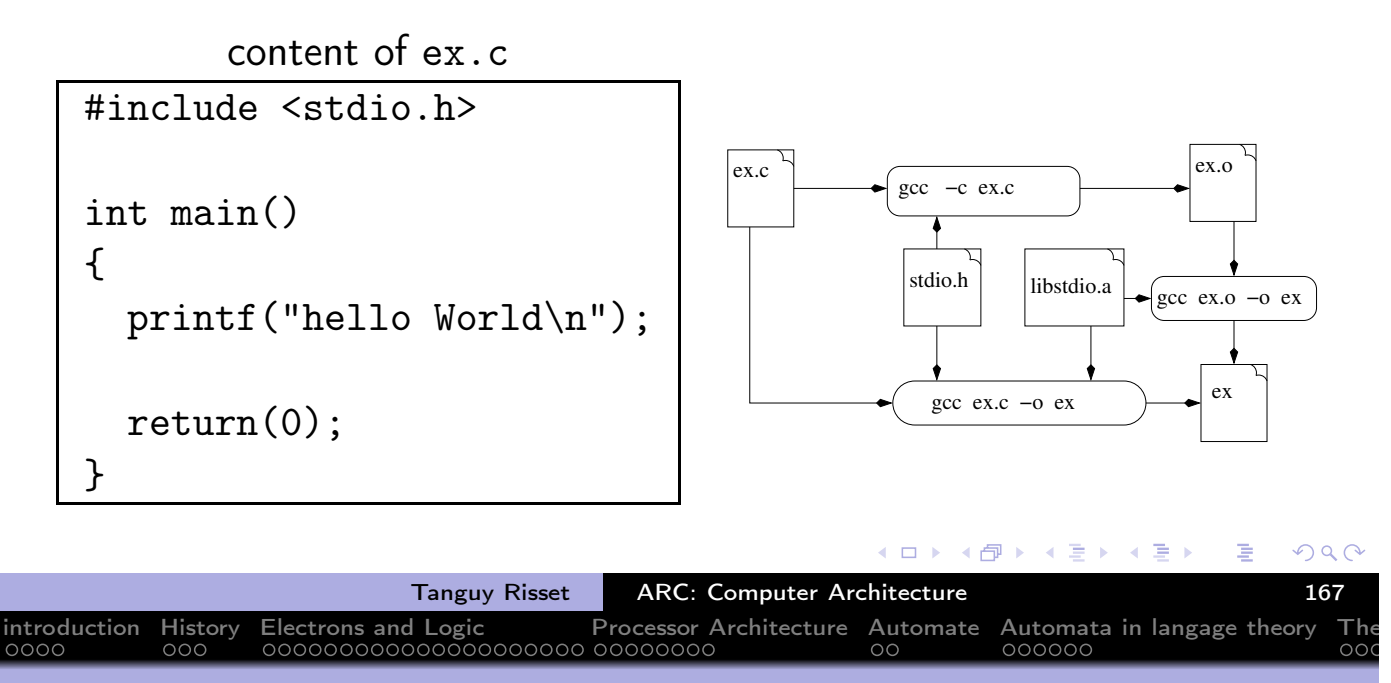

introduction History Electrons and Logic Processor Architecture Automate Automata in langage theory The

Zooming on "compilation"

• The compilation process is divided in 3 phases:

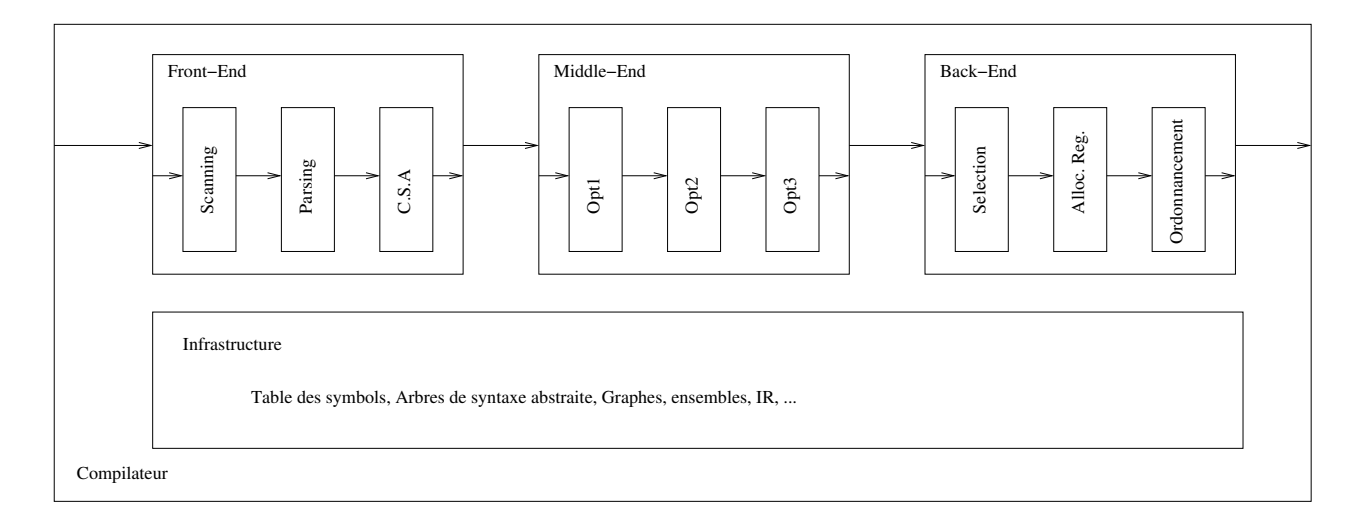

Ε

(□ ) (@ ) (重 ) (重 )

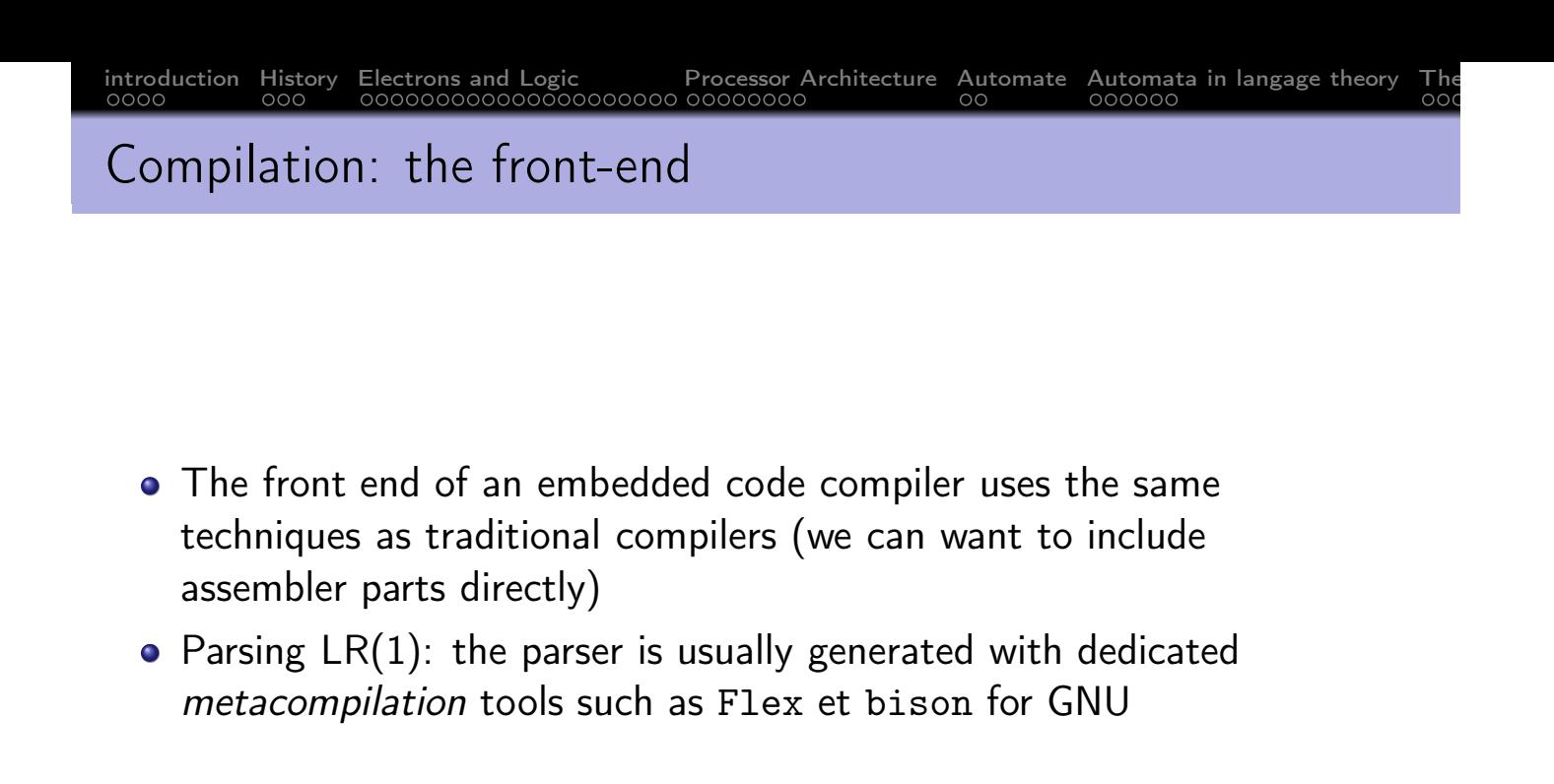

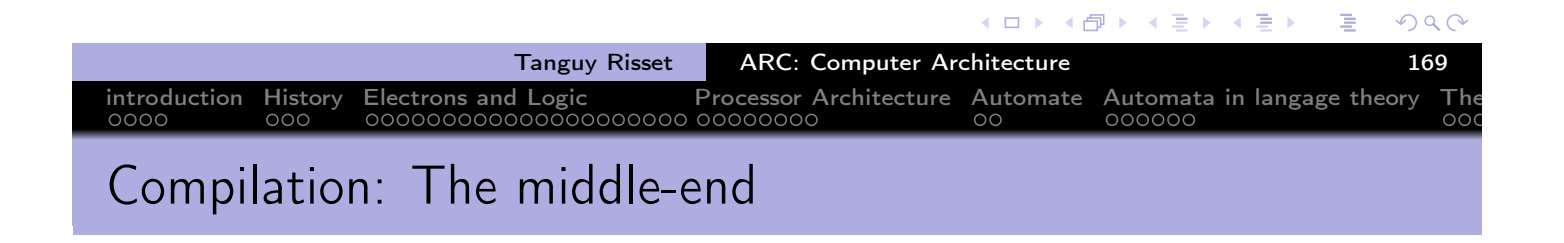

- Some phases of optimizations are added, they can be very calculative
- Some example of optimisation independent of the target machine architecturre
	- Elimination of redundant expressions
	- dead code elimination
	- constant propagation
- Warning: optimization can hinder the understanding of the assembler (use the -O0 options with tt gcc)

( 伊 )

 $A \equiv \rightarrow A \equiv A$ 

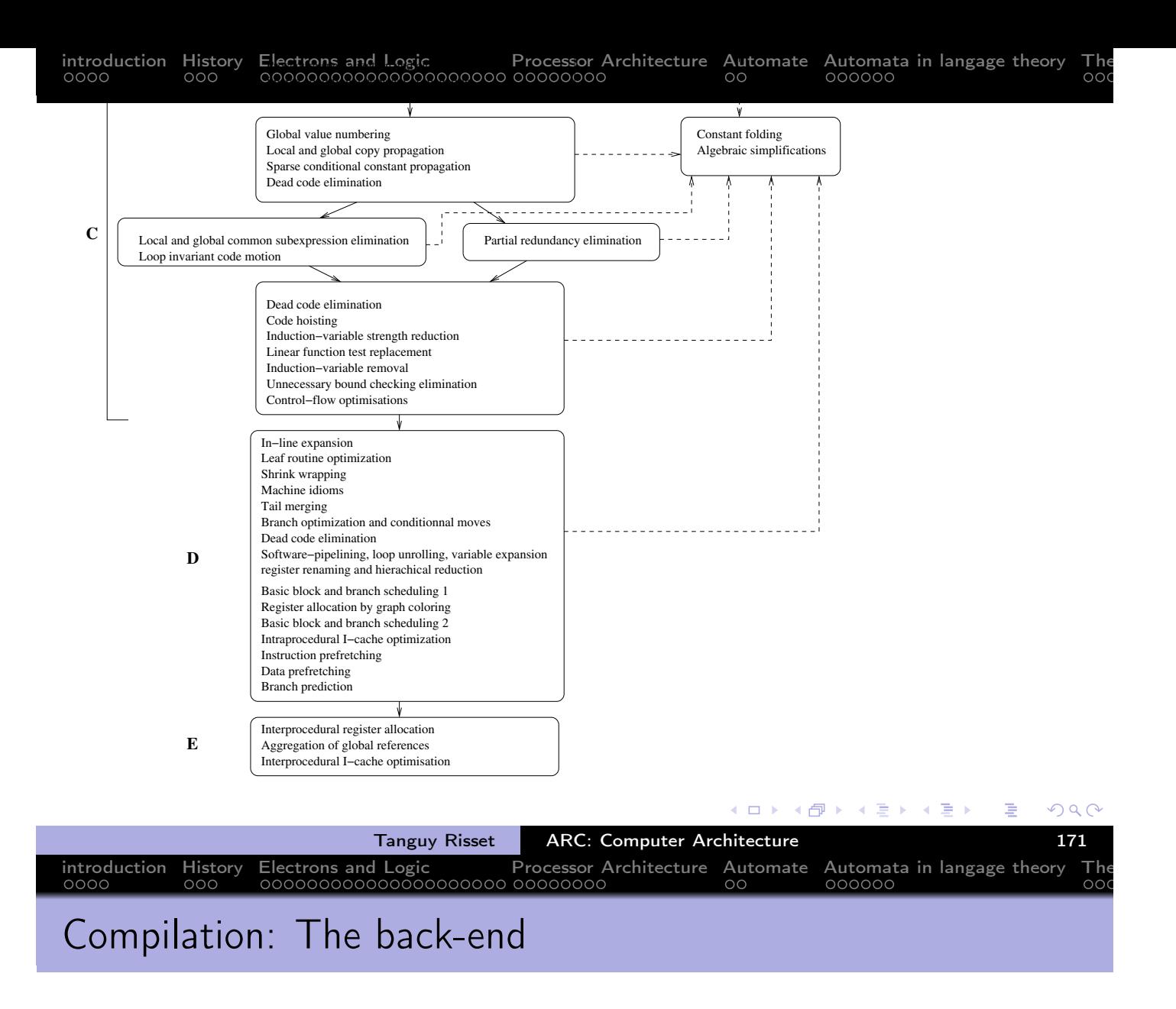

- The code generation phase is dedicated to architecture target. Retargetable compilation techniques are used for architectural families.
- The most important steps important are:
	- **•** Code selection
	- Register allocation
	- instruction scheduling

Ε

(□ ) (@ ) ( h ) ( h )

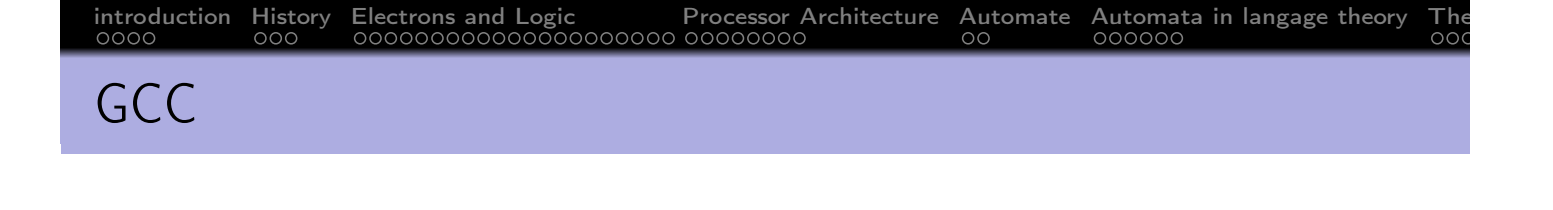

- The gcc command runs several program depending on the options
	- The pre-processer cpp
	- The compiler cc1
	- The assembleur gas
	- **o** The Linker 1d
- gcc -v allow to visualize the different programs called by gcc

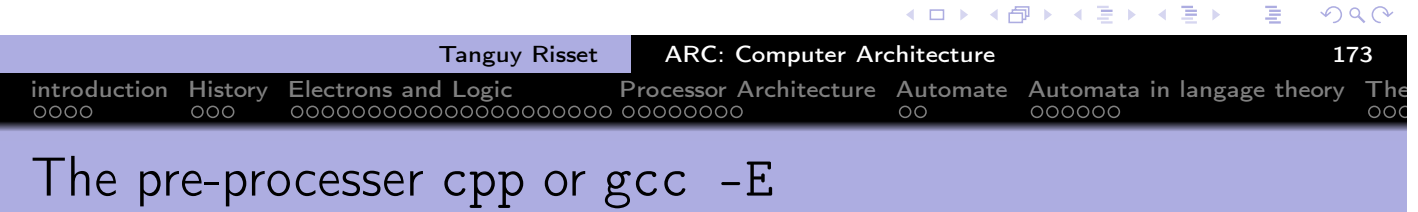

- the task of the pre-processor are :
	- **e** elimination of comments,
	- inclusion of source files
	- macro substitution (#define)
	- conditionnal compilation.
- **•** Example:

ex1.c

ex1.i

$$
\begin{array}{cccc}\n\text{#define } \text{MAX}(a, b) & ((a) > (b) ? (a) : (b)) \\
\ldots\n\end{array}
$$

 $f=MAX(3,b);$ 

#define  $MAX(a, b)$   $((a) > (b) ? (a) : (b))$ ...

$$
f=((3) > (b) ? (3) : (b));
$$

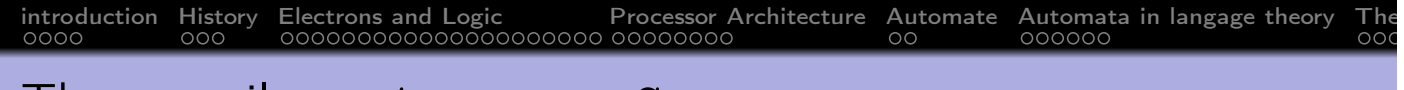

# The compiler cc1 or gcc -S

- generate assembly code
- gcc -S main.c -o main.S
- Exemple :

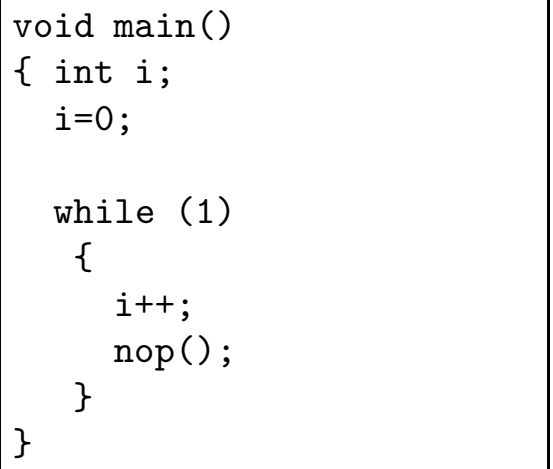

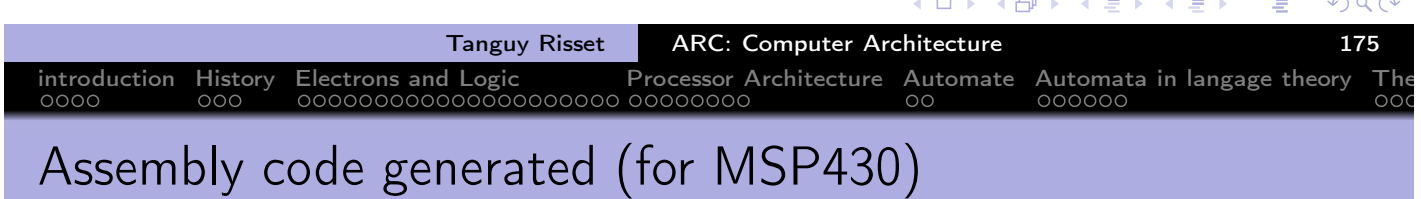

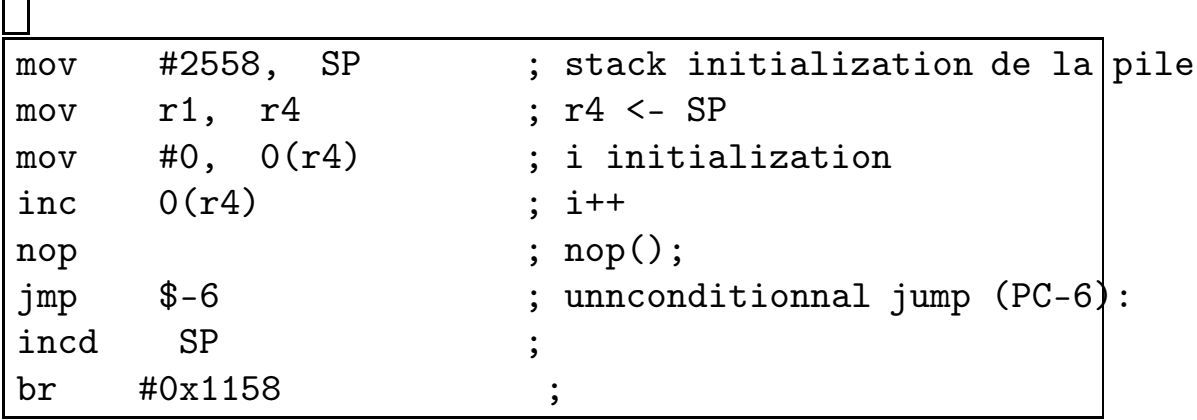

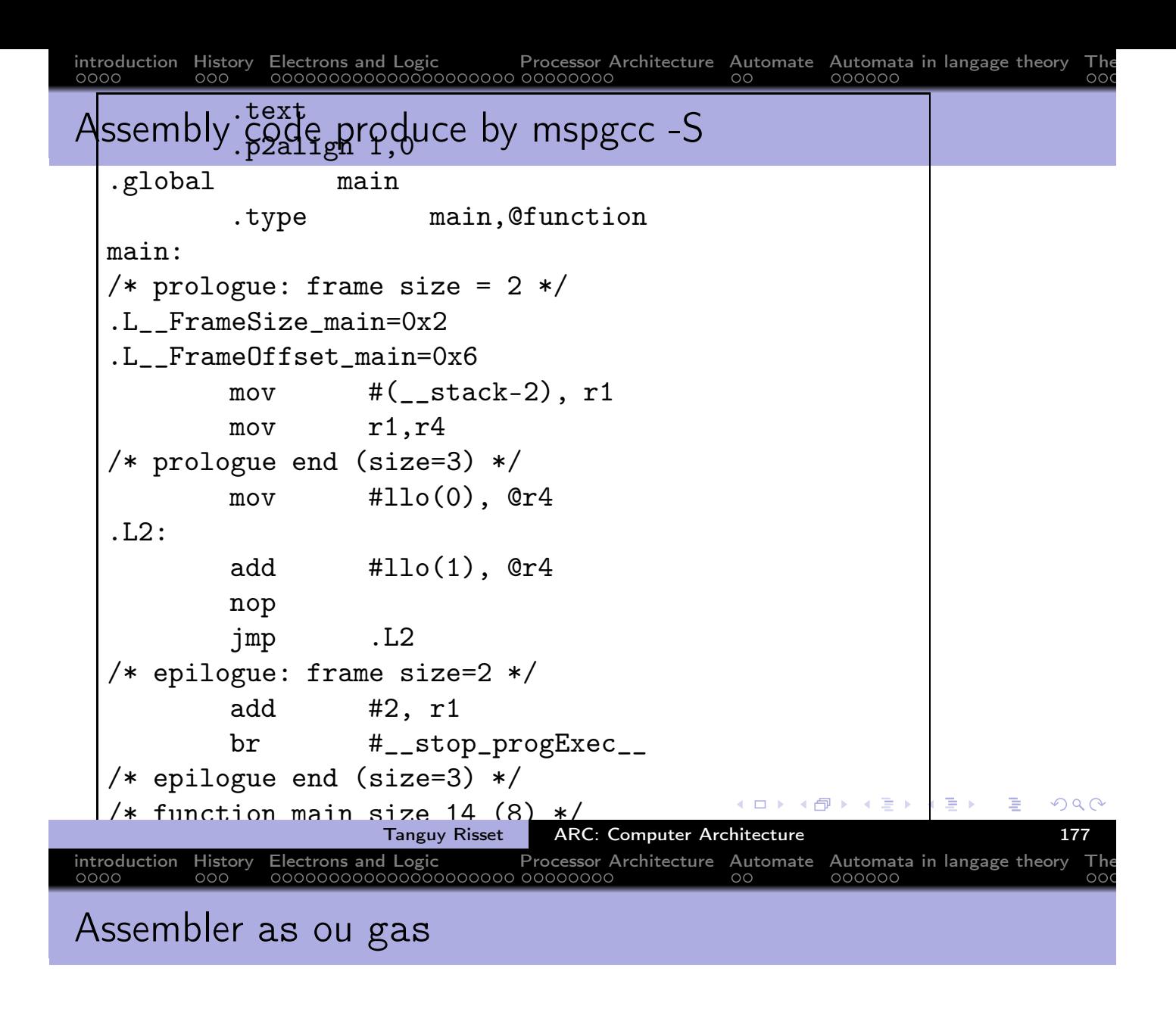

- transform an assembly code into object code (binaire representation of symbolic assembly code)
- Option -c of gcc allow to conbine compilation et assembly gcc -c main.c -o main.o

 $\blacktriangleleft$   $\oplus$   $\blacktriangleright$   $\dashv$   $\Xi$   $\blacktriangleright$   $\dashv$   $\Xi$   $\blacktriangleright$ 

 $\leftarrow$   $\Box$ 

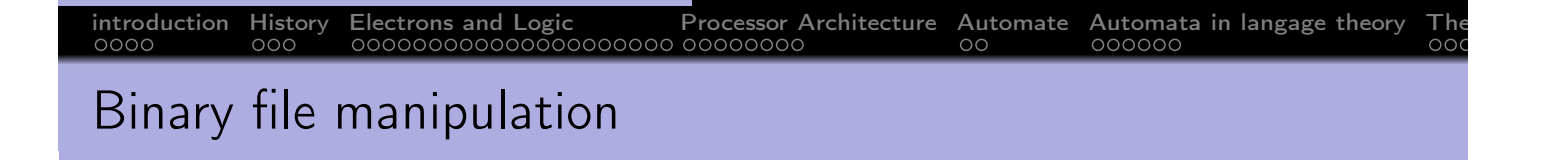

- Produce the executable (a.out by default) from object code of programs and library used
- There are two ways to use libraries in a program
	- Dynamic or shared libraries (default option): the code of the library is not included in the executable, the system dynamically loads the code of the library in memory when calling the program. We need than only one version of the library in memory even if several programs use the same library. The library must be em installed on the machine, before running the code.
	- Static libraries: the code of the library is included in the executable. The executable file is bigger but you can run it on a machine on which the library is not installed.

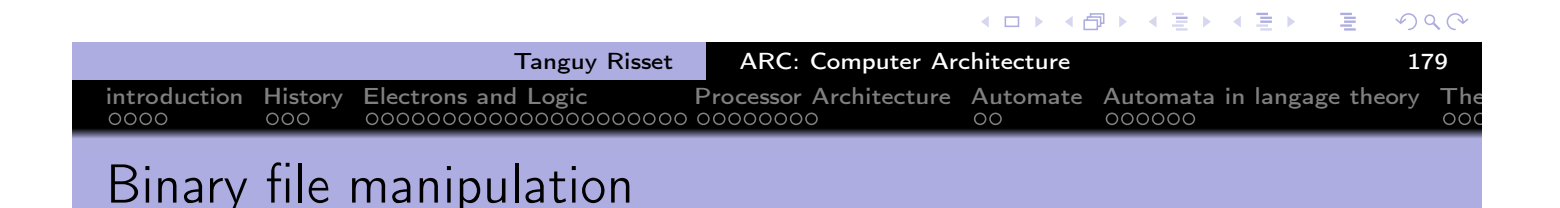

Some usefull command:

```
nm
  Allow to know symboles (i.e. label: function names) used in an
  object file or executable
  trisset@hom\$ nm fib.elf | grep main
  000040c8 T main
• objdump allow to anlayze a binary file. For instance it can get
  correspondance between binary representation and assembly code
  trisset@hom$ objdump -f fib
  fib: file format elf32-msp430
  architecture: msp:43, flags 0x00000112:
  EXEC_P, HAS_SYMS, D_PAGED
  start address 0x00001100
```
 $\leftarrow \Xi \rightarrow$ 

◆ 母 ▶

4 □ ▶

 $\leftarrow$   $\mathbb{R}$   $\rightarrow$